# Towards Automated Floating-point Tools for End Users

### *Zachary Tatlock CoNGA 2019*

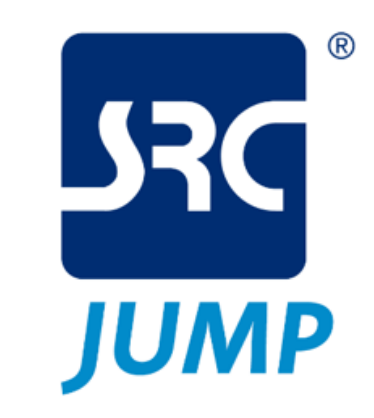

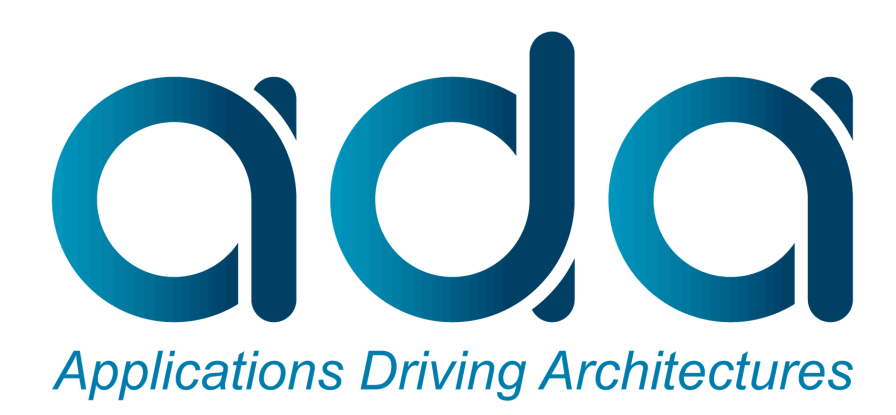

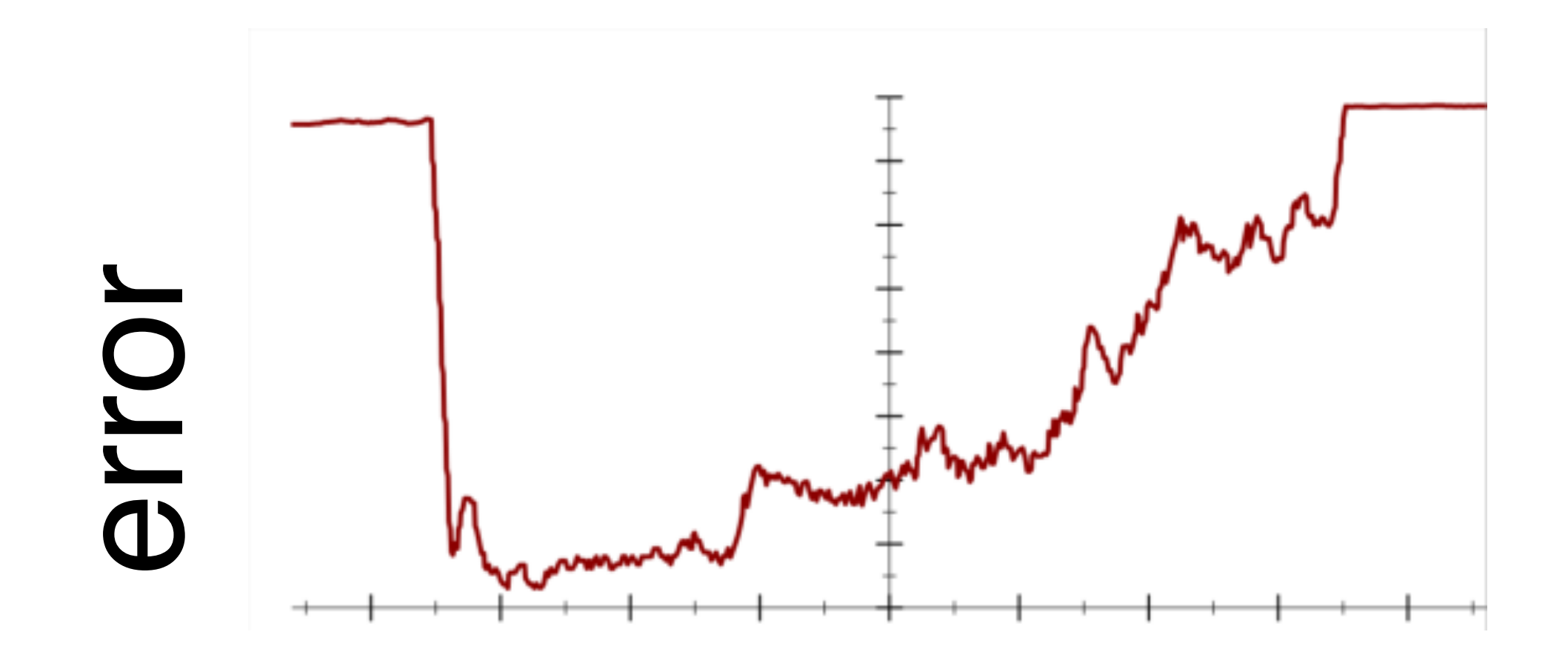

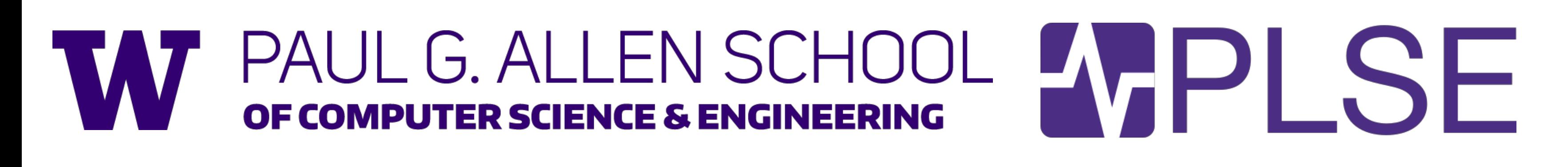

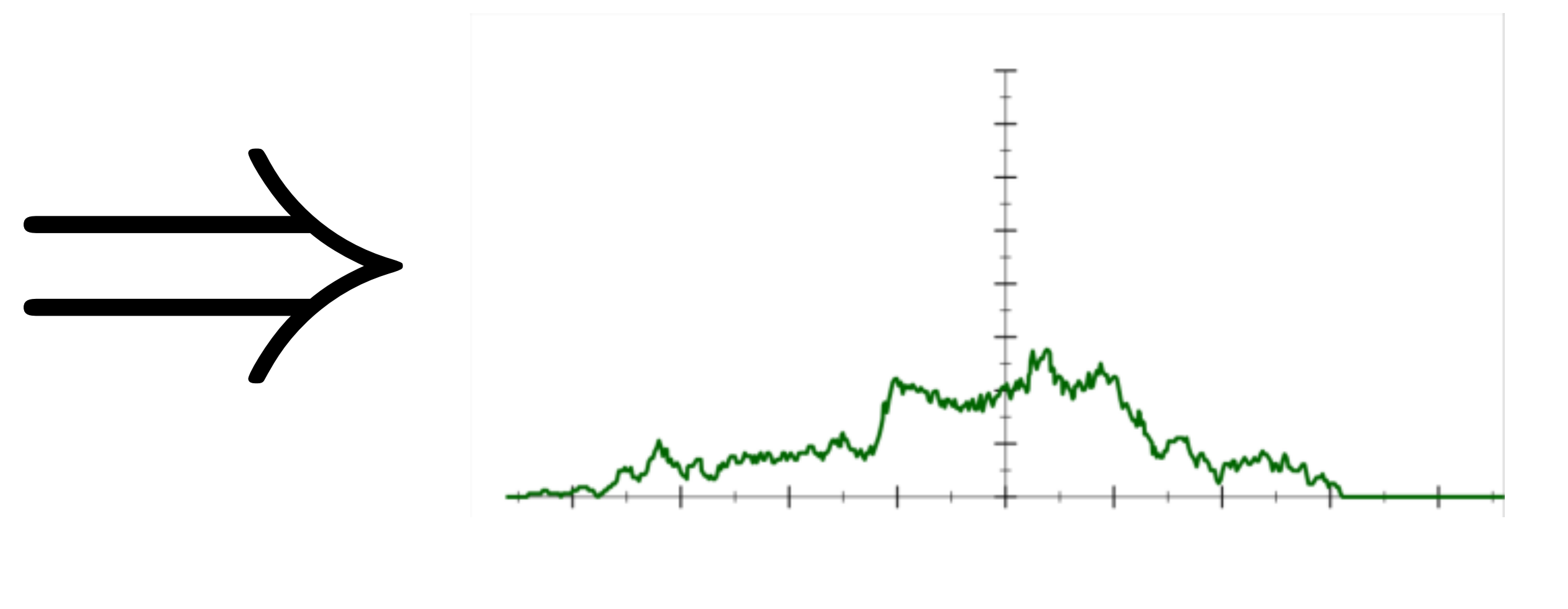

# Growing Community of Contributors

- David Thien
- Bill Zorn
- Nasrine Damouche
- Matthieu Martel
- Eva Darulova
- Heiko Becker

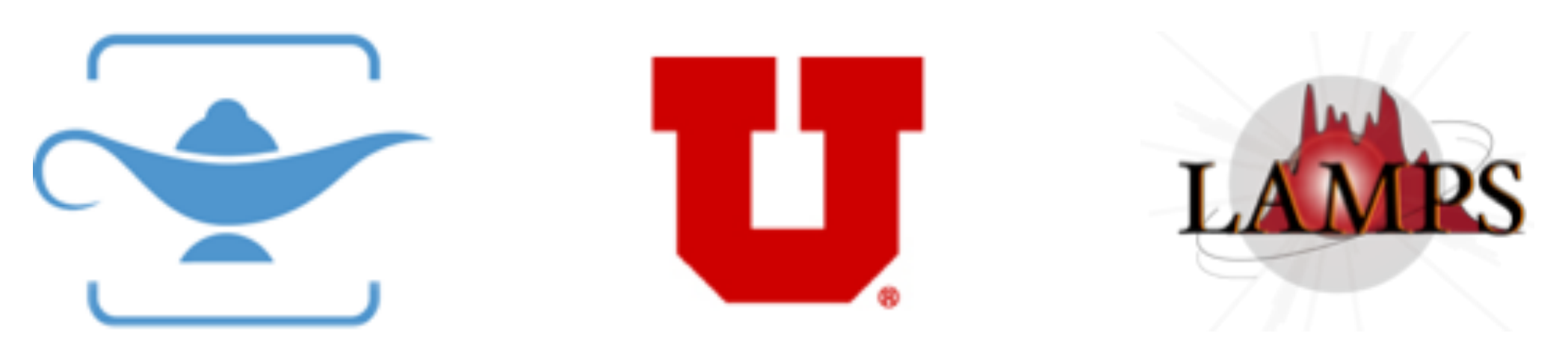

- Pavel Panchekha
- Alex Sanchez-Stern
- Chen Qiu
- Sorin Lerner
- Debasmita Lohar
- Dan Grossman

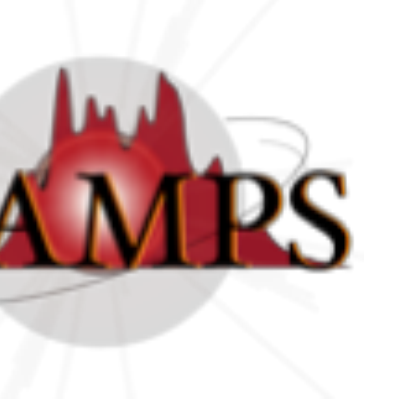

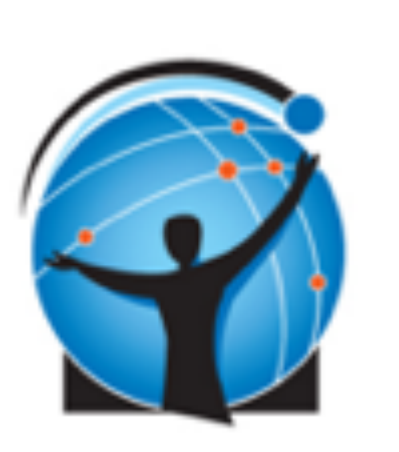

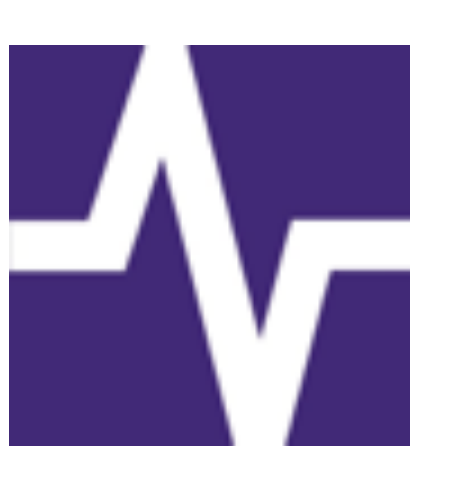

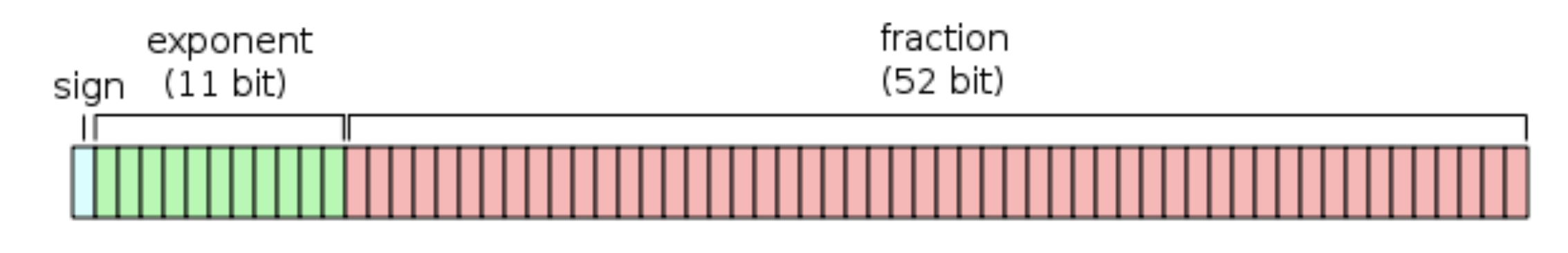

Accuracy *ops w/ min error*

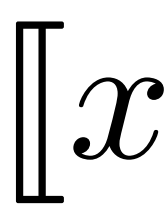

### Flexibility

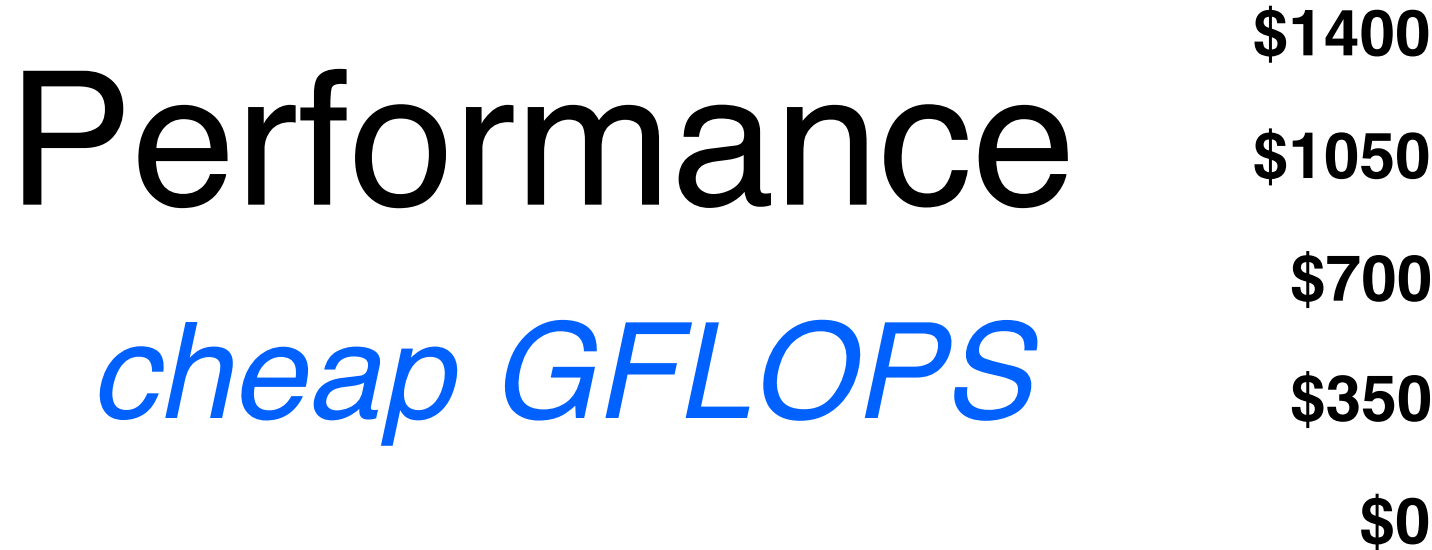

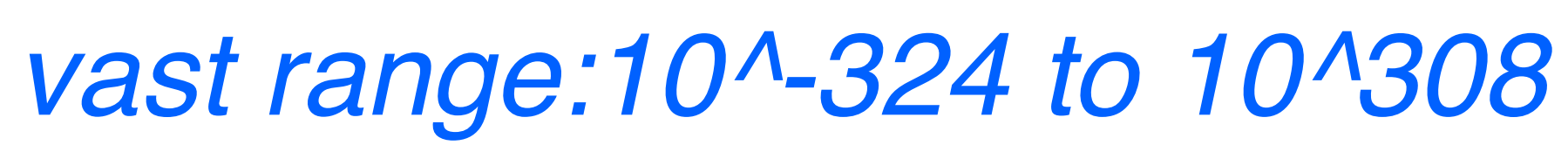

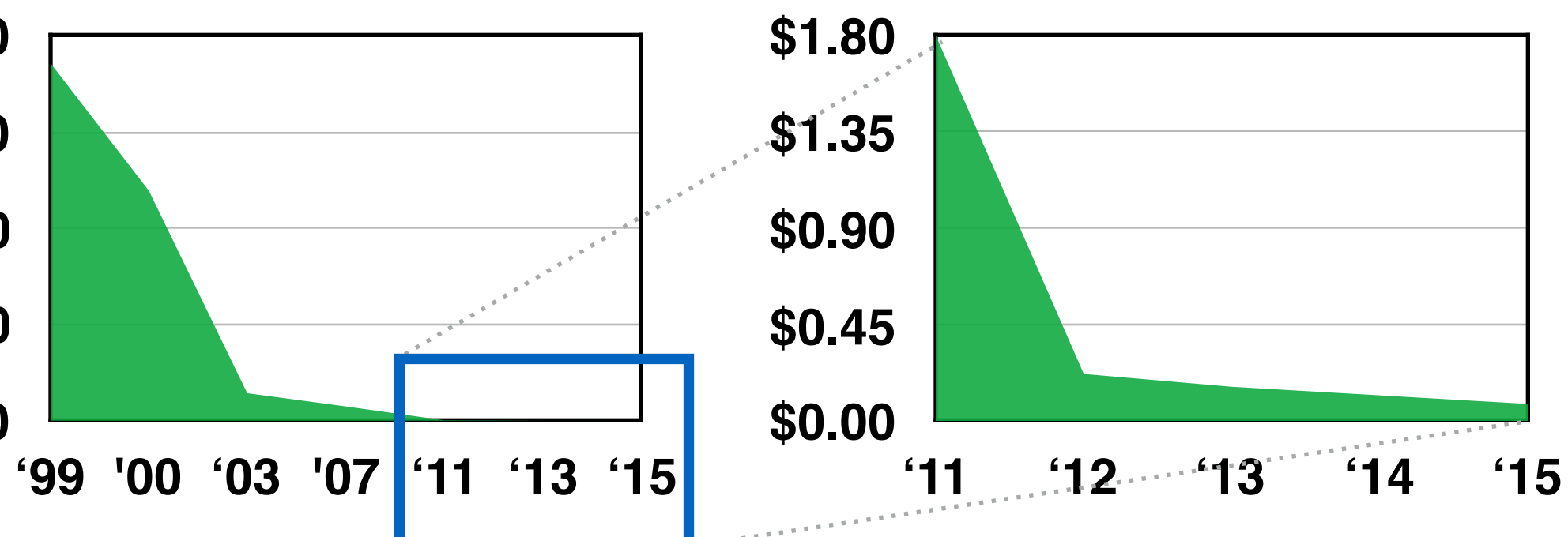

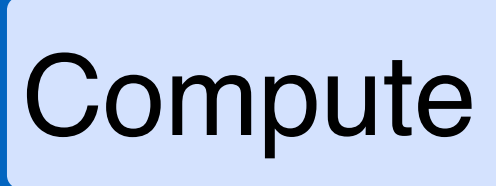

$$
[[x \star y]]_F = \text{Round}([\![x \star y]\!]_F)
$$
  
ute in F  
Round to F  
Compute in R

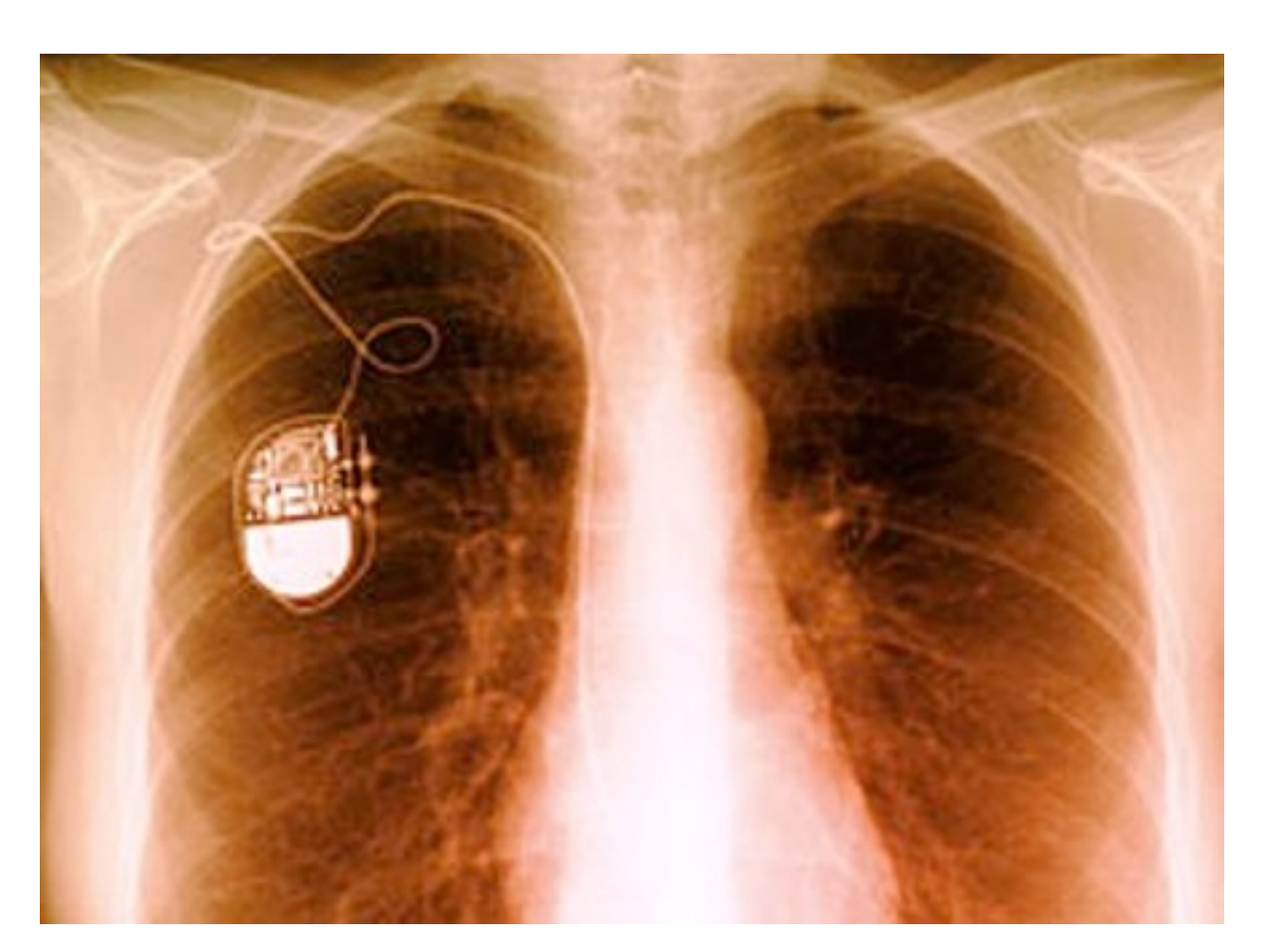

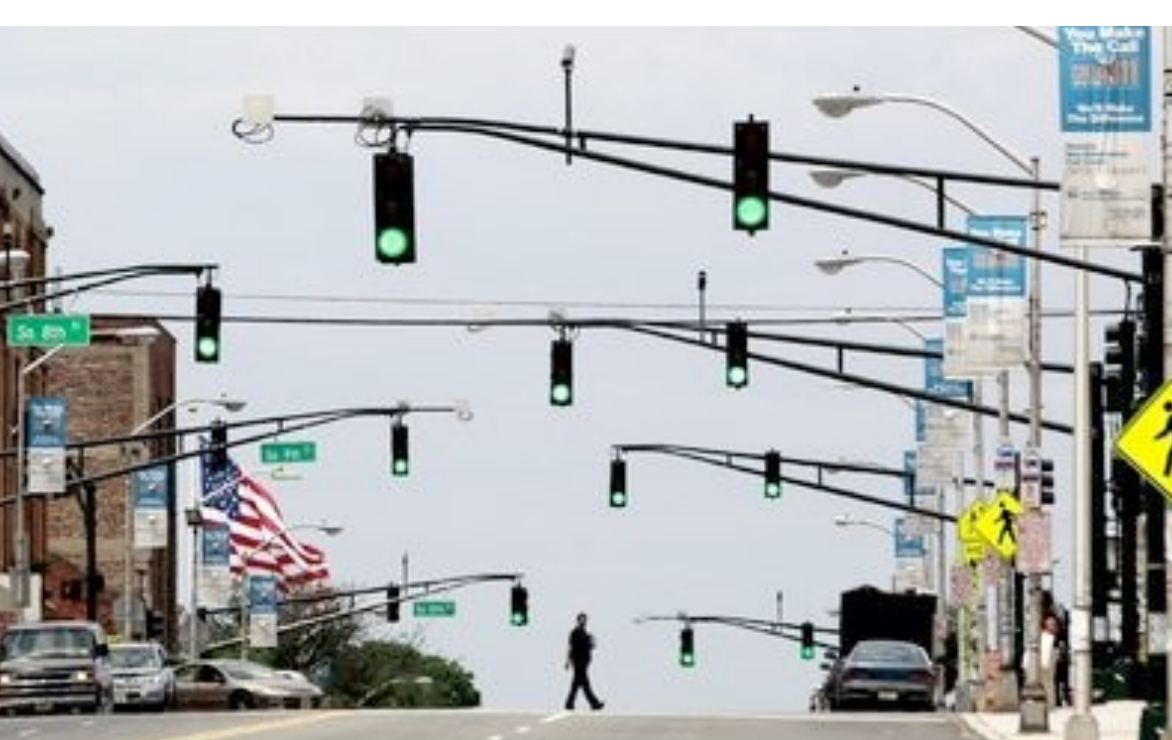

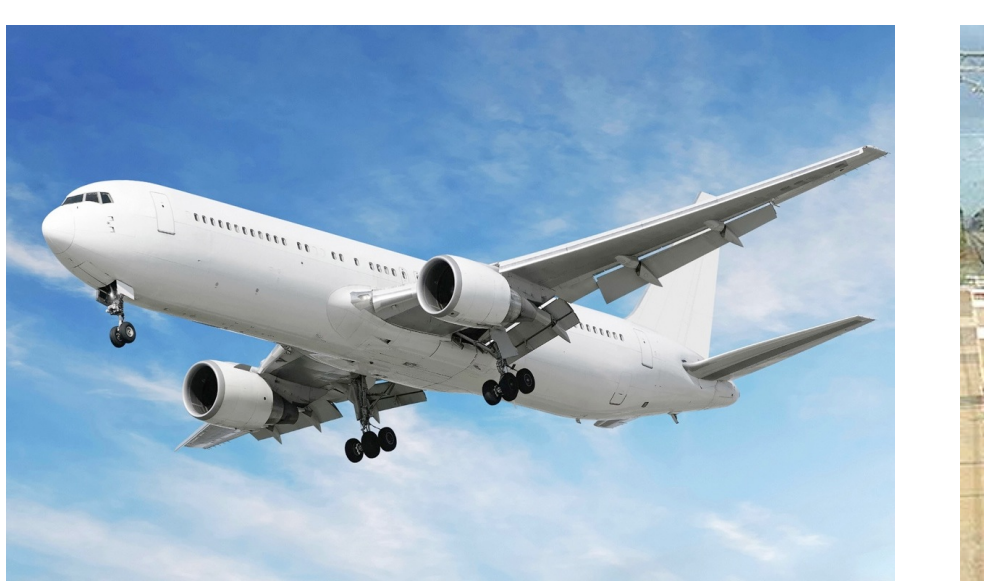

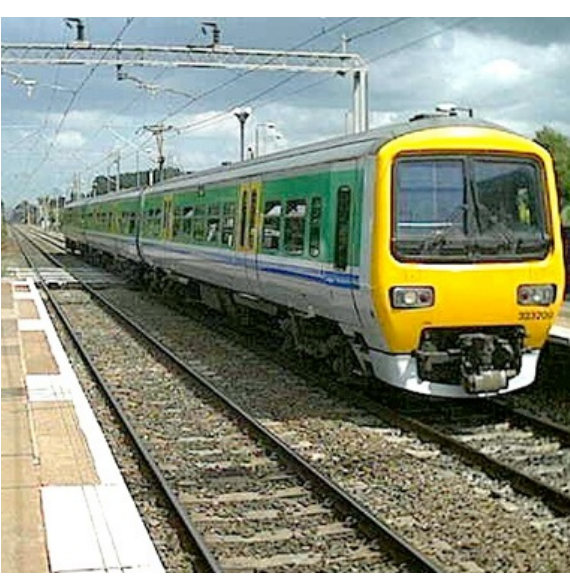

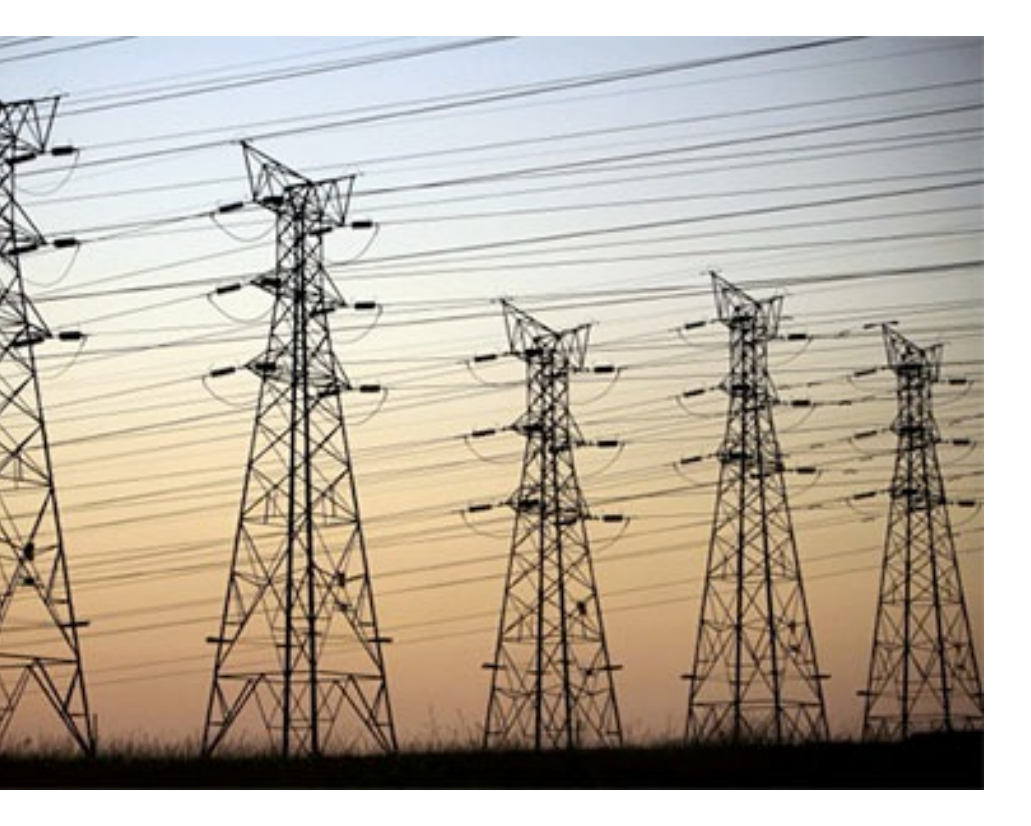

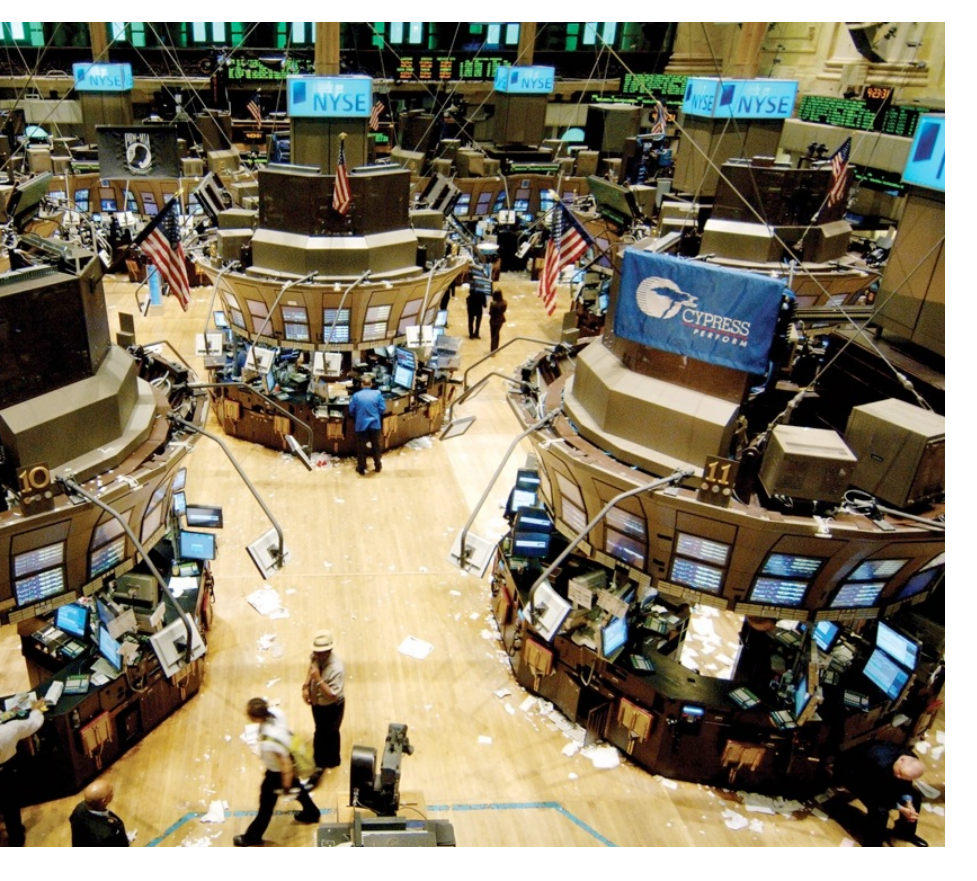

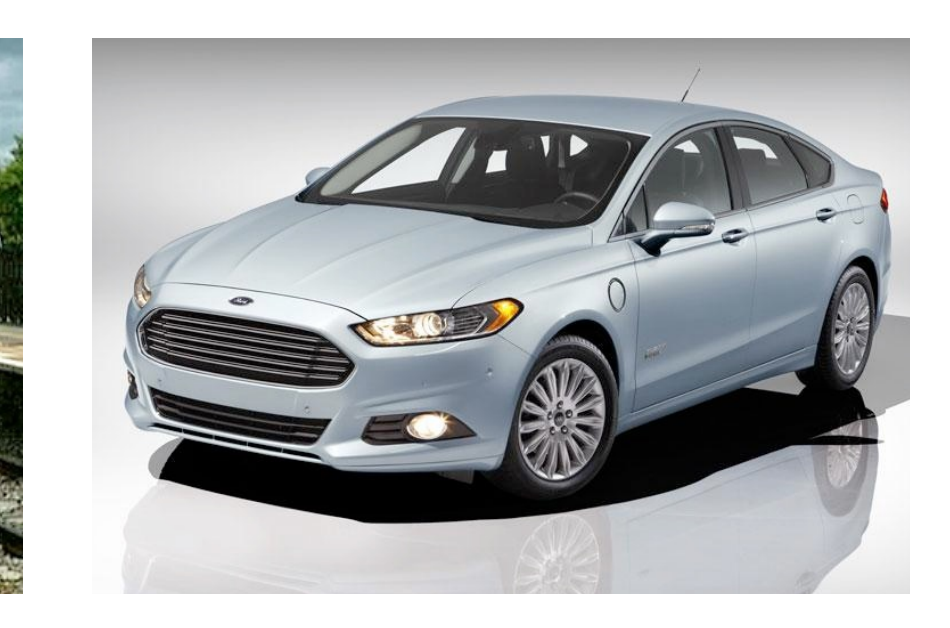

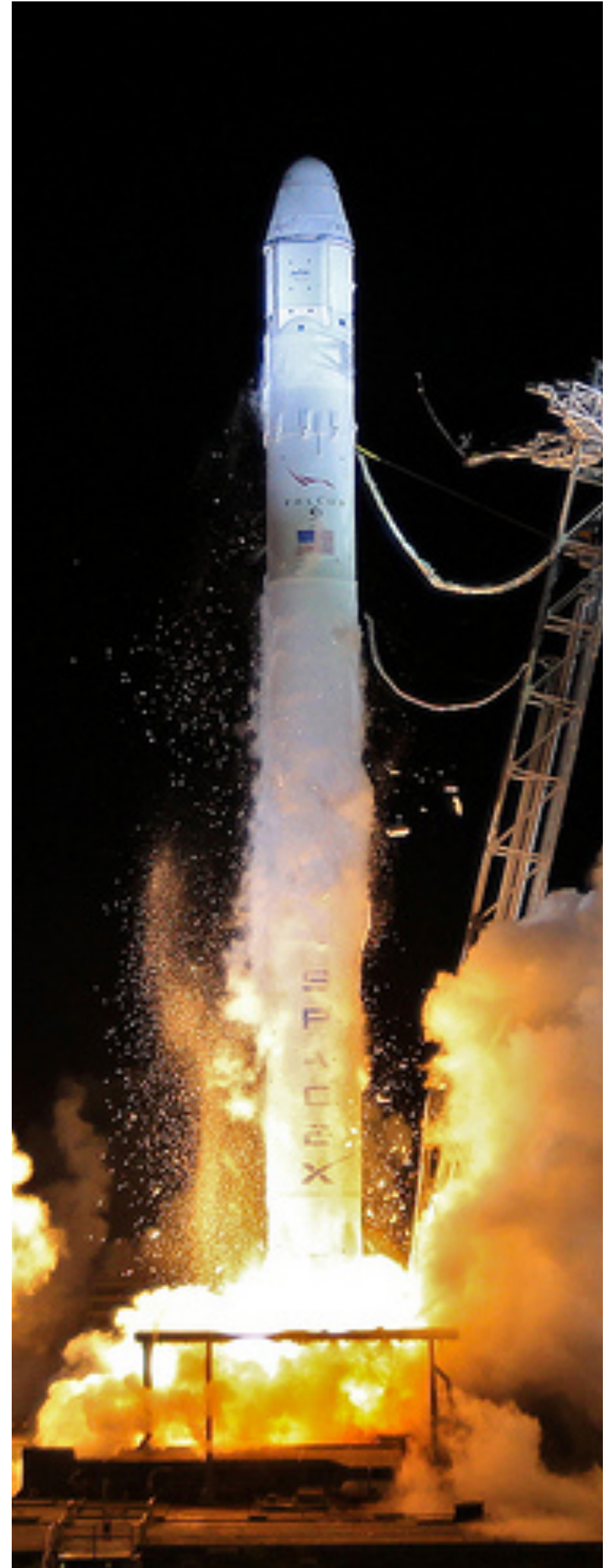

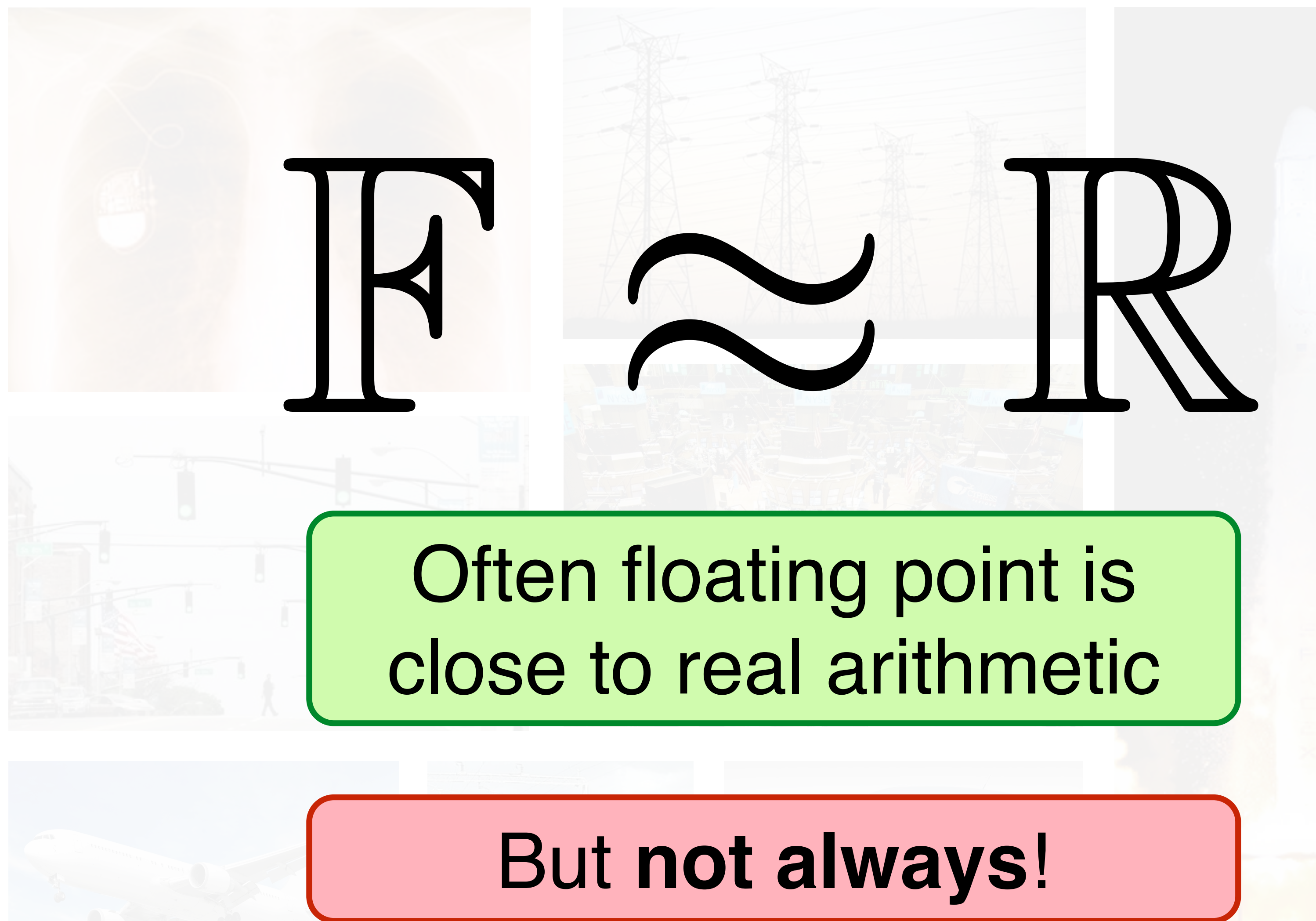

### But **not always**!

# Numerous articles retracted *[Altman '99, '03]*

Financial regulations *[Euro '98]*

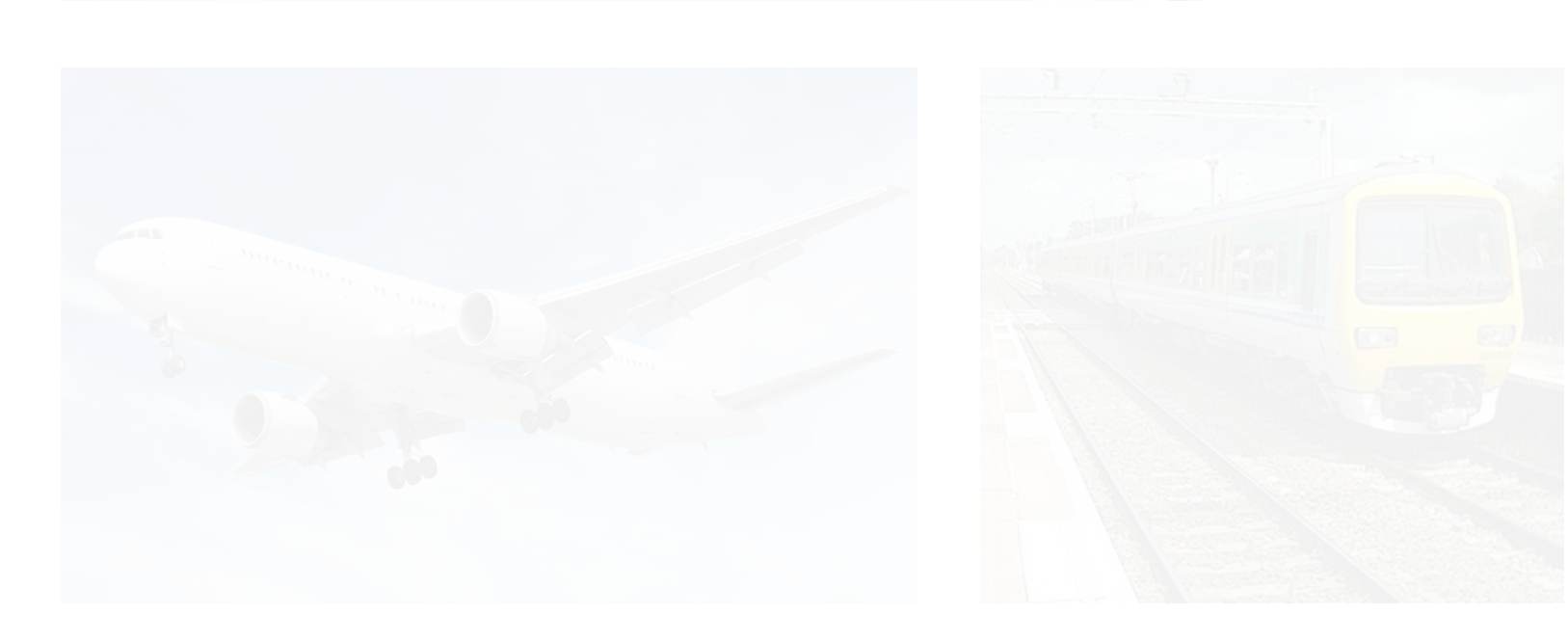

### Market distortions *[McCullough '99, Quinn '83]*

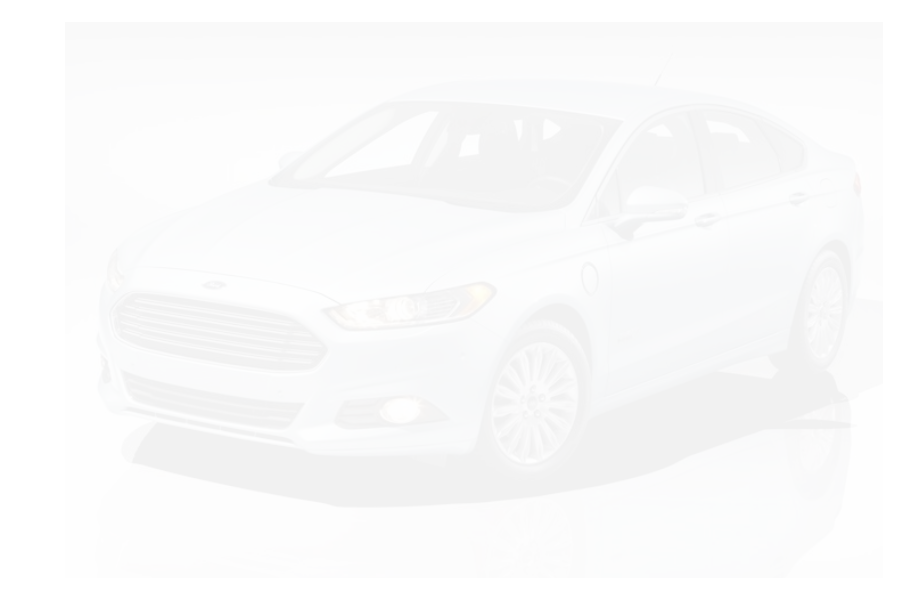

### Error in Machine Learning

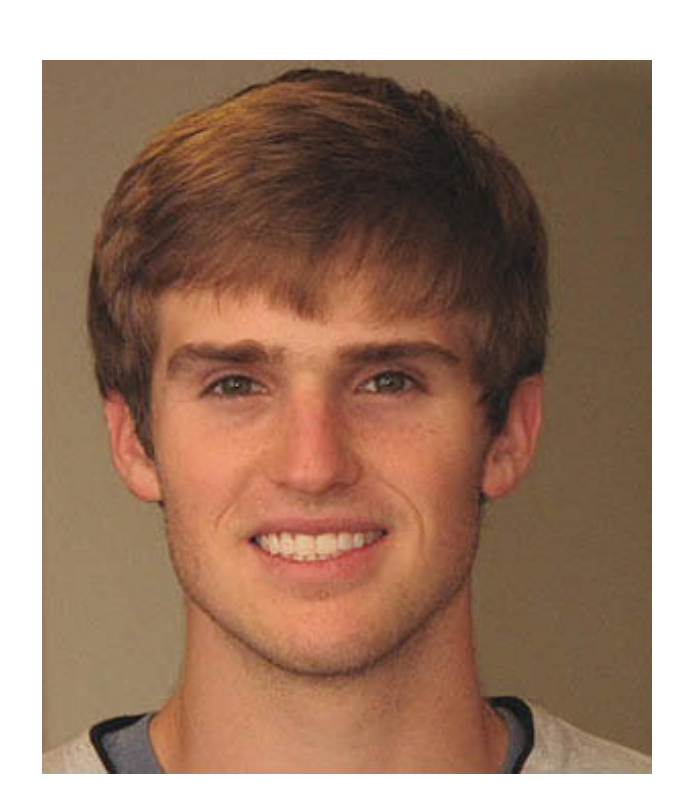

**Harley Montgomery** AI Researcher

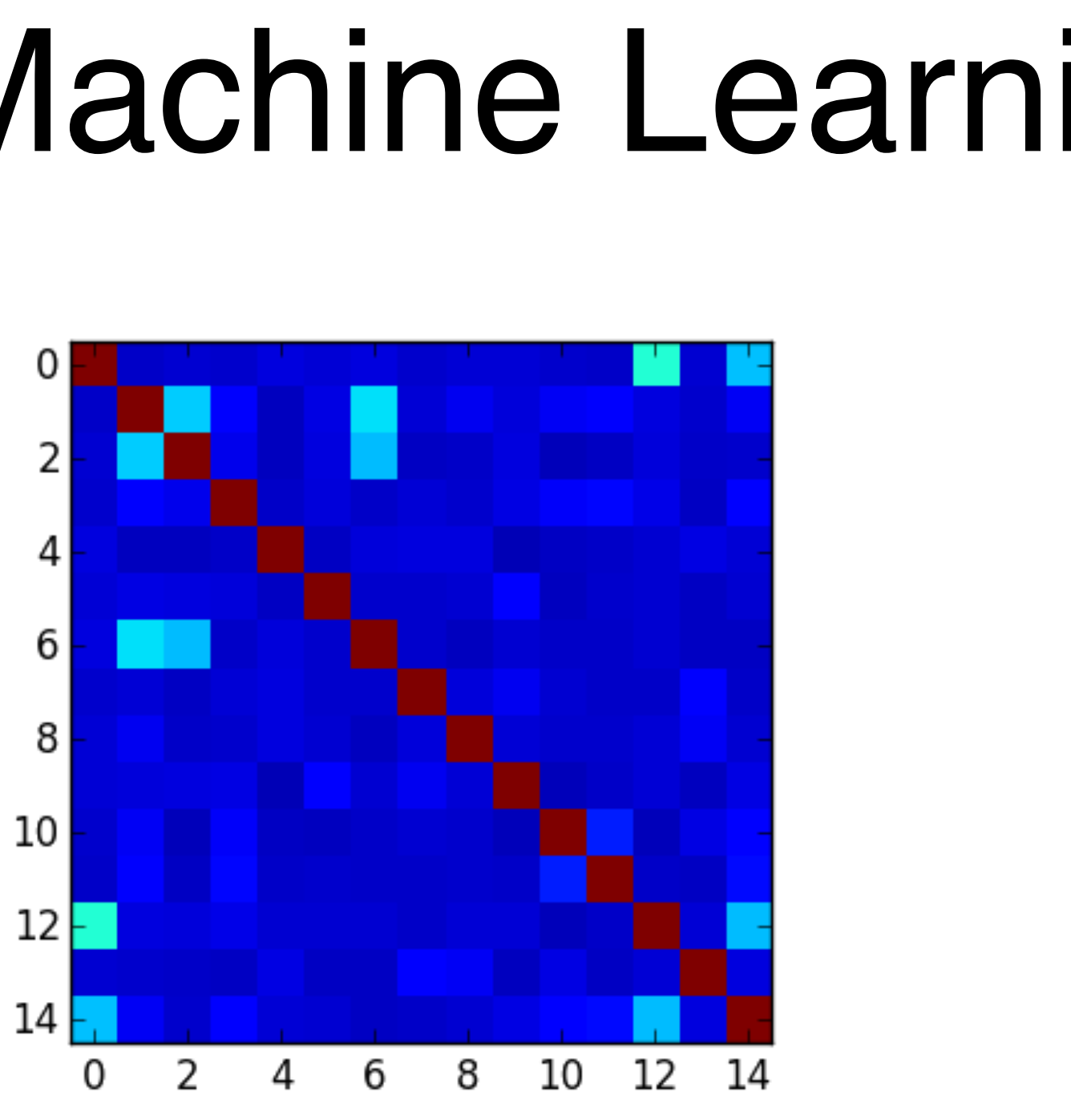

While writing an MCMC sampler for a semi-parametric clustering model, I needed to calculate several likelihood ratios and posterior parameters. Each was relatively complicated, and using the naive formulas caused divide-by-zero errors, but I wasn't sure how to best rewrite the equations.

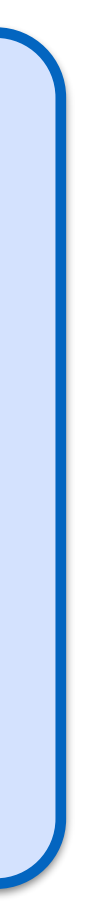

### Error in Machine Learning

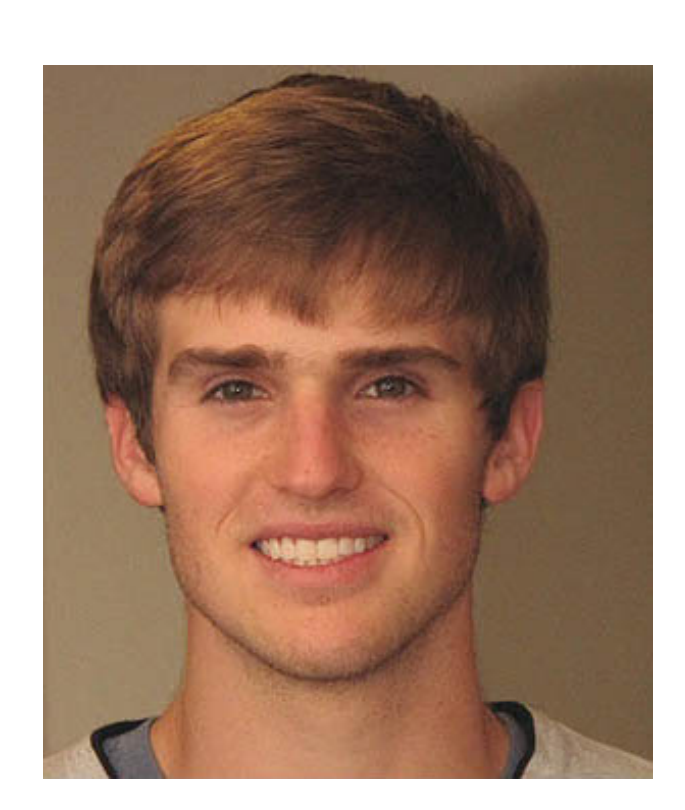

**Harley Montgomery**

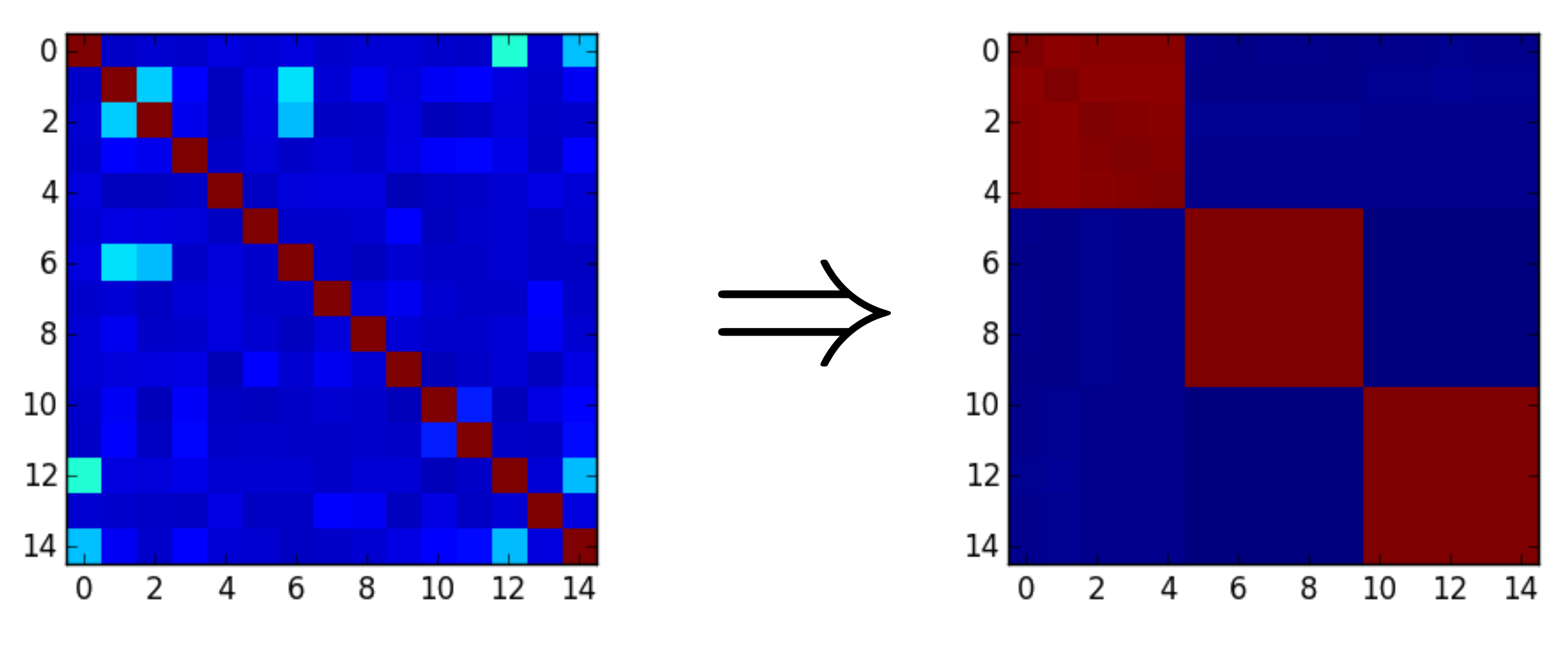

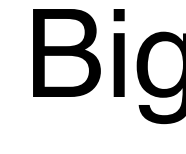

$$
\frac{(\text{sig } s)^{c_p} (1 - \text{sig } s)^{c_n}}{(\text{sig } t)^{c_p} (1 - \text{sig } t)^{c_n}}, \text{ where } \text{sig } x = \frac{1}{1 + e^{-x}}
$$
\nRounding error

\n
$$
\exp\left(c_p \ln \frac{1 + e^{-t}}{1 + e^{-s}} + c_n \ln \frac{1 - \frac{1}{1 + e^{-s}}}{1 - \frac{1}{1 + e^{-t}}}\right)
$$

AI Researcher Bigger, darker blocks better

### Rounding Error in CAD/CAM

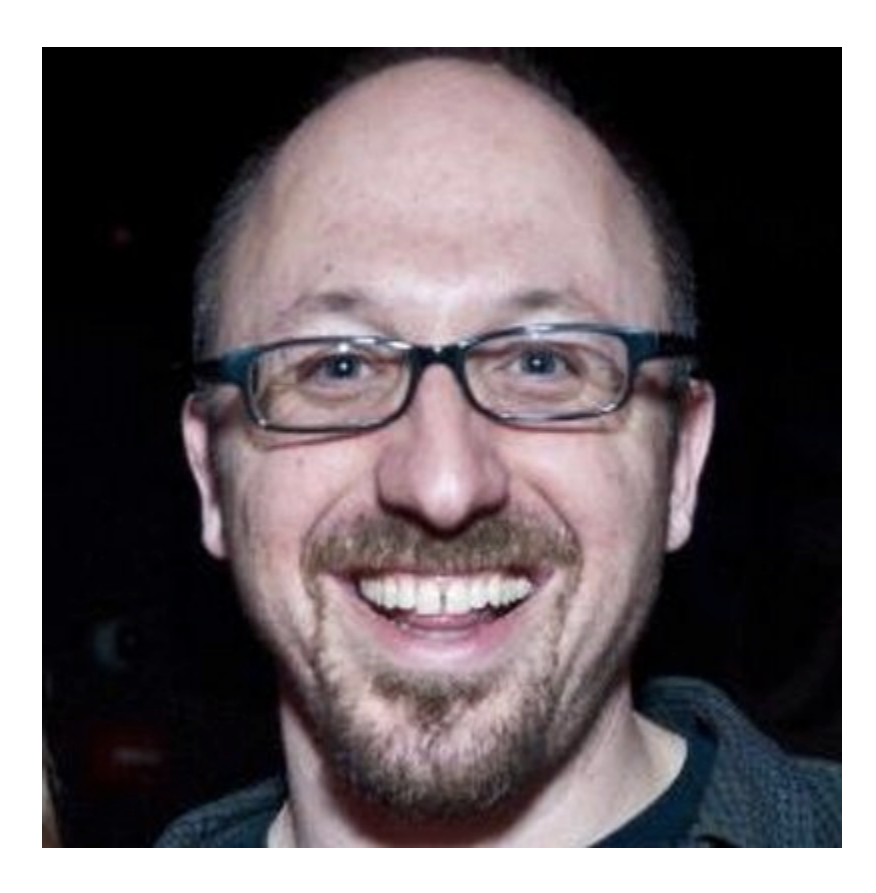

#### Rounding error

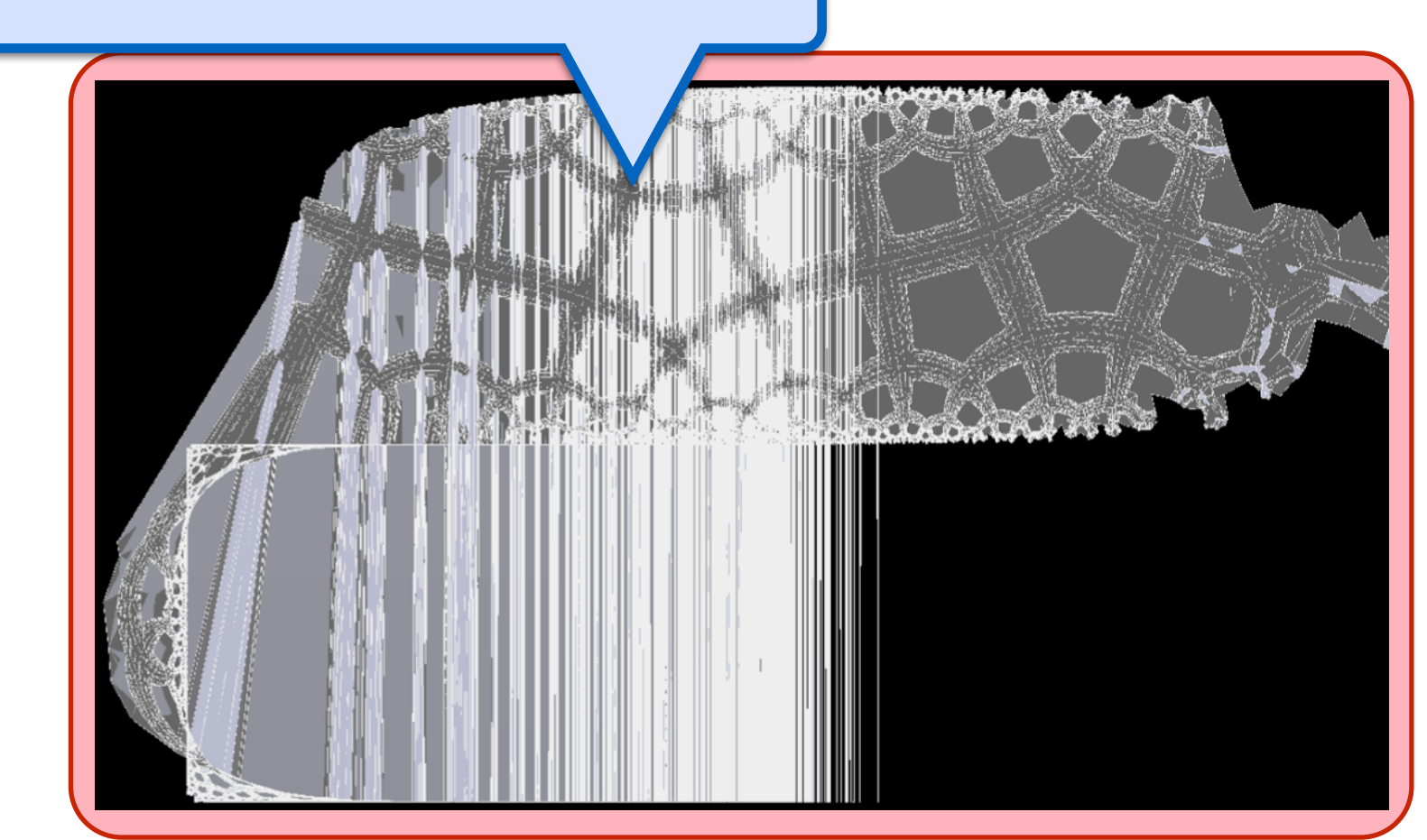

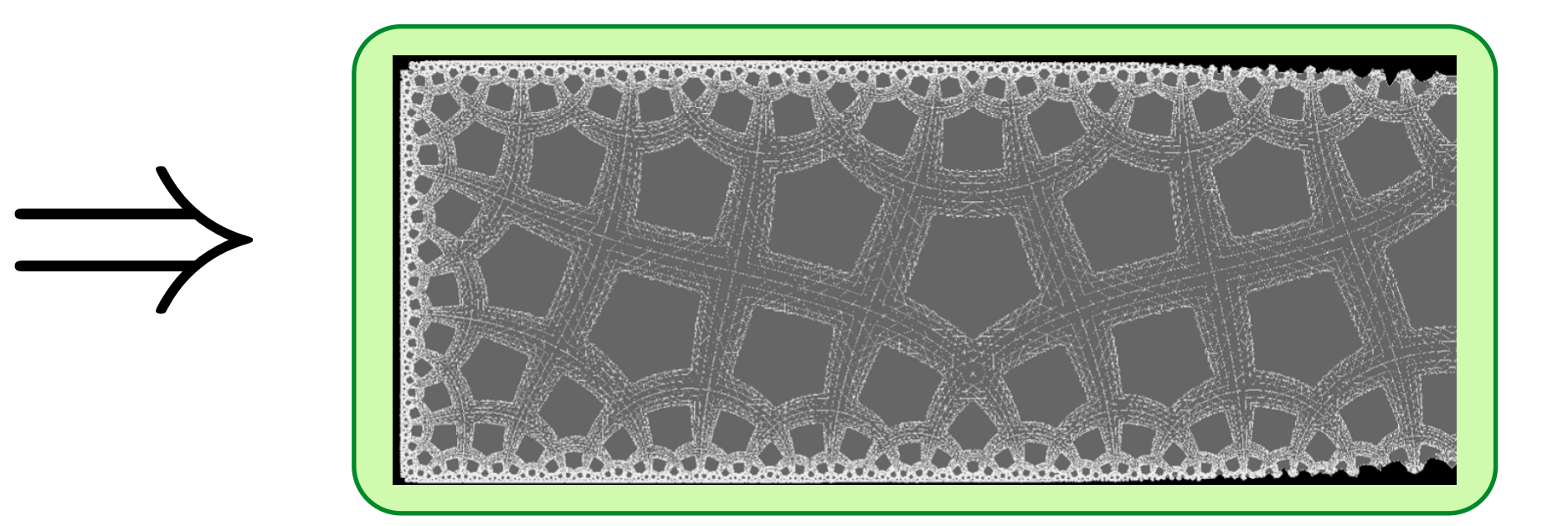

9

#### Blake Courter CAD Engineer

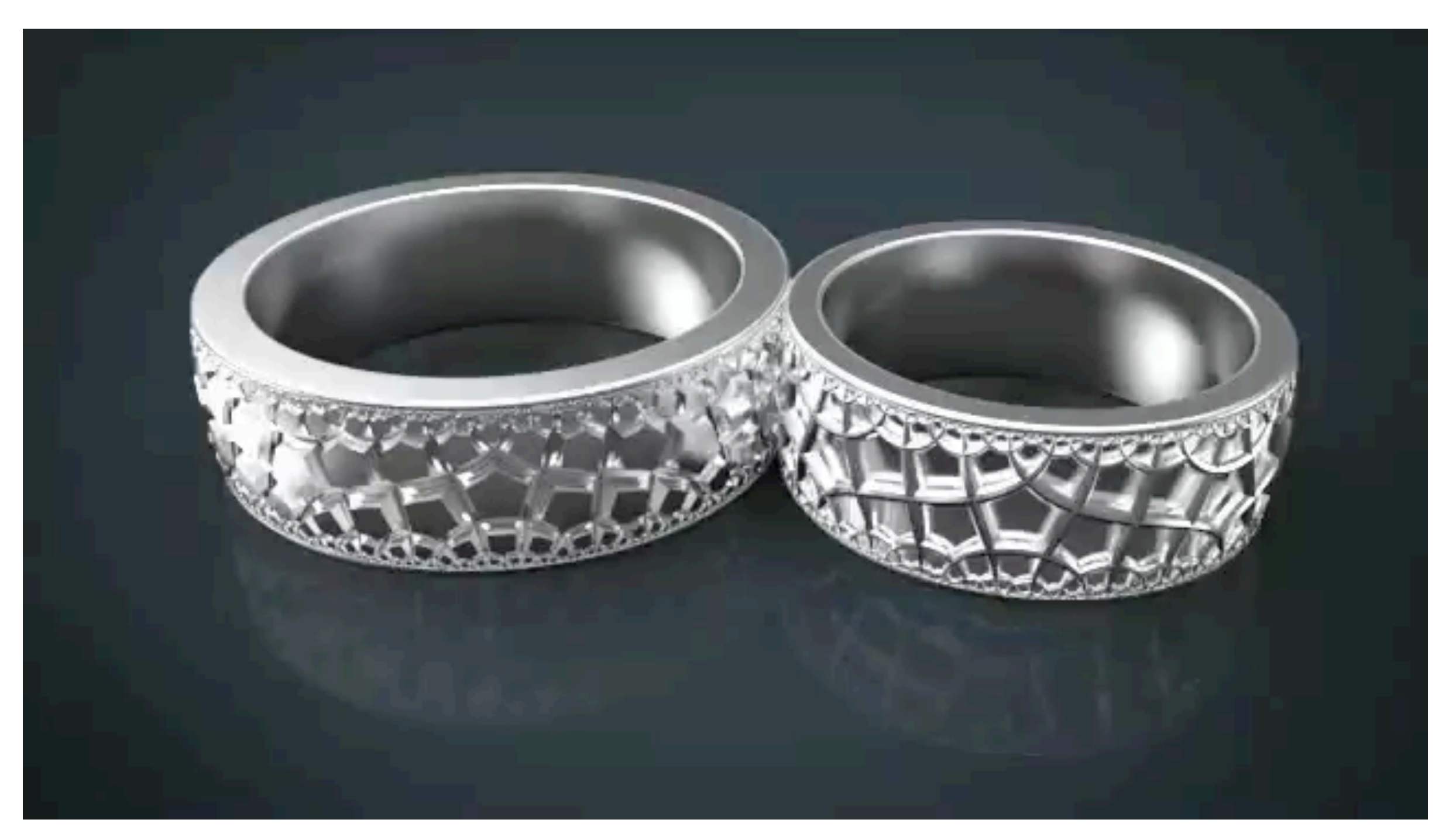

### Rounding Error in CAD/CAM

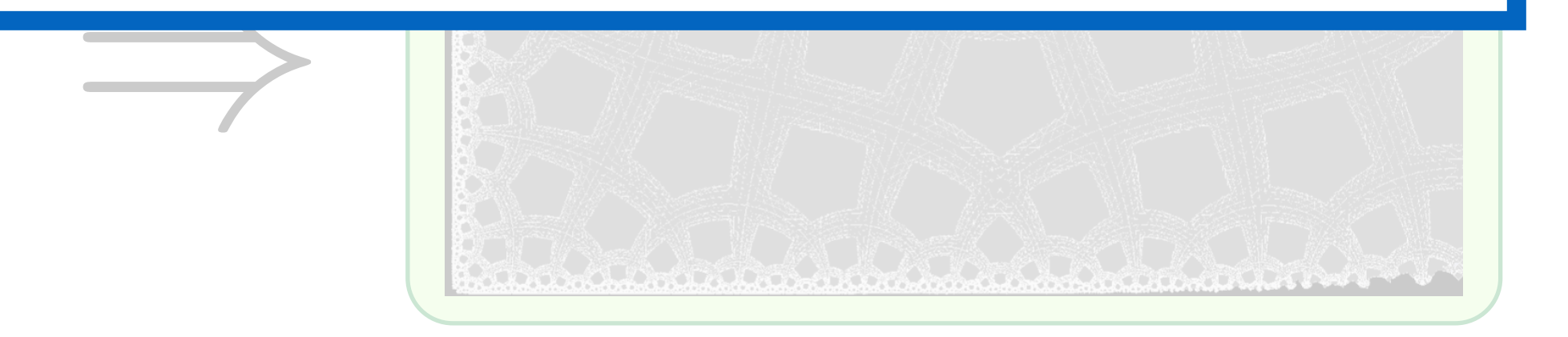

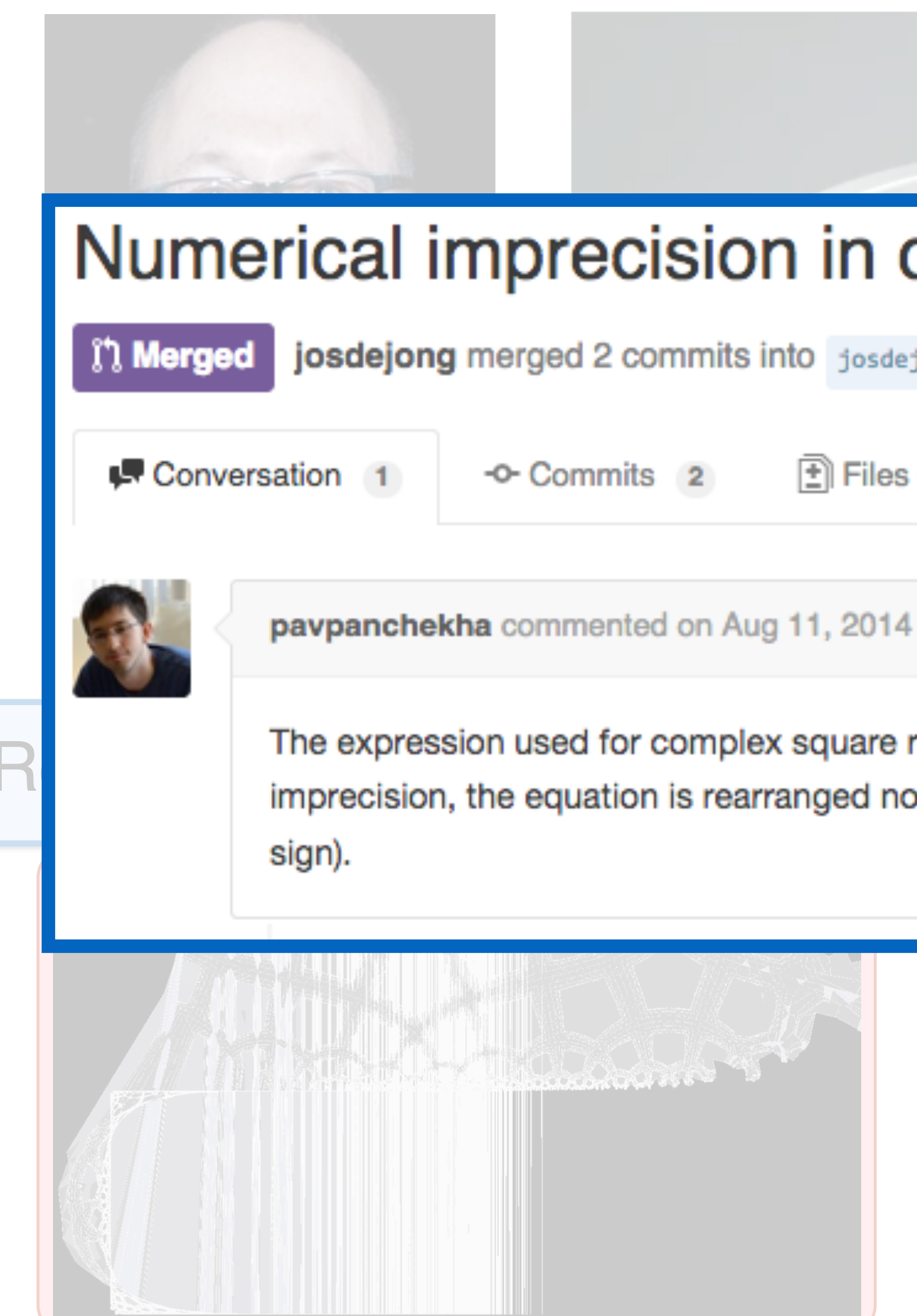

### Numerical imprecision in complex square root #208

[1] Merged josdejong merged 2 commits into josdejong: develop from pavpanchekha: develop On Aug 12, 2014

Files changed 2

The expression used for complex square root returns imprecise results for negative reals. To avoid this imprecision, the equation is rearranged not to add  $\mathbf r$  to  $\mathbf x$ . re (which are of similar size and opposite

### Error in Complex Plotting

 $f(z) = 1/\left(\sqrt{\Re(z)} - \sqrt{\Re(z) + i \exp(-20z)}\right)$ 

Correct Output (smooth)

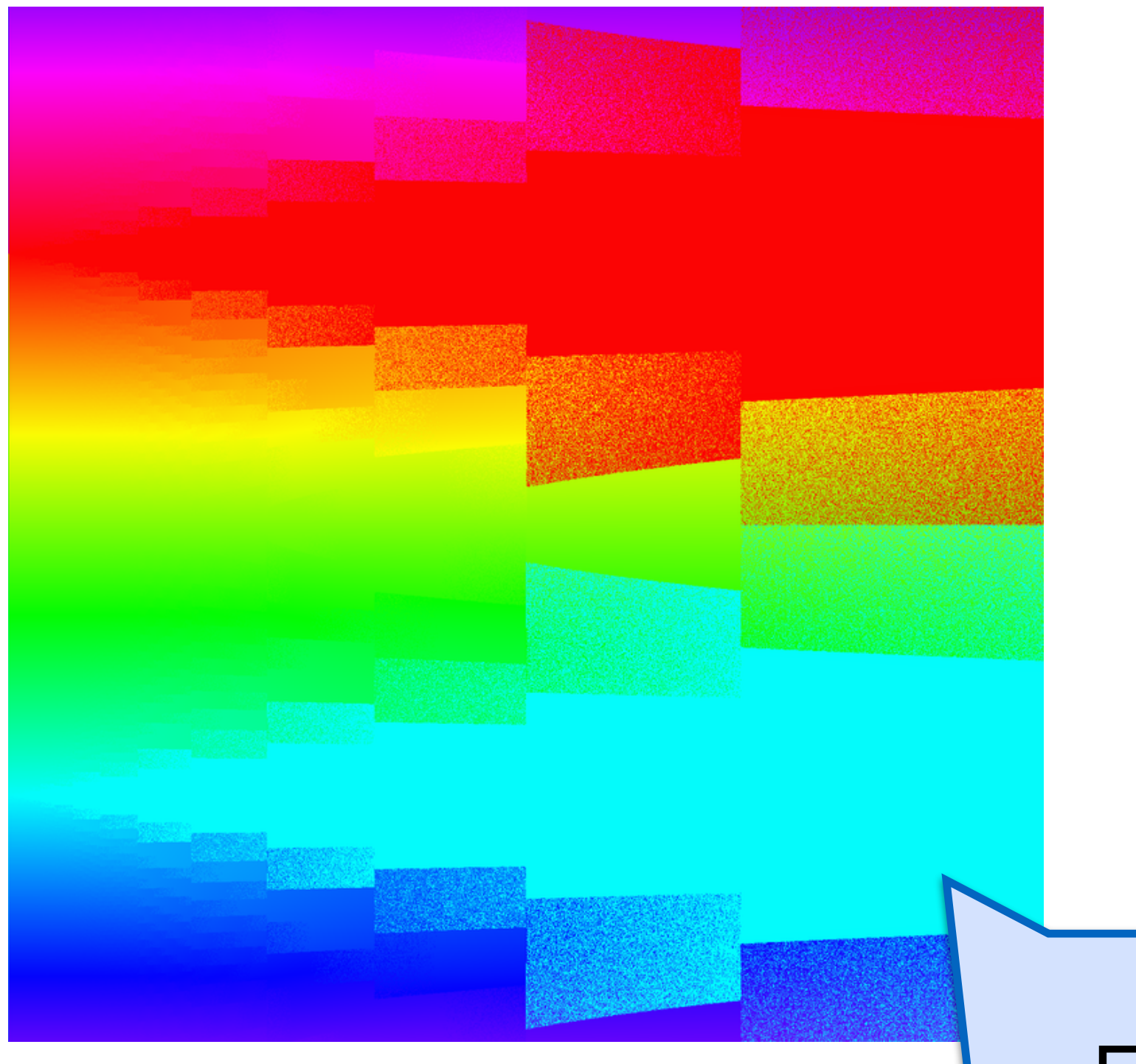

Floating Point (not smooth)

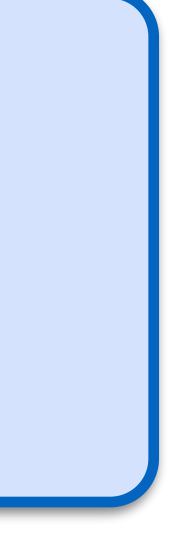

### Existing options

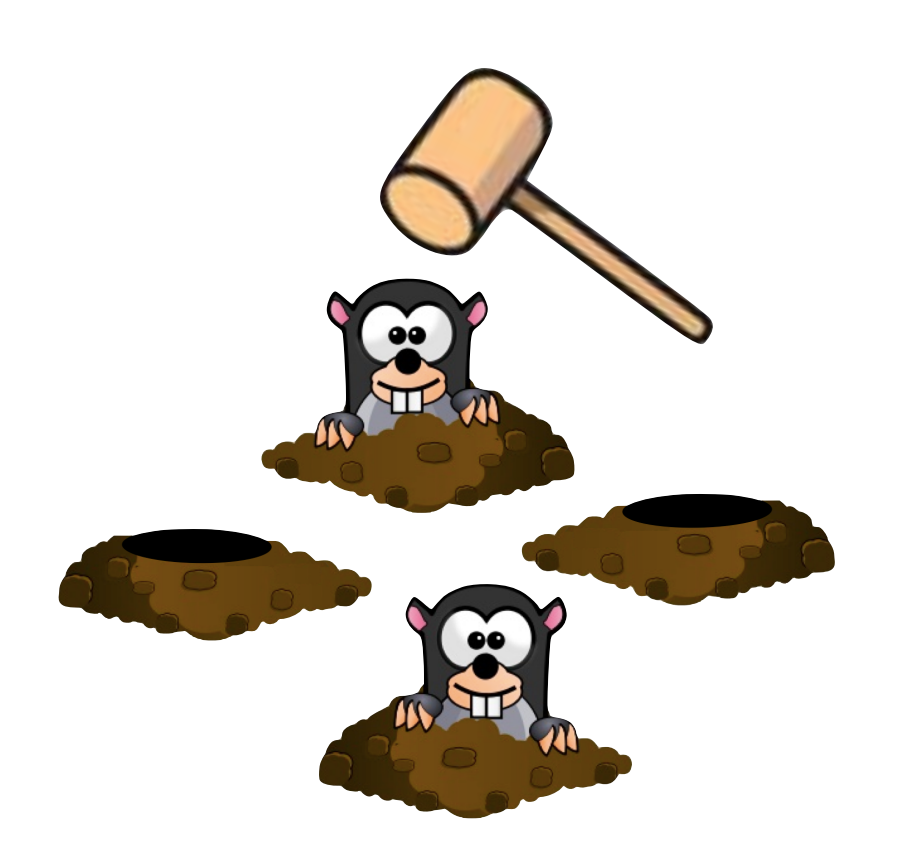

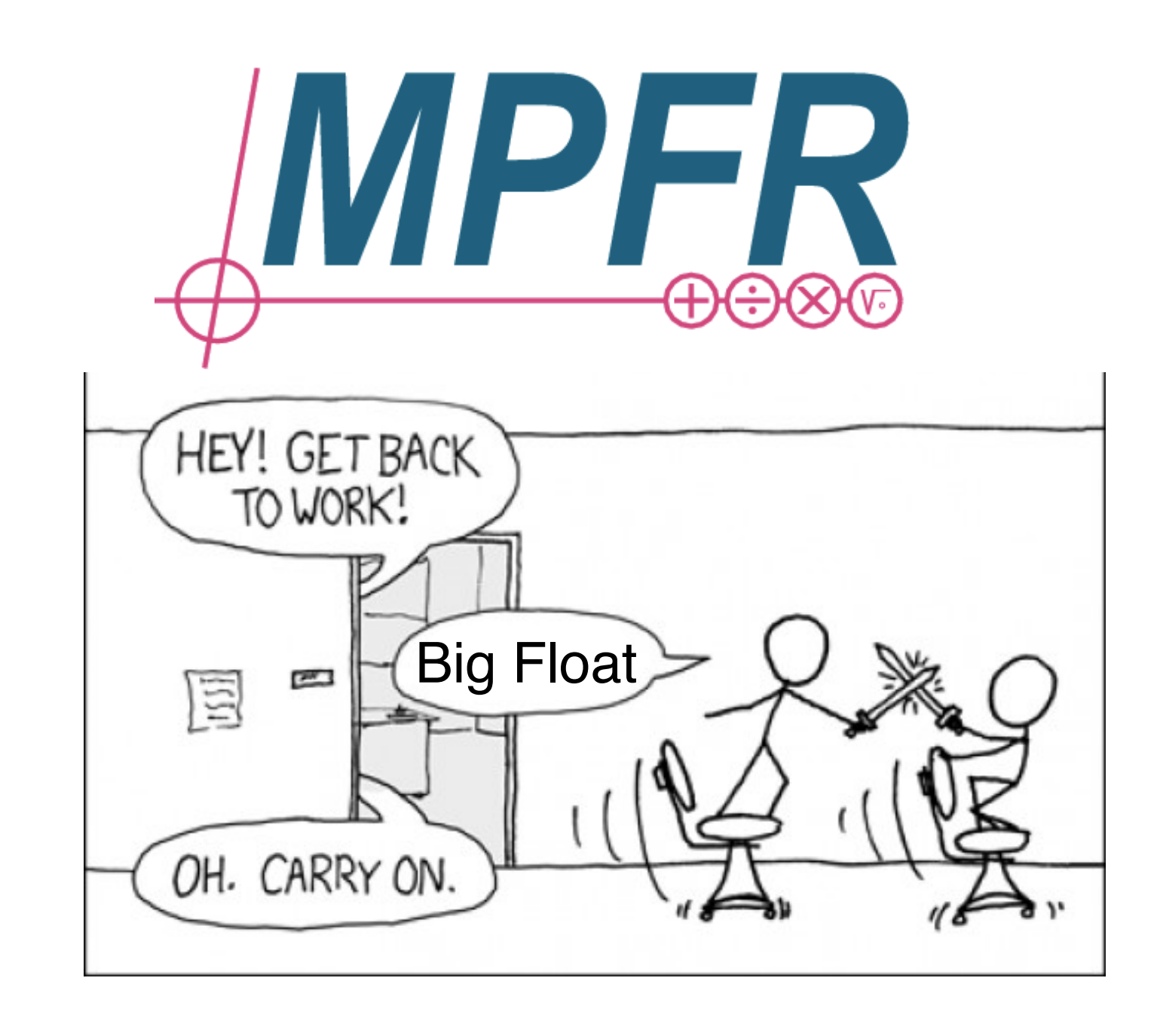

### - Unreliable + Fast Code

### + More Reliable - Slow Code

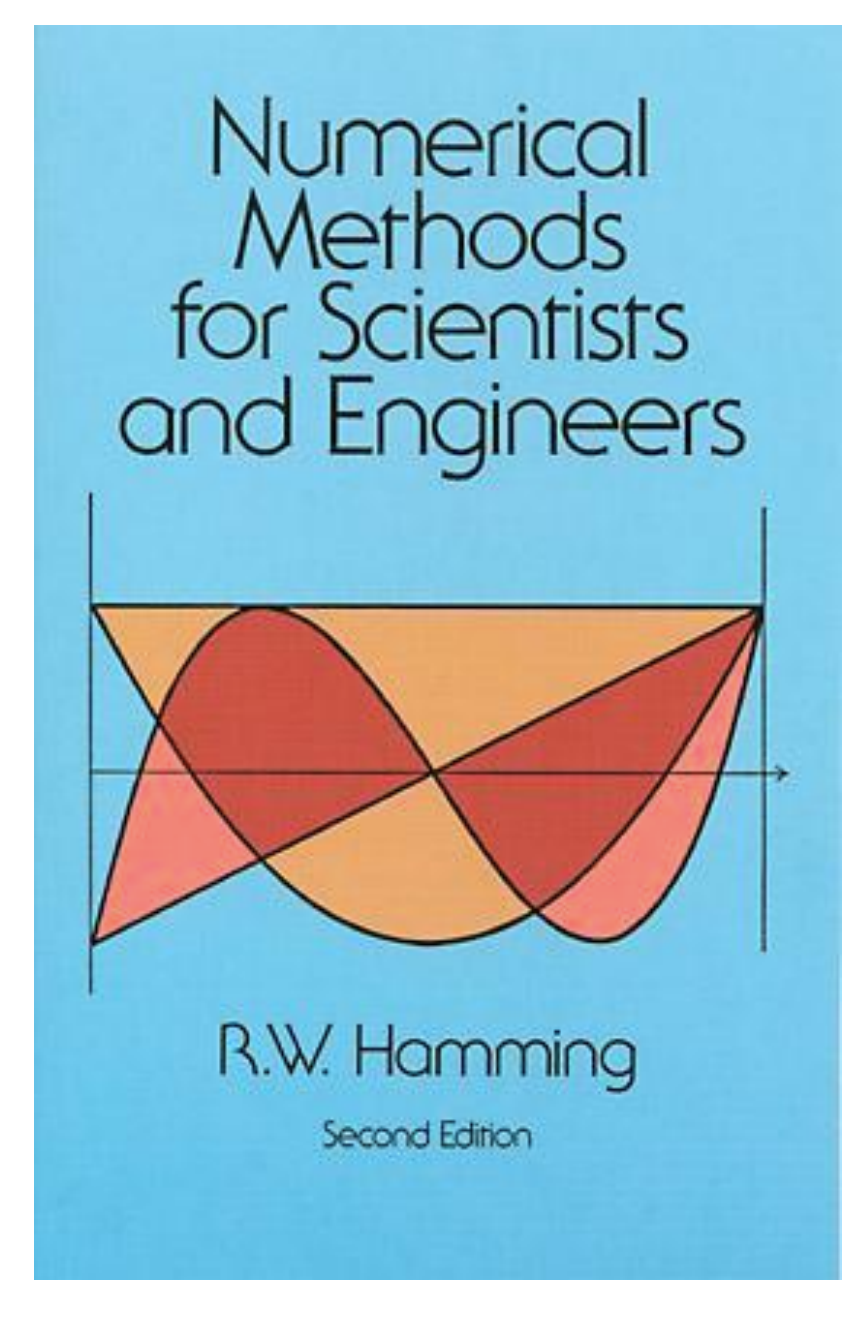

+ Reliable + Fast Code - Expert Task

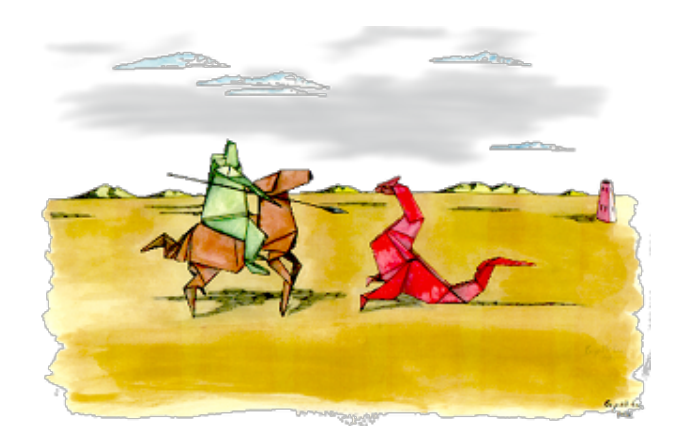

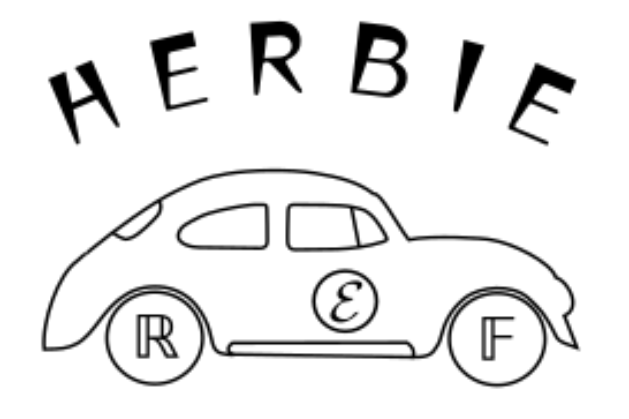

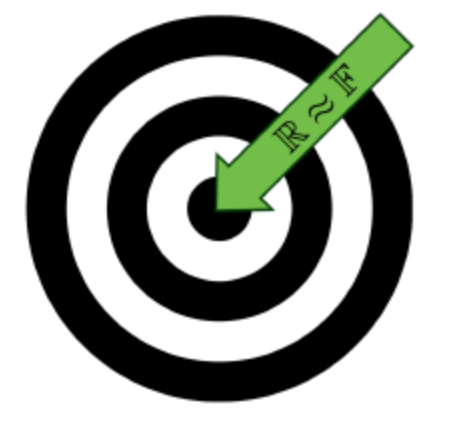

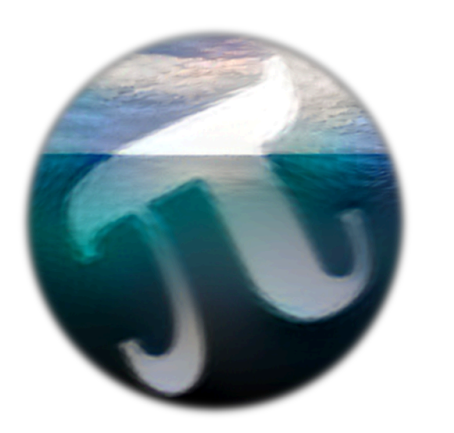

# Outline

Herbgrind: Finding error in large applications

Herbie: Automatically improving accuracy

FPBench: A standard format for composing tools

Titanic: A laboratory for exploring number systems

# Outline

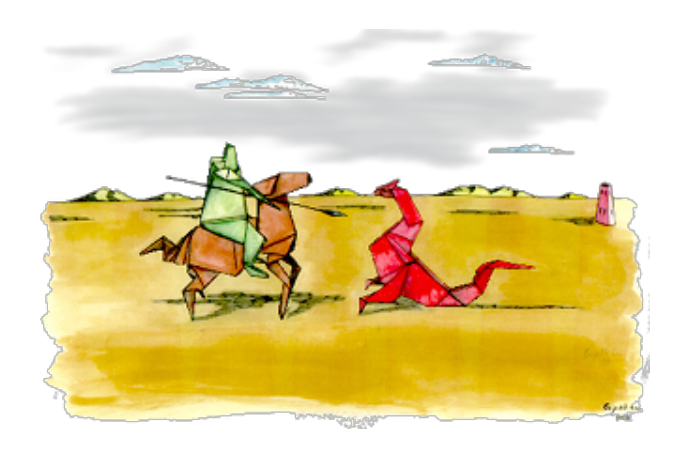

### *Herbgrind: Finding error in large applications*

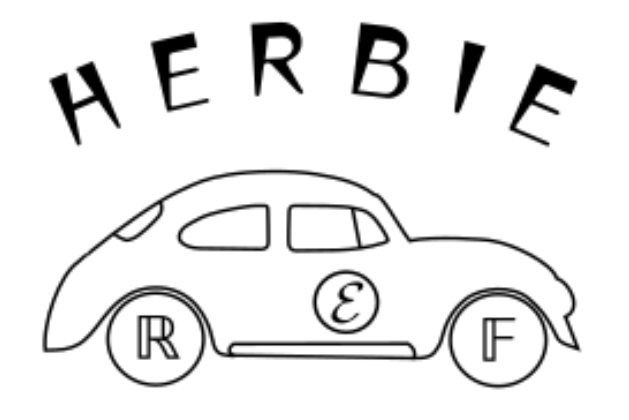

Herbie: Automatically improving accuracy

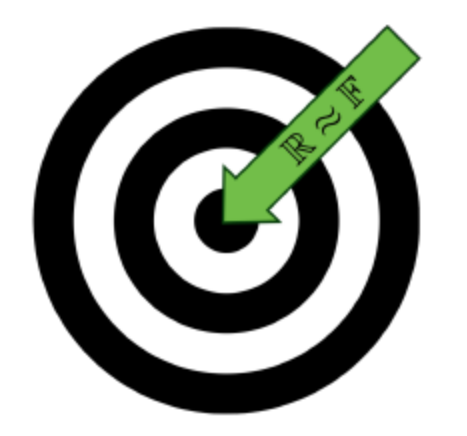

FPBench: A standard format for composing tools

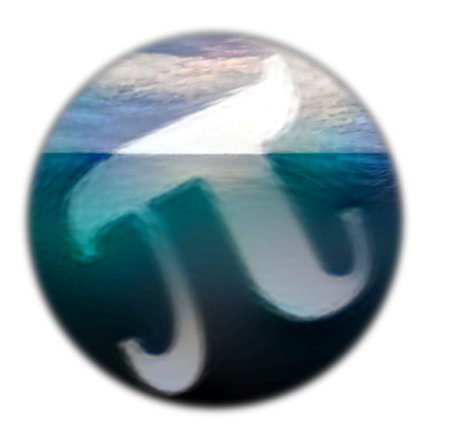

Titanic: A laboratory for exploring number systems

## Error in Complex Plotting

 $f(z) = 1/\left(\sqrt{\Re(z)} - \sqrt{\Re(z) + i \exp(-20z)}\right)$ 

Correct Output (smooth)

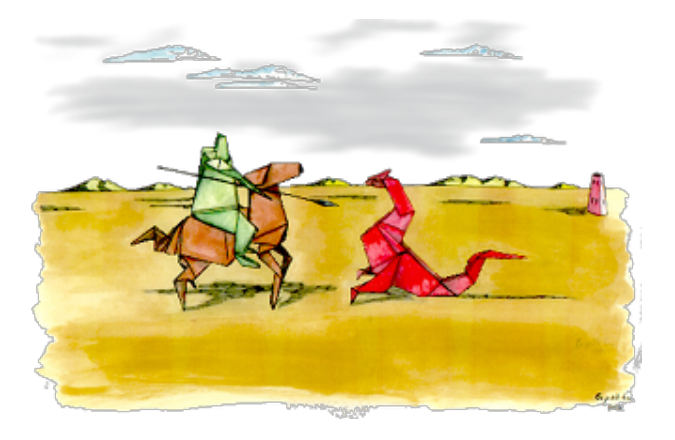

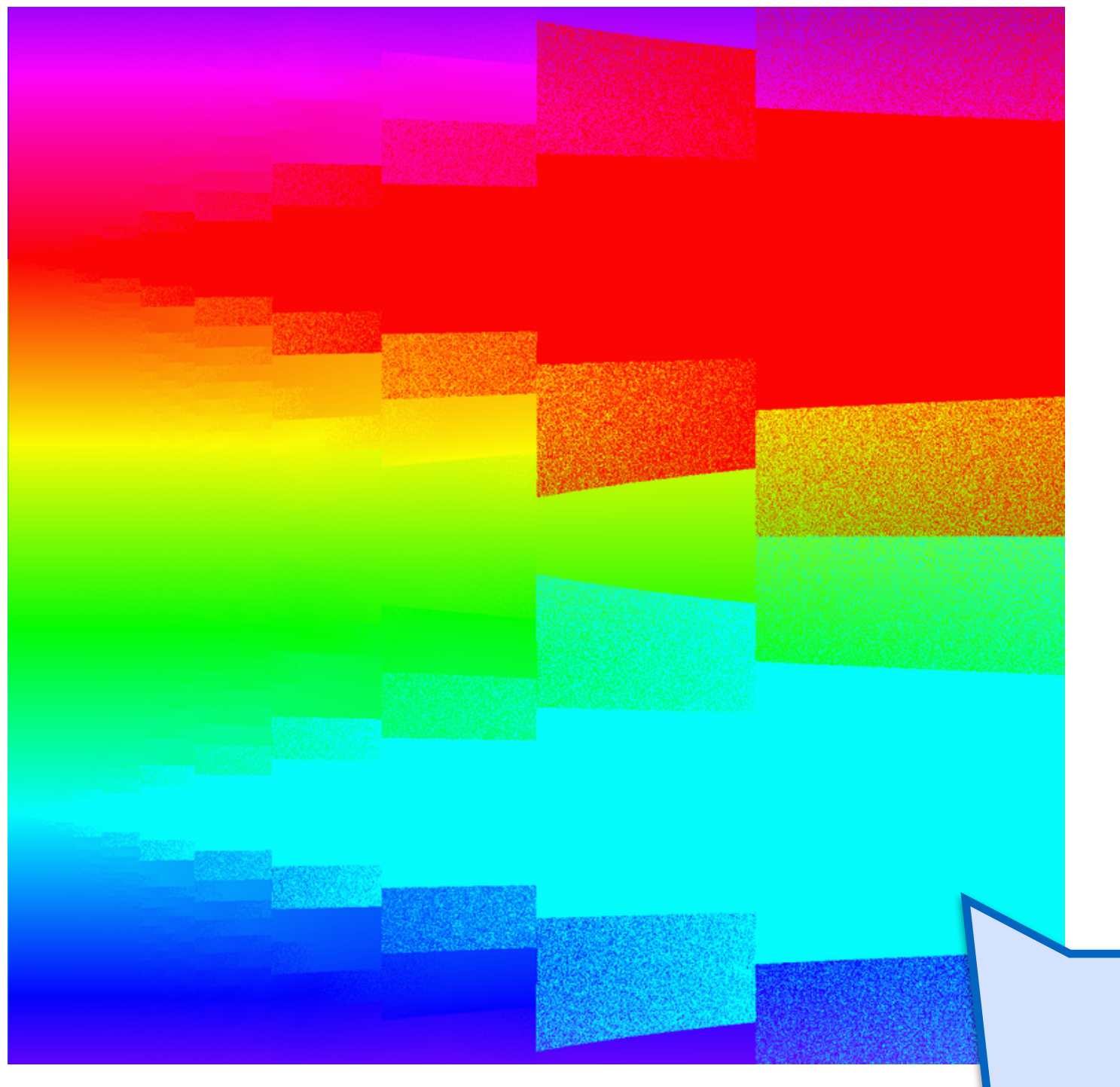

Floating Point (not smooth)

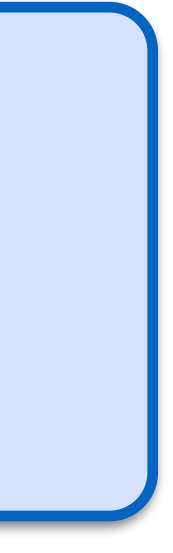

# Finding error in large programs

Multiple libraries, data types, complex memory layout

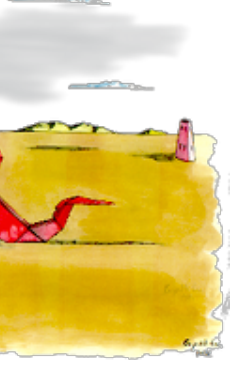

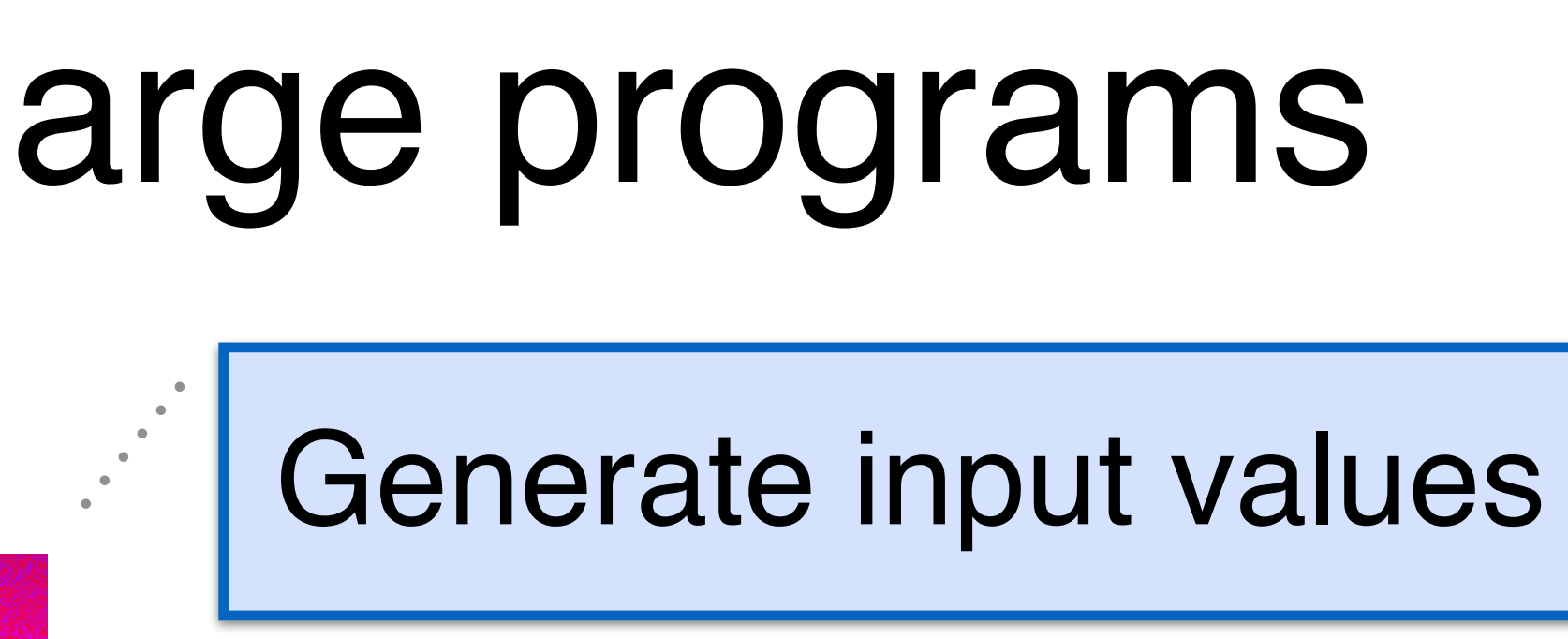

Compute function

Encode to colors

Generate bitmap

Interpolate and resample

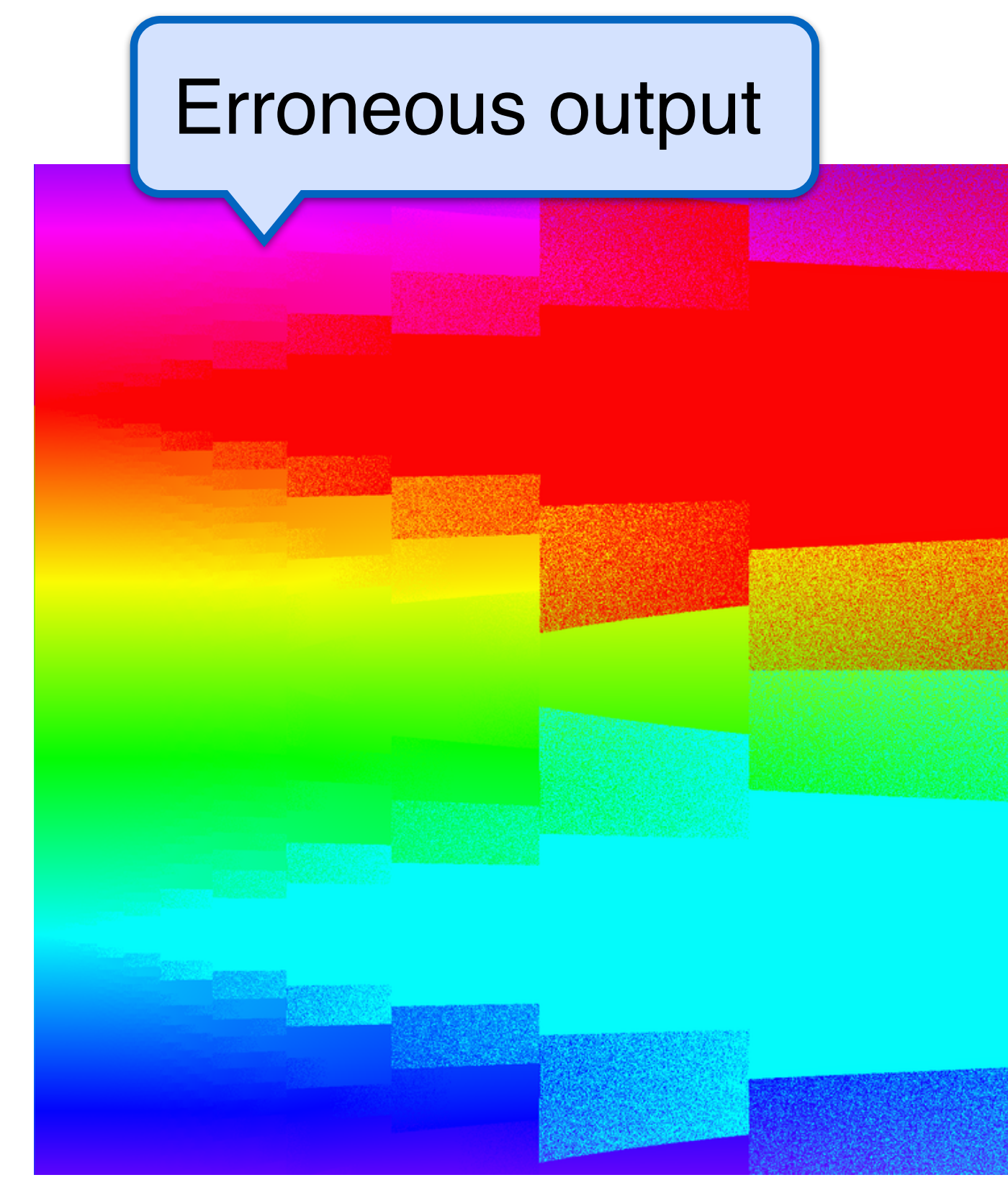

### Compute function

# Finding error in large programs

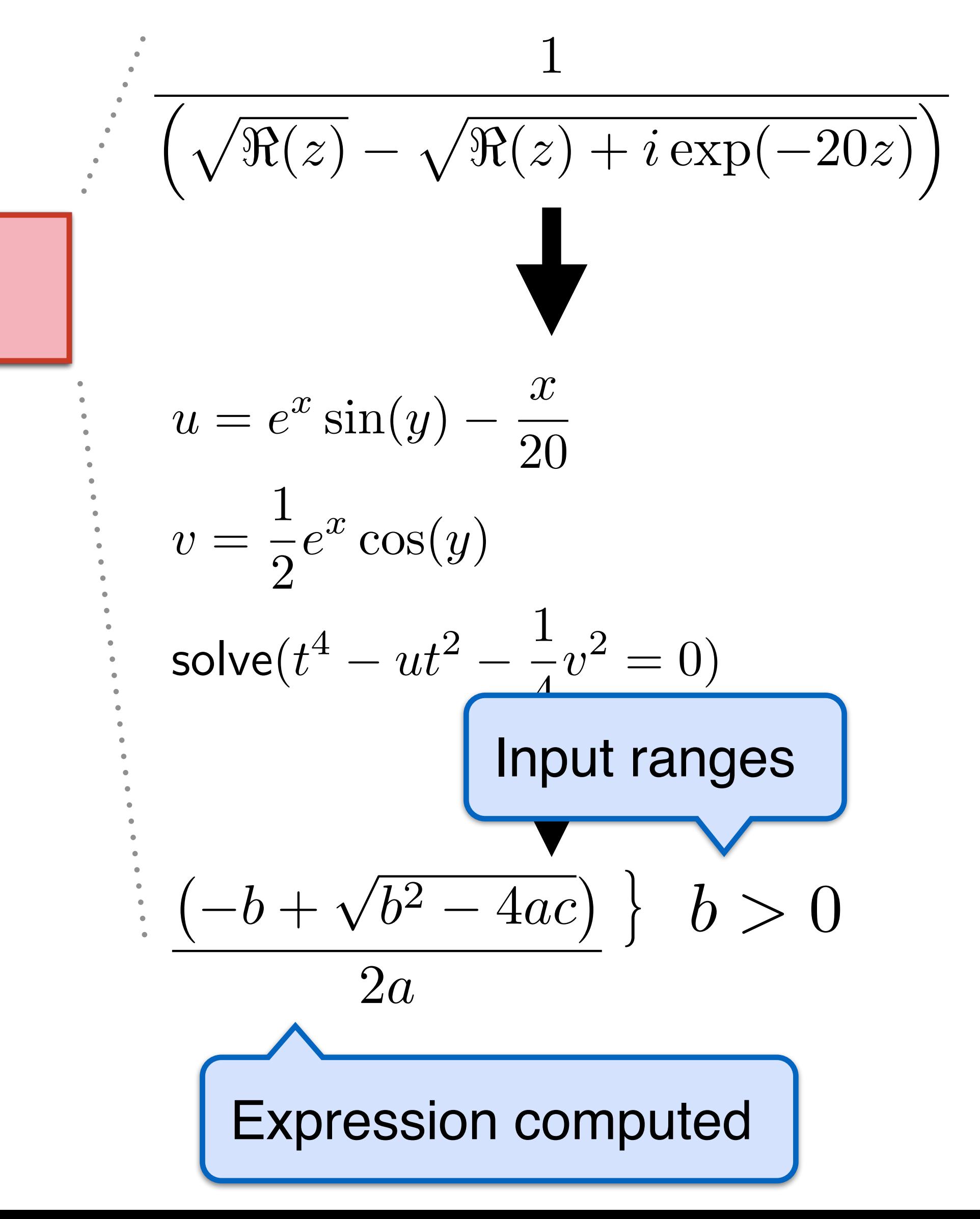

Source of error

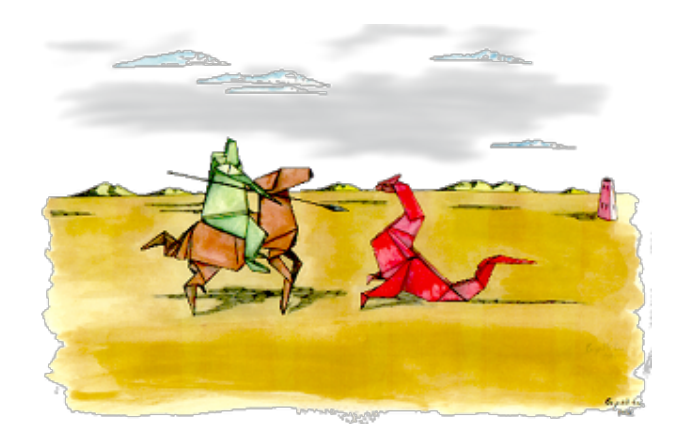

```
.loc 1 1209 0<br>movq =8(%rbp), %xmm0<br>movsd =15(%rbp), %xmm0<br>movsd %xmm0, (%rax)<br>.loc 1 1210 0<br>movq =8(%rbp), %xmm0<br>movsd =24(%rbp), %xmm0<br>movsd %xmm0, 8(%rax)
                                                                                                                                                                                                                                                                                                                                                                                                                                                                                                                           movq *rax, *rdi<br>
call<br>
call<br>
call<br>
call<br>
call<br>
call<br>
call<br>
movapd *xmm0, *rax<br>
movapd *xmm0, *rax<br>
movapd *xmm0, -54(*rbp)<br>
movad *xmm0, -54(*rbp)<br>
leaq -64(*rbp), *rax<br>
movad *xmm0, -56(*rbp)<br>
leaq -64(*rbp), *rax<br>
movad 
                                                                                                                                                                                                                                                                                                                                                                                                          leaq -64(trbp), trax<br>movq trax, trdi<br>call
                                                                                                                                                                                                                                                                  \frac{1}{2} . 100 1 1259 0
                                                                                                                                                                                                                                                               pushq &rbp
                                                                                                                                                                                                                                                                                                                                                                                call carr RSt7complexIS0_E<br>
calldERT_RSt7complexIS0_E<br>
movsd (\trax), \txmm0<br>
moulsd -72(\trbp), \txmm0<br>
movsd \txmm0, -72(\trbp)<br>
novg +64(\trbp), \trax<br>
movg \trax, \trdi<br>
xtrax, \trdi
                                                                                                                                                                                                                                                             .cfi_def_cfa_offset 16<br>
.cfi_offset \overline{6}, -16<br>
movg krsp, krbp<br>
.cfi_def \overline{6}.cfi
  _ZStL8_ioinit<br>_ZStL8_ioinit,1,1
\begin{array}{r} \text{new} = -56(\text{kip}) \ \text{mod} \ \text{mod} \\begin{tabular}{r|c|c} & \texttt{lead} & -64(\texttt{kip}),\texttt{kexa} \\ \hline \texttt{nowq} & \texttt{skax},\texttt{krdi} \\ & \texttt{nowq} & \texttt{skax},\texttt{krdi} \\ & \texttt{nowsd} & \texttt{skax},\texttt{krdi} \\ & \texttt{movsd} & \texttt{skax},\texttt{kmm5} \\ & \texttt{movsd} & \texttt{kax},\texttt{kmm5} \\ & \texttt{nowq} & \texttt{kmx},\texttt{krdi} \\ & \texttt{nowq} & \texttt{kax},\texttt{krdi} \\ & \texttt{auxqIdRRT-R8t7complexnoved $xmm0, -16($rbp)<br>
.loc 1 1261 0<br>
moved $xmm0, -16($rbp),<br>
moved 12cax), $xmm0<br>
moved {$rax}, $xmm0<br>
moved {$rax}, $xmm0<br>
moved $xmm0, $xmm0<br>
moved $xmm0, $xmm0<br>
moved $xmm0, $xmm0<br>
moved $xmm0, $xmm0<br>
moved $xmm0, $(
                                                                                        LBE3nios<br>nop<br>popq trbp<br>nfi def_cfa 7, 8
x_expCd1
1 "/usr/lib/gcc/x86_64-<br>.4.0/include/g++-
                                                                                                                             fi_endproc
                                                                                             LFE1289:
                                                                                            750 0
tartproc<br>ef_cfa_offset 16<br>ef_cfa_offset 16<br>ffset 6, -16<br>ef_cfa_register 6
                                                                                       _zNSt7complexIdBC1Edd,_zNSt7complexIdE<br>C2Edd
                                                                                                                                                                                                                                                                                                                                                                                                       addsd -72($rbp), $xmm0<br>call sqrt<br>movq $xmm0, $rax<br>movq $xmm0, $rax<br>movq $200<br>.loc 2 200<br>movsd .LC0($rip), $xmm0<br>movsd $xmm0, -40($rbp)<br>.loc 2 210<br>leaq -64($rbp), $rax<br>movq $rax, $rdi<br>call $xax, $rdi
 \begin{array}{ll} \texttt{Step 4 } \texttt{ksp} \\ \texttt{if cfa\_register 6} \\ \texttt{if cfa\_register 6} \\ \texttt{axmm0, $kax$} \\ \texttt{axmm1, $kmm0 \\ \texttt{max, -24 (krbp), $kmm1 \\ \texttt{axmm0, -8 (krbp)} \\ \texttt{axmm0, -8 (krbp)} \\ \texttt{axmm0, -8 (krbp)} \\ \texttt{axmm0, -8 (krbp)} \\ \texttt{max, -24 (krbp), $kram1 \\ \texttt{max, -24 (krbp), $kmm0 \\ \texttt{cexp} \\ \texttt{exmm0, $kax$}.section<br>text._ZNSt7complexIdE4realEv,"axG", &p.<br>rogbits,_ZNSt7complexIdE4realEv,comdat
                                                                                                                                                                                                                                                                                                                                                                                                                                                                                                                         25ter and transfer and transfer and transfer and transfer and transfer and transfer and transfer and transfer and transfer and transfer and transfer and transfer and transfer and transfer and transfer and transfer and tra
                                                                                                                                                                                                                                                                relfi_endproc
                                                                                           ZNSt7complexIdE4realEv
                                                                                                                                                                                                                                       LFE1301:
                                                                                                                                                                                                                                      max<sub>cal1</sub>\begin{tabular}{r|rrrr} \hline & \text{18.11} & \text{18.23} & \text{18.34} & \text{18.45} & \text{18.46} \\ \hline & \text{18.11} & \text{18.47} & \text{18.48} & \text{18.48} \\ & \text{18.48} & \text{18.48} & \text{18.48} \\ & \text{18.48} & \text{18.48} & \text{18.48} \\ & \text{18.48} & \text{18.48} & \text{18.48} \\ & \text{18.48} & \text{18.4.text. ZMSt7complexIdEmIEd, "axG", @prog<br>bits,_ZMSt7complexIdEmIEd, comdat
                                                                                                                    \frac{1}{2}.100 1 1231 0
                                                                                                                                                                                                                                              .cii_startproc<br>pushq trbp<br>.cfi_def_cfa_offset 16<br>.cfi_offset 6, -16<br>movq trsp, trbp<br>.cfi_def_cfa_register 6
                                                                                                                                                                                                                                 @function<br>_ZNSt7complexIdEmIEd:<br>_LFB1302:
                                                                                                                                                                                                                                                        /complexidEmiEd:<br>
.loc 1 1266 0<br>
.loc 1 1266 0<br>
.cfi_def_cfa_offset 16<br>
.cmi_offset 6, -16<br>
.cmi_offset 6, -16<br>
movq *rsp, *rbp<br>
.cfi_def_cfa_register 6<br>
movq *rsp, *rbp<br>
.cfi_def_cfa_register 6<br>
moved *xmm0, -16(*rbp), *r
                                                                                                                 .cfi_def_cfa_register 6<br>movq = *rdi, -8(*rbp)<br>movq = 8(*rbp), *rax<br>popq *rbp<br>.cfi_def_cfa 7, 8<br>.cfi_def_cfa 7, 8
 ef_cfa 7, 8
xst13_complex_expCd,<br>lex_expCd<br>on<br>complex_logCd,"axG",@pro<br>complex_logCd,comdat<br>_zst13_complex_logCd,<br>_zst13_complex_logCd,
                                                                                                                  ret
                                                                                                                               ii endproc
                                                                                           LFE1294:
                                                                                                                                                                                                                                                                                                                                                                        \begin{array}{cccc} \textbf{1} & \textbf{1} & \textbf{2} & \textbf{3} & \textbf{5} & \textbf{2} & \textbf{2} & \textbf{3} & \textbf{2} & \textbf{3} & \textbf{2} & \textbf{2} & \textbf{3} & \textbf{3} & \textbf{3} & \textbf{4} & \textbf{5} & \textbf{5} & \textbf{6} & \textbf{7} & \textbf{8} & \textbf{7} & \textbf{8} & \textbf{7} & \textbf{8} & \textbf{7} & \textbf{8} & \textbf{8} & \textbf{8} & \textbf{8} & \textbf.size<br>_ZNSt7complexIdB4realBv, .-<br>_ZNSt7complexIdB4realBv
                                                                                     Section<br>text. ZNKSt7complexIdE4realEv, "axG", e.<br>progbits,_ZNKSt7complexIdE4realEv,comd<br>at
x_logCd:
777 0
tartproc<br>ef_cfa_offset 16<br>ffset 6, -16<br>"trap, "trap"<br>ef_cfa_reqister 6
                                                                                            ZNKSt7complexIdE4realEv
                                                                                          \begin{array}{ll} \texttt{sign} & \texttt{step} \\ \texttt{if} & \texttt{step} \\ \hline \texttt{sign} & \texttt{error} \\ \hline \texttt{sum} \\ \texttt{sum} \\ \texttt{return1, } \texttt{draw} \\ \texttt{draw}, -24(\texttt{ikrbp}) \\ \texttt{return1, -16(\texttt{ikrbp})} \\ \texttt{numm1, -16(\texttt{ikrbp})} \\ \texttt{numm1, -16(\texttt{ikrbp})} \\ \texttt{num3, -8(\texttt{ikrbp})} \\ \texttt{max, -24(\texttt{ikrbp})} \\ -24(\texttt{ikrbp}) & \texttt{param0ter 6popq trbp<br>cfi_def_cfa 7, 8
                                                                                                                .cfi_startproc<br>pushq *rbp<br>cfi_def_cfa_offset 16<br>.cfi_offset 6, -16<br>movq *rsp, *rbp<br>movq *rdi, -0(*rbp)<br>.loc 1 1234 0<br>.loc 1 1234 0<br>movq -0(*rbp), *rax<br>popq *rbp<br>.ret_def_cfa_7, 8<br>.cfi_def_cfa_7, 8
                                                                                                                                                                                                                                                                                                                                                                        \begin{array}{r} \text{.} \text{loc 2 24 0} \\ \text{leag} \hspace{0.5cm} -64(\text{trbp}) \text{, } \text{ $t$-ax} \\ \text{mod 1} \\ \text{1}\hspace{0.5cm} \text{arc} \\ \text{call} \hspace{0.5cm} \text{ $t$-ax}, \text{ $t$-di} \\ \text{1}\hspace{0.5cm} \text{arc} \\ \text{1}\hspace{0.5cm} \text{arc} \\ \text{1}\hspace{0.5cm} \text{arc} \\ \text{1}\hspace{0.5cm} \text{arc} \\ \text{1}\hspace{0.5cm} \text{arc} \\ \cfi_endproc
                                                                                                                                                                                                                                       LFE1302:
                                                                                                                                                                                                                                     section<br>text. ZNKSt7complexIdE5_repEv, "axG",<br>@progbIts,_ZNKSt7complexIdE5_repEv,complexide5_
                                                                                                                                                                                                                                                            .align 2
                                                                                                                    ret
                                                                                                                            fi_endproc
                                                                                            LFE1295:
                                                                                                                                                                                                                                        _ZNKSt7complexIdE5__repEv
                                                                                            leag -54(3xbp), -72(3xbp)<br>
leag -64(3xbp), $rax<br>
call<br>
call<br>
23t4realIdERT_RSt7complexISO_E<br>
addsd -48(3xbp), $xmm0<br>
call<br>
ddsd -48(3xbp), $xmm0<br>
call<br>
dexg -32(3xbp), $xmm0<br>
leag -32(3xbp), $xmm1<br>
movsd -72(3xbp).section<br>text._2NSt7complexIdE4imagEv,"axG",@p<br>rogbits,_2NSt7complexIdE4imagEv,comdat
                                                                                                                                                                                                                                                                10c 1 1338 0
                                                                                                                                                                                                                                                            .loc 1 1338 0<br>
.cfi startproc<br>
eushq trbp<br>
.cfi def cfa offset 16<br>
.cfi def cfa offset 16<br>
.cfi def cfa offset 6<br>
.cfi def cfa register 6<br>
movq trdi, -8(trbp), trax<br>
.loc 1 1338 0<br>
movq 1 1338 0<br>
movgd (trax), trmml<br>
movap
_ZNSt7complexIdE4imagEv
                                                                                       _zwst7complexIdB4imagEv, @function<br>_zwst7complexIdB4imagEv:
  TLPB1296:
                                                                                                                       \frac{1}{2} log 1 1237 0
                                                                                                               .cfi_startproc<br>pushq trbp<br>.cfi_def_cfa_offset_16<br>.cfi_offset_6,_-16<br>movq trsp, trbp<br>.cfi_def_cfa_register_6
                                                                                                                                                                                                                                                                                                                                                                                                                                                                                                                                                      je .L27<br>call __stack_chk_fail
dEC2ECd:
                                                                                                                                                                                                                                                                                                                                                                                                       movapd x=1, x=1<br>movapd x=0, x=1<br>movapd x=2, x=10<br>1002 260leave<br>.cfi_def_cfa 7, 8
12020tartproc<br>
* the<br>
fisst 5, -16<br>
fisst 5, -16<br>
* irsp, *rbp<br>
* irsp, *rbp<br>
* irsp, *rbp<br>
* ixmm0, *rax<br>
* xmm1, *xmm0<br>
*rax, -32(*rbp), *xmm1<br>
*xmm1, -24(*rbp), *xmm1<br>*xmm1, -24(*rbp), *xmm1<br>*xmm1, -24(*rbp)<br>*xmm1, -24(*rbp)
                                                                                                                                                                                                                                                                                                                                                                                                                                                                                                                                                      ret
                                                                                                                                                                                                                                                                                                                                                                                                                                                                                                                            {\bf \texttt{LFB1356:}} {\color{blue}\texttt{.cii\_endproc}}.cfi_def_cfa_reqister 6<br>movq = $rdi, -8($rbp)<br>.loc 1 1237 0<br>movq = 8($rbp), $rax<br>addq $8, $rax<br>popq $rbp<br>.cfi_def_cfa 7, 8<br>rat_def_cfa 7, 8
                                                                                                                                                                                                                                                                                                                                                                                                                                   260<br>-8(*rbp), *rax<br>*fs:40, *rax<br>.L24
                                                                                                                                                                                                                                                                                                                                                                                                             novq<br>xorq<br>**
                                                                                                                                                                                                                                                               ret
                                                                                                                                                                                                                                                                                                                                                                                                                                                                                                                            .mail.e zifst7complexIdE, .- .L41:<br>_z1fst7complexIdE
                                                                                                                                                                                                                                                                    cfi endproc
                                                                                                                                                                                                                                       LFE1310:
                                                                                                                                                                                                                                      .LFEISIO:<br>
_ZNKSt7complexIdE5__repEv, .-<br>
_ZNKSt7complexIdE5__repEv<br>
.section .section:<br>
.siign 8<br>
.type __ZL2pi, 8<br>
.size __ZL2pi, 8<br>
.size __ZL2pi, 8
                                                                                                                                                                                                                                                                                                                                                                                                           -<br>
.text. z7hsi2rgbdd, "axG", @progbits, _z7<br>
hsi2rgbdd, comdat<br>
.waak _z7hsi2rgbdd,<br>
.type _z7hsi2rgbdd,<br>
.type _z7hsi2rgbdd,<br>
_z7hsi2rgbdd:<br>
.LFB1357:<br>
.lnc 2.62.0
                                                                                                                                                                                                                                                                                                                                                                                   L24:leave<br>.cfi_def_cfa 7, 8
                                                                                                                  ret
                                                                                                                                 i endproc
                                                                                            LFE1296:
                                                                                                                                                                                                                                                                                                                                                                                                           ret
                                                                                           .size<br>_ZNSt7complexIdE4imagEv, .-<br>_ZNSt7complexIdE4imagEv
                                                                                                                                                                                                                                                                                                                                                                                   LFE1354:
                                                                                                                                                                                                                                       ZL2pi:
 1202 0<br>-8(%rbp), %rax<br>-24(%rbp), %xmm0<br>%xmm0, (%rax)<br>-16(%rbp), %xmm0<br>%xmm0, 8(%rax)
                                                                                                                                                                                                                                                                                                                                                                                z7badsqrtSt7complexIdE, .-<br>_z7badsqrtSt7complexIdE
                                                                                                                                                                                                                                                                   .long 1413754602<br>.long 1074340347<br>.local <u>2Lli</u><br>.comm 2Lli,16,16<br>.section
                                                                                     .text. ZNKSt7complexIdE4imagEv,"axG", {<br>progbits,_ZNKSt7complexIdE4imagEv, axG", {<br>at
                                                                                                                                                                                                                                                                                                                                                                                                                                                                                                                                                          .<br>.loc 2 62 0<br>.cfi startprox
                                                                                                                                                                                                                                                                                                                                                                                                                                                                                                                       .loc 2 62 0<br>
.cfi_startproc<br>
pushq *rbp<br>
.cfi_def_cfa_offset 16<br>
.cfi_def_cfa_offset 16<br>
.cfi_def_cfa_reqister 6<br>
subq *rsp, *rbp<br>
.cfi_def_cfa_reqister 6<br>
subq $80, *ersp<br>
moved *xmm0, -72(*rbp)<br>
.loc 2 65 0<br>
.loc 2 65 0
                                                                                                                                                                                                                                                                                                                                                                                text. Z7badsqrtSt7complexIdE, axG", @p.<br>rogbits,_Z7badsqrtSt7complexIdE,comdat
                                                                                           _ZNKSt7complexIdE4imagEv
                                                                                                                                                                                                                                                                                                                                                                                Afunction
                                                                                           &rbp<br>f_cfa 7, 8
                                                                                                                                                                                                                                      _Z7badsqrtSt7complexIdE
                                                                                                                                                                                                                                    _Z7badsqrtSt7complexIdE, @function<br>_Z7badsqrtSt7complexIdE;<br>TLFB1354:
                                                                                                                                                                                                                                                                                                                                                                                                              .<br>.loc 2 51 0.<br>.cfi_startpr
                                                                                                                                                                                                                                                                                                                                                                                                     .loc 2 51 0<br>
.cfi_startproc<br>
pushq trbp<br>
.cfi_def_cfa_offset 16<br>
.cfi_offset 6,-10<br>
.cfi_offset 6,-10<br>
movq trsp, trbp<br>
.cfi_def_cfa_reqister 6<br>
addq 5-126, trax<br>
movapd txmm0, trax<br>
movapd txmm0, trax<br>
movapd txmm0, trax
                                                                                                                    .<br>cfi startproc.<br>.cfi startproc.
                                                                                                                .cfi_startproc<br>pushq trbp<br>.cfi_def_cfa_offset 16<br>.cfi_offset 6, -16<br>movq trsp, trbp<br>.cfi_def_cfa_register 6
                                                                                                                                                                                                                                                                  .file 2 "main.cpp"<br>.loc 2 18 0
. loc 2 18 0<br>
cri startproces<br>
pushed the pushed the pushed technology and the cri-<br>
cri def of a criginal of the moved<br>
cri def of a register 6<br>
subq 880, trsp<br>
moved text, -72(trbp)<br>
moved text, -72(trbp), text<br>
moved t
dEC1ECd,_ZNSt7complexIdE
                                                                                                                  on<br>mplexIdEC2Edd,"axG",@pro<br>mplexIdEC5Edd,comdat<br>|2<br>| ZNSt7complexIdEC2Edd<br>| _ZNSt7complexIdEC2Edd,
                                                                                                                 \overline{\text{movq}} -8(%rbp), %rax<br>addq $8, %rax
                                                                                                                                                                                                                                                                                                                                                                                                                                                                                                                            -7.29 -. loc 2 66 0 is stmt 1<br>movsd -72(*r5p), *xmml<br>movsd .LC5(*rip), *xmm0<br>mulsd *xmml, *xmm0<br>call floor. *xmm0, *rax<br>movq *xmm0, *rax<br>movg *rax, -24(*r5p), *xmm0<br>cvttsd2si *xmm0, *eax<br>movi -24(*r5p), *xmm0, *eax<br>movl *eax, -6
                                                                                                                 popq trbp<br>cfi_def_cfa 7, 8
                                                                                                             \text{ret} \overline{\phantom{0}} . \text{cti\_endproc}dEC2Edd:
                                                                                            LFE1297:
                                                                                        12040tartproc<br>ef cfa offset 16<br>ef cfa offset 16<br>ffset 6, -16<br>ef cfa register 6<br>ardi, -8(arbp)<br>axmm0, -16(arbp)<br>axmm1, -24(arbp)
                                                                                      - .section<br>text. ZWSt7complexIdEpLEd, "axG", @prog<br>bits,_ZWSt7complexIdEpLEd, comdat<br>.align 2<br>.weak __ZWSt7complexIdEpLEd,<br>efunction .type __ZWSt7complexIdEpLEd,<br>@function
                                                                                                                                                                                                                                                                                                                                                                                                                                                                                                                                                  . Loc 2 67 0<br>movsd -72(trbp), txmml<br>movsd .LC5(trip), txmm0<br>mulsd txmml, txmm0<br>subsd -24(trbp), txmm0<br>movsd txmm0, -16(trbp)<br>.loc 2 68 0
                                                                                                                                                                                                                                   acid=<br>EXPERIT RSt7complexISO_E<br>movsd ($rax), $xmm4<br>movsd $xmm4, -72($rbp)
                                                                                     @function -------<br>_ZNSt7complexIdEpLEd:<br>_LFB1301:
```
.globl image<br>.bss .align 32<br>.type image, @objec<br>.size image, 72 

subsd &xmml, &xmml<br>moulsd =80(&rbp), &<br>mulsd =80(&rbp), &<br>movsd &xmm0, =32(&<br>.loc 2 71 0<br>ucomisd .LC6(&rip),<br>phe .L31<br>jpe .L31<br>.loc 2 71 0 is\_stmt<br>ninator 1

movsd .LC6(%rip),<br>movsd %xmm0, -80(

.loc 2 72 0 is stmt<br>
movl -60(\$rbp), \$<br>
andl \$1, \$eax<br>
testl \$eax, \$eax<br>
ine .L33<br>
.loc 2 73 0<br>
movsd -80(\$rbp), \$x<br>
addsd -8(\$rbp), \$x<br>
subsd -32(\$rbp), \$x<br>
movsd \$xmm0, -32(\$<br>
movsd \$xmm0, -32(\$

\$5, -60(%rbp)<br>1.34<br>-60(%rbp), %<br>1.36(,%rax,8<br>\*%rax

 $1002760$ 

rodata. Z?hsi2rgbdd, aG",@p.<br>7hsi2rgbdd,comdat

**135. 135.**<br>**137. p**uad.<br>**138. puad.**<br>**140. puad.**<br>**140. puad.** 

.  $1 \text{C} \text{C}$  2 77 0<br>
movsd \$xmm0, -56(1<br>
movsd \$xmm0, -56(1<br>
movsd \$xmm0, -48(1), 1<br>
movsd \$xmm0, -48(1)<br>
movsd \$xmm0, -40(1<br>
movsd \$xmm0, -40(1)<br>
jmp .134

 $\begin{array}{ll} 1 \text{cc} & 2 & 78 & 0 \\ \text{movsd} & -32(\text{at}\text{rbp}), \text{ } 56 \text{ (s} \\ \text{movsd} & \text{txmm0}, -56 \text{ (s} \\ \text{novsd} & -30 (\text{at}\text{pbp}), \text{ } 8 \\ \text{movsd} & -30 (\text{at}\text{pbp}), \text{ } 8 \\ \text{movsd} & -60 (\text{at}\text{pbp}), \text{ } 8 \\ \text{movsd} & -6 (\text{at}\text{pbp}), \text{ } 8 \\ \text{movsd} & \text{txmm0}, -40 \text{ (s} \\ \text{jmp}$ 

.loc 2 81 0<br>
movsd = 32(4rbp), 56(4<br>
movsd  $\frac{1}{6}$ <br>
movsd  $\frac{1}{6}$ <br>
movsd = 8(4rbp), 4x<br>
movsd = 80(4rbp), 4<br>
movsd = 80(4rbp), 40<br>
movsd 420(4rbp), 40(4<br>
jmp .L34

.loc 2 85 0<br>movsd -56(%rbp), %<br>movsd .LC7(%rip),<br>mulsd .%xmml, %xmm0

muisa<br>
cyttsd2si<br>
sall \$16, %eax<br>
movl %eax, %edx<br>
movsd -48(%rbp), %<br>
movsd -48(%rbp), %<br>
muisd %xmml, %xmm0<br>
cyttsd2si<br>
call \$8 %eax

evitsd2si<br>sall \$8, teax<br>sall \$8, teax<br>addl teax, tedx<br>movsd .LC7(trip), text<br>movsd .LC7(trip),<br>muistd3s: txmml, txmm0<br>muistd3s: txmml, txmm0

 $8 \times n$ 

evited2si<br>
addl Wedx, Weax<br>
.loc 2 86 0<br>
leave<br>
.cfi\_def\_cfa 7, 8

 ${\bf .LFE1357:}^{\bf \cdot cfi\_endproc}$ 

image:

 $10c$  2 82 0

nop

 $. L34:$ 

align 8.<br>4 align.

 $\begin{array}{c}\n\text{cmpl} \\
\text{ja} \\
\text{movl}\n\end{array}$ 

movq<br>jmp

discriminator

 $. L31:$ 

L36:

 $1.371$ 

L38:

L39:

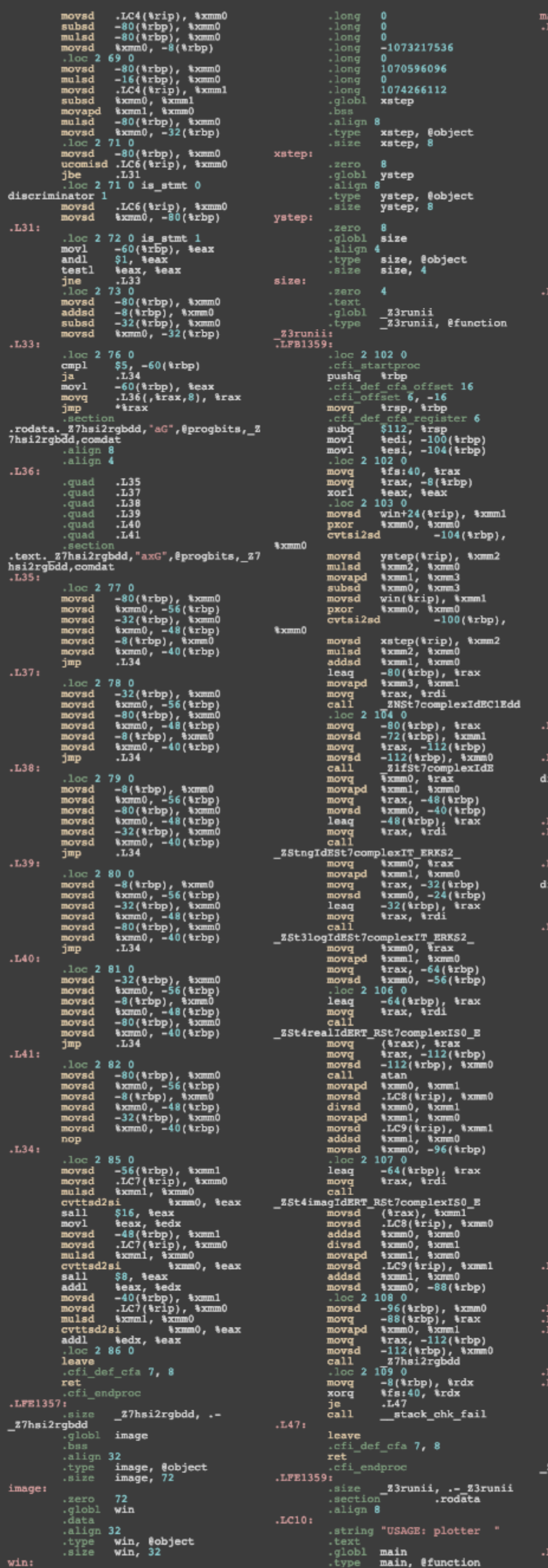

 $\frac{1}{100}$  = 111 0<br> $\frac{1}{100}$  = 111 0 .cfi\_startproc<br>pushq trb<br>.cfi\_def\_cfa\_offset 16<br>.cfi\_offset 6, -16<br>movq trsp, trbp cti\_def cfa\_register 6<br>subg \$96, trsp<br>movi tedi, -68(trbp)<br>movq trsi, -80(trbp)<br>.loc 2 111 0 movq<br>movq<br>xorl  $***$   $**$   $**$ <br> $***$   $-8$   $*$   $*$   $*$   $**$ <br> $*$   $*$   $*$   $*$ be 2 112 0<br>
p1 \$2, -68(\trbp)<br>
.149<br>
oc 2 113 0<br>
v1 \$.LC10, \tedi<br>
v1 \$0, \teax<br>
cc 2 114 0<br>
v1 \$1, \tedi<br>
v1 \$1, \tedi cmpl<br>jg  $\begin{array}{c}\n\text{mov1} \\
\text{mov1} \\
\text{cal1} \\
\end{array}$ .loc 2 117 0<br>movq -80(%rbp), %rax<br>addq \$8, %rax<br>movq (%rax, %rax<br>movq %rax, %rdi movq<br>addq<br>movq<br>movq<br>call atoi<br>%eax, size(%rip) movl  $\circ$  2 118 0 .loc 2 118 0<br>movsd win+16(%rip), %xmm0<br>movsd win(%rip), %xmm1<br>subsd %xmm1, %xmm0<br>mov1 sixe(%rip), %eax<br>pxor %xmm1, %xmm1<br>cytsi2sd %xmm1, %xmm0<br>divsd %xmm1, %xmm0 divsd *kxmm1*, *kxmm0*<br>movsd *kxmm0*, ystep(*krip*)<br>.loc 2 121 0 a azive(trip), tedx<br>size(trip), teax<br>teax, tesi<br>\$image, tedi<br>sixalBMP7SetSizeEii movl<br>movl<br>movl<br>movl<br>call  $\alpha$  2 122 0 .  $\log 2$  122 0<br>
movg win(%rip), %xmm0<br>
movg win(%rip), %rdx<br>
leag -32(%rbp), %rdx<br>
movgd %xmm0, %xmm1<br>
movgd %rdx, -88(%rbp)<br>
movgd =88(%rbp), %xmm0<br>
movg %rdx, -88(%rbp), %xmm0<br>
movgd %rdx, %rdi<br>
movg %rdx, %rdi movq<br>call ZNSt7complexIdEC1Edd .loc 2 123 0<br>mov1 \$0, -52(%rbp) loc 2<sub>,</sub>123 0 is\_stmt 0. inator 1 size(%rip), %eax<br>%eax, -52(%rbp)<br>.L50 movl<br>cmpl<br>jge .loc 2 124 0 is\_stmt 1<br>mov1 \$0, -48(\rbp) loc 2 124 0 is\_stmt 0 minator 2  $\text{size}(\text{trip})$ , teax<br>teax, -48(trbp)<br>.151 movl<br>cmpl<br>jge . loc 2 126 0 is stat 1<br>mov1 =  $48$ (\*rbp), \*edx<br>mov1 =  $52$ (\*rbp), \*eax<br>mov1 \*eax, \*eai<br>mov1 \*eax, \*eai<br>call  $33$ runii<br>mov1 \*eax, -44(\*rbp)<br>mov1 \*eax, -44(\*rbp) movl<br>movl<br>movl<br>movl<br>call<br>movl 1270<br>-52(&rbp), %edx<br>-52(&rbp), %eax<br>%eax, %esi<br>\$image, %edi<br>-3N3BMPclEil mov1<br>mov1<br>mov1<br>mov1<br>cal1  $\begin{array}{cccc}\n & 2013 \text{BWZ} & -40 \text{ (krbp)} \\
 & 44 \text{ (krbp)} & -40 \text{ (krbp)} & -40 \text$ movq movl<br>sarl<br>movl<br>movb<br>movb 129 0<br>
-44(trbp), teax<br>
\$8, teax<br>
teax, tedx<br>  $-40$ (trbp), trax<br>  $-40$ (trbp), teax<br>  $t$ dd(trbp), teax<br>  $t = 44$ (trbp), teax<br>  $t = 40$ (trbp), trax<br>  $-40$ (trbp), trax<br>
tdl, (trax) movl<br>sarl<br>movl movq<br>movb<br>.loc 2<br>movl<br>movl .loc 2 124 0<br>addl \$1, -48(\trbp)<br>jmp .L52 .loc 2 123 0 discriminator 2<br>addl \$1, -52(\rbp)<br>jmp .153 .loc 2 134 0<br>movq -80(%rbp), %rax<br>addq \$16, %rax<br>movq (%rax), %rax<br>movq (%rax, %rsi<br>movq %rax, %rsi<br>x-all \$image, %edi movq<br>
addq<br>
movq<br>
movq<br>
mov1<br>
call call<br>
3BMP11WriteToFileEPKc<br>
.loc 2 135 0<br>
mov1 \$0, tex<br>
.loc 2 136 0<br>
movq -8(trbp), trcx<br>
xorq tfs:40, trcx<br>
je<br>
call \_stack\_chk\_fail<br>
lesus leave

.cfi\_def\_cfa  $7, 8$ <br>ref: LFE1360: size main, .-main .text.\_zSt4rcalIdERT\_RSt7complexISO\_E,<br>"axG",@progbits,\_zSt4realIdERT\_RSt7com<br>plexISO\_E,comdat \_ZSt4realIdERT\_RSt7complexIS0\_E ZSt4realIdERT\_RSt7complexIS0\_E, Estaredident\_Ast/complexiso\_sy<br>
Efunction<br>
\_EstaredIdERT\_RSt7complexISO\_E:<br>
.loc 1 550 0<br>
.cfi\_startproc .cfi\_startproc<br>
chi\_def\_cfa\_cfiset 16<br>
.cfi\_def\_cfa\_cffset 16<br>
.cfi\_def\_cfa\_cffset 5, -16<br>
movg arsp, 4rbp<br>
.cfi\_def\_cfa\_register 6<br>
subg \$16, 4rsp<br>
movg 4rdi, -8(4rbp)<br>
.loc 1 551 0<br>
movg -8(4rbp), 4rax<br>
movg 4rax, 4rdi<br> \_ZNSt7complexIdE4realEv<br>leave<br>.cfi\_def\_cfa 7, 8<br>ret\_ cfi\_endproc LFE1361: .size<br>\_ZSt4realIdERT\_RSt7complexISO\_E, .-<br>\_ZSt4realIdERT\_RSt7complexISO\_E .text. Section<br>"axG", @progbits, 2St4imagIdERT\_RSt7com", @progbits, 2St4imagIdERT\_RSt7com<br>plexISO\_E,comdat \_ZSt4imagIdERT\_RSt7complexIS0\_E ESt4imagIdERT\_RSt7complexISO\_E,<br>@function<br>-ESt4imagIdERT\_RSt7complexISO\_E:<br>-LFB1362: .<br>.loc **1 560 0**.<br>.cfi\_startproc .com survey<br>
.com startproc<br>
.com and the<br>
.com of the startproce<br>
.com of the startproce<br>
.com and the start of the start<br>
.com<br>
.com and the start of the start<br>
.com and the start of the start<br>
.com and the start of the fi endproc LFE1362: .ur.2392.<br>\_ZSt4imagIdERT\_RSt7complexISO\_E, .-<br>\_ZSt4imagIdERT\_RSt7complexISO\_E \_ZStplIdESt7complexIT\_ERKS1\_RKS2\_ *x*StplIdESt7complexIT\_ERKS1\_RKS2\_,<br>@function<br>\_zStplIdESt7complexIT\_ERKS1\_RKS2\_: zstpildest<br>LFB1363:  $loc 13440$ .cii startproc<br>pushq tripp<br>.cfi\_def\_cfa\_offset 16<br>.cfi\_def\_set 6, -16<br>.cfi\_def\_cfa\_register 6 efi\_def\_cfa\_register 6<br>subg \$64, trsp<br>movq trdi, -40(trbp)<br>movq trdi, -40(trbp)<br>movq trsi, -40(trbp)<br>.loc 1 344 0<br>movq trax, -8(trbp)<br>xorl teax, teax<br>.loc 1 346 0<br>movg 46(trbp), trax<br>movg (trax), txmm0<br>movsd txmm0, -32(tr .  $1004$   $40$  (\*xbp), \*xax<br>movq (\*xax), \*xdx<br>novq (\*xax), \*xdx<br>leaq -32(\*xbp), \*xax<br>movg \*xdx, -56(\*xbp)<br>movsd -56(\*xbp), \*xmm0<br>call 2NSt7complexIdEpLEd<br>.novsd -32(\*rbn), \*xmm1<br>movsd -32(\*rbn), \*xmm1  $\begin{tabular}{lllllllllll} \texttt{n-1} & & 348000 & & 32 \text{ (krbp), } 8 \text{ xmm1} \\ \texttt{movsd} & -22 \text{ (krbp), } 8 \text{ xmm0} \\ \texttt{movsgd} & 8 \text{ xmm1, } 8 \text{ xmm2} \\ \texttt{movsgd} & 8 \text{ xmm0, } 8 \text{ xmm1} \\ \texttt{movsgd} & 8 \text{ xmm7, } 8 \text{ xmm0} \\ \texttt{10} & 1 & 34900 & & 0 \\ \texttt{10} & 1 & 34900 & & 0 \\ \texttt{10$ ovapd *txmm*<br>.loc 1 349 0<br>movg - 8(2rbp), trax<br>xorg ts:40, trax<br>.L62<br>.L62<br>etack\_chk\_9  $L62:$ leave<br>.cfi\_def\_cfa 7, 8 ret LFE1363: \_ZStplIdESt7complexIT\_ERKS1\_RKS2\_, .-<br>\_ZStplIdESt7complexIT\_ERKS1\_RKS2\_ .text. ZSt3expIdESt7complexIT\_ERKS2\_,"<br>axG",@progbits,\_ZSt3expIdESt7complexIT\_<br>\_ERKS2\_,comdat \_ZSt3expIdESt7complexIT\_ERKS2\_ type<br>
Est3expIdESt7complexIT\_ERKS2\_,<br>
Efunction<br>
\_ESt3expIdESt7complexIT\_ERKS2\_:<br>
.LPB1364:<br>
.loc 1 758 0<br>
.cfi\_startproc<br>
pushq trbp<br>
.cfi\_def\_cfa\_offset 16<br>
.cfi\_offset 6, -16<br>
movq trsp, trbp

.cfi\_def\_cfa\_register 6<br>subq \$48, \$xsp<br>movq \$xdi, -40(\$xbp)<br>.loc 1 758 0<br>movq \$xs:40, \$xax<br>movq \$xsx, \$eax<br>xorl \$eax, \$eax<br>movq -40(\$xbp), \$xax<br>movq +40(\$xbp), \$xax<br>movq \$xax, \$xdi<br>call \$xax, \$xdi  $\frac{\text{subq}}{\text{movq}}$ movq<br>movq<br>call novq \*xxx, \*xdi<br>
call<br>
7complexIdE5\_repEv<br>
movq \*xxx, -48(\*rbp)<br>
movsd =48(\*rbp), \*xmm0<br>
call<br>
call = 25t13 complex\_expCd<br>
movq \*xxx, -48(\*rbp), \*xmm0<br>
call = 48(\*rbp), \*xxx<br>
movq \*xxx, -48(\*rbp), \*xxx<br>
movq \*xxx, \*rdi<br>
le ZNKSt  $.165:$ leave<br>.cfi\_def\_cfa 7, 8 ret LFE1364: \_ZSt3expIdESt7complexIT\_ERKS2\_, .-<br>\_ZSt3expIdESt7complexIT\_ERKS2\_ .weak Neak 25tmlIdESt7complexIT\_ERKS2\_S4\_ - type<br>EstmlidESt7complexIT\_ERKS2\_S4\_,<br>Efunction<br>\_ZStmlIdESt7complexIT\_ERKS2\_S4\_; **LFB1365:**  $10c$  1 386 0 .loc 1 386 0<br>
.cfi\_startproce<br>
pushq \*rbp<br>
.cfi\_dsf\_cfa\_offset 16<br>
.cfi\_dsf\_cfa\_offset 6<br>
.cfi\_dsf\_cfa\_offset 6<br>
.cfi\_dsf\_cfa\_register 6<br>
subq \*48, \*rsp<br>
movq \*rsi, -40(\*rbp)<br>
movq \*rsi, -40(\*rbp)<br>
movq \*rsi, -40(\*rbp)<br>
. L68: leave<br>.cfi\_def\_cfa 7, 8  $\begin{array}{c} \texttt{ret} \\\texttt{-} \\\texttt{cfi\_endproc} \end{array}$ .LFE1365: \_ZStmlIdESt7complexIT\_ERKS2\_S4\_, .-<br>\_ZStmlIdESt7complexIT\_ERKS2\_S4\_ section<br>.text.\_gstmiidESt7complexIT\_ERKS1\_RKS2<br>\_,"axG",@progbits,\_zStmiIdESt7complexI<br>T\_ERKS1\_RKS2\_,comdat ZStmiIdESt7complexIT ERKS1 RKS2 ZStmiIdESt7complexIT\_ERKS1\_RKS2\_,<br>@function<br>\_ZStmiIdESt7complexIT\_ERKS1\_RKS2\_: LFB1366:  $\frac{1}{\sqrt{100}}$  1 374 0 .cfi\_startproc<br>pushq<br>.cfi\_def\_cfa\_offset 16<br>.cfi\_offset 6, -16<br>movq \*rsp, \*rbp<br>.cfi\_def\_cfa\_register 6<br>.chi\_def\_cfa\_register 6 .cfi\_def\_cfa\_register 6<br>subg \$64, trsp<br>movq trd(trbp)<br>movq trd(trbp)<br>.loc 1 374 0<br>movq tfs:40, trax<br>movq trax, -8(trbp)<br>xorl teax, teax<br>.loc 1 376 0<br>xorl teax, teax<br>.loc 1 376 0<br>.loc 1 376 0<br>xorl teax, teax<br>.loc 1 376 0<br>xo  $-48$ (\*rbp), \*rax<br>\*rax, \*rdi movq<br>movq<br>cali ENKSt7complexIdE4imagEv\_<br>movsd (%rax), %xmm1<br>movsd .LC2(%rip), %xmm0<br>xorpd %xmm1, %xmm0 xorpd \*xmml, \*xmm0<br>movq -40(\*rbp), \*rax<br>movq (\*rax), \*rax<br>leaq -32(\*rbp), \*rax<br>movqd \*xmm0, \*xmml<br>movq \*xmm0, \*rak<br>movq \*rdx, \*rai<br>movq \*rax, \*rdi<br>call \*XNSt7complexIdEC1Edd<br>.loc 1 3770<br>movq -48(\*rbp), \*rax<br>movq \*rax, \*rdi Call<br>ToomplexIdE4realEv<br>movq (\$rax), \$rdx<br>leaq -32(\$rbp), \$rax<br>movg \$rdx, -56(\$rbp)<br>movsd -56(\$rbp), \$xmm0 \_ZNKSt

movq \trax, \tdi<br>call zNSt7complexIdEmIEd<br>.loc 1 378 0<br>movsd -32(\trbp), \tmm1<br>movsd -24(\trbp), \tmm0<br>movapd \txmm1, \tmm2<br>movapd \txmm1, \tmm2<br>movapd \txmm2, \tmm2<br>movapd \txmm2, \tmm2<br>.loc 1 379 0 .loc<sup>1</sup> 379 0  $\begin{array}{c}\n\text{movq} \\
\text{Xoreq}\n\end{array}$  $-8$ (\*rbp), \*rax<br>\*fs:40, \*rax<br>.L71  $\frac{16}{68}$ 11 \_\_stack\_chk\_fail  $.1.71<sub>1</sub>$ leave<br>.cfi\_def\_cfa 7, 8 ret i endproc LFE1366: \_ZStmiIdESt7complexIT\_ERKS1\_RKS2\_, .-<br>\_ZStmiIdESt7complexIT\_ERKS1\_RKS2\_ .text. 2StdvIdESt7complexIT\_ERKS1\_RKS2<br>\_,"axG",@progbits,\_ZStdvIdESt7complexI<br>T\_ERKS1\_RKS2\_,comdat \_ZStdvIdESt7complexIT\_ERKS1\_RKS2 \_ZStdvIdESt7complexIT\_ERKS1\_RKS2\_,<br>@function<br>\_ZStdvIdESt7complexIT\_ERKS1\_RKS2\_:<br>.LFB1367: loc 1 434 0 . Ici d34 0<br>
. cfi startproc<br>
pushq \*rbp<br>
. cfi def offset 16<br>
. cfi def offset 7, -15<br>
. cfi def offset 7, -15<br>
movq \*rsp, \*rbp<br>
. cfi def ofa, \*rsp<br>
. cfi def ofa, \*rsp<br>
. cfi d34 0<br>
movq \*rsi, -40(\*rbp)<br>
movq \*rsi, -40 movq<br>leaq<br>movq<br>movq<br>call -48(trbp), trdx<br>-32(trbp), trax<br>trdx, trsi<br>trax, trdi novq - 357<br>xorq - 8(\trbp), \trax<br>xorq \tfs:40, \trax<br>je .L74<br>call \_\_stack\_chk\_fail  $.174:$ leave<br>cfi\_def\_cfa 7, 8 ret fi\_endproc LFE1367: \_ZStngIdESt7complexIT\_ERKS2 Experiment of the strengthends of the strengthends of the strengthends of the strengthends of the strengthends of the strengthends of the strengthends of the strengthends of the strengthends of the strengthends of the stre .:<br>.loc **1 451 0**<br>.cfi\_startproc .cfi\_startproc<br>
ushq trip<br>
.cfi\_def\_cfa\_offset 16<br>
.cfi\_def\_cfa\_offset 16<br>
.cfi\_def\_cfa\_register 6<br>
.cfi\_def\_cfa\_register 6<br>
subq \$48, trsp<br>
movq trdi, -40(trbp)<br>
.loc 14510.<br>
.novg train, -40(trbp)<br>
.loc 14510.  $x_3x_6$ <br> $x_5x_40$ ,  $x_6x_7$ <br> $x_6x$ ,  $x_6x$ <br> $x_7$ <br> $x_8x$ movq<br>movq<br>xorl  $1$ oc 1 452 0  $movq$ <br> $movq$ <br> $cal11$  $-40$ (trbp), trax<br>trax, trdi Call exided<br>
moved (trax), txmml<br>
moved (trax), txmml<br>
moved .LC2(trip), txmm0<br>
xorpd txmm0, txmm1<br>
moved txmm1, -48(trbp)<br>
moved txmm1, -48(trbp), trax<br>
moved trax, trdi<br>
call call<br>
call trax, trdi<br>
zMKSt7complexIdR4realR movg &rax, &rdi<br>
call<br>
2NKSt7complexIdE4realEv<br>
movsd (LC2(&rip), \$xmml<br>
movsd (LC2(&rip), \$xmm0<br>
xorpd &xmml, \$xmm0<br>
leag -32(&rbp), \$xxmn0<br>
leag -32(&rbp), \$xmm1<br>
movg &rax, &rdi<br>
call 2NSt7complexIdEC1Edd<br>
movsd -24(&rb  $A$  . L77:<br>  $\begin{array}{ccc} \text{leave} \\ \text{refi\_eff\_cfa 7, 8} \\ \text{refi\_endproc} \end{array}$ .LFE1369: 

.text. ZSt3logIdESt7complexIT ERKS2,

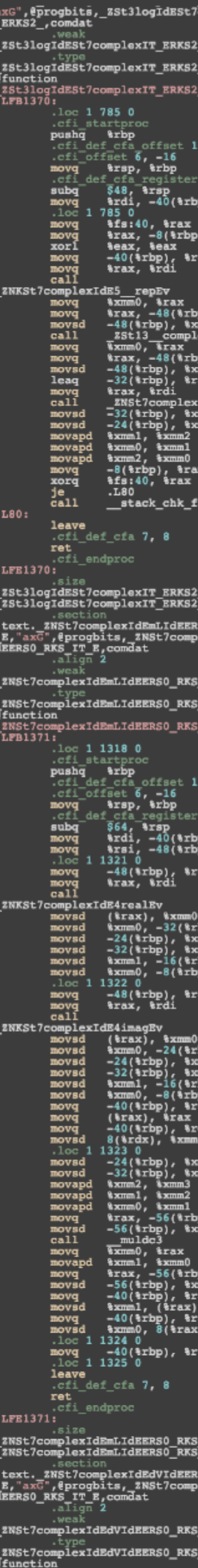

#### **Symptom of Error**

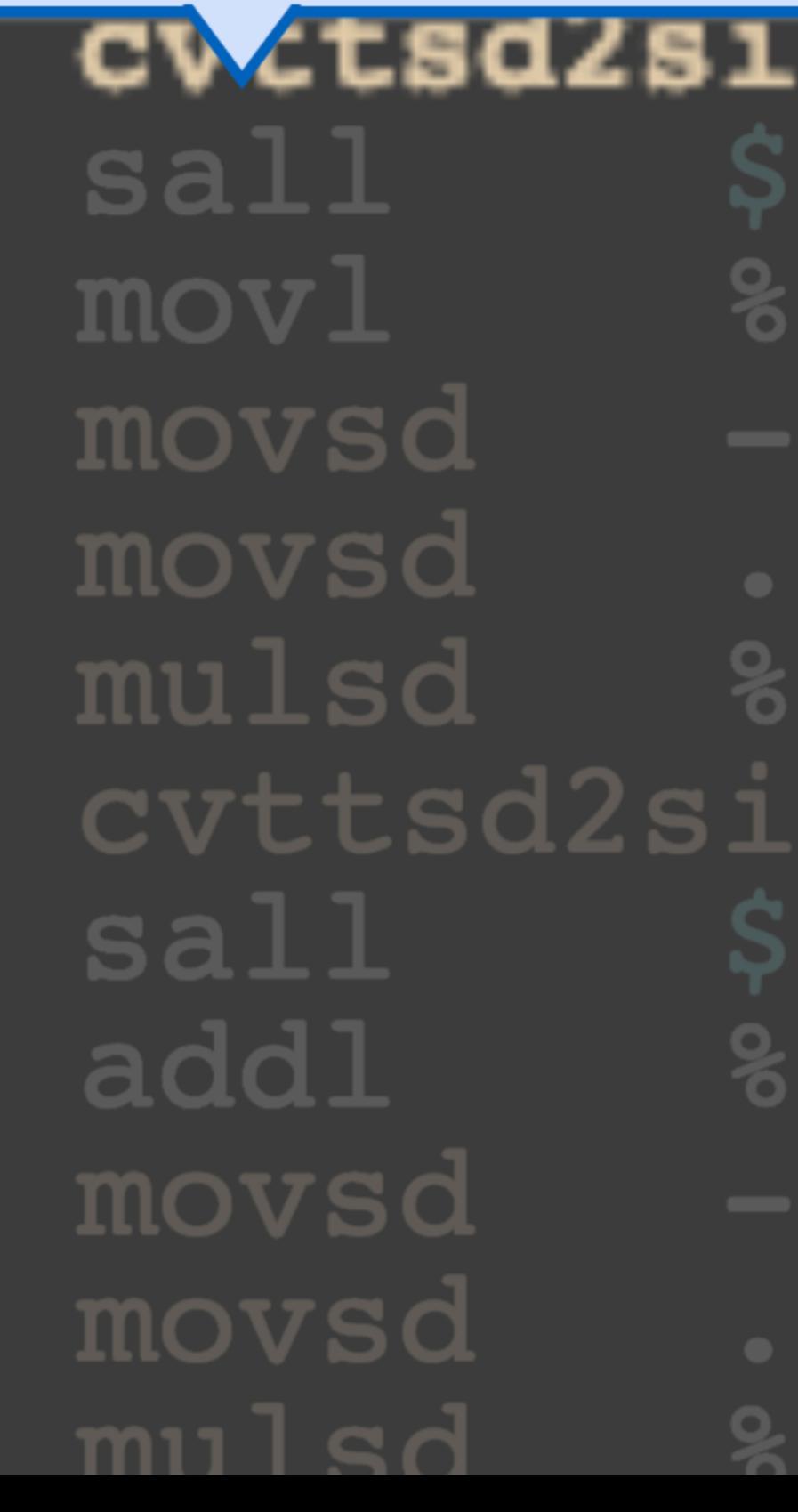

### $sum0,$   $sizex$

 $16$ ,  $8eax$ eax, %edx 48(%rbp), %xmml  $LC7(8kip)$ ,  $8ximo$ xmm1, %xmm0 %xmm0, %eax **Seax** eax, %edx 40(%rbp), %xmml  $LC7(8rip)$ ,  $8xmm0$  $x$ mm 1  $=$  %  $x$ mm $\Omega$ 

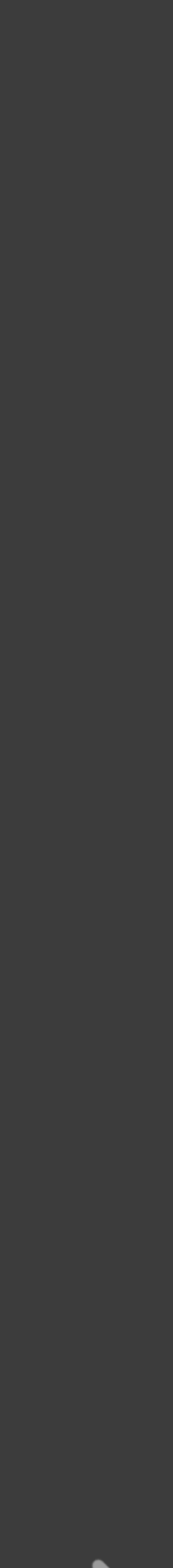

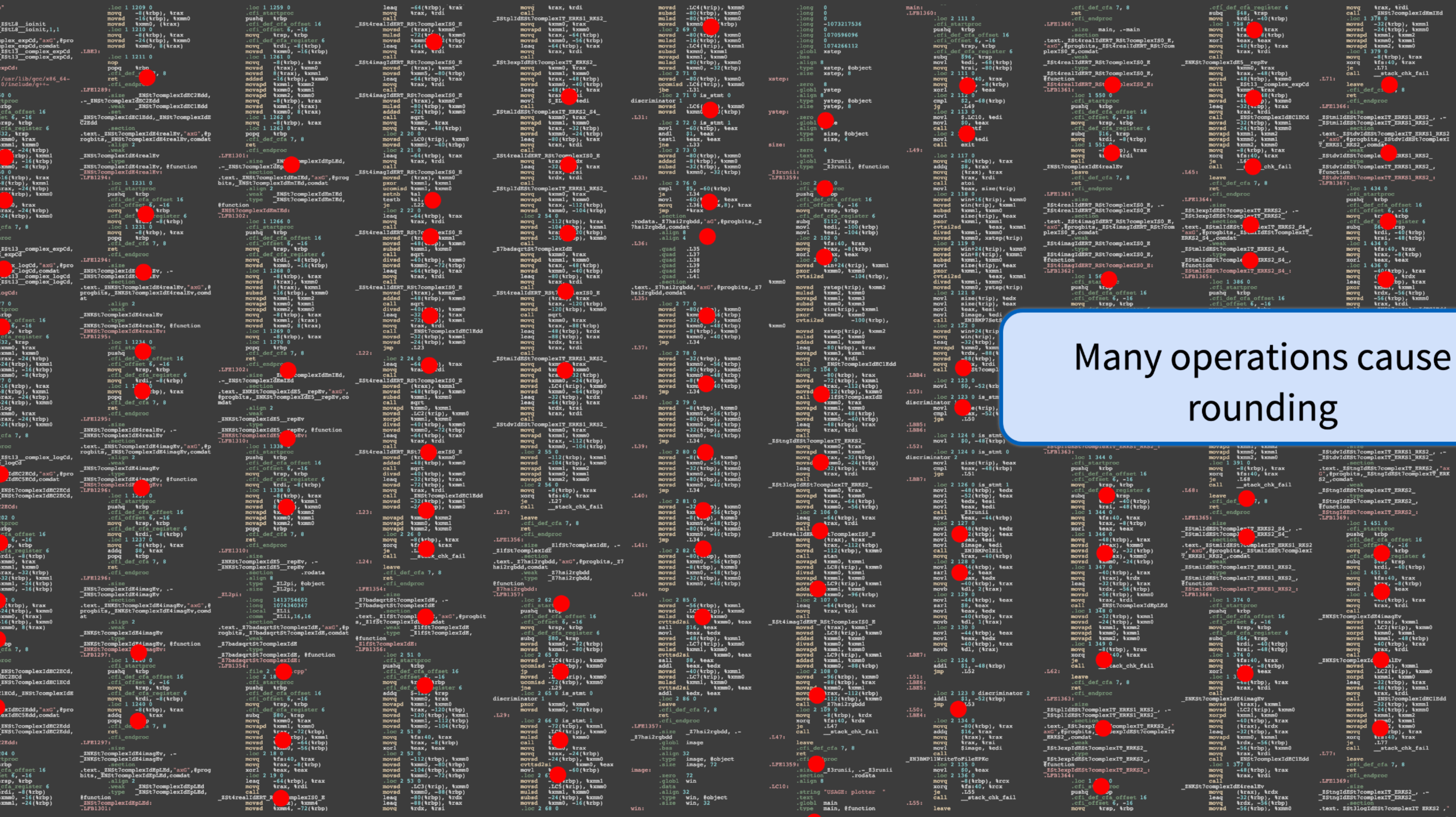

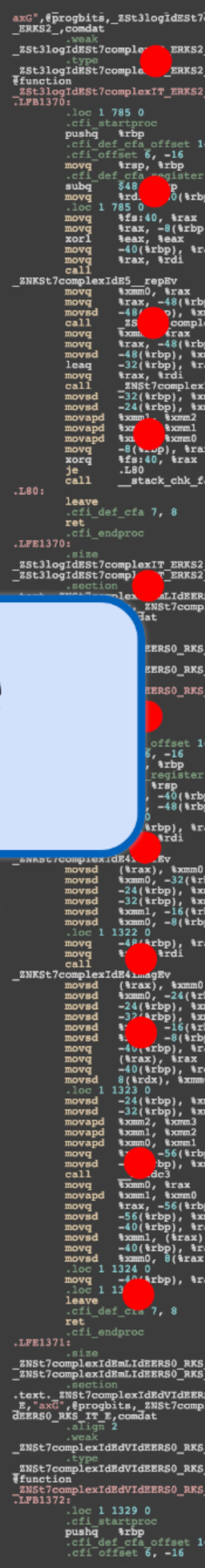

**IdEmIEd** cmm1<br>cmm0

fail

kxmm0

 $T$  ERKS2,  $T$ 

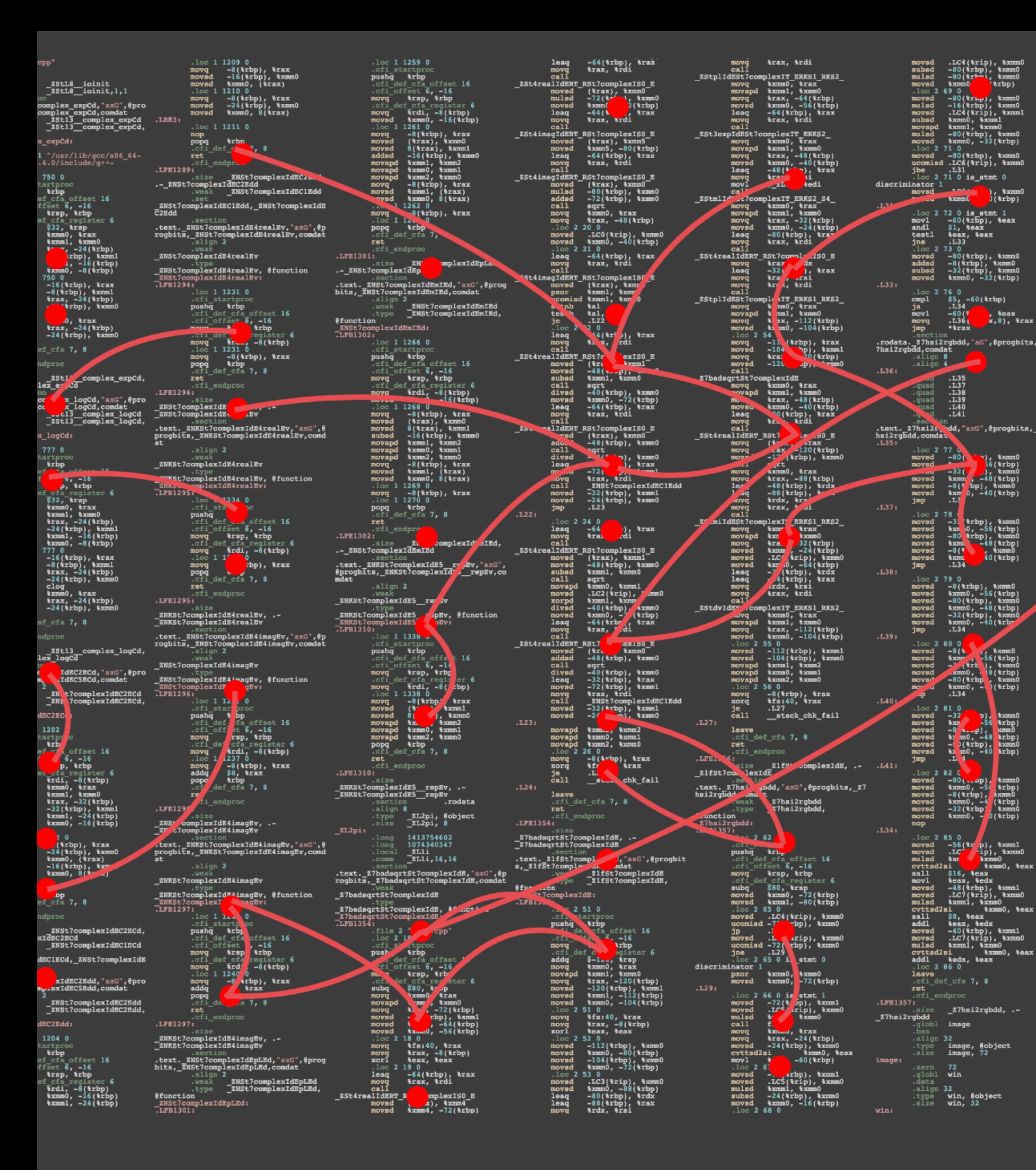

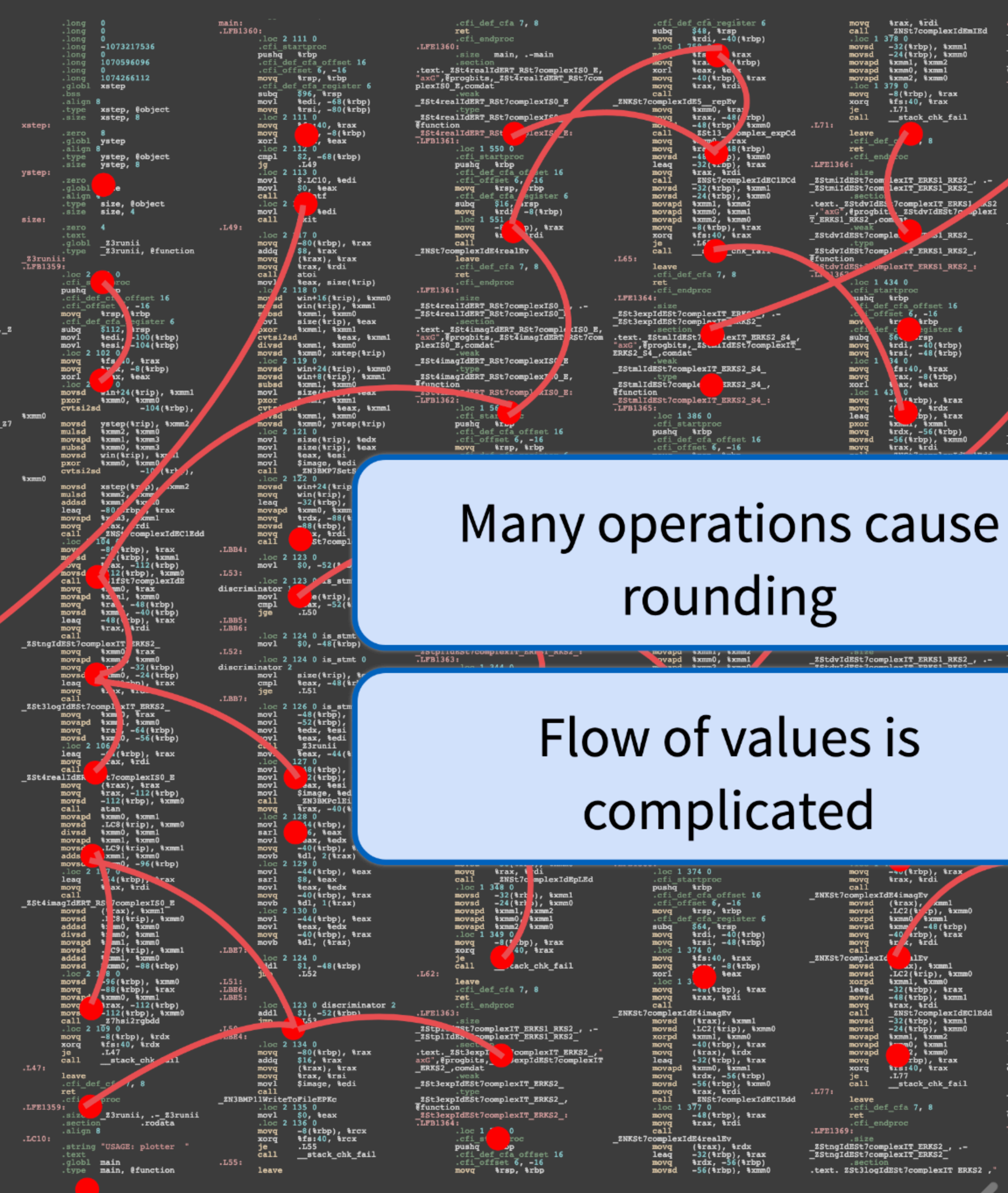

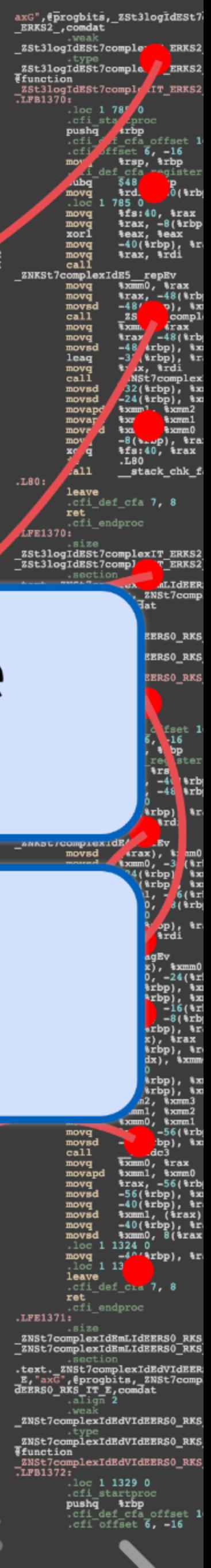

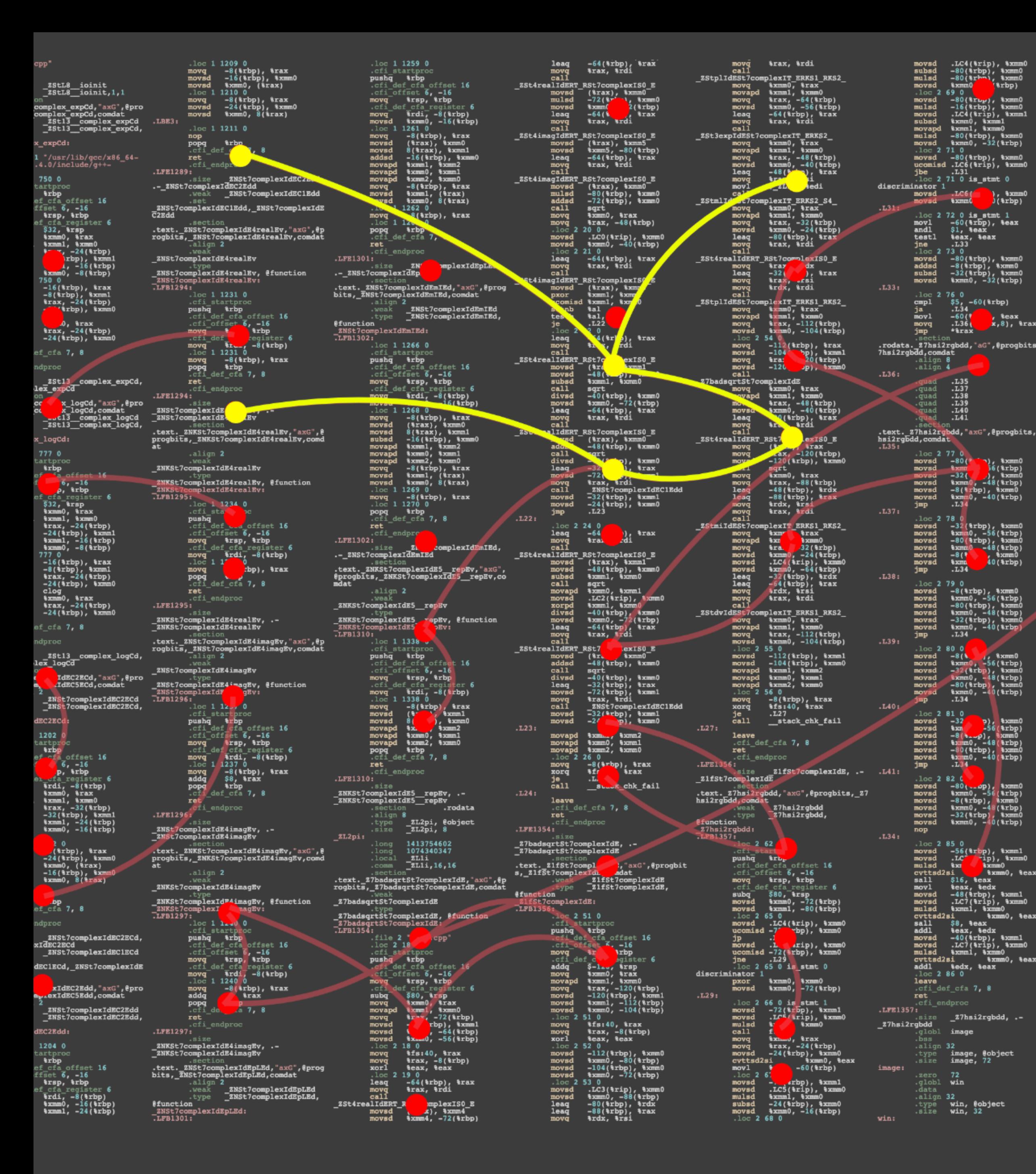

### Many operations cause rounding Flow of values is complicated Root cause is hidden across the program  $(L47:$ <br>  $l.ef = 1359:$ <br>  $l.EF21359:$ <br>  $l.EF21359:$ <br>  $l.SE$ <br>  $l.SE$ <br>  $l.101:$ <br>  $l.EC10:$ <br>  $l.101:$ <br>  $l.101:$ <br>  $l.101:$ movad -56(\*rbp), \*xmm0 call \_\_stack\_chk\_fail<br>movq \*rax, \*rdi call \_\_stack\_chk\_fail<br>call \_\_zNSt7complexIdEClEdd leave<br>.loc 1 3770 call \_\_zNSt7complexIdEClEdd leave<br>.cfi\_def\_cfa 7, 8<br>movq \*rax, \*rdi .cfi\_endproc<br>complexIdE4r \_2St3expIdESt7complexIT\_ERKS2\_ Call of the control of the control of the moving and the moving of the moving  $\frac{1}{2}$  and  $\frac{1}{2}$  and  $\frac{1}{2}$  and  $\frac{1}{2}$  and  $\frac{1}{2}$  and  $\frac{1}{2}$  and  $\frac{1}{2}$  and  $\frac{1}{2}$  and  $\frac{1}{2}$  and  $\frac{1}{2}$  and  $\frac{$ - Stierpe Terms<br>
Internal Complexit ERKS2<br>
Internal Complexit ERKS2<br>
The StierpidESt7complexIT ERKS2<br>
ILFB1364:<br>
.loc 1<br>
.cfi stierped Terms<br>
.cfi def cfa offset 16<br>
.cfi offset 6, -16<br>
movq trsp, trbp

 $.147:$ 

 $.LC10:$ 

.string "USAGE: plotter "<br>.text<br>.globl **main, @function**<br>.type **main, @function** 

 $.155:$ 

leave

.mm3399;<br>\_ZStngIdESt7complexIT\_ERKS2\_, .-<br>\_ZStngIdESt7complexIT\_ERKS2\_ - - - .section - - -<br>text. ZSt3logIdESt7complexIT ERKS2,"

call<br>
camplexIdE4realEv<br>
movq (trax), trdx<br>
novq -32(trbp), trax<br>
movq 3rdx, -56(trbp)<br>
movsd -56(trbp), txmm0

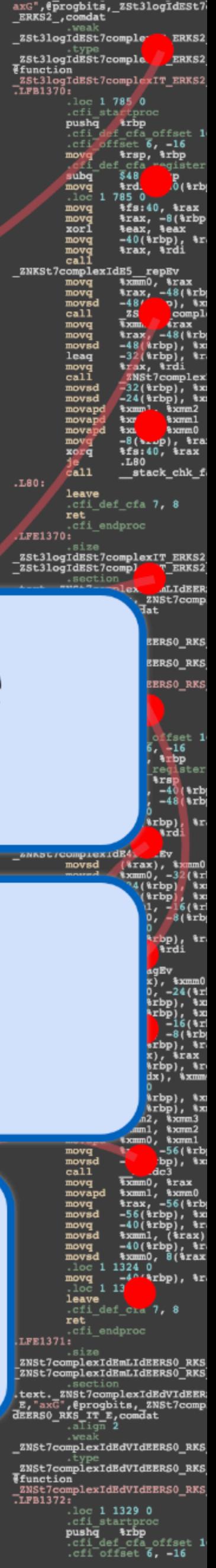

### **Influenced** by main.cpp:12 in sqrt(complex) Herbgrind Example Output **Compare** at main.cpp:24 in run(int, int) 49% incorrect value Erroneous output Root cause **1 2** [PLDI 18]

where **4**

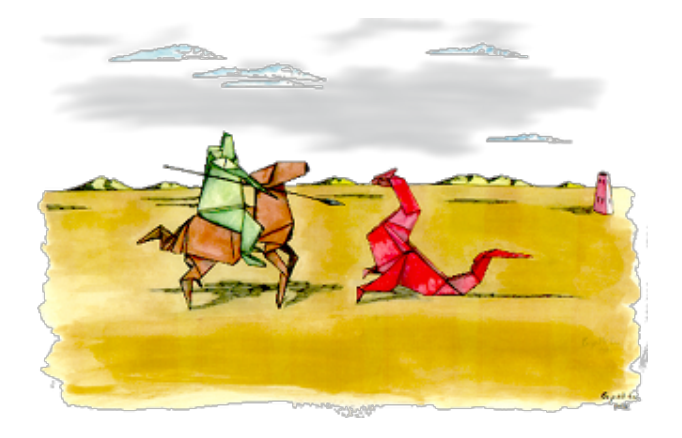

### $-2E-9 < b < 0.2$   $-2E-9 < c < 0.2$

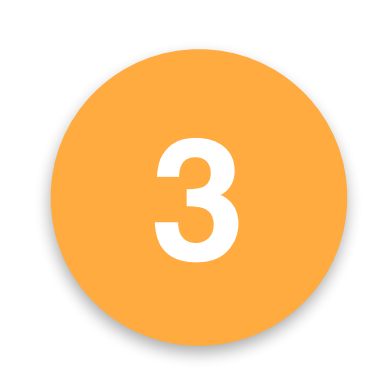

 $\sqrt{b^2 - 4 \cdot 1 \cdot c - b}$ 

### **Influenced** by main.cpp:12 in sqrt(complex)

**Compare** at main.cpp:24 in run(int, int) 49% incorrect values (231878/477000)

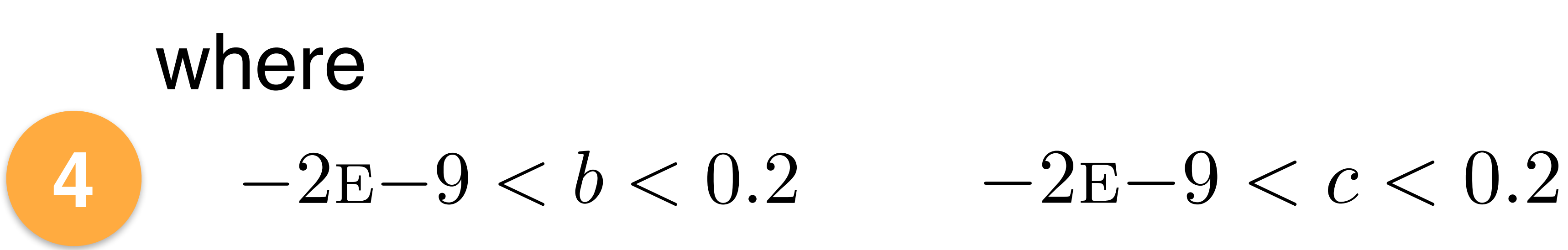

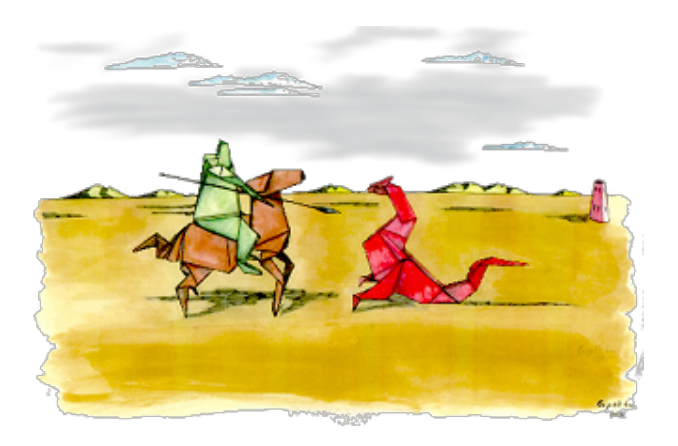

#### Herbgrind Example Output [PLDI 18]

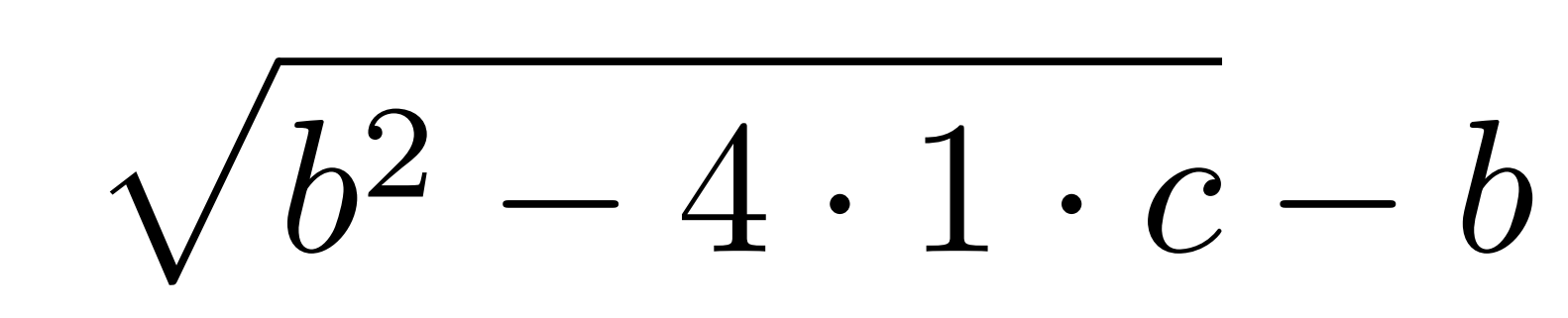

# **1**

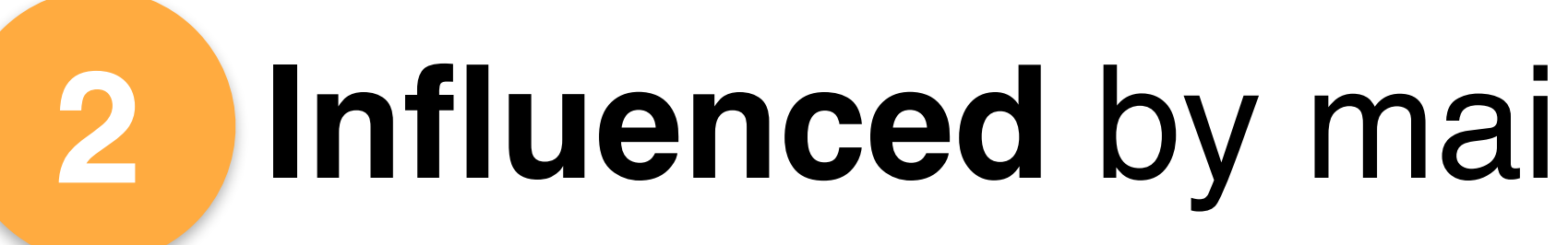

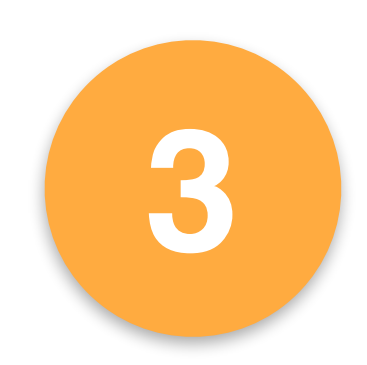

### plotter.S

 movapd movsd subsd call movsd pxor movapd movsd call movsd

%xmm4, %xmm0 %xmm4, 16(%rsp) .LC1(%rip), %xmm0 cexp .LC2(%rip), %xmm5 %xmm2, %xmm2 %xmm5, %xmm3 %xmm5, (%rsp) \_\_muldc3 16(%rsp), %xmm4

### Floating-point instructions

- $$5$  ← mul
- \$5 ← mul \$5 \$4
- $$4$  ← mul
- $$5$  ← add
- \$4 ← sqrt
- $$4$  ← sub
- $$5$  ← add
- $$0$  ← div

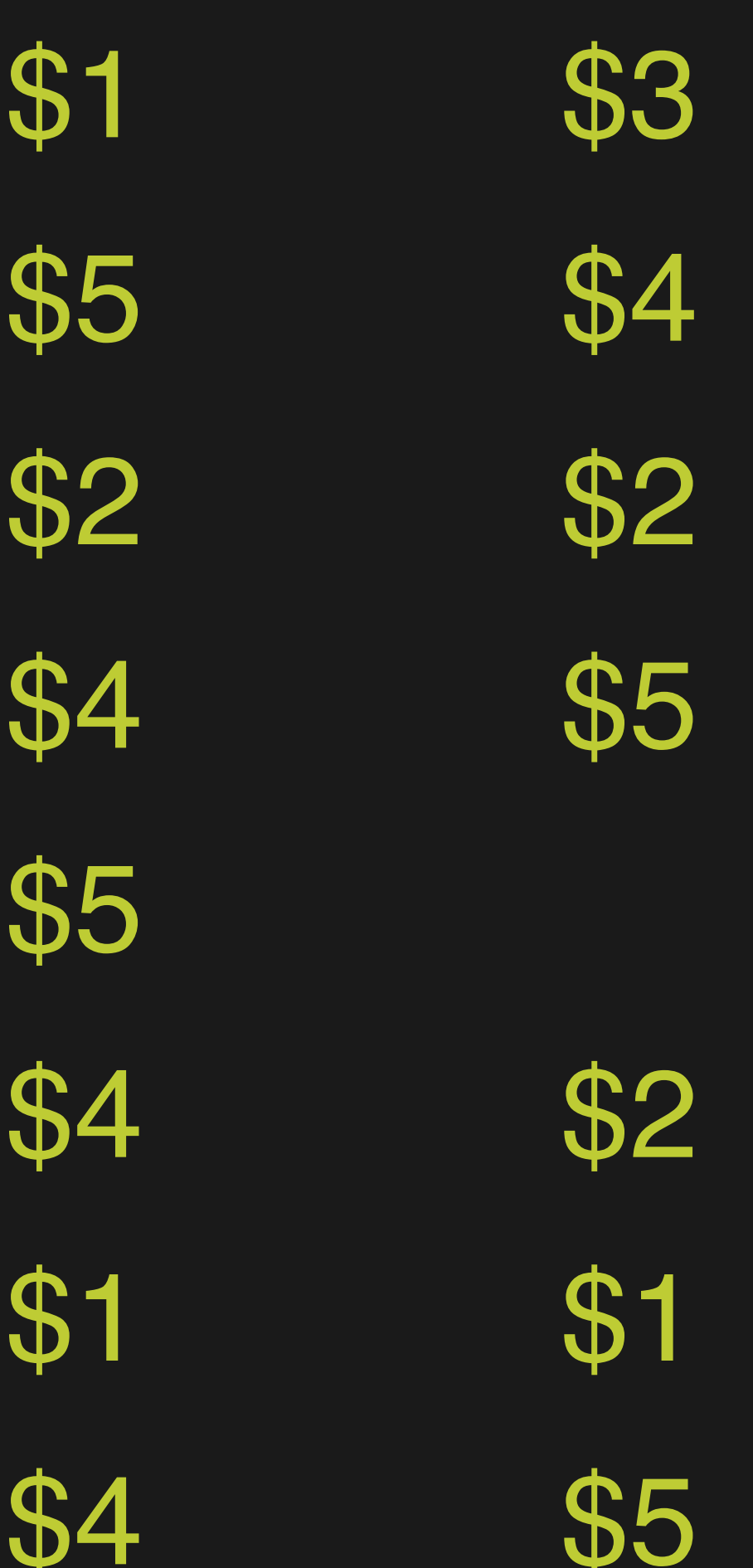

### Executing one instruction

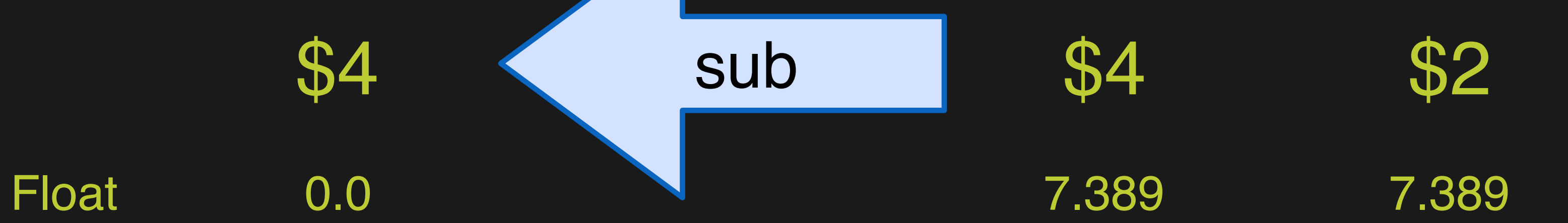

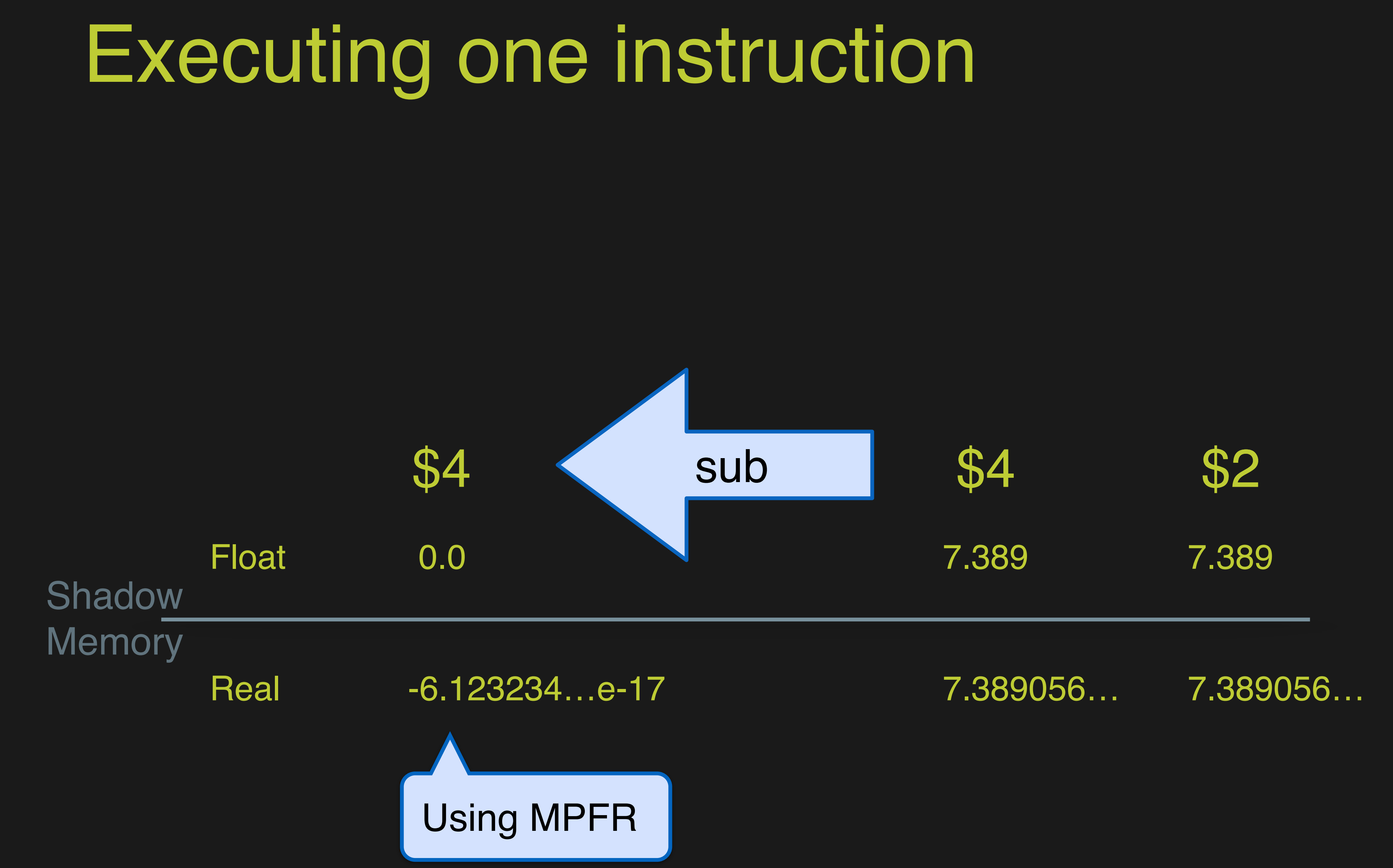

- - - - -

### **Influenced** by main.cpp:12 in sqrt(complex)

# Herbgrind Example Output

**Compare** at main.cpp:24 in run(int, int) 49% incorrect values (231878/477000)

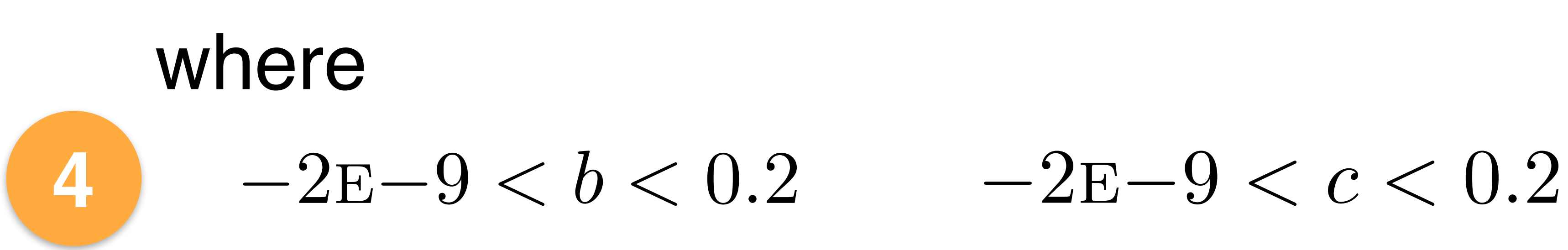

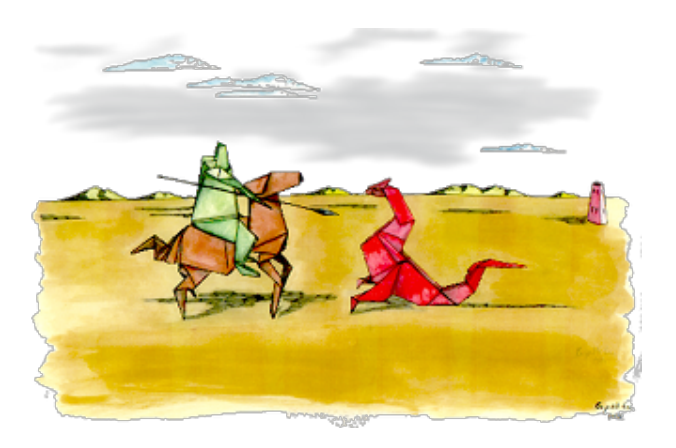

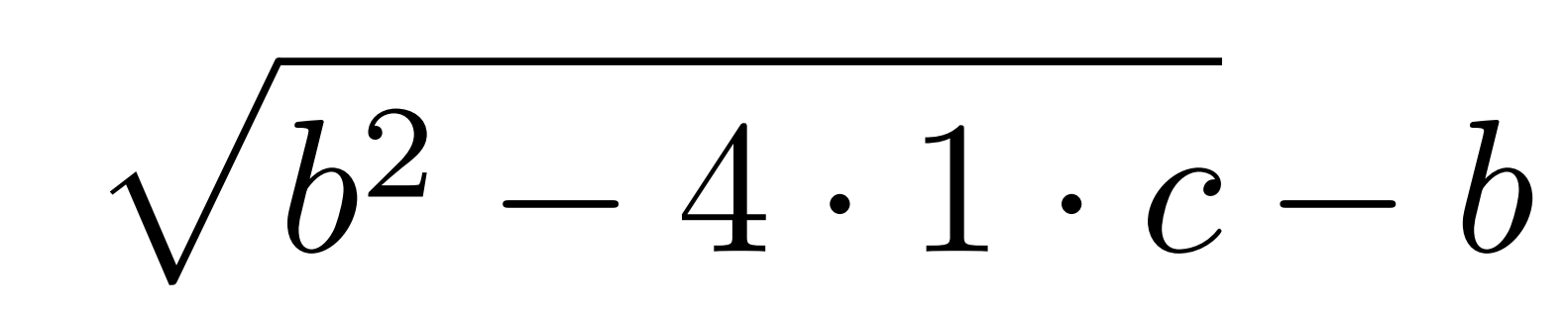

# **1**

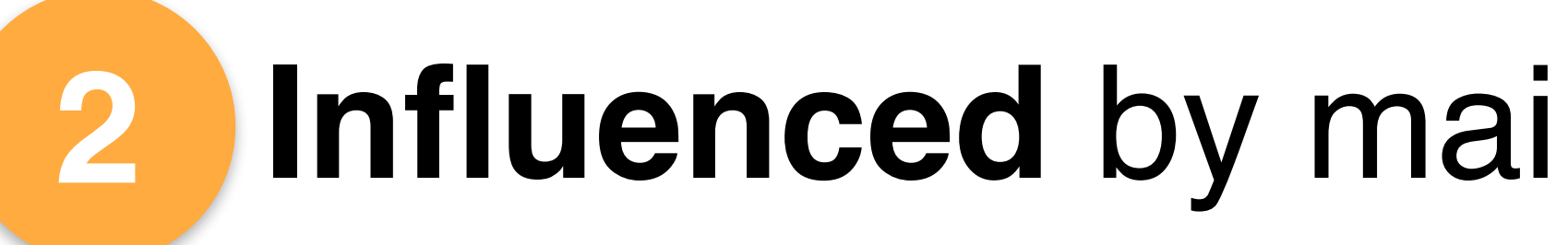

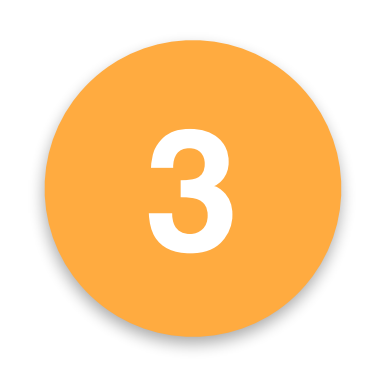

### **Influenced** by main.cpp:12 in sqrt(complex)

# Herbgrind Example Output

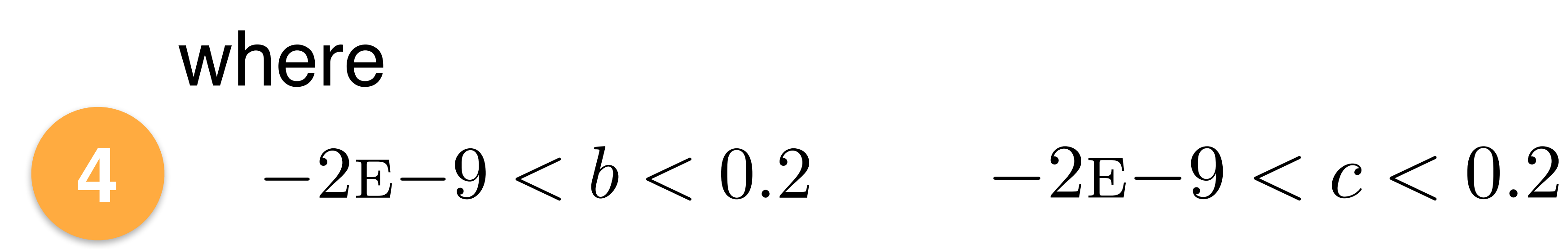

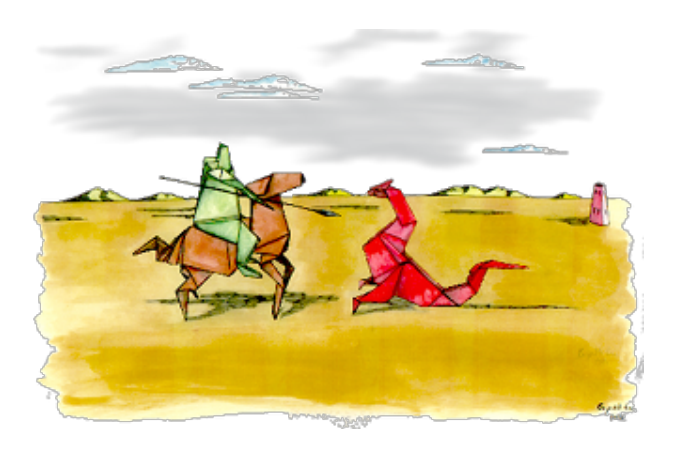

#### **Compare** at main.cpp:24 in run(int, int) 49% incorrect values (231878/477000) **1**

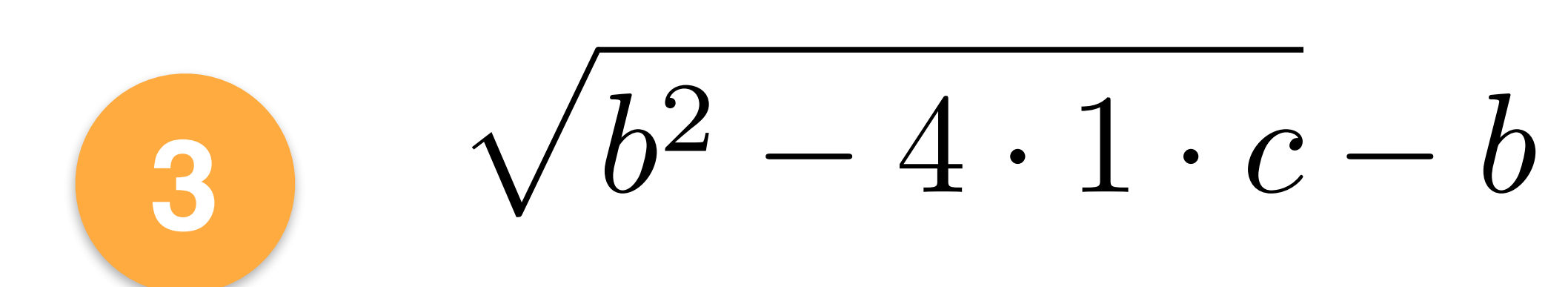

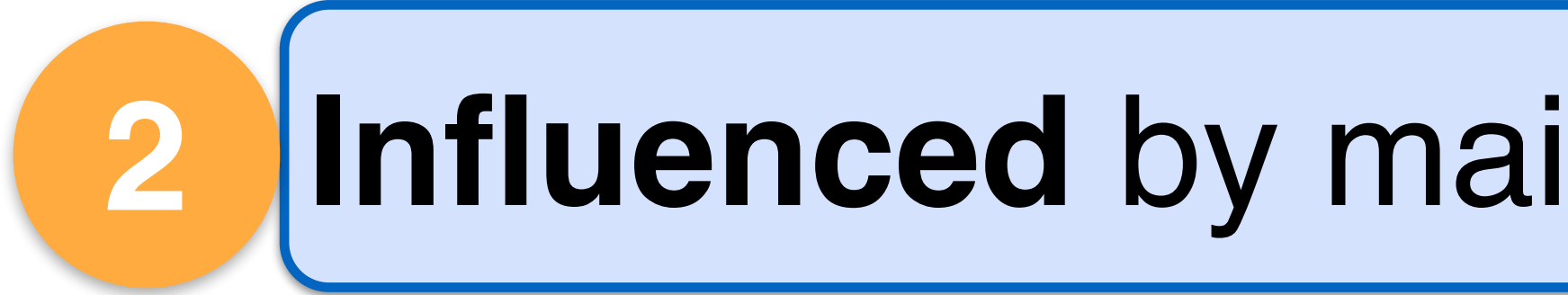

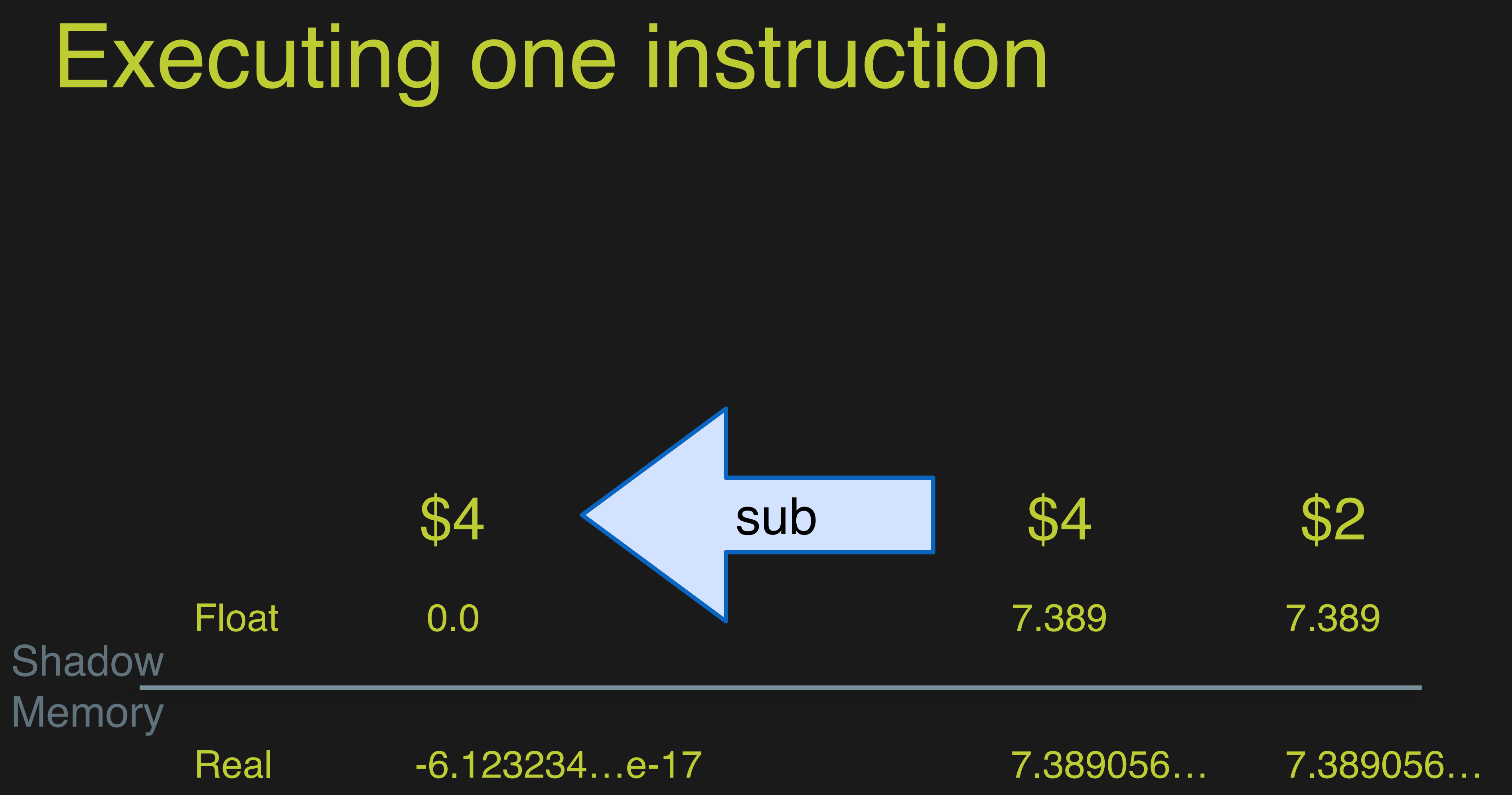

### Executing one instruction

Shad

Mem

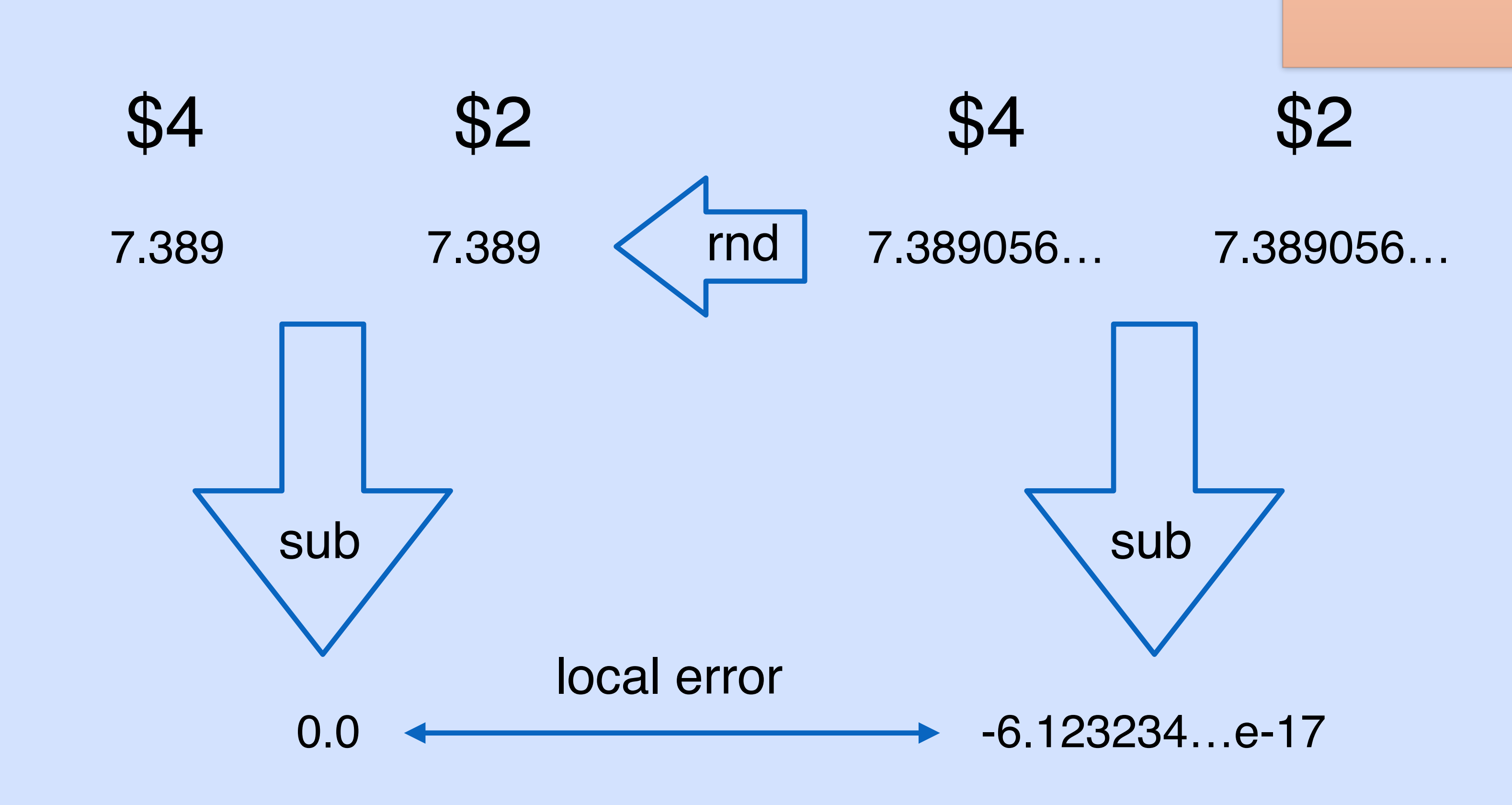

Emphasize local error as key idea

Label fact that bottom left is value that is not computed by program in general

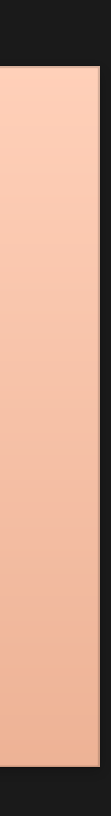

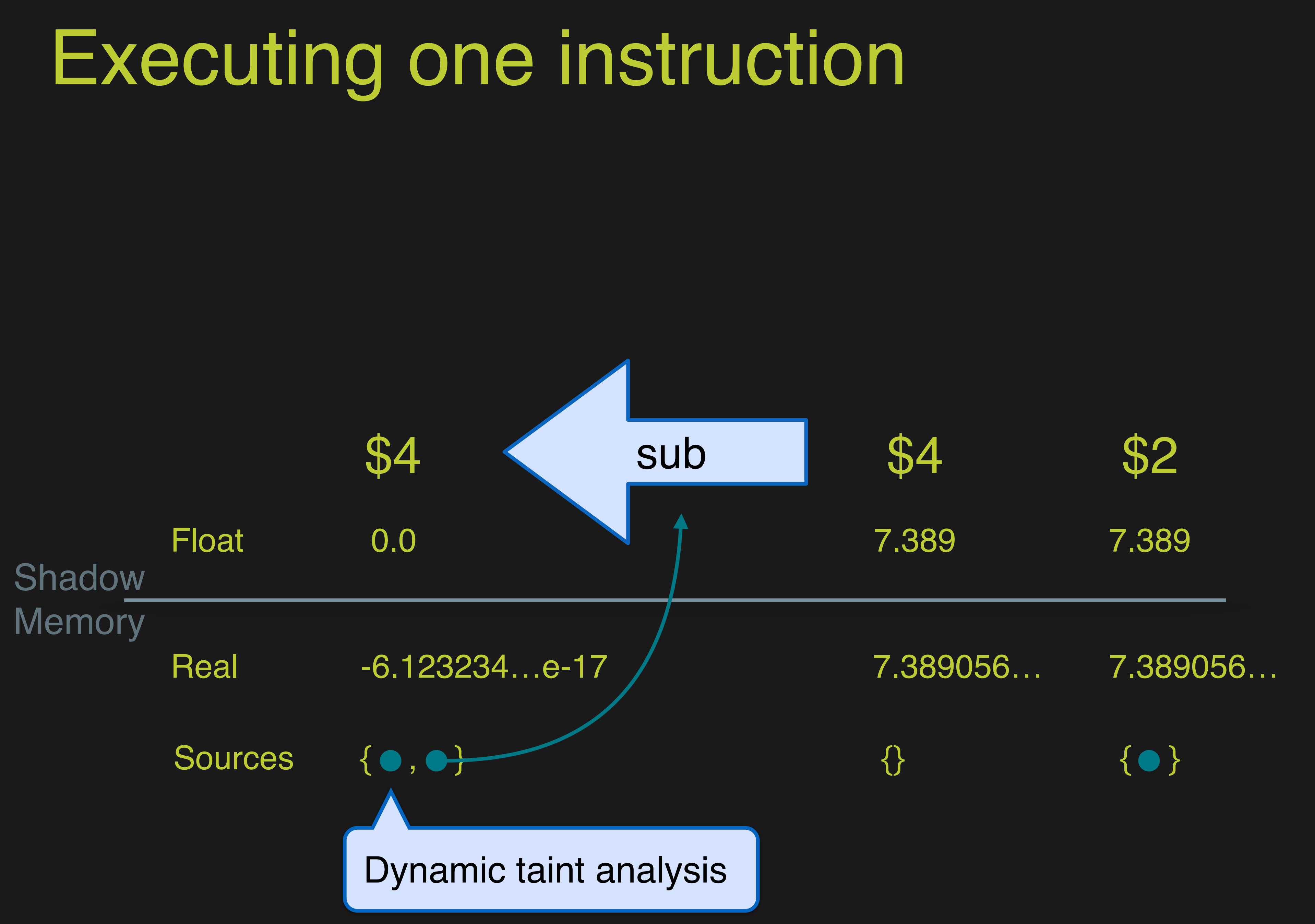

### **Influenced** by main.cpp:12 in sqrt(complex)

# Herbgrind Example Output

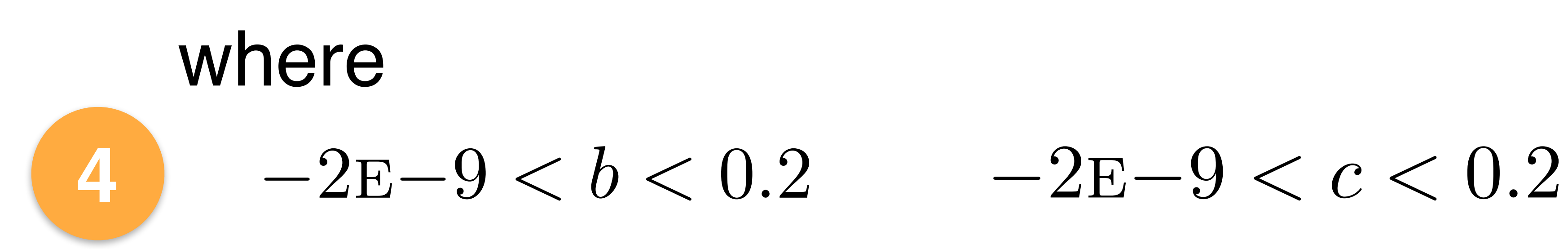

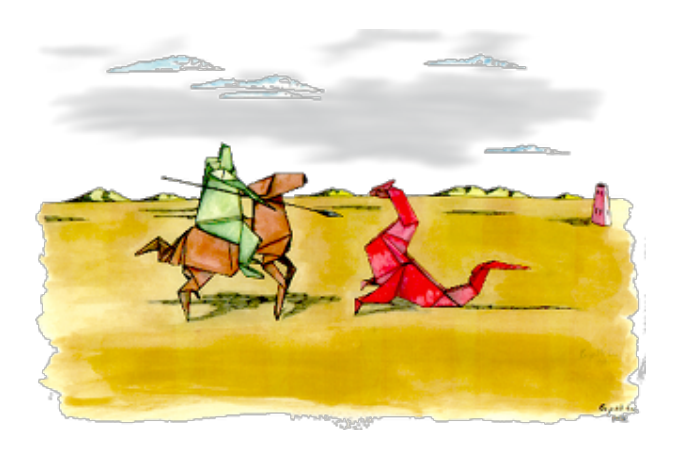

#### **Compare** at main.cpp:24 in run(int, int) 49% incorrect values (231878/477000) **1**

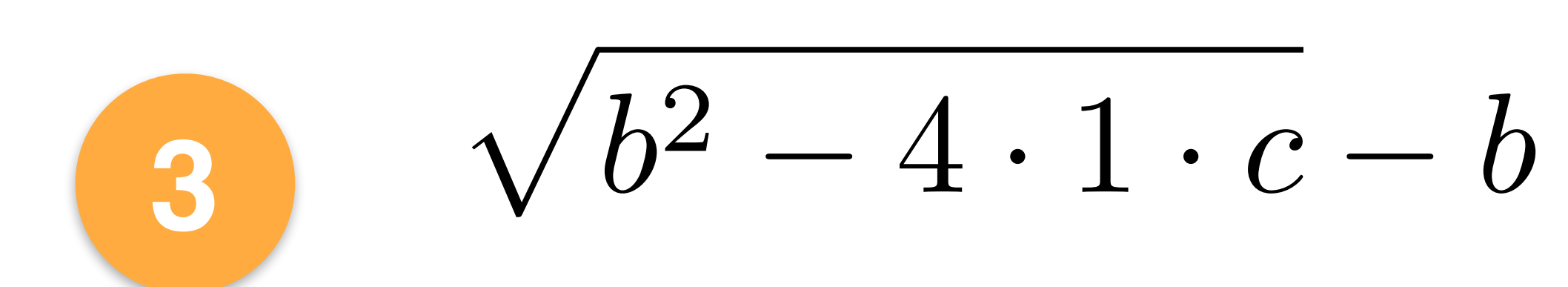

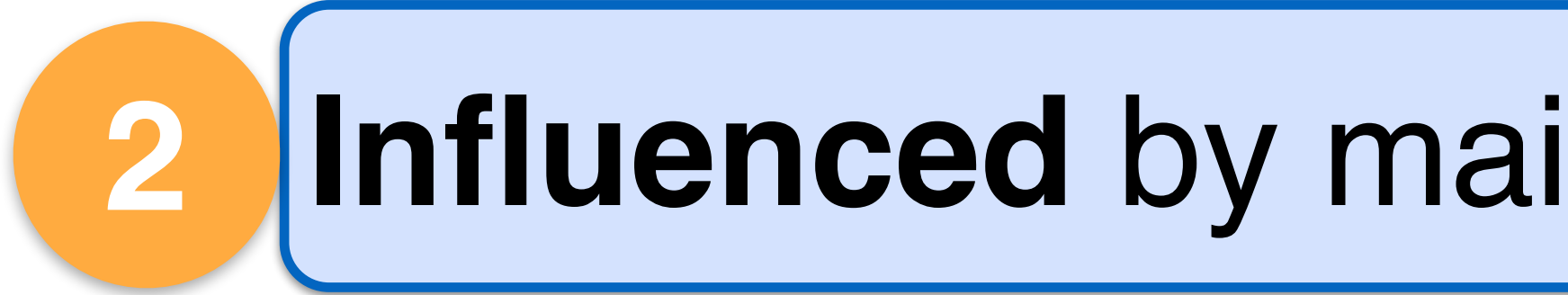

### **Influenced** by main.cpp:12 in sqrt(complex)

### $-2E-9 < b < 0.2$   $-2E-9 < c < 0.2$

# Herbgrind Example Output

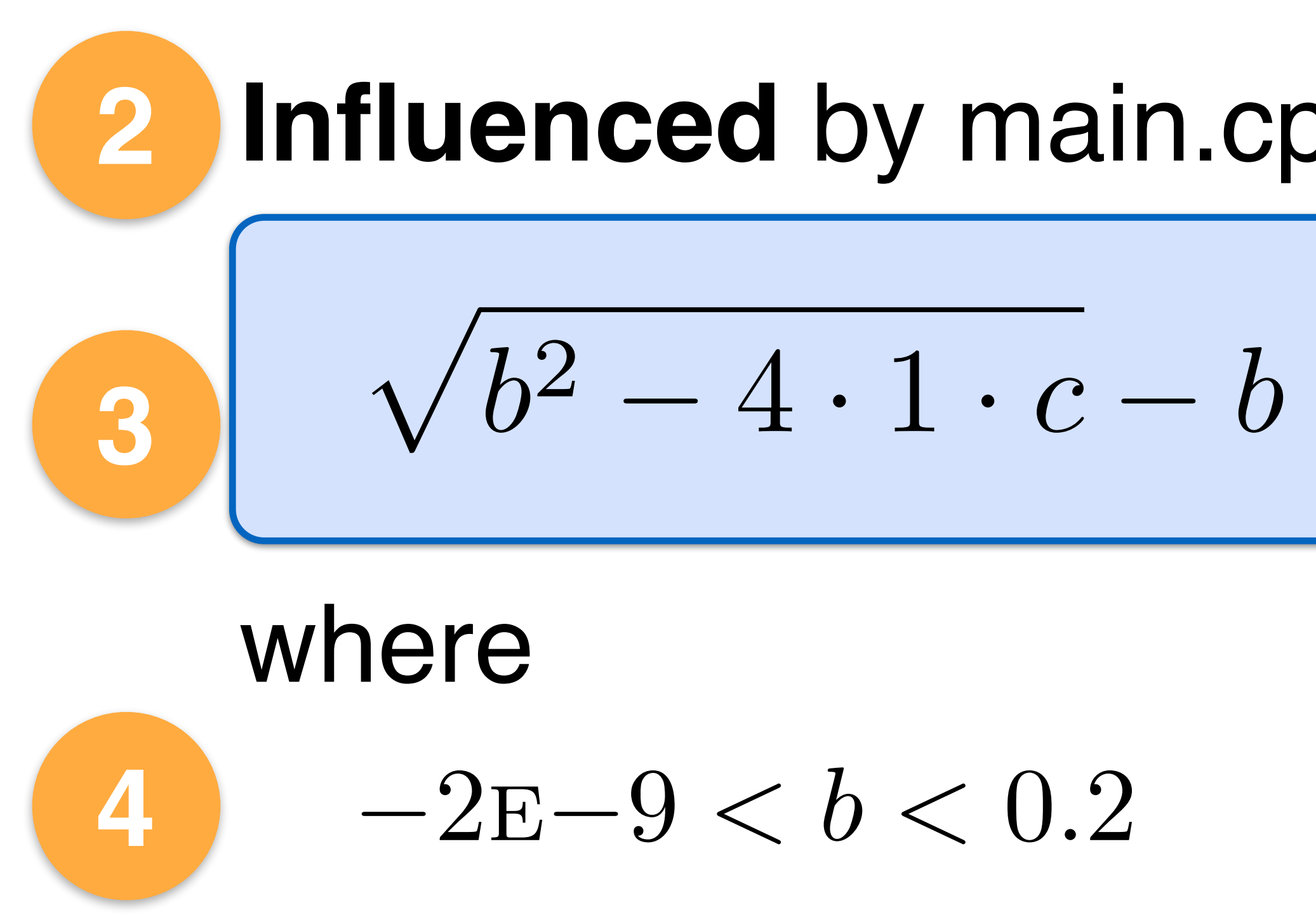

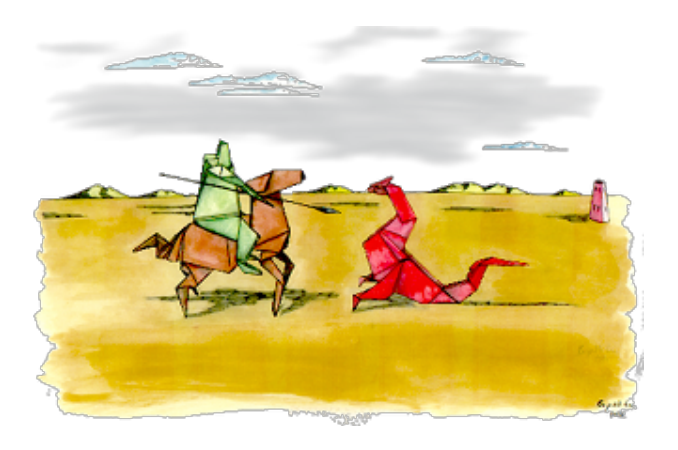

#### **Compare** at main.cpp:24 in run(int, int) 49% incorrect values (231878/477000) **1**

### Executing one instruction

### **Annotations**

Float

Shadow **Memory** 

Real -6 23234…e-17

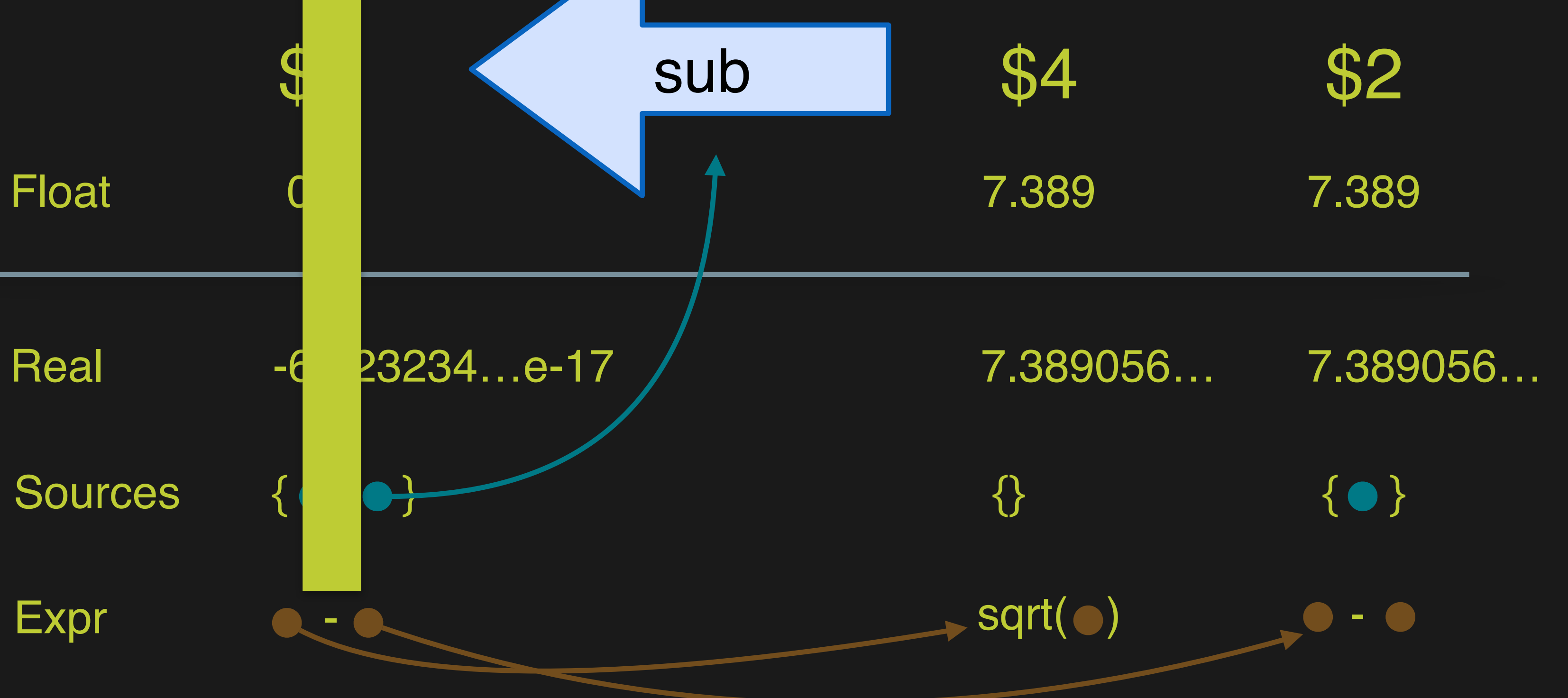

### <sup>p</sup>*b*<sup>2</sup> <sup>4</sup> *·* <sup>1</sup> *· <sup>c</sup> <sup>b</sup>* Instruction
### **Influenced** by main.cpp:12 in sqrt(complex)

### $-2E-9 < b < 0.2$   $-2E-9 < c < 0.2$

# Herbgrind Example Output

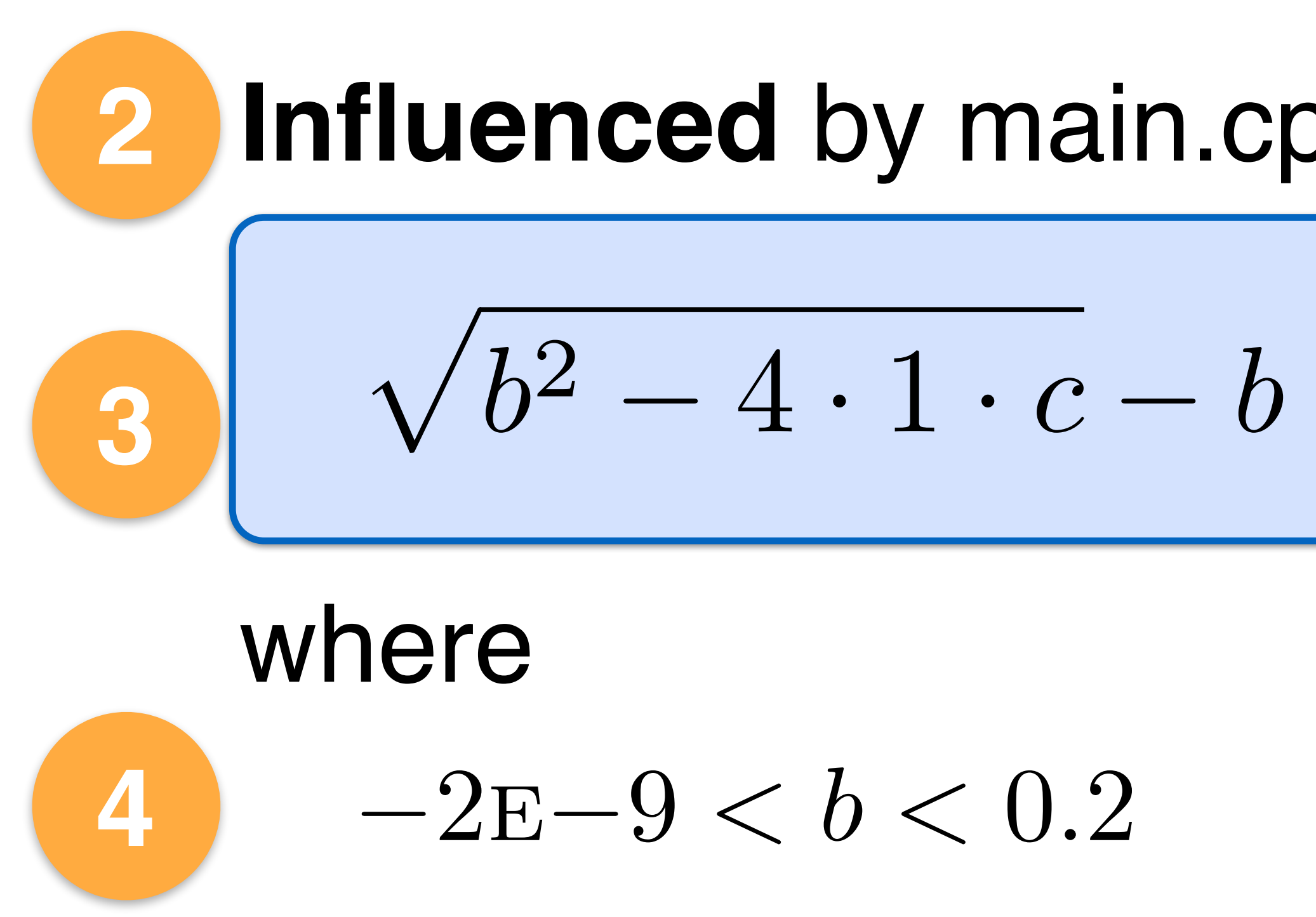

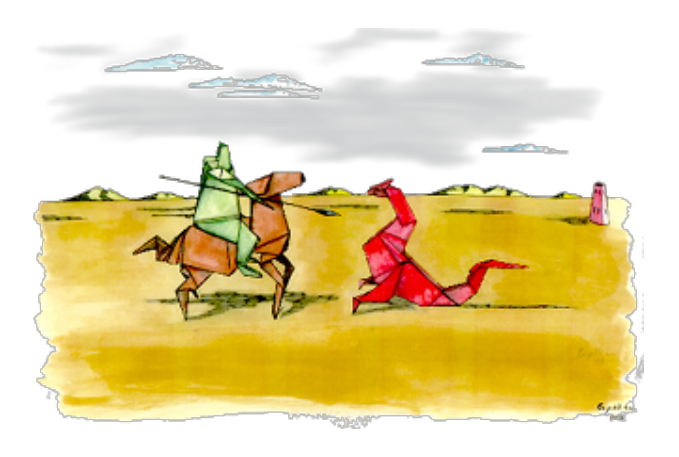

### **Compare** at main.cpp:24 in run(int, int) 49% incorrect values (231878/477000) **1**

### **Influenced** by main.cpp:12 in sqrt(complex)

# Herbgrind Example Output

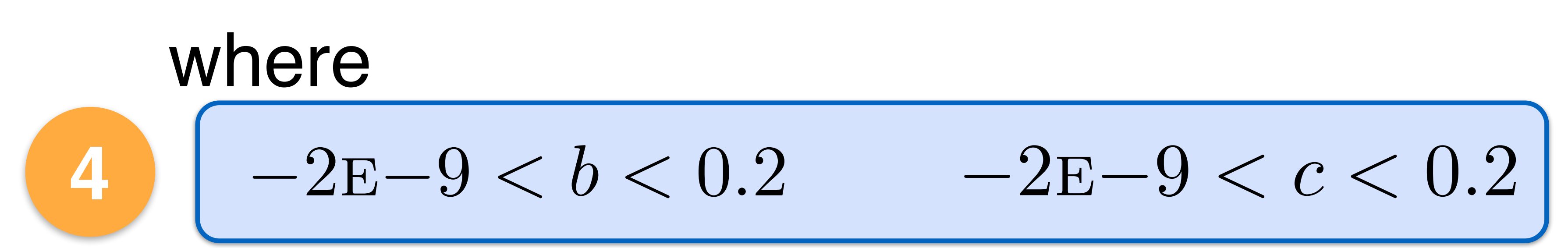

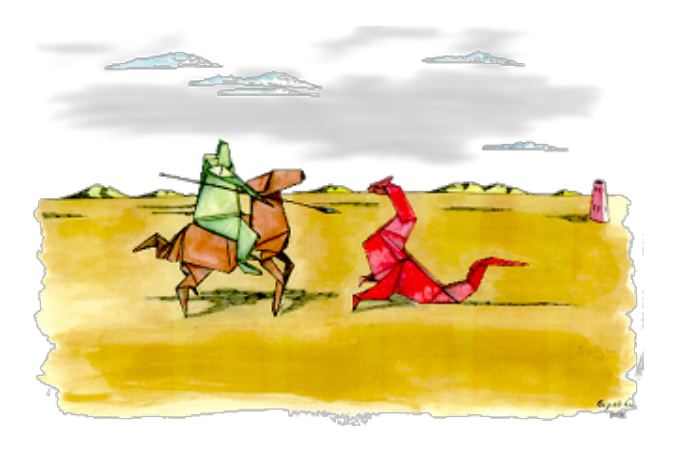

### **Compare** at main.cpp:24 in run(int, int) 49% incorrect values (231878/477000) **1**

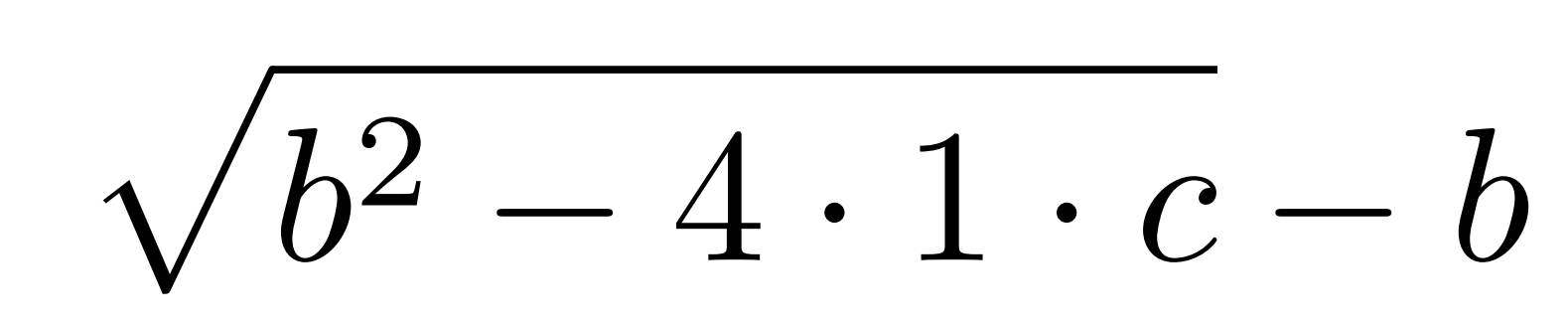

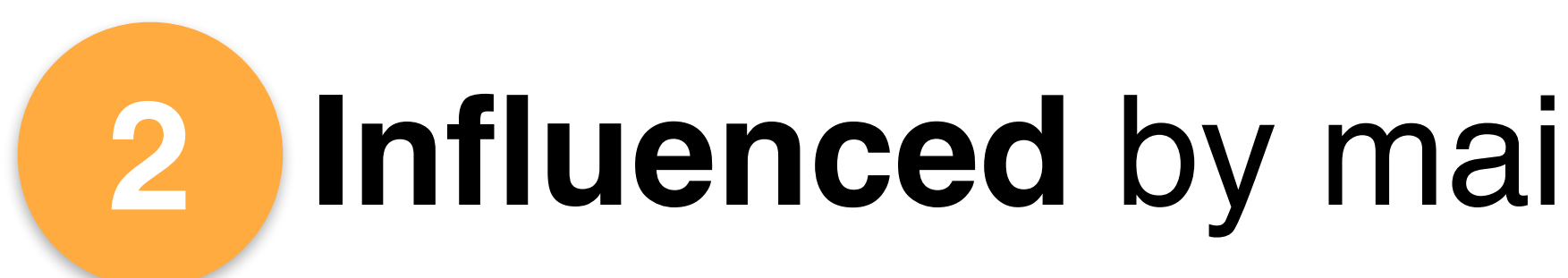

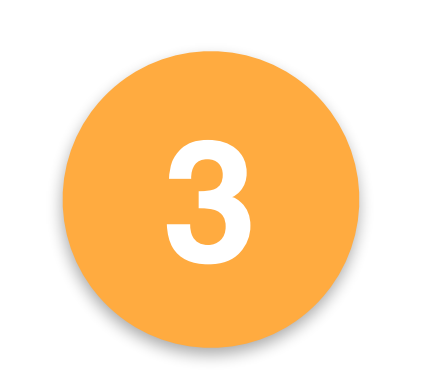

### Executing one instruction

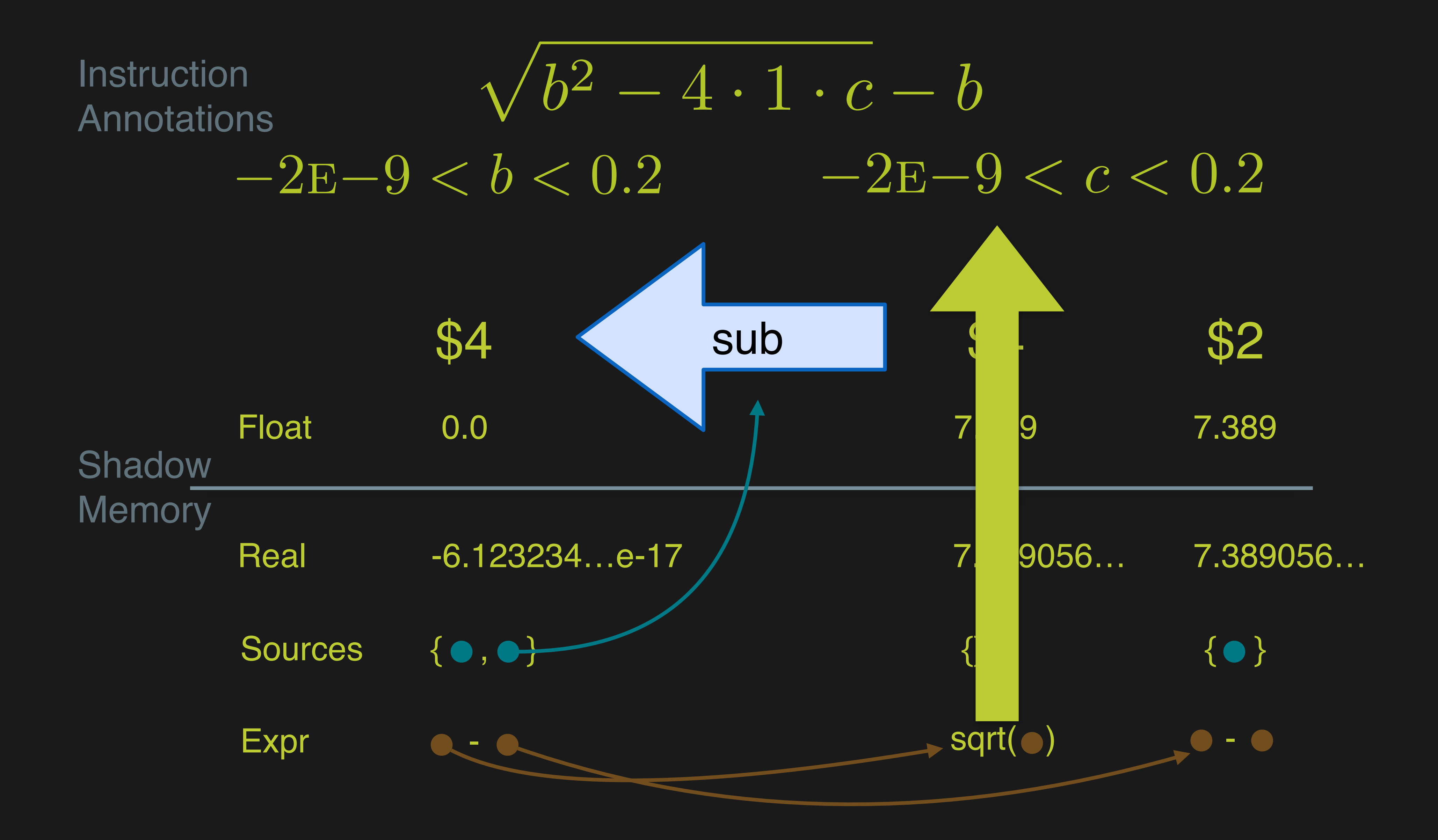

### **Influenced** by main.cpp:12 in sqrt(complex)

# Herbgrind Example Output

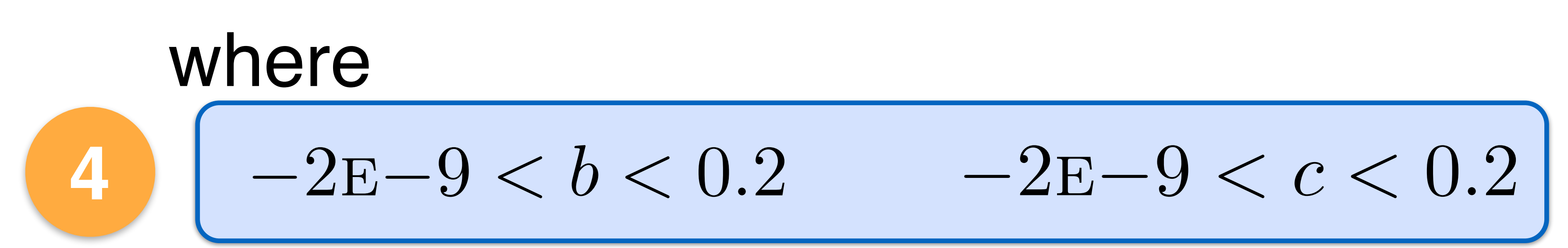

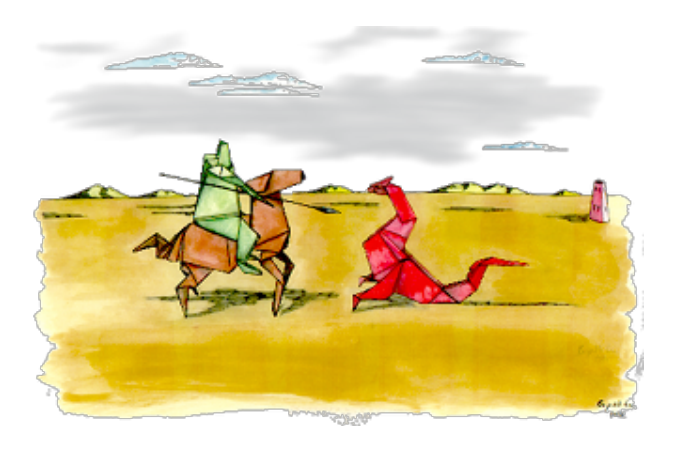

### **Compare** at main.cpp:24 in run(int, int) 49% incorrect values (231878/477000) **1**

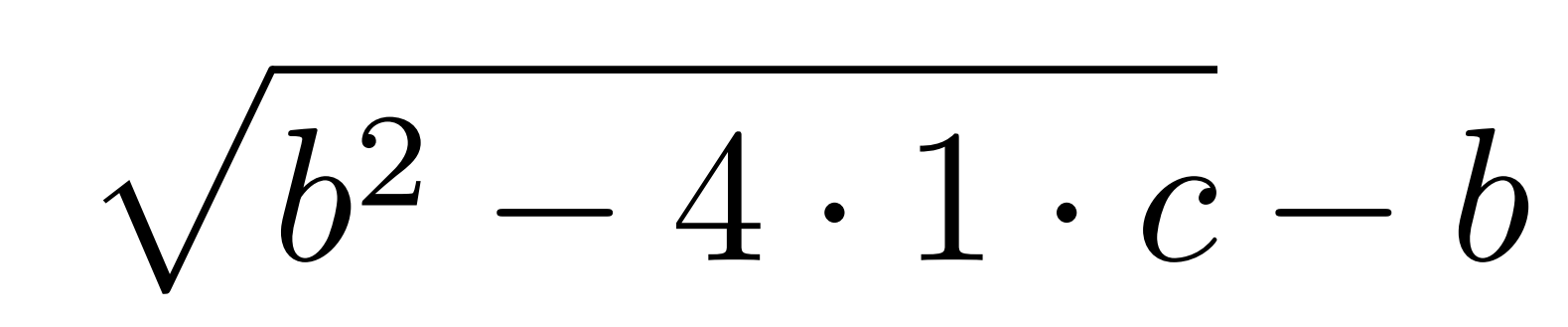

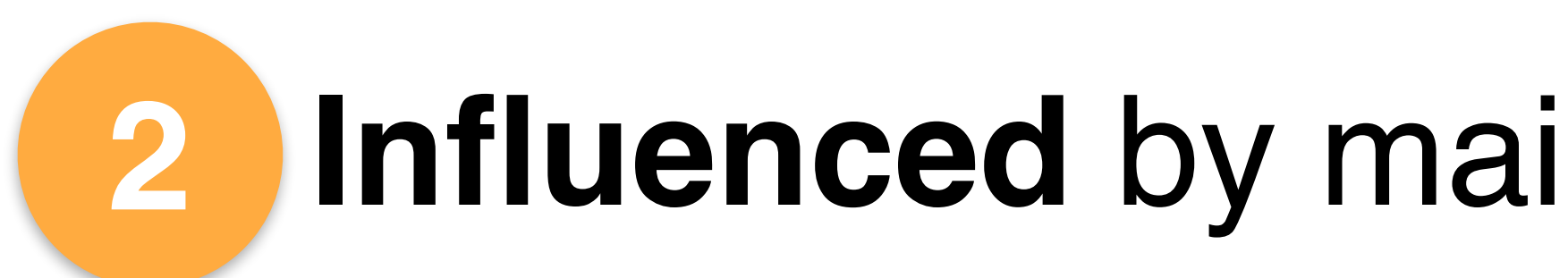

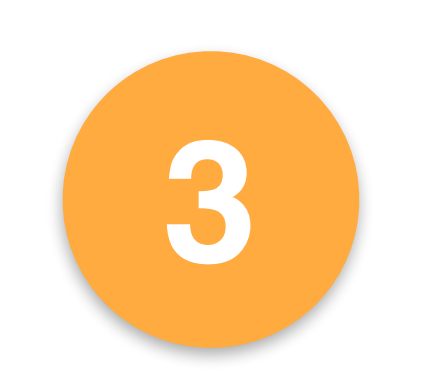

### **Influenced** by main.cpp:12 in sqrt(complex)

# Herbgrind Example Output

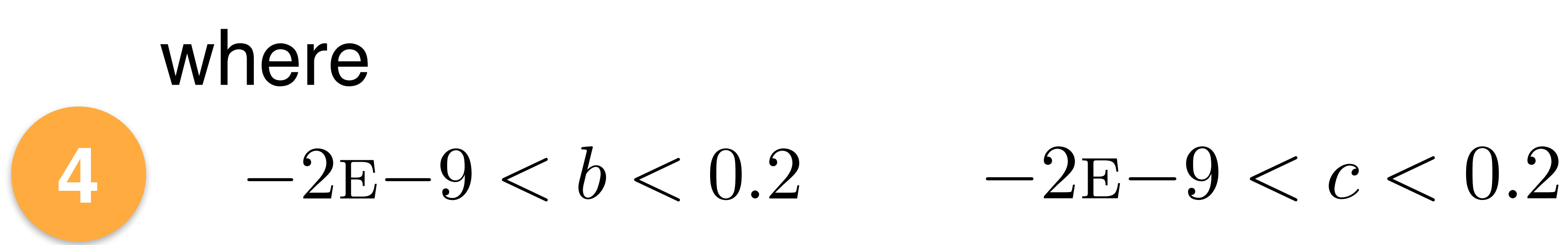

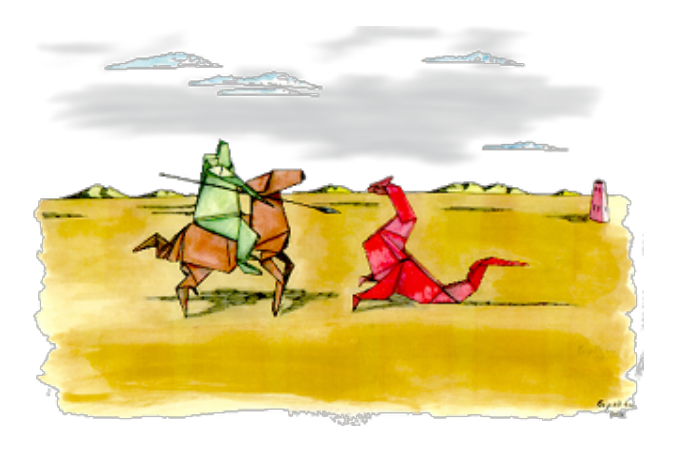

### **Compare** at main.cpp:24 in run(int, int) 49% incorrect values (231878/477000) **1**

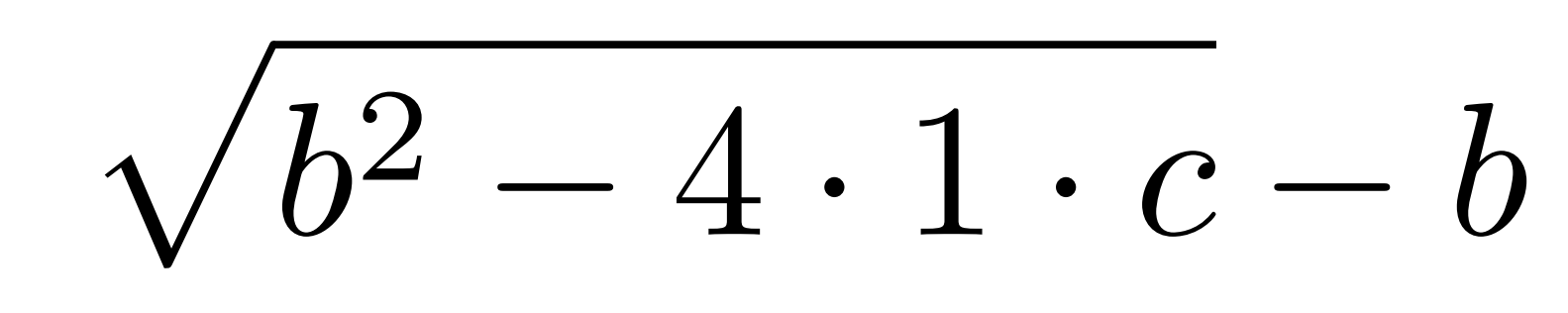

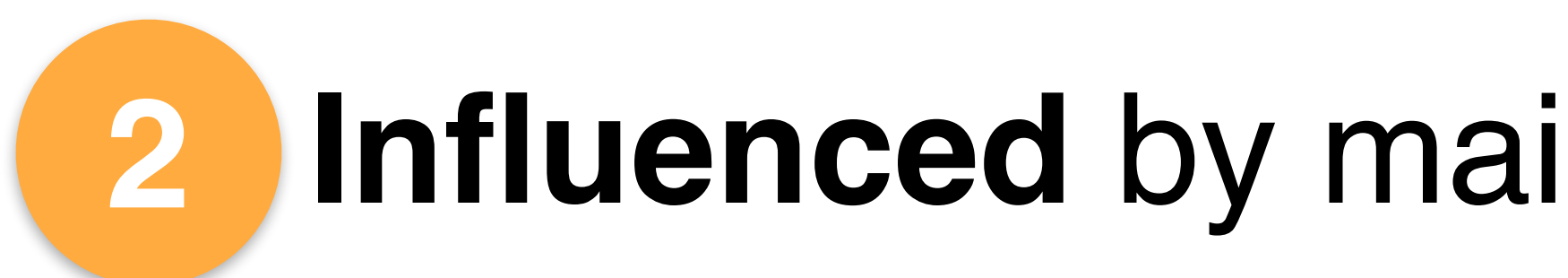

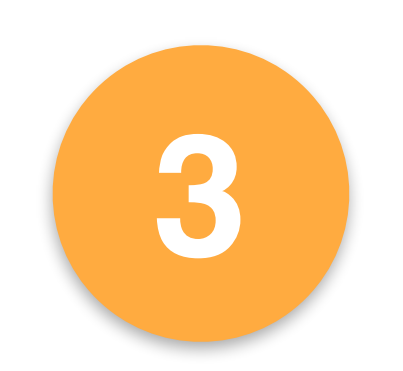

```
2 : Vt : Emacs: *eshell*
U: @... deno.c
             All of 324 (7,0)
                          <N> (C +4 Helm MRev Projectile[pavpan] Abbrev)
#include <stdio.h>
#include <stdlib.h>
#include <math.h>
double solve_quadratic(double a, double b, double c) {
  return (-b + sqrt(b*b - 4*a*c)) / (2 * a);
\overline{\mathbf{J}}int main(int argc, char** argv){
  double b = 1e-10;
  for (int i = 0; i < 20; i++) {
     b^* = 10;
     print(f("%e\n", solve_quadratic(2, b, 3));return 0;
```
D.

U:@\*\*- \*eshell\* All of 41 (3,13) <I> (EShell +4 Helm MRev Projectile[pavpan])

### Welcome to the Emacs shell

### $~\sim$ /mpi-talk \$  $|$

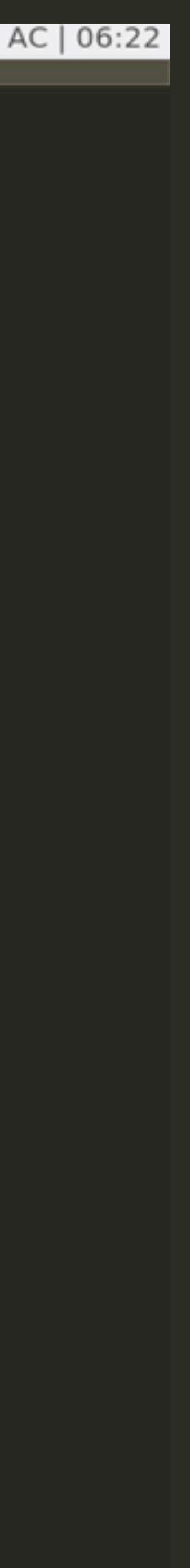

```
2 : Vt : Emacs: \sim/mpi\text{-}talk/demo.ghAll of 324 (6,0) <N> (C +4 Helm MRev Projectile[pavpan] Abbrev)
U: @--- demo.c
#include <stdio.h>
#include <stdlib.h>
#include <math.h>
double solve quadratic(double a, double b, double c) {
\Box return (-b + sqrt(b*b - 4*a*c)) / (2 * a);
int main(int argc, char** argv){
  double b = 1e-10;
  for (int i = 0; i < 20; i++) {
    b^* = 10;
    print(f("%e\n", solve_quadratic(2, b, 3));return 0;
```
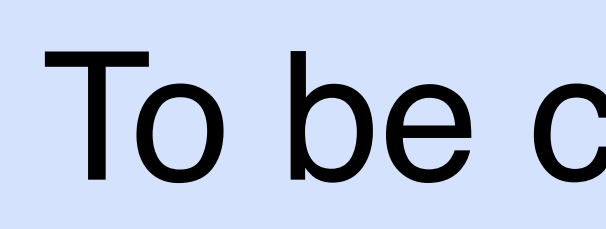

```
v ARev Projectile[pavpan])
Result @ demo.c:13 in main (addr 400616)
47.750810 bits average error
64.000000 bits max error
Aggregated over 20 instances
Influenced by erroneous expression:
    (FPCore (x)\frac{1}{2} (- (sqrt (- (* x x) (* (* 4.000000 2.000000) 3.000
(000)) ( + 2.000000 2.000000) )demo.c:6 in solve quadratic (addr 400599)
   47.750810 bits average error
   64.000000 bits max error
   32.000000 bits average local error
   64.000000 bits max local error
```
Aggregated over 20 instances

### To be continued…

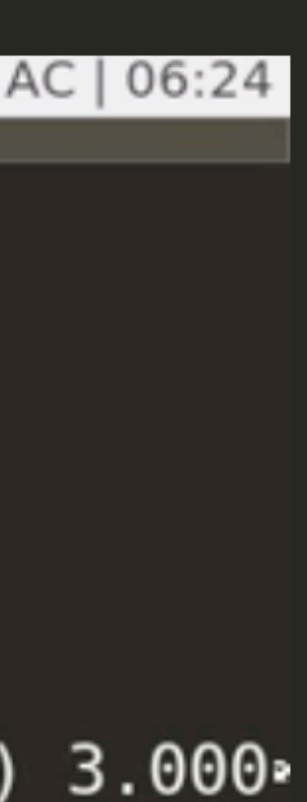

# Herbgrind Implementation **<http://herbgrind.ucsd.edu>**

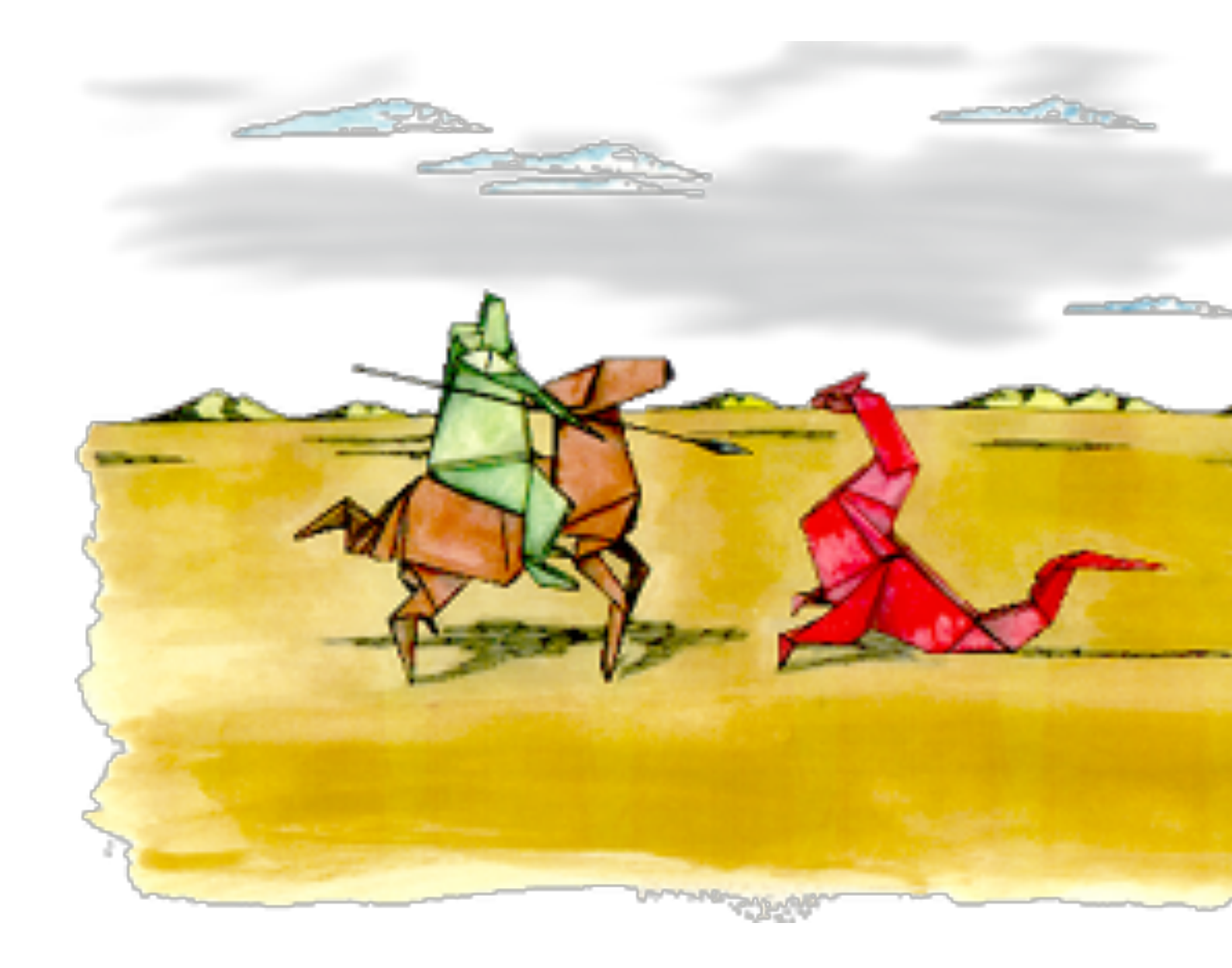

### $\sim$  11 KLOC in  $\boxed{C}$

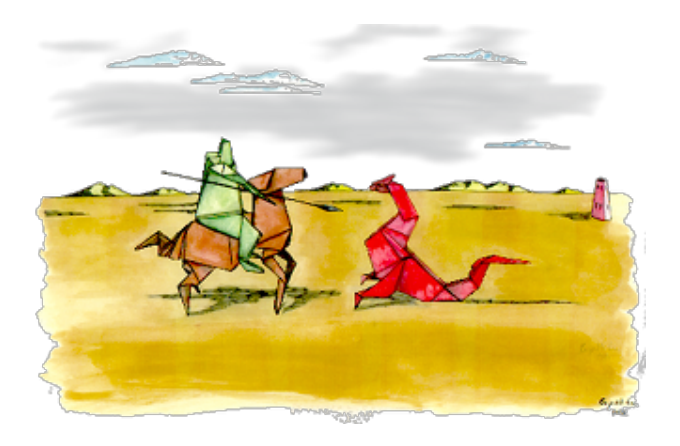

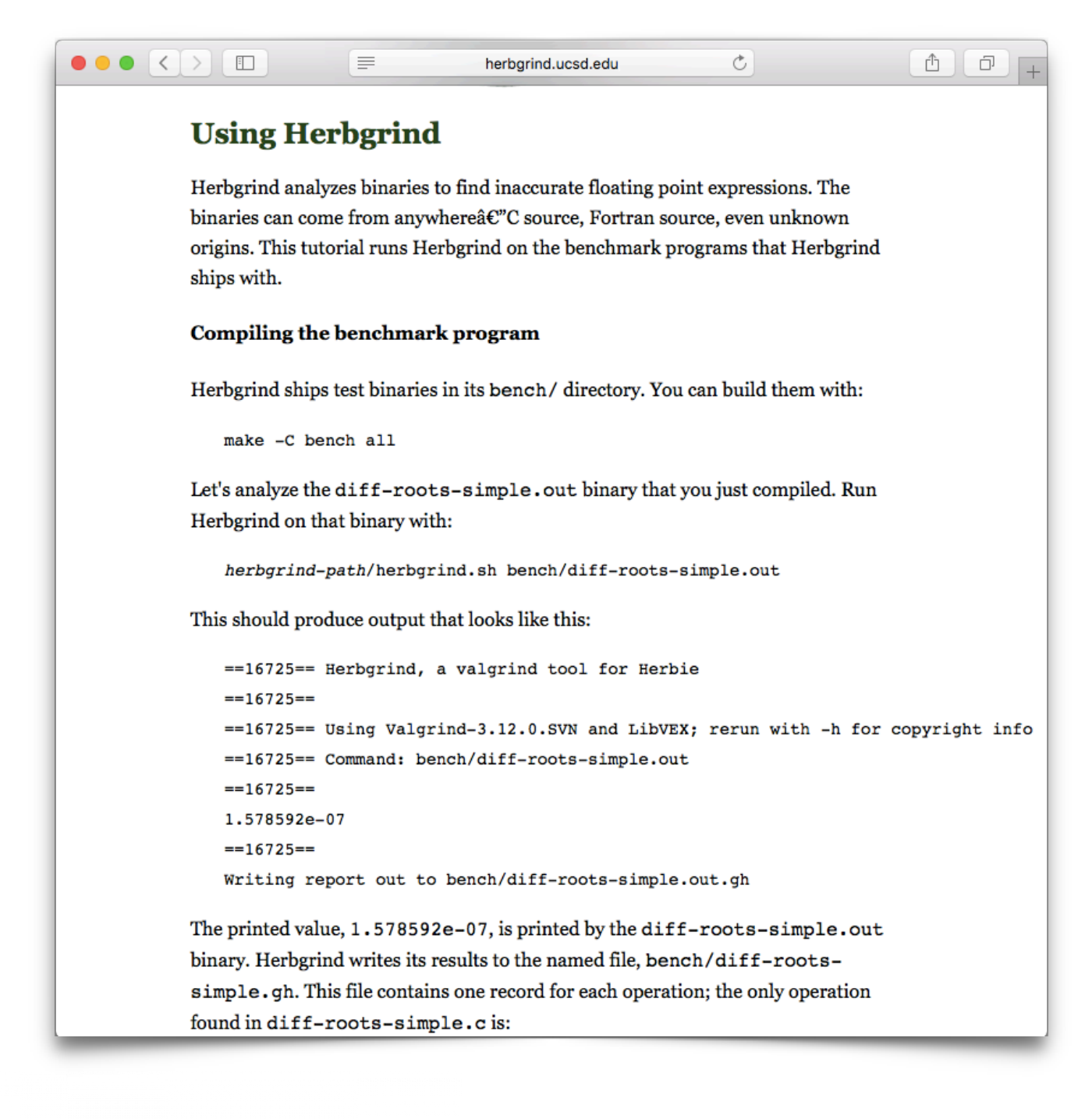

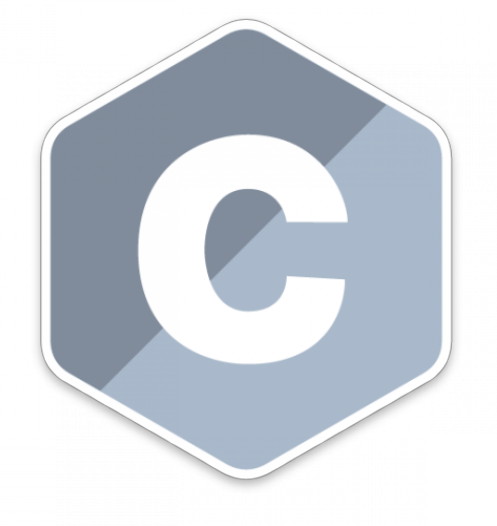

## Herbgrind Case Studies

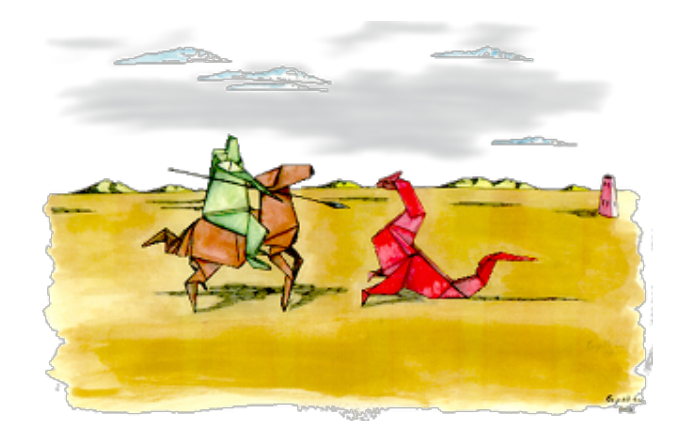

Many performance tricks:

- *incrementalize*
- *bound expr size*
- *type analyses*

*1000x overhead in worst cases*

Recover real abstractions:

 *- intercept library calls* 

 *- revert compiler bit tricks* 

 *- recognize compensation*

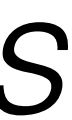

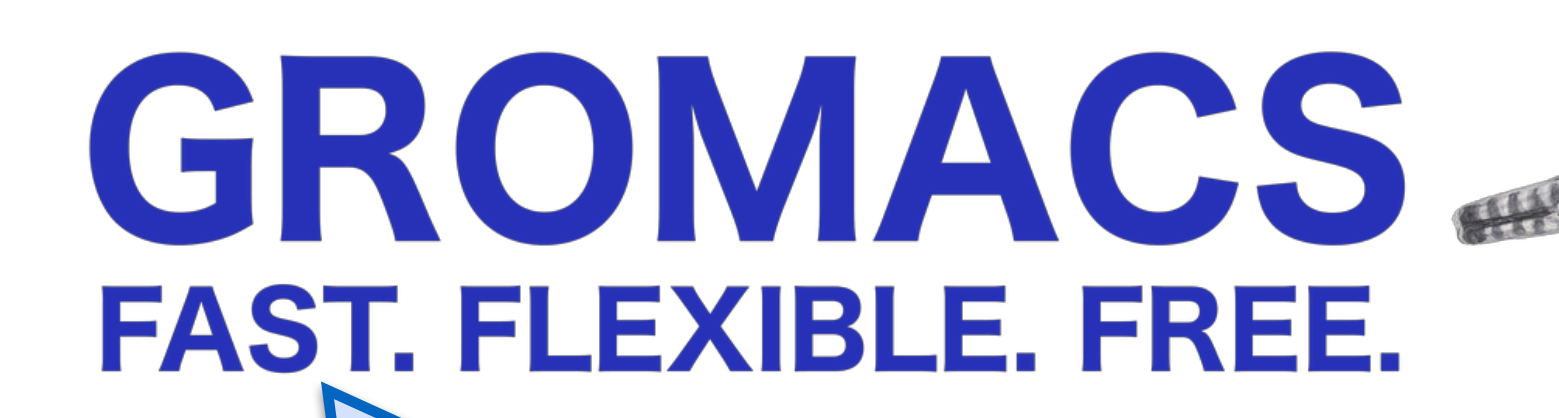

Found confirmed bug in dihedral angle routine.

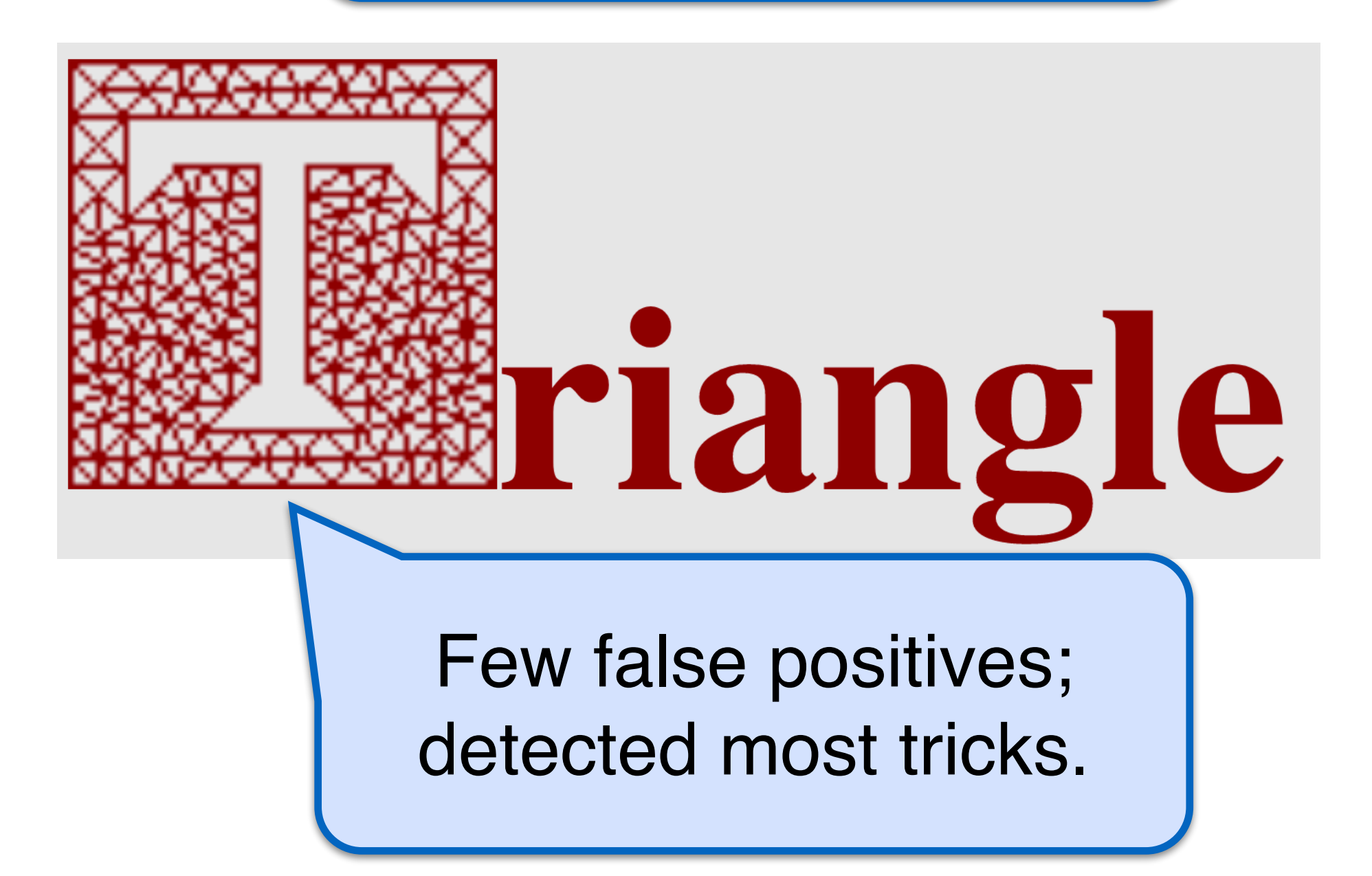

# Outline

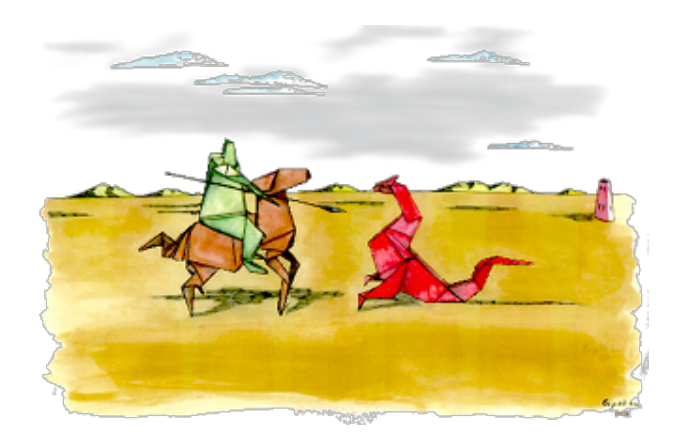

Herbgrind: Finding error in large applications

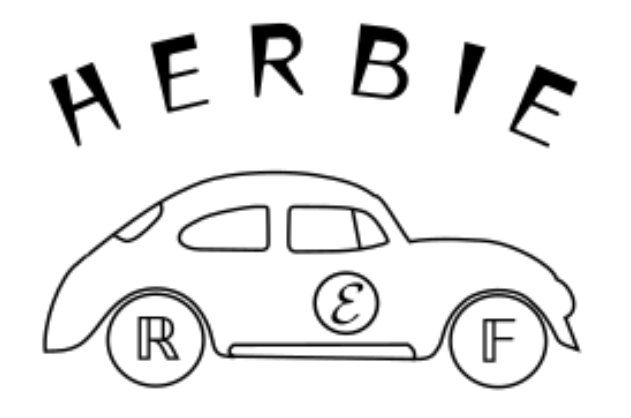

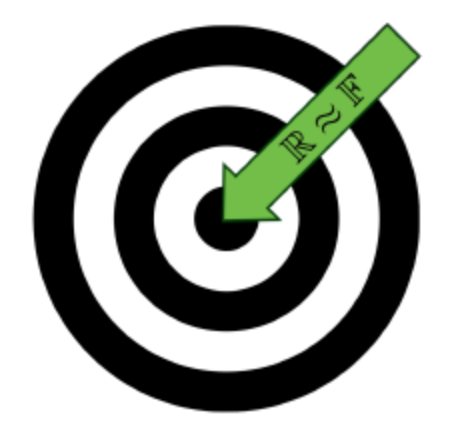

### *Herbie: Automatically improving accuracy*

FPBench: A standard format for composing tools

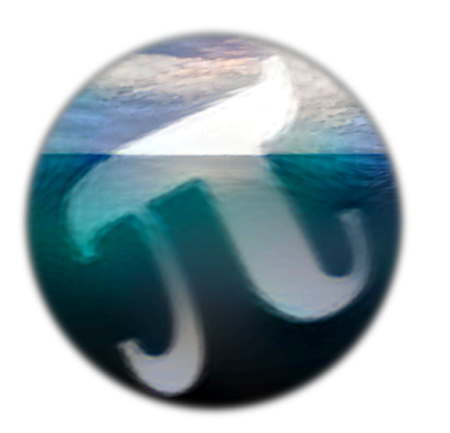

Titanic: A laboratory for exploring number systems

2*a*

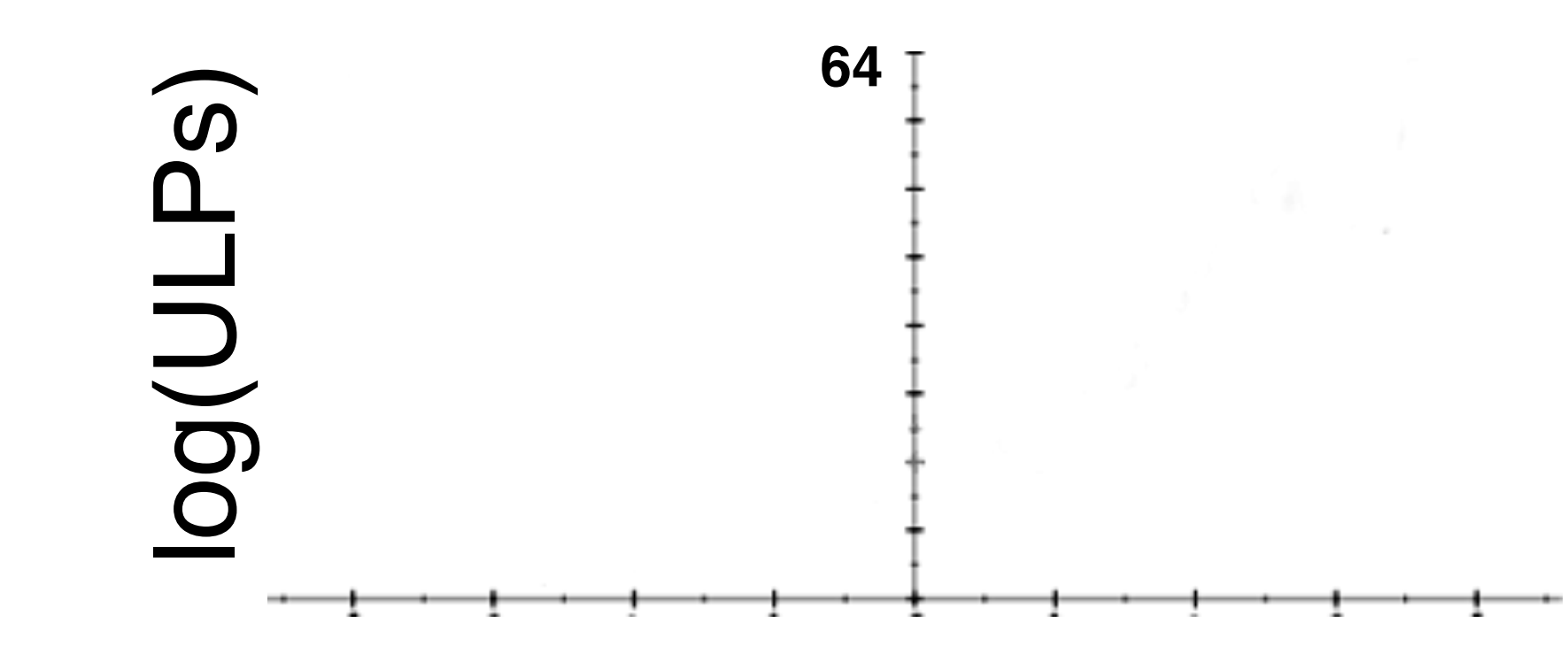

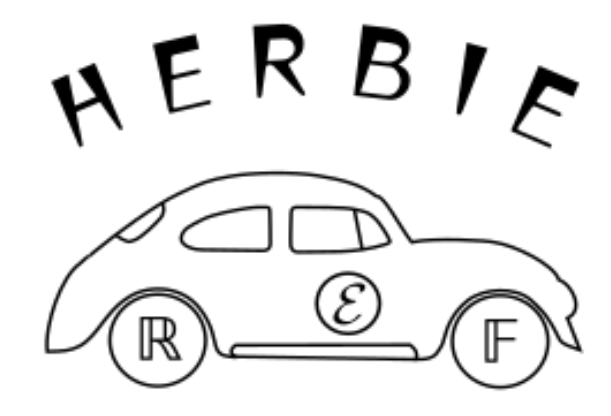

 $-b + \sqrt{b^2 - 4ac}$ 

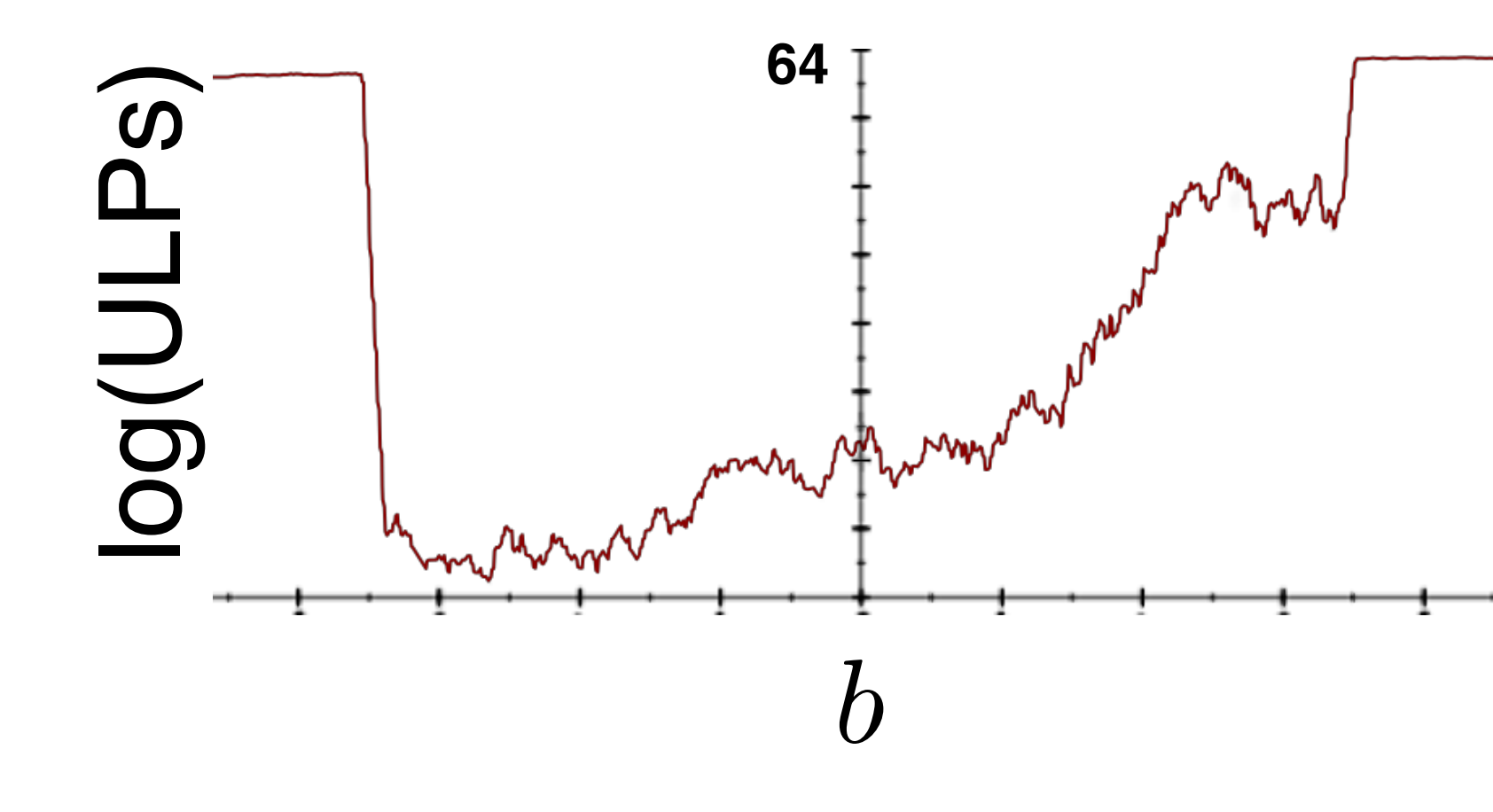

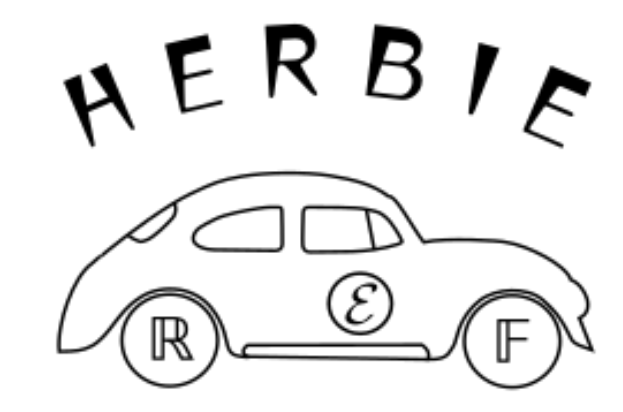

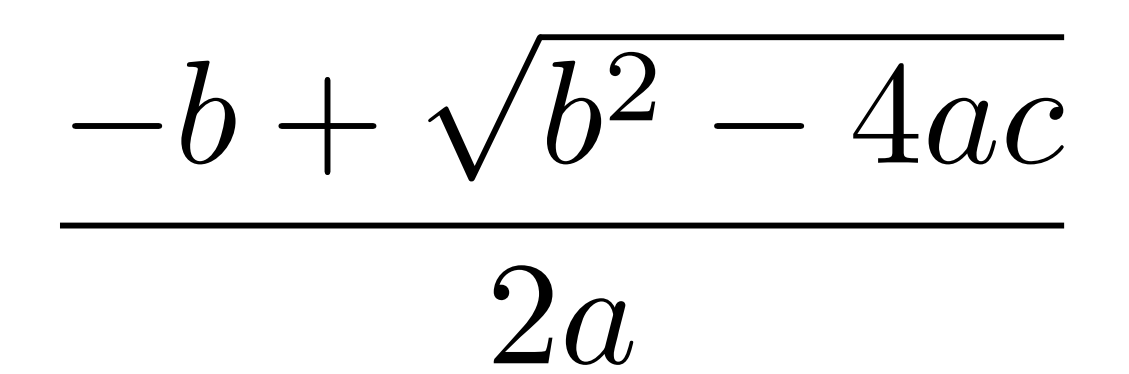

 $\sqrt{2}$ 

 $\int$ 

 $\overline{\phantom{a}}$ 

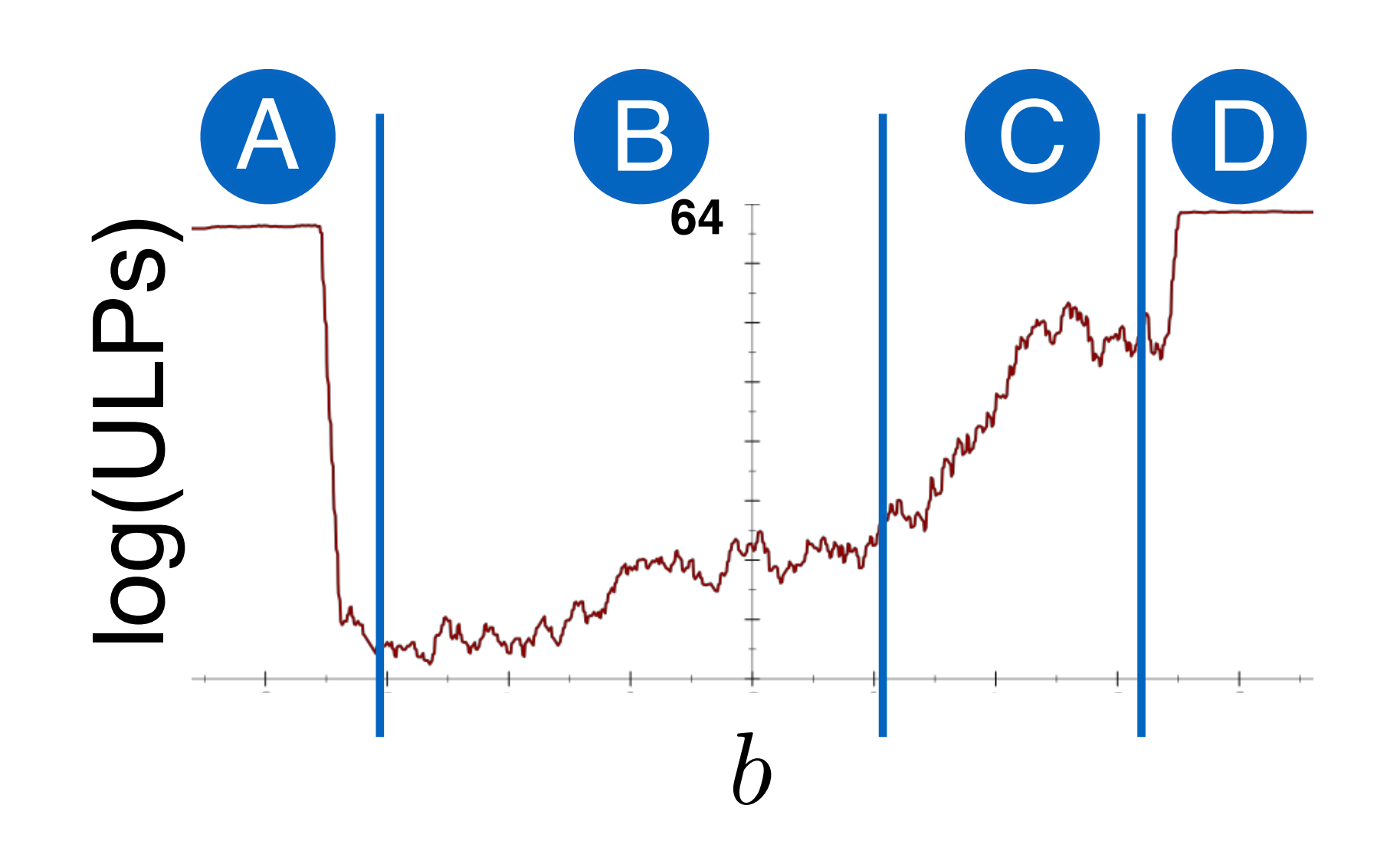

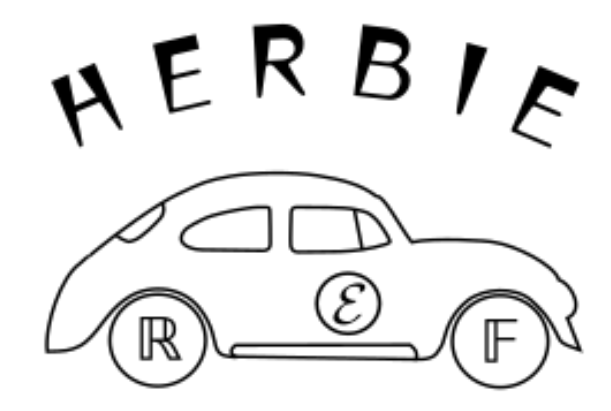

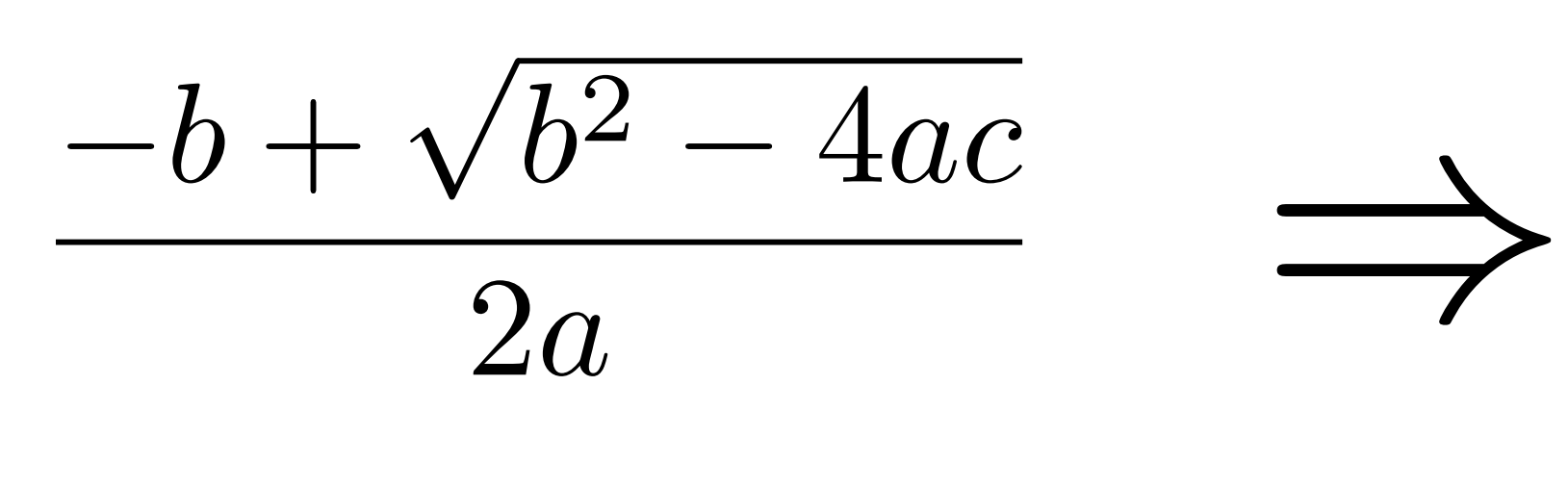

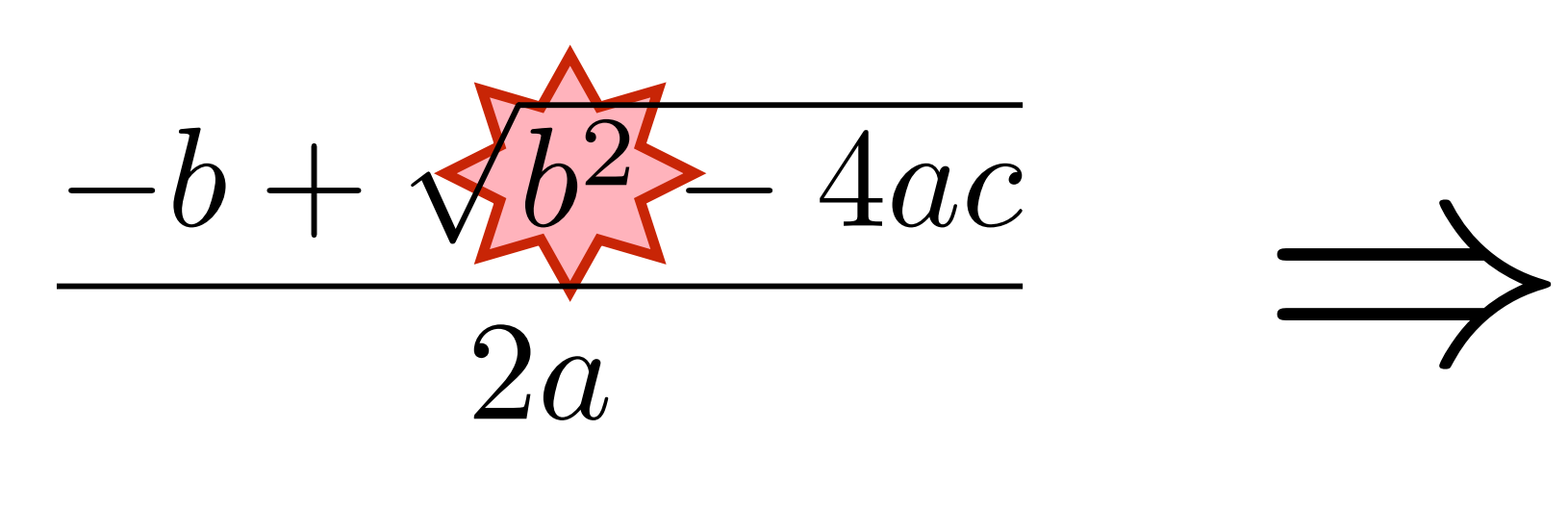

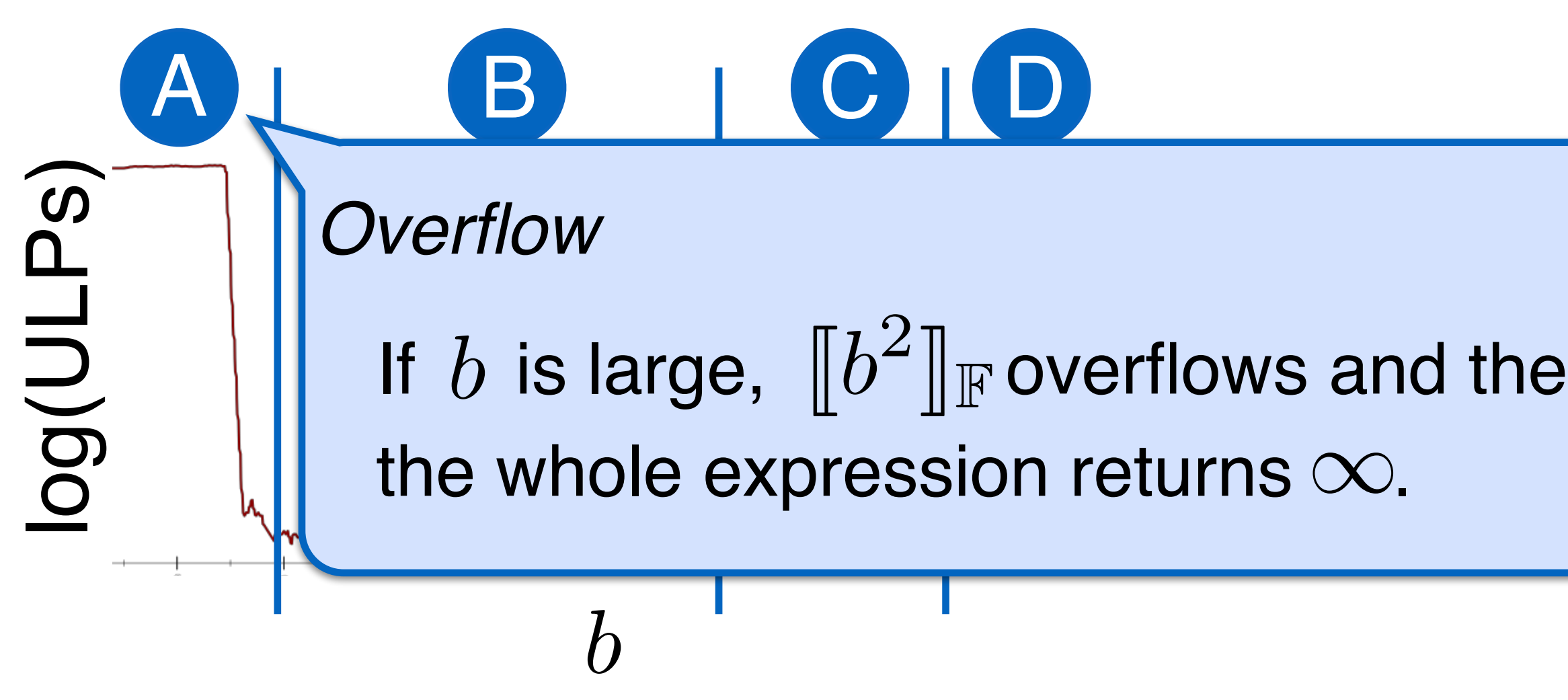

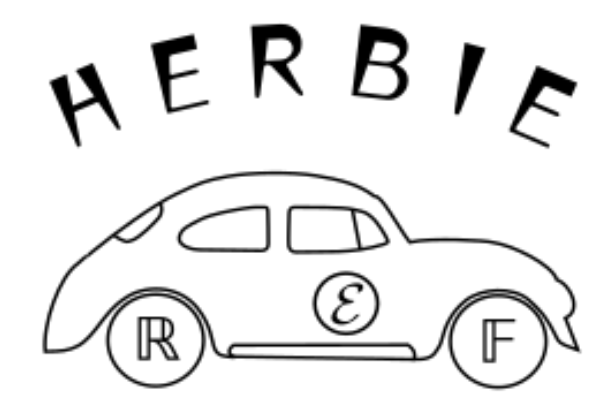

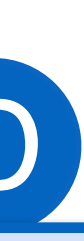

 $\sqrt{2}$ 

 $\int$ 

 $\overline{\phantom{a}}$ 

 $\infty$ 

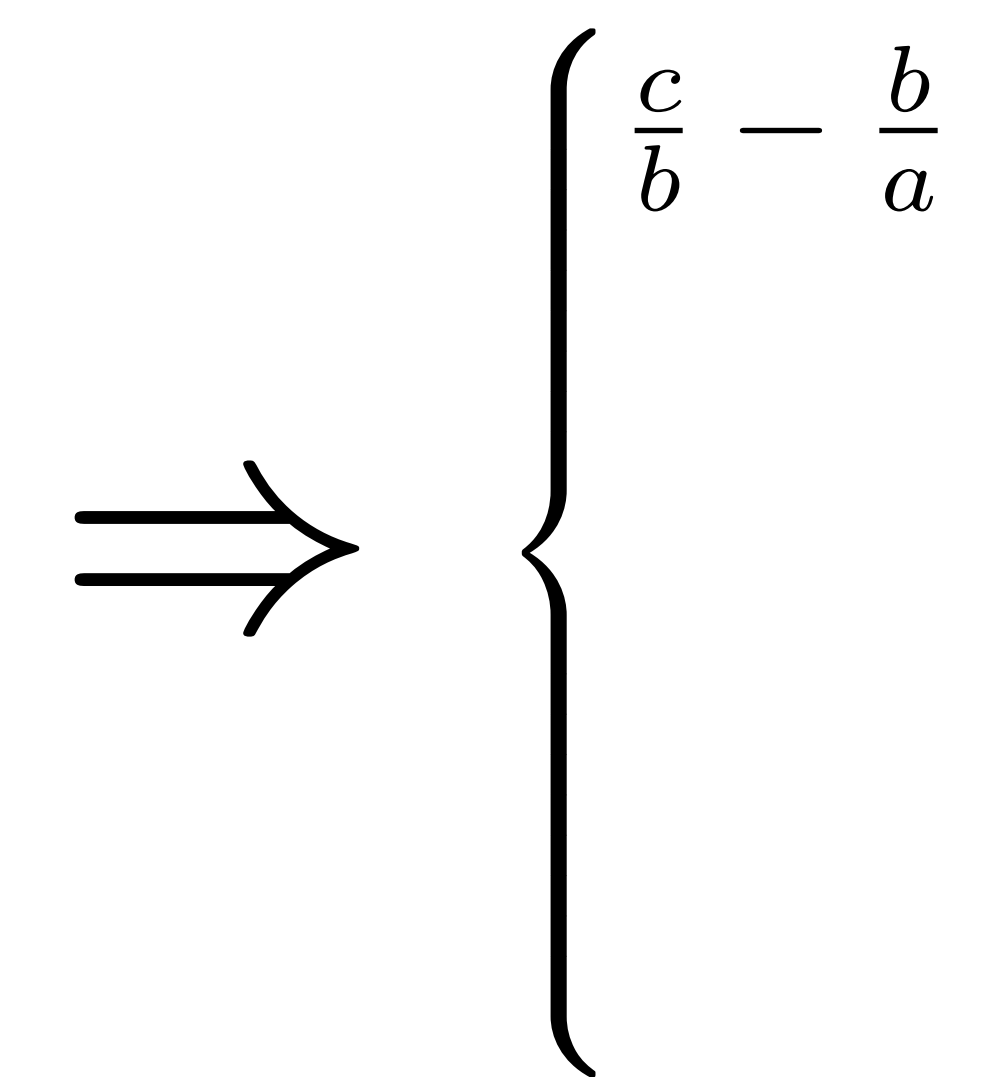

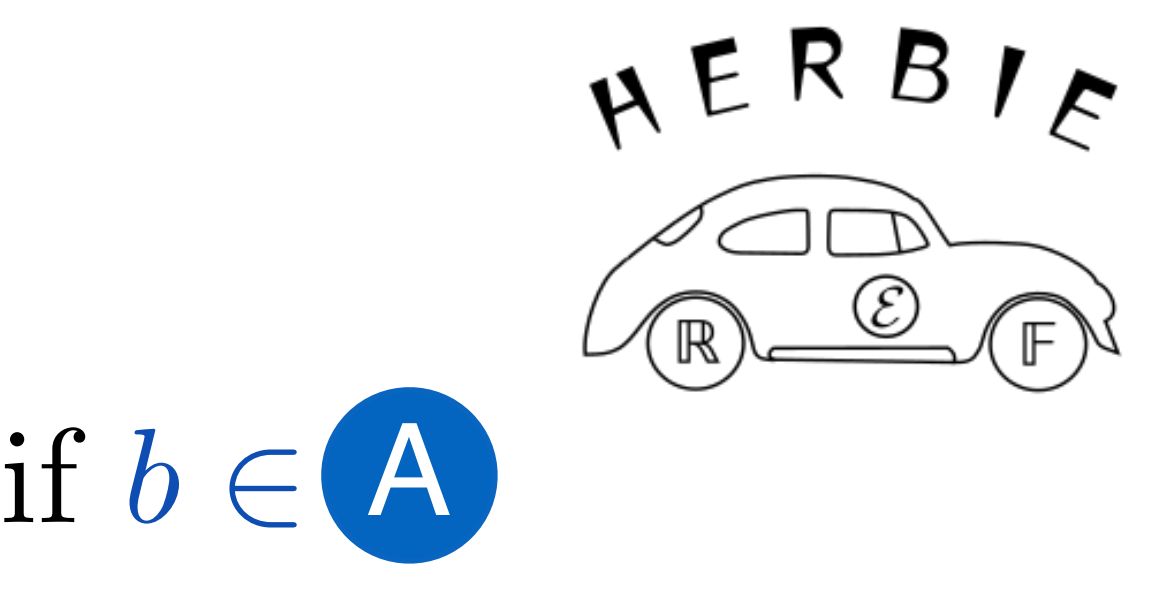

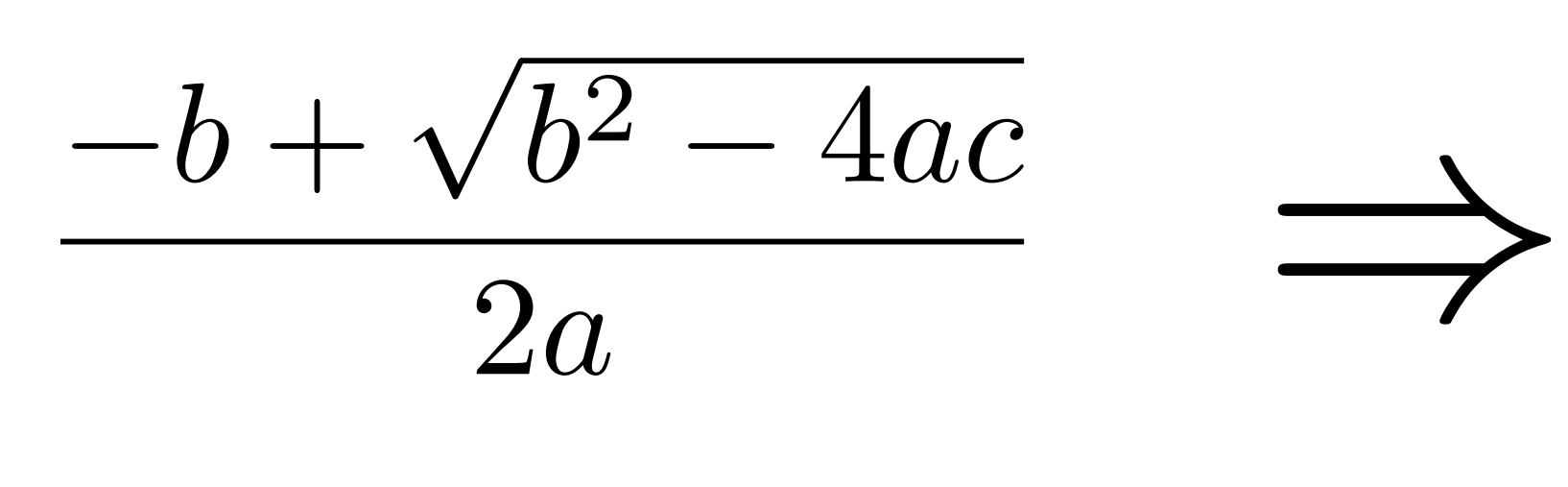

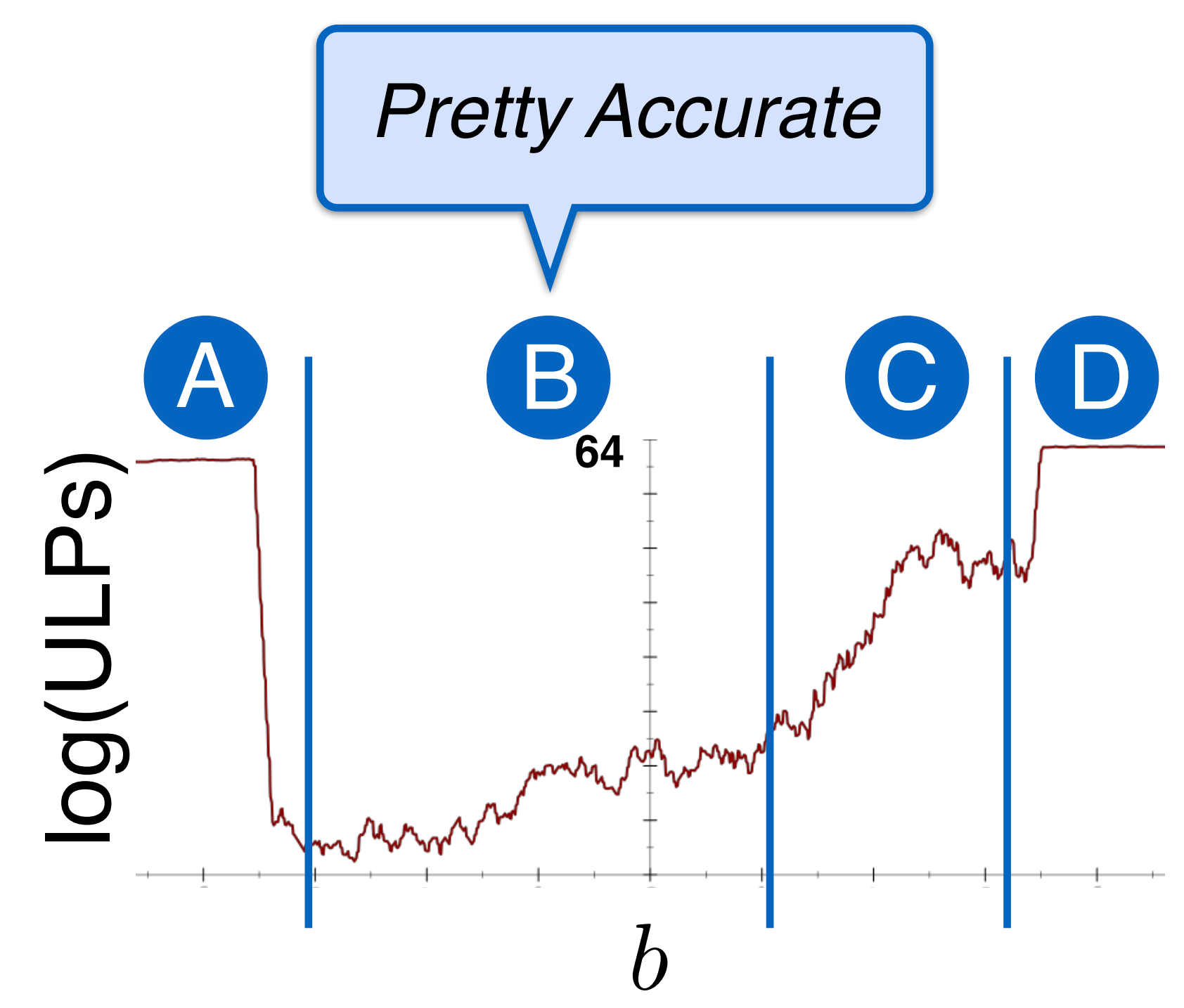

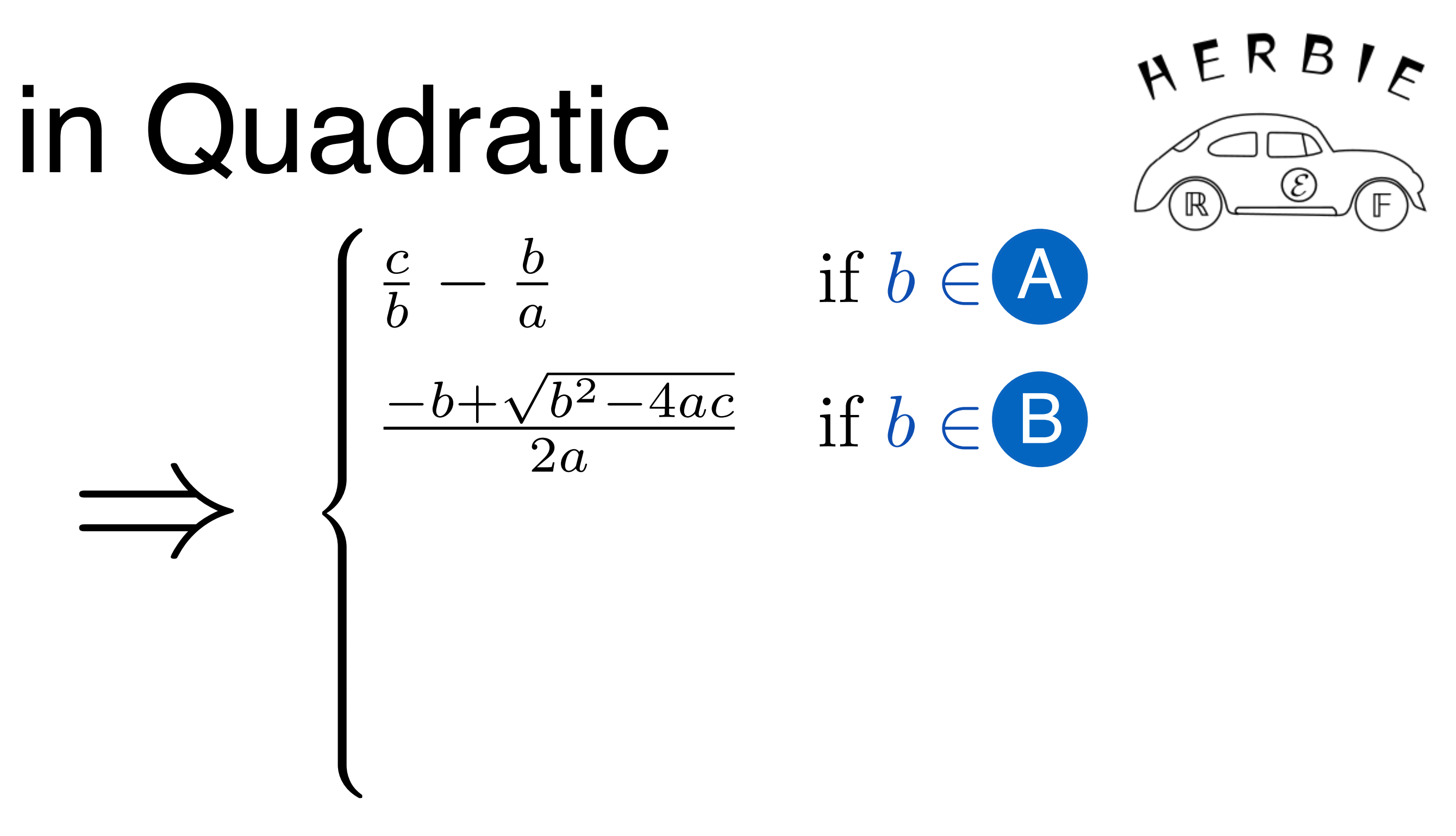

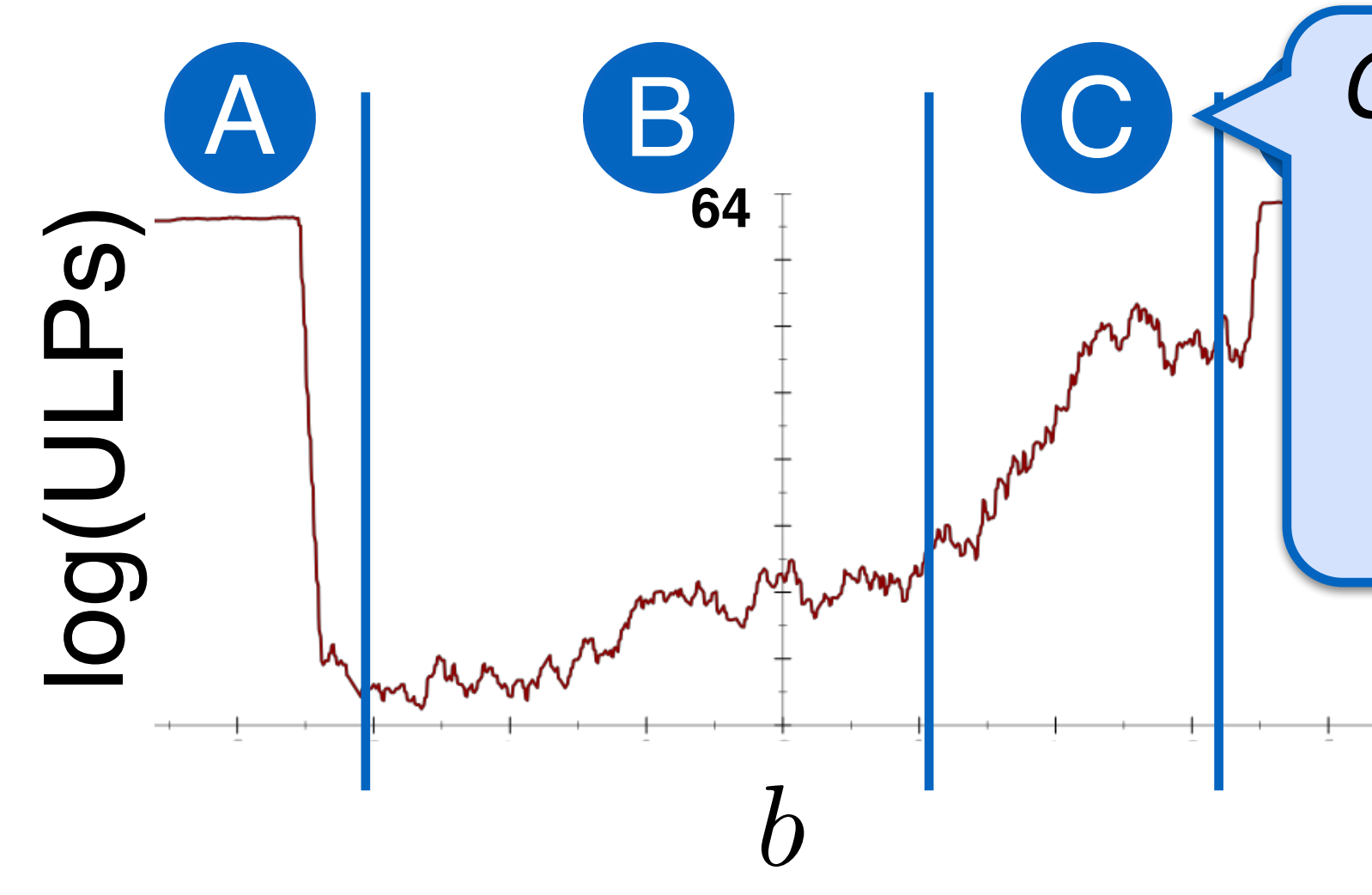

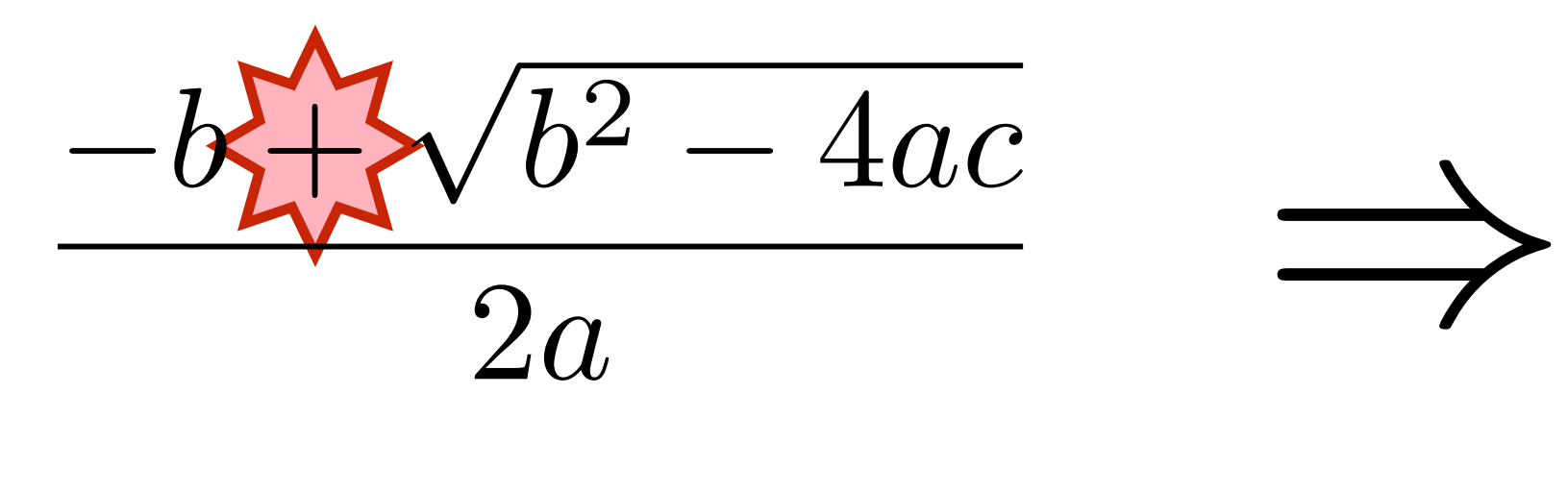

### *Catastrophic Cancellation*

If  $b$  is <u>large, but  $a$ </u> and care small,  $ab\approx \sqrt{b^2-4ac}$  and the difference is rounded off.  $b \approx \sqrt{b^2 - 4ac}$ 

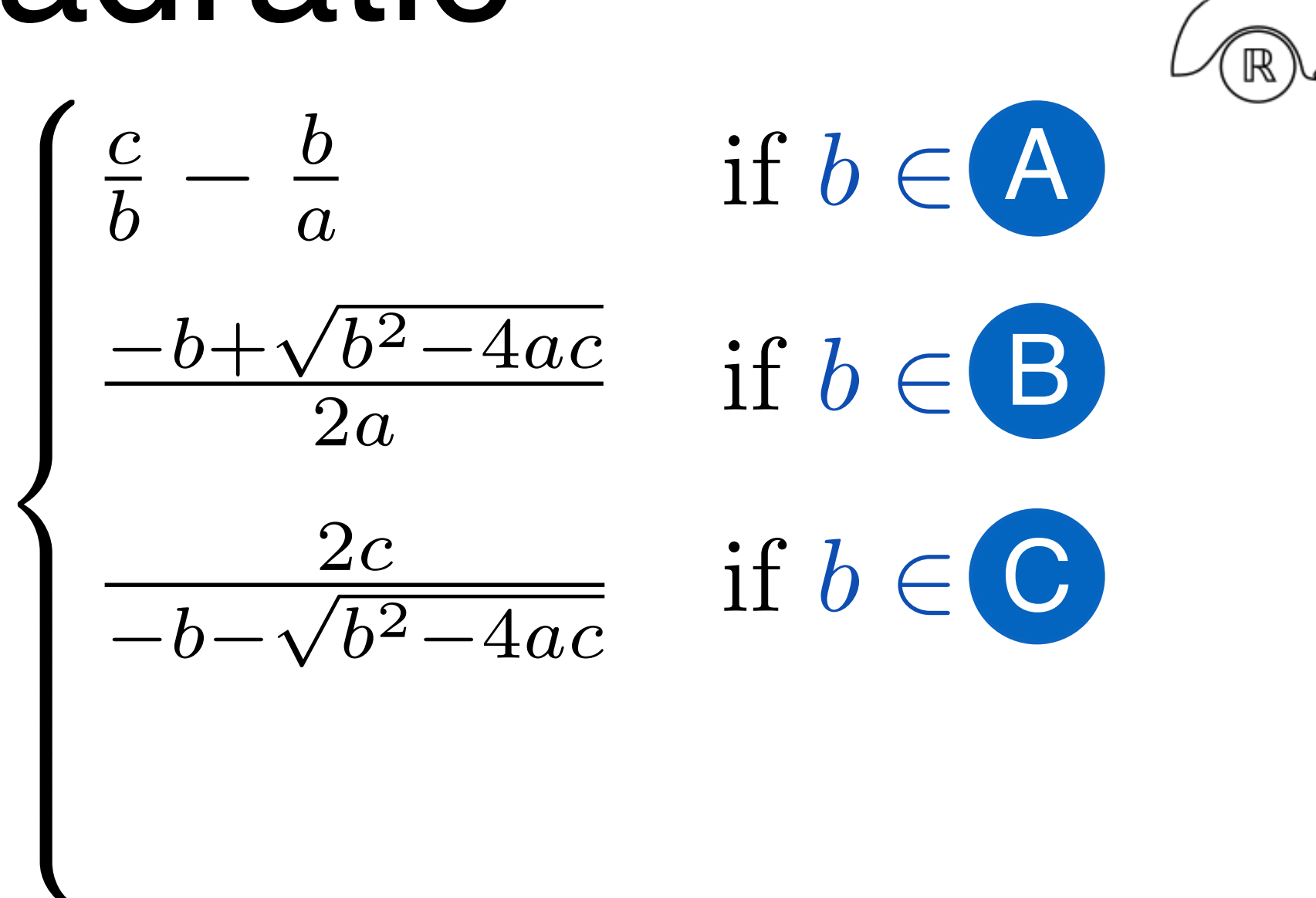

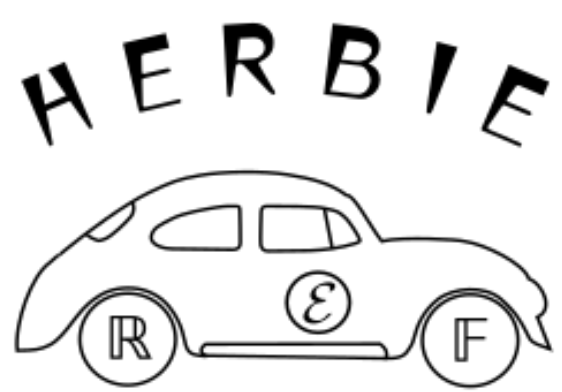

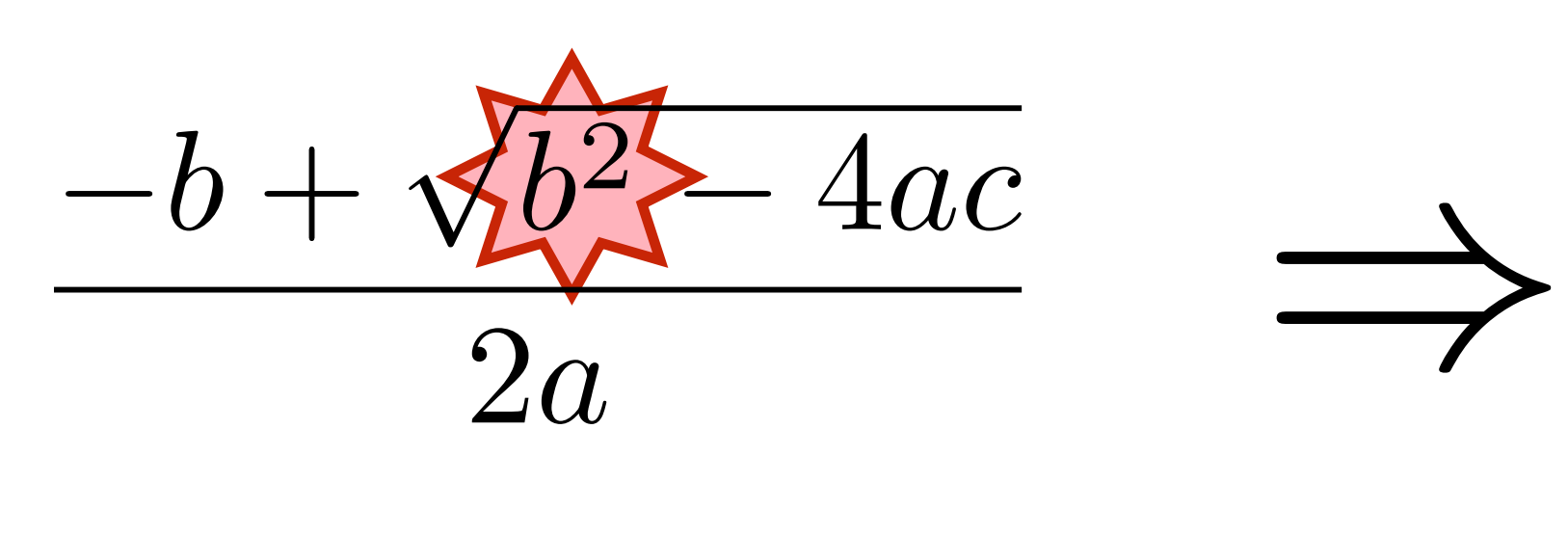

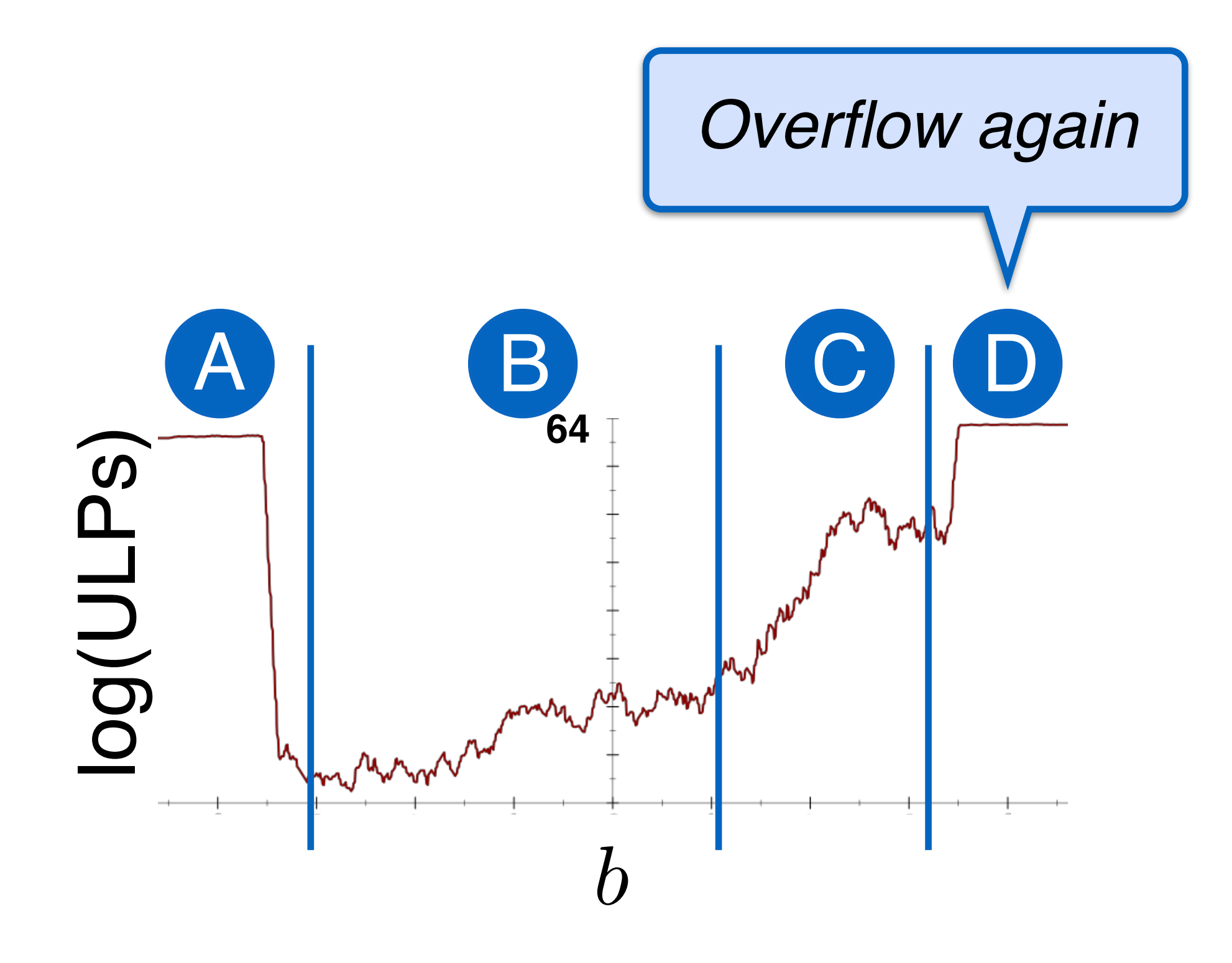

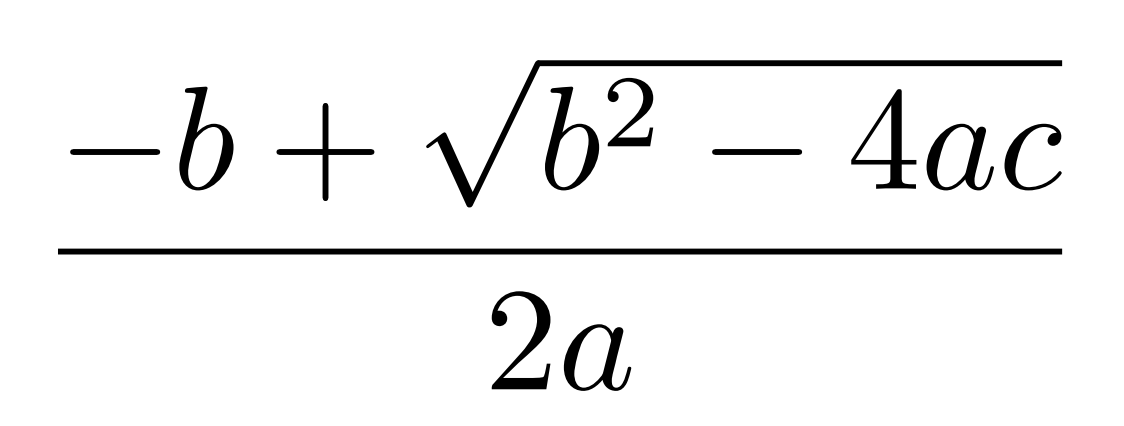

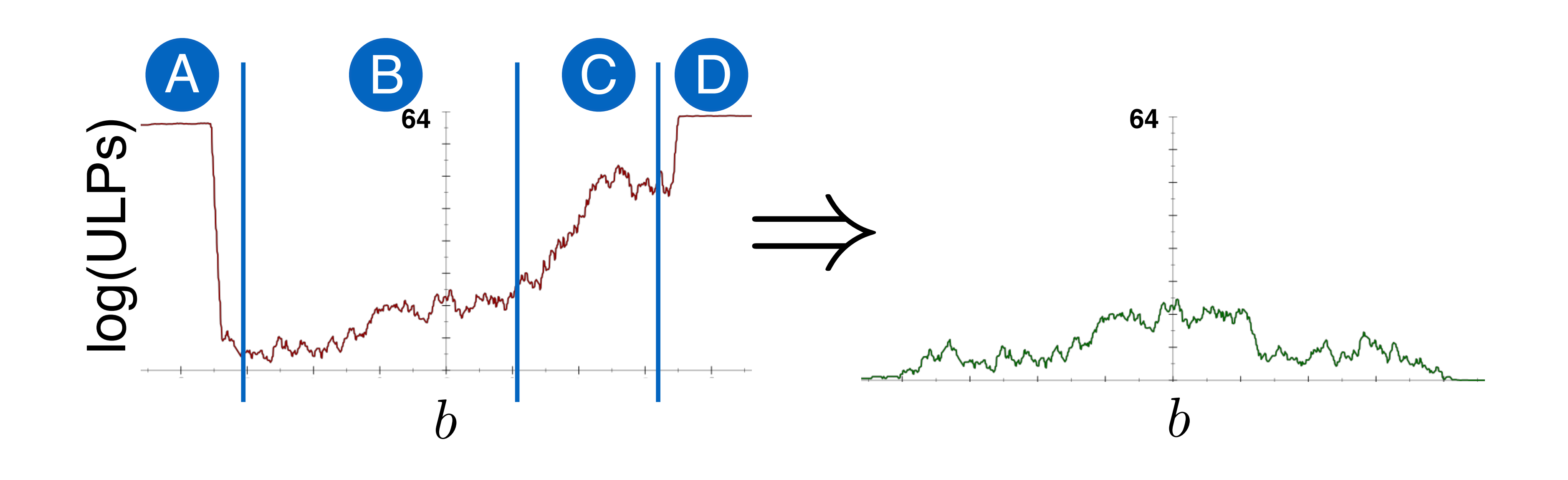

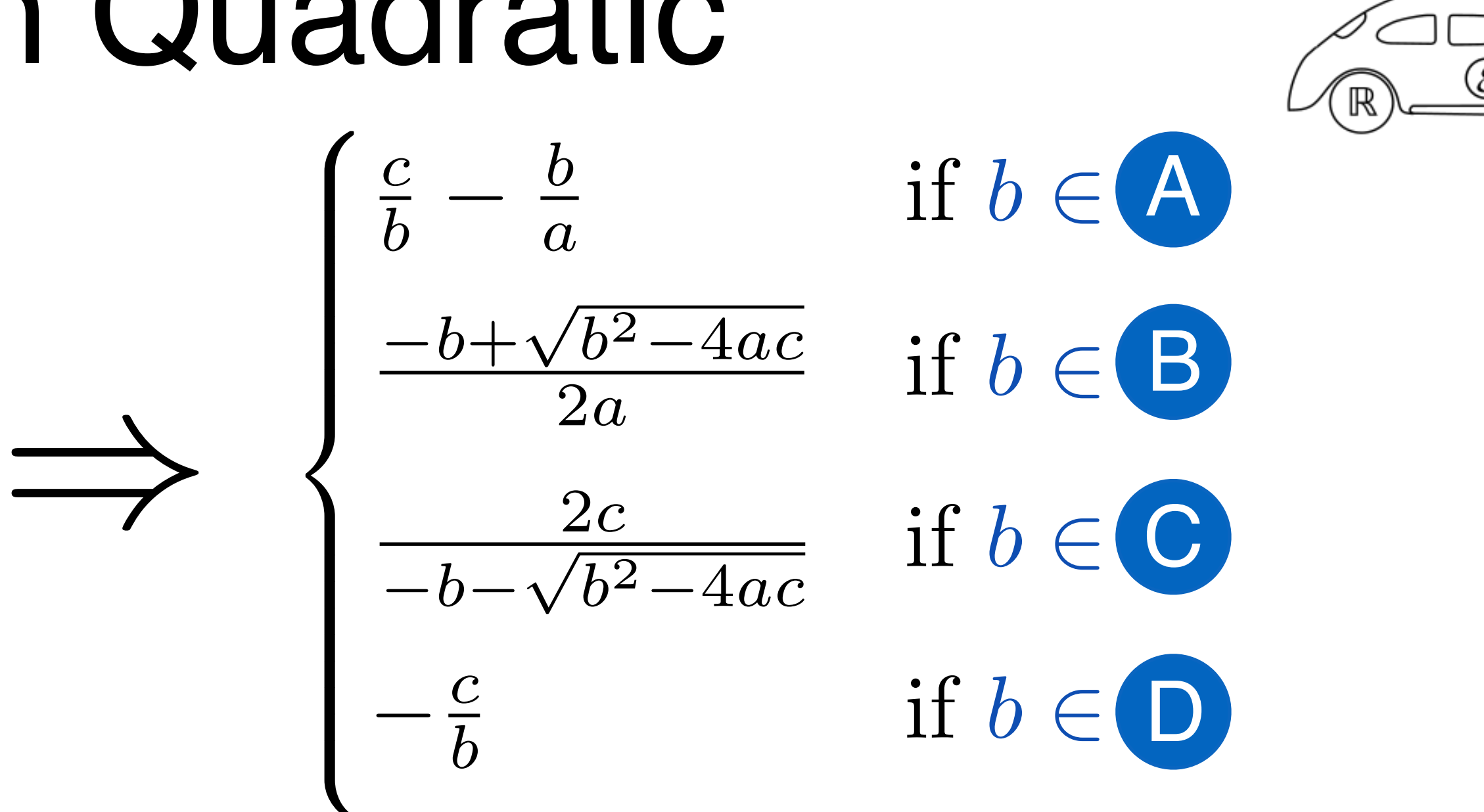

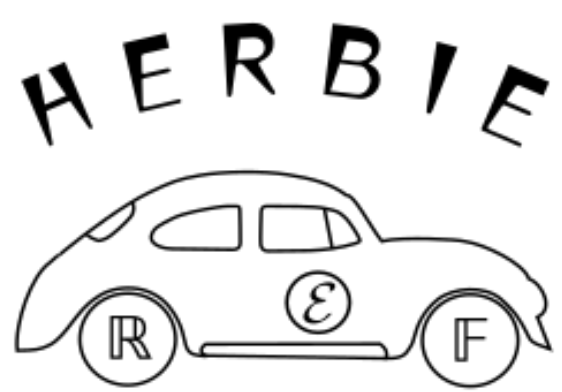

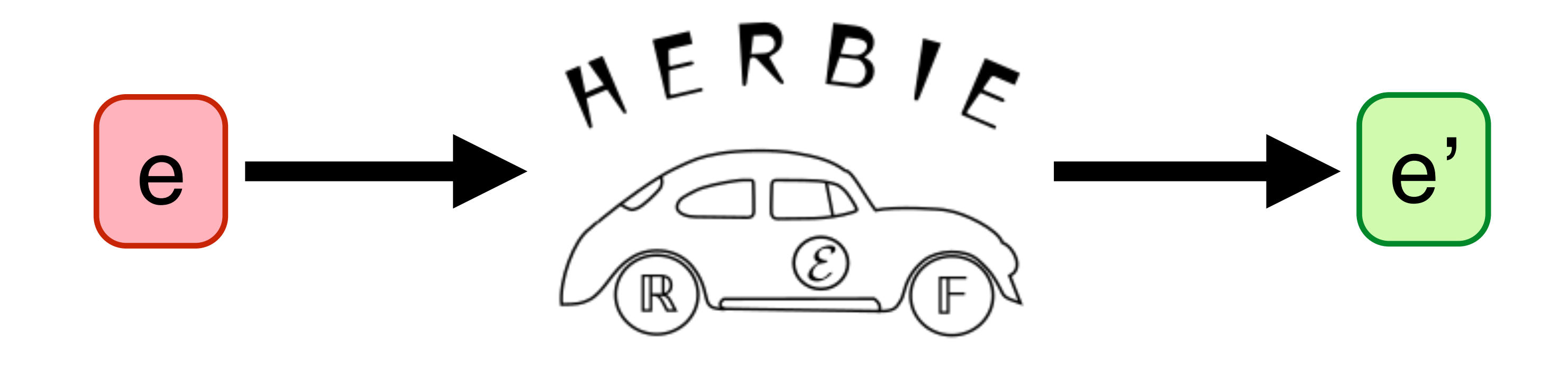

### *Goal:* Automatically improve floating point accuracy [*Distinguished Paper,* PLDI 15]

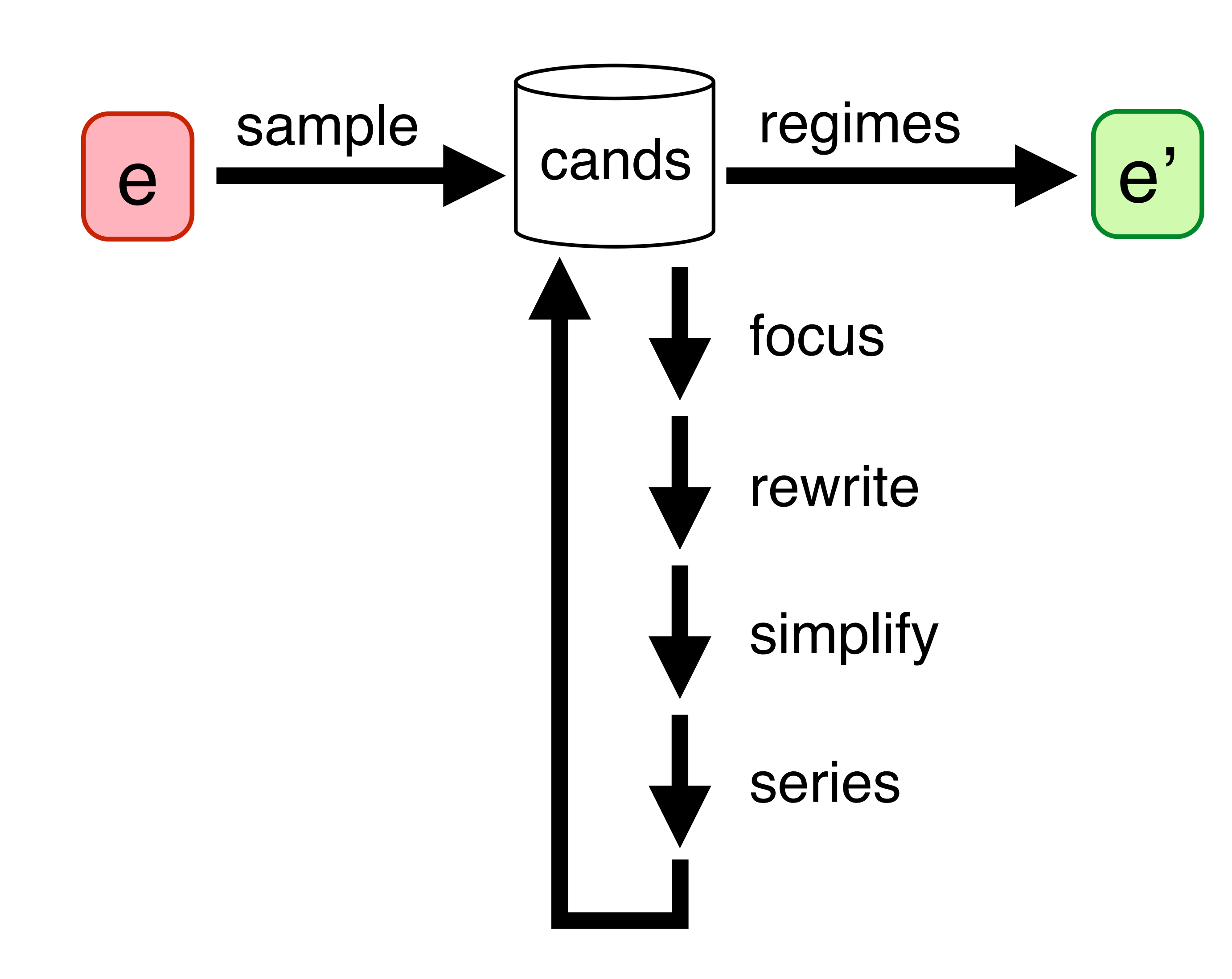

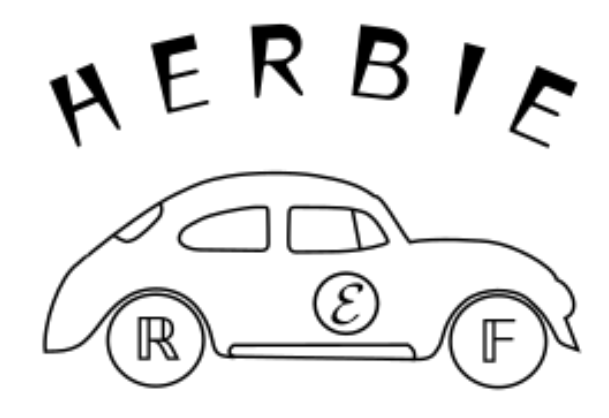

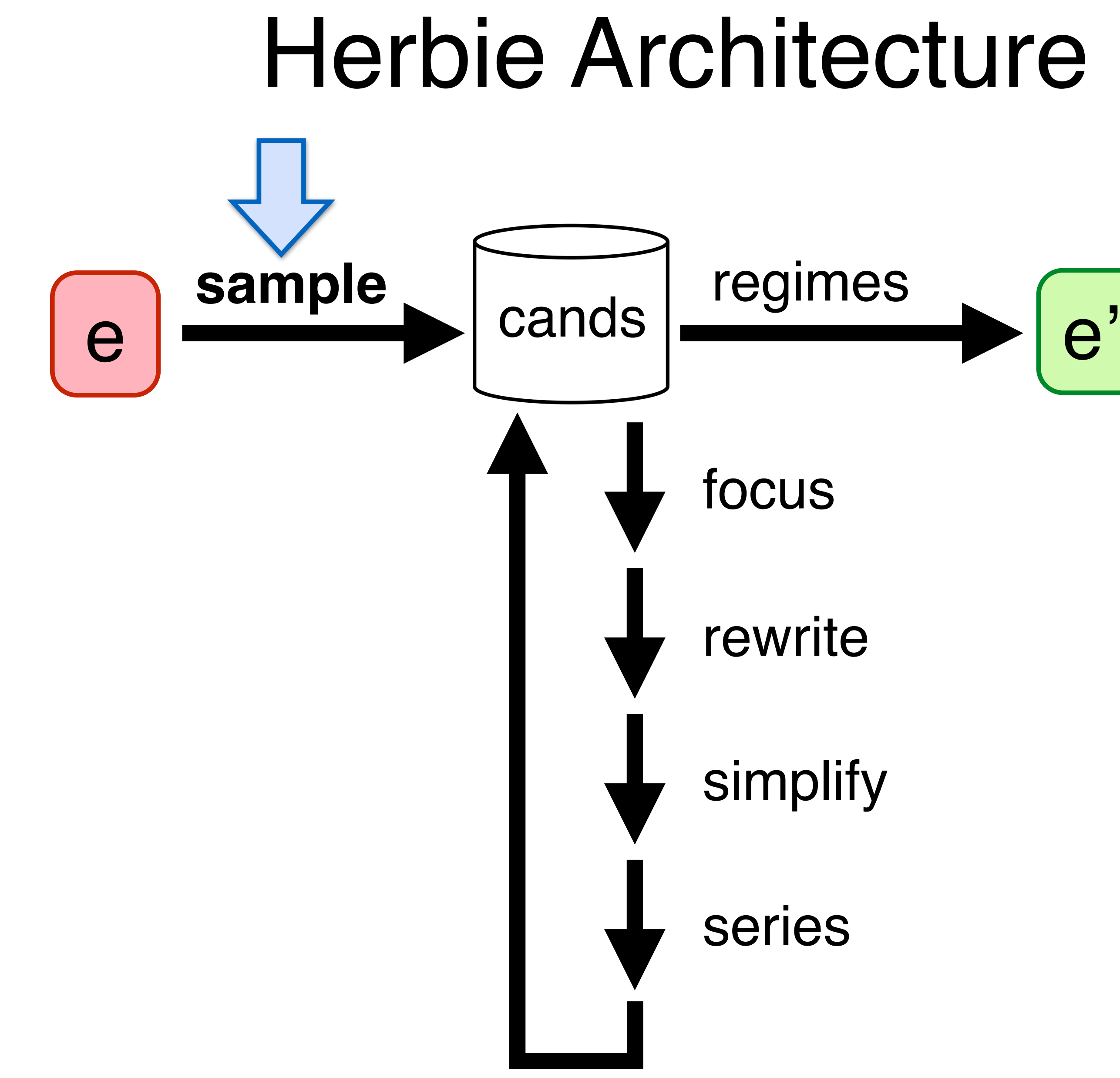

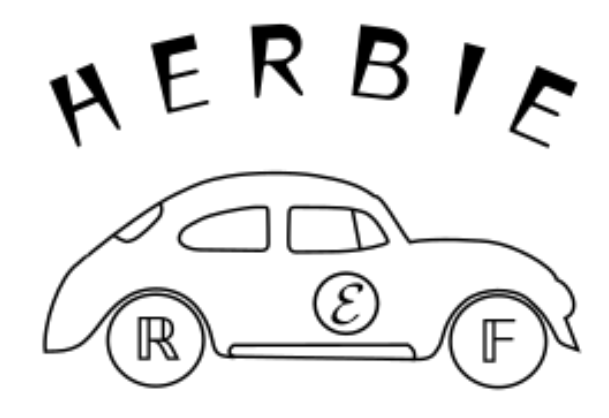

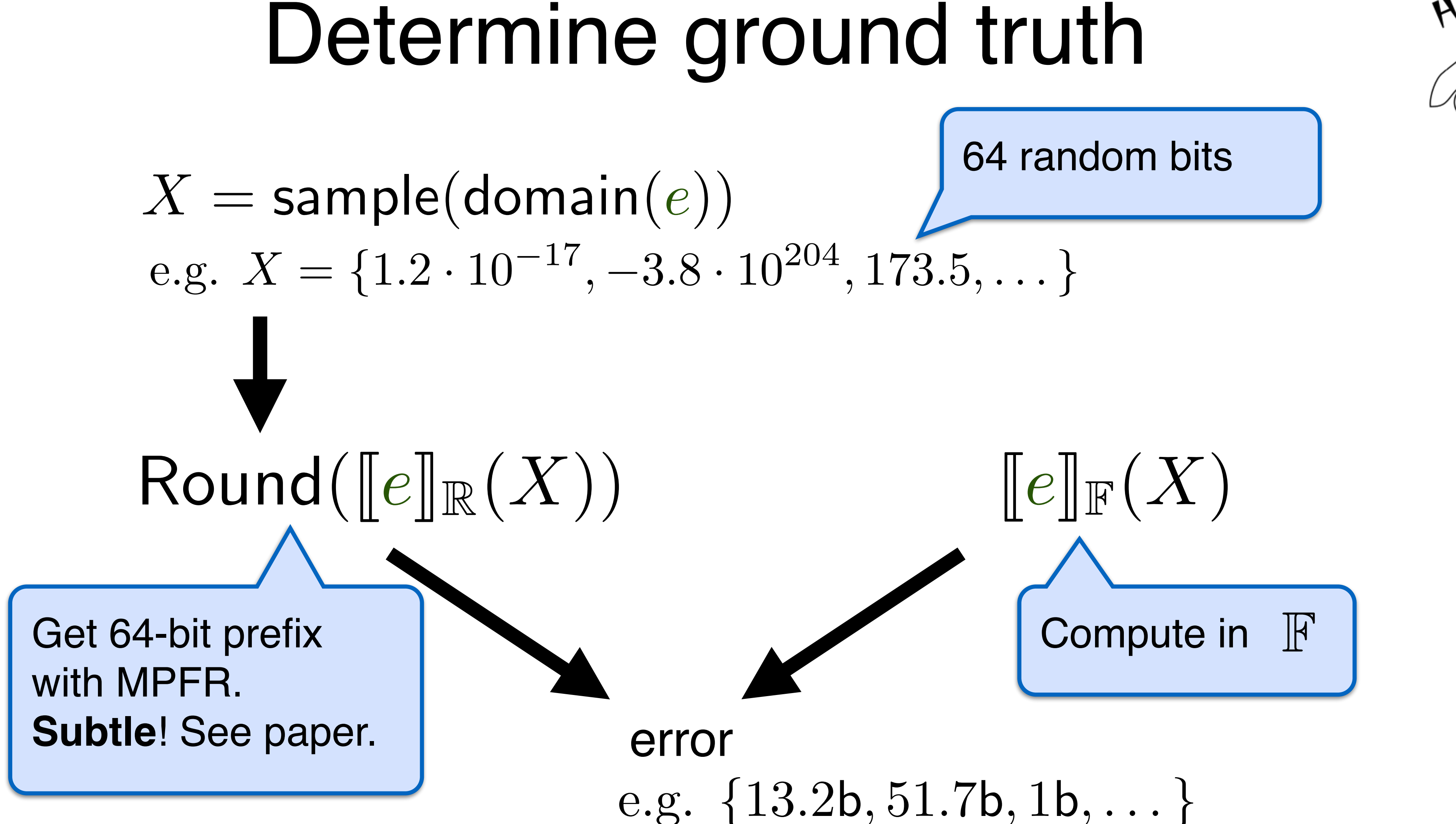

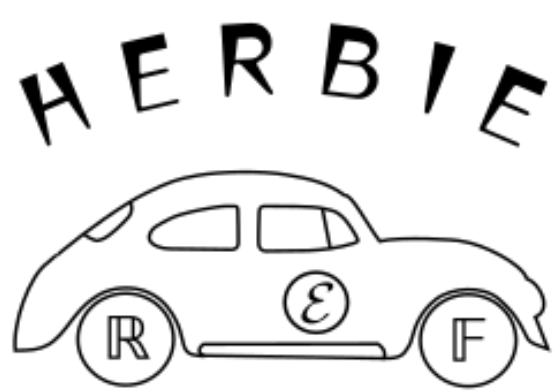

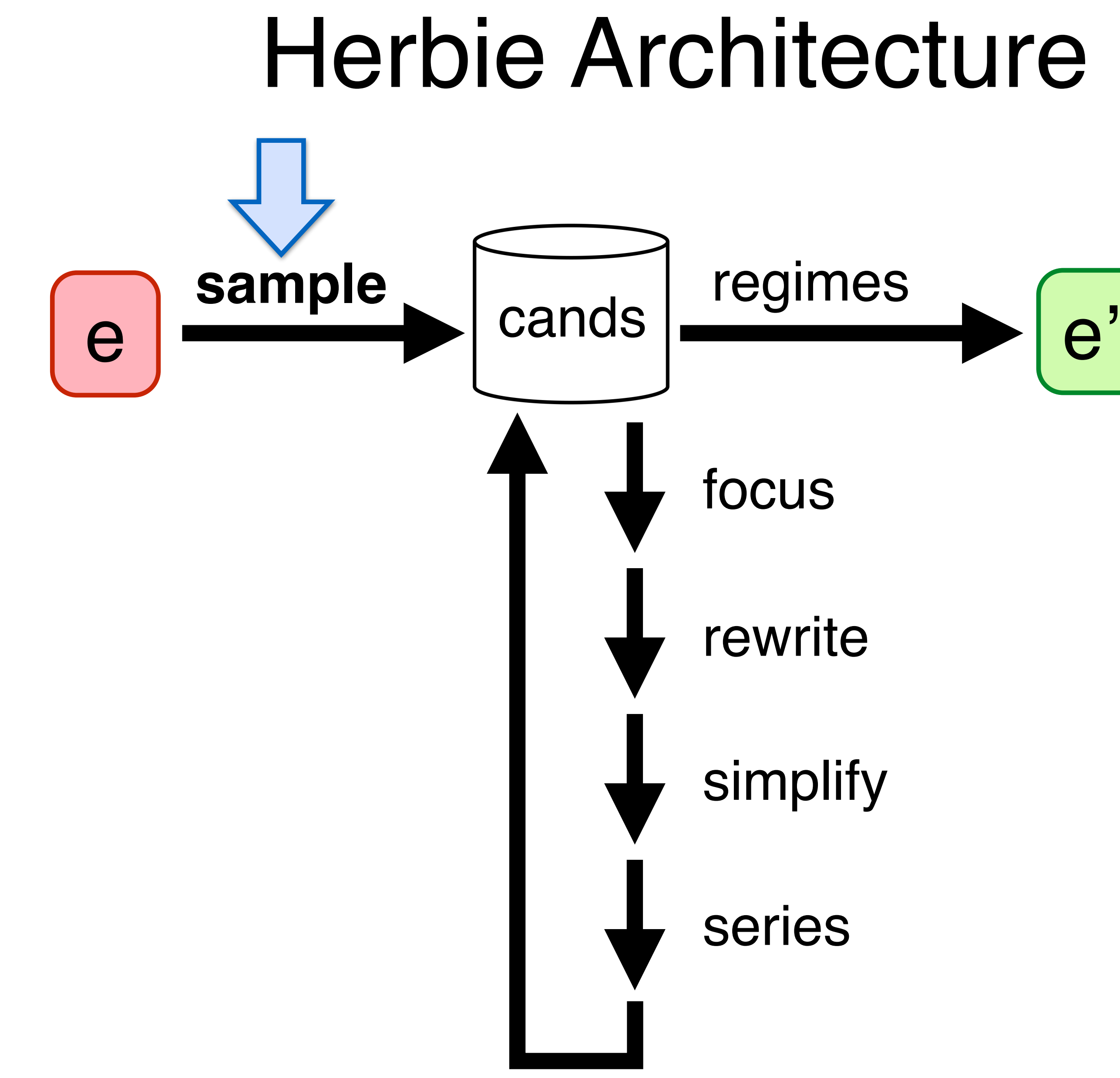

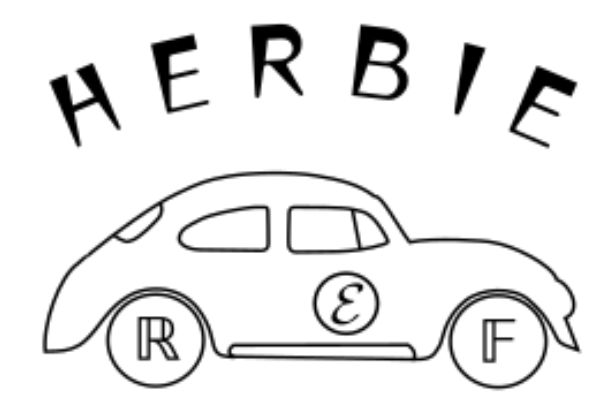

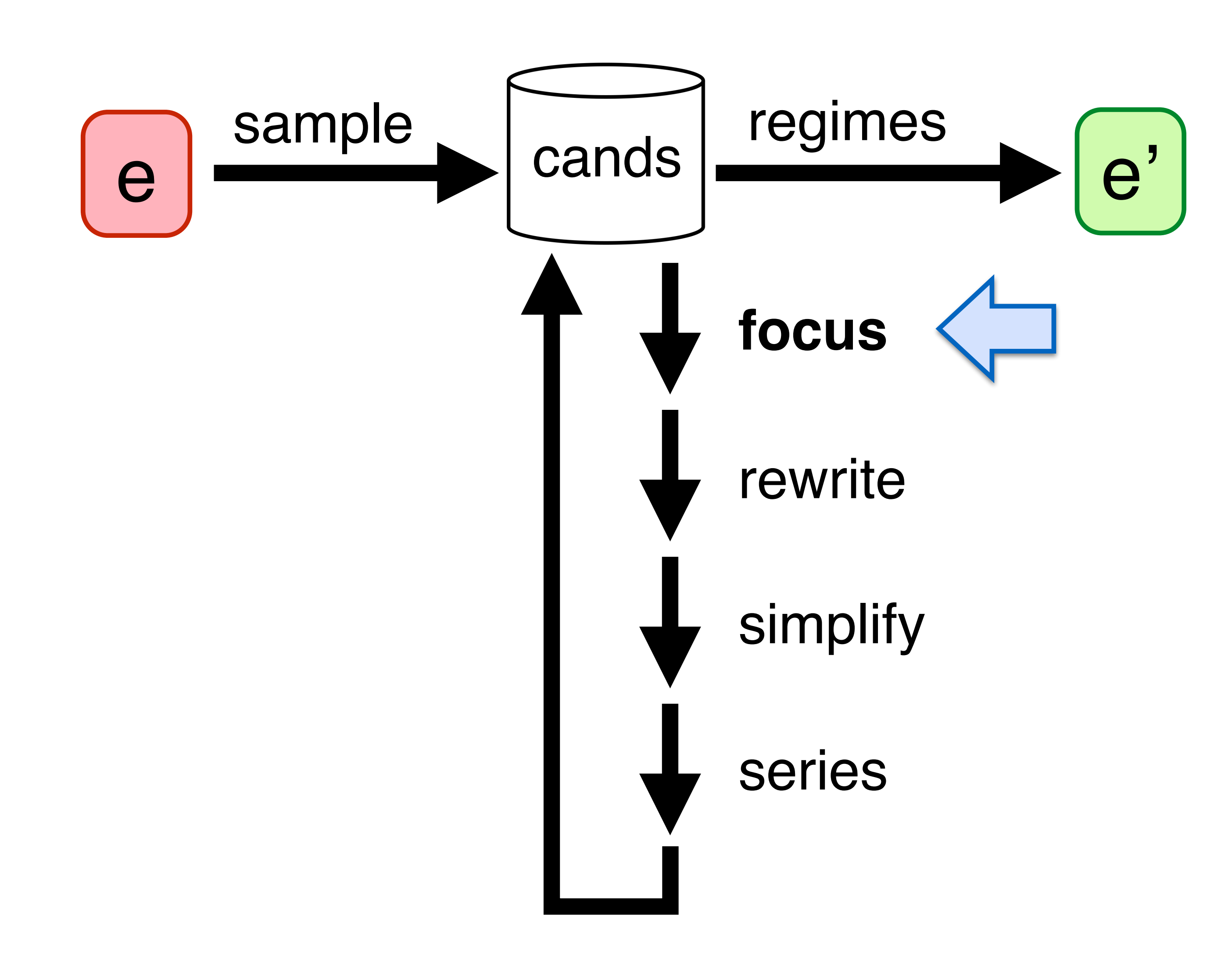

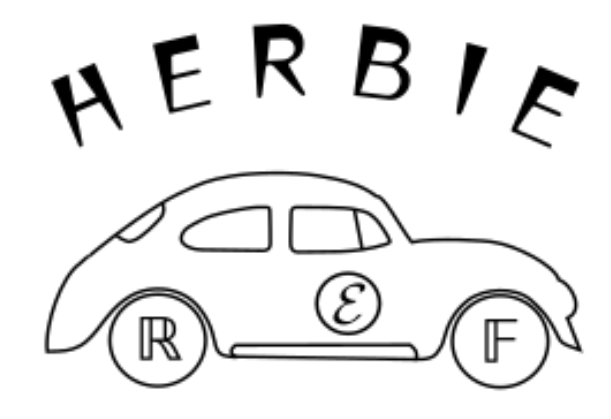

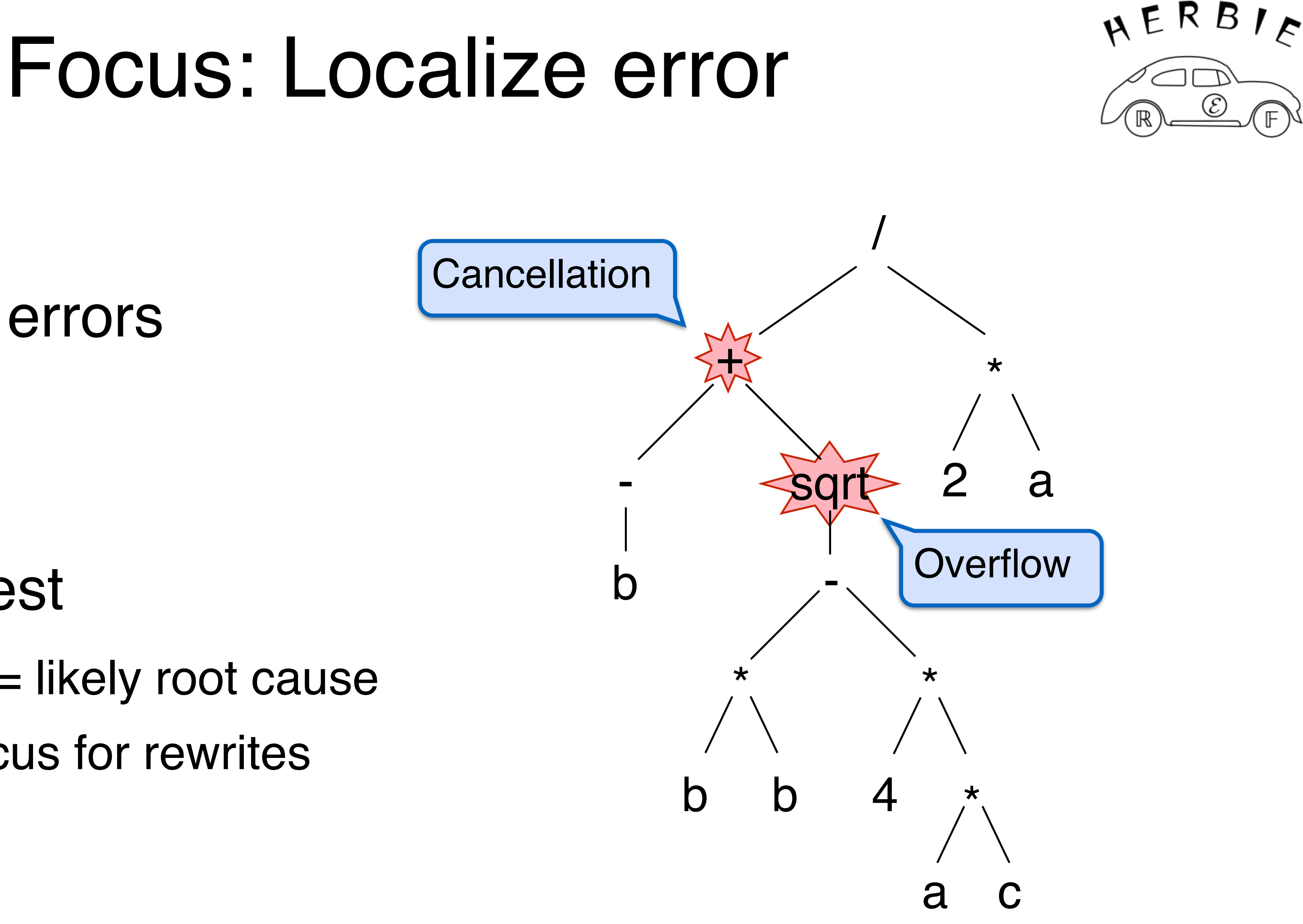

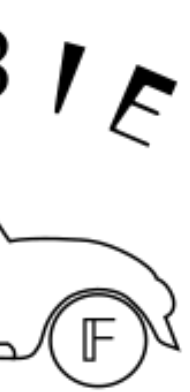

### Compute local errors start at leaves work bottom-up

Focus on biggest High local error = likely root cause Needs fixing; focus for rewrites

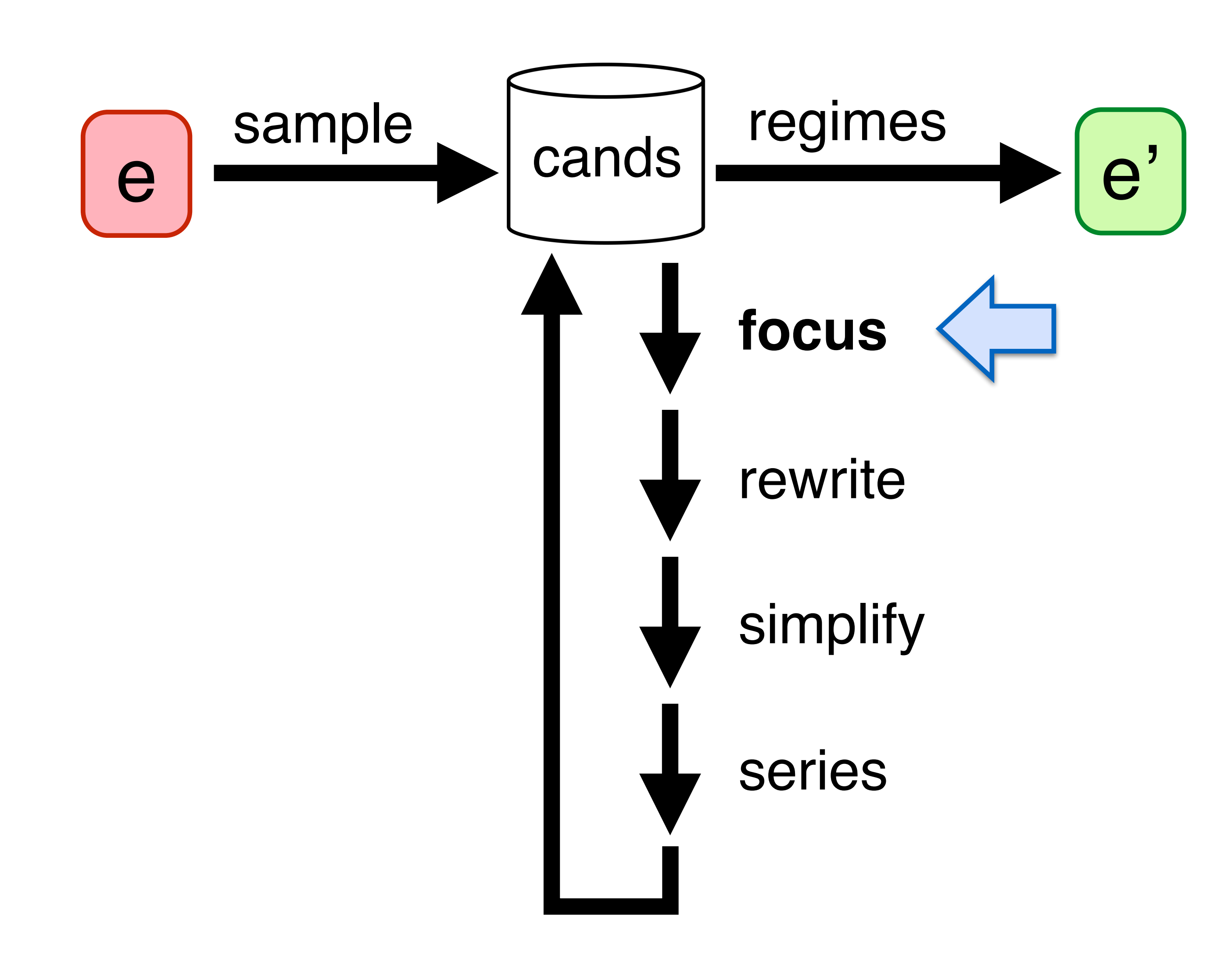

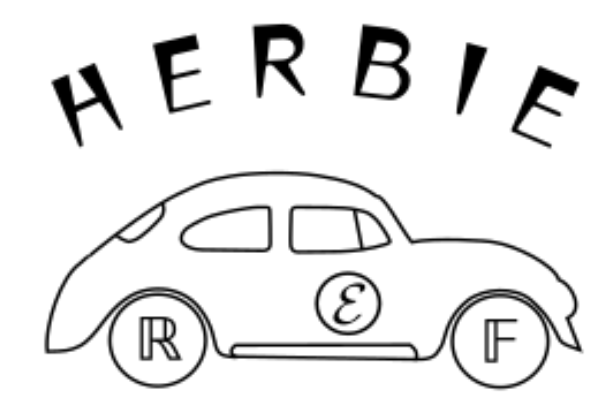

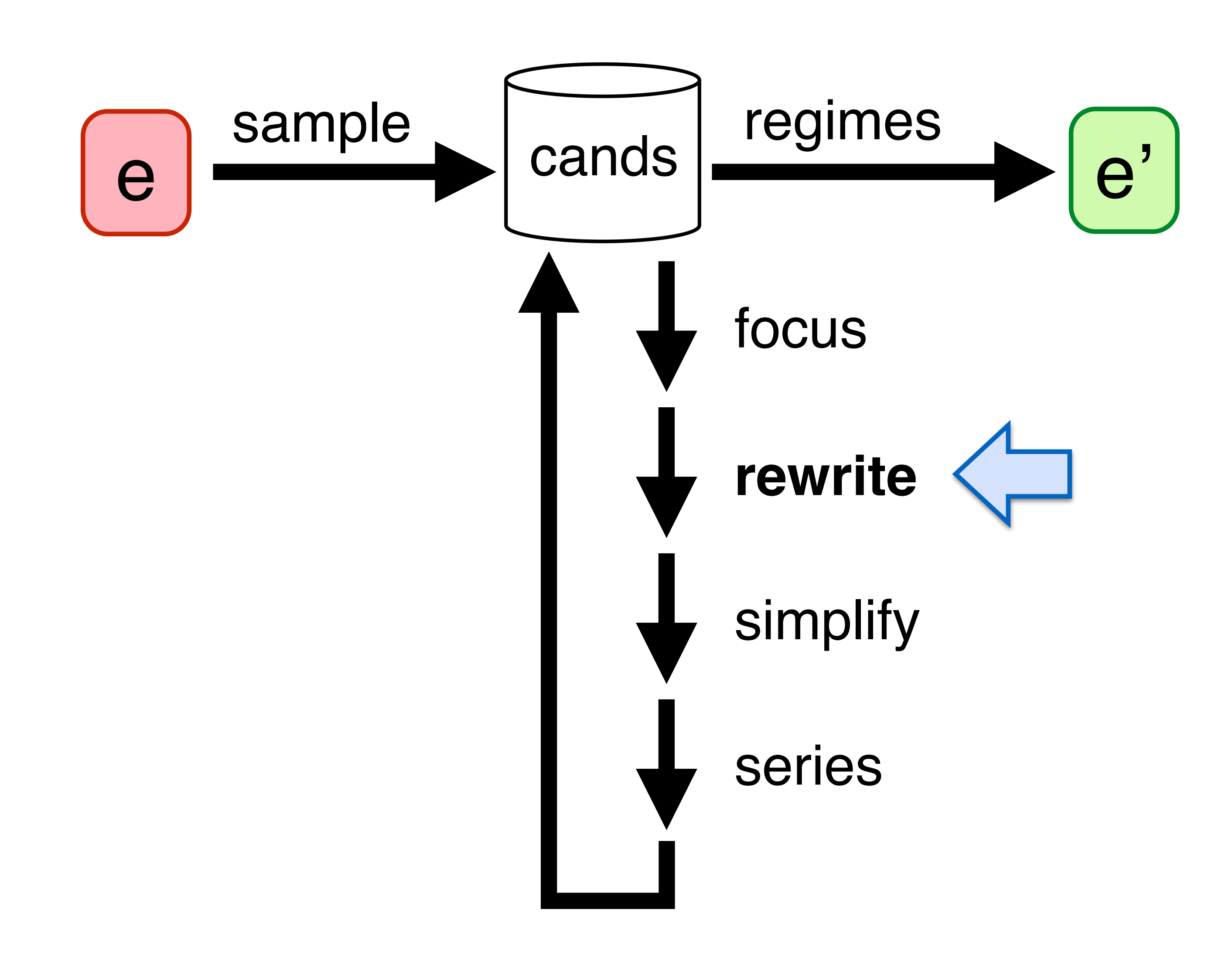

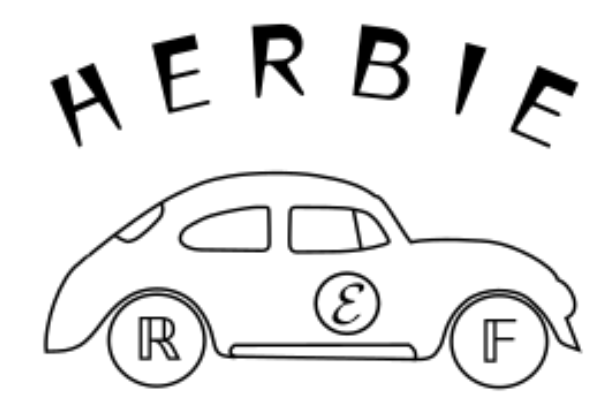

### Rewrite: Generate Candidates

*<sup>b</sup>* <sup>+</sup> <sup>p</sup>*b*<sup>2</sup> <sup>4</sup>*ac* 2*a*

e of squares

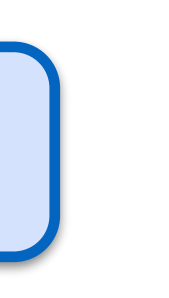

| $-x \rightsquigarrow 0 - x$                      |
|--------------------------------------------------|
| $x + y \rightsquigarrow \frac{x^2 - y^2}{x - y}$ |
| $(x - y) + z$                                    |
| $\rightsquigarrow x - (y - z)$                   |
| 180 more ...                                     |
| Rule DB                                          |

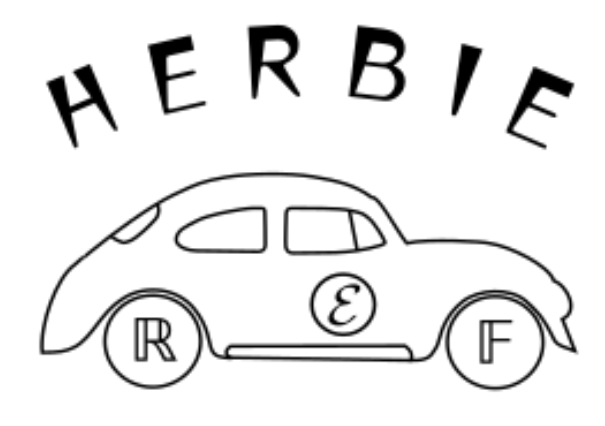

### Apply rewrites to  $\frac{1}{2}$

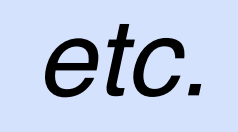

## Rewrite: Generate Candidates

Rule DB

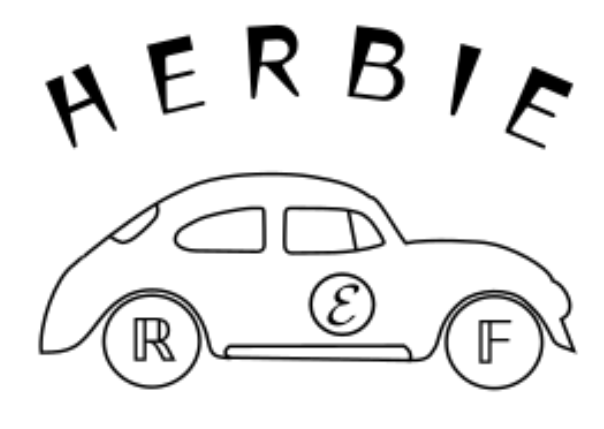

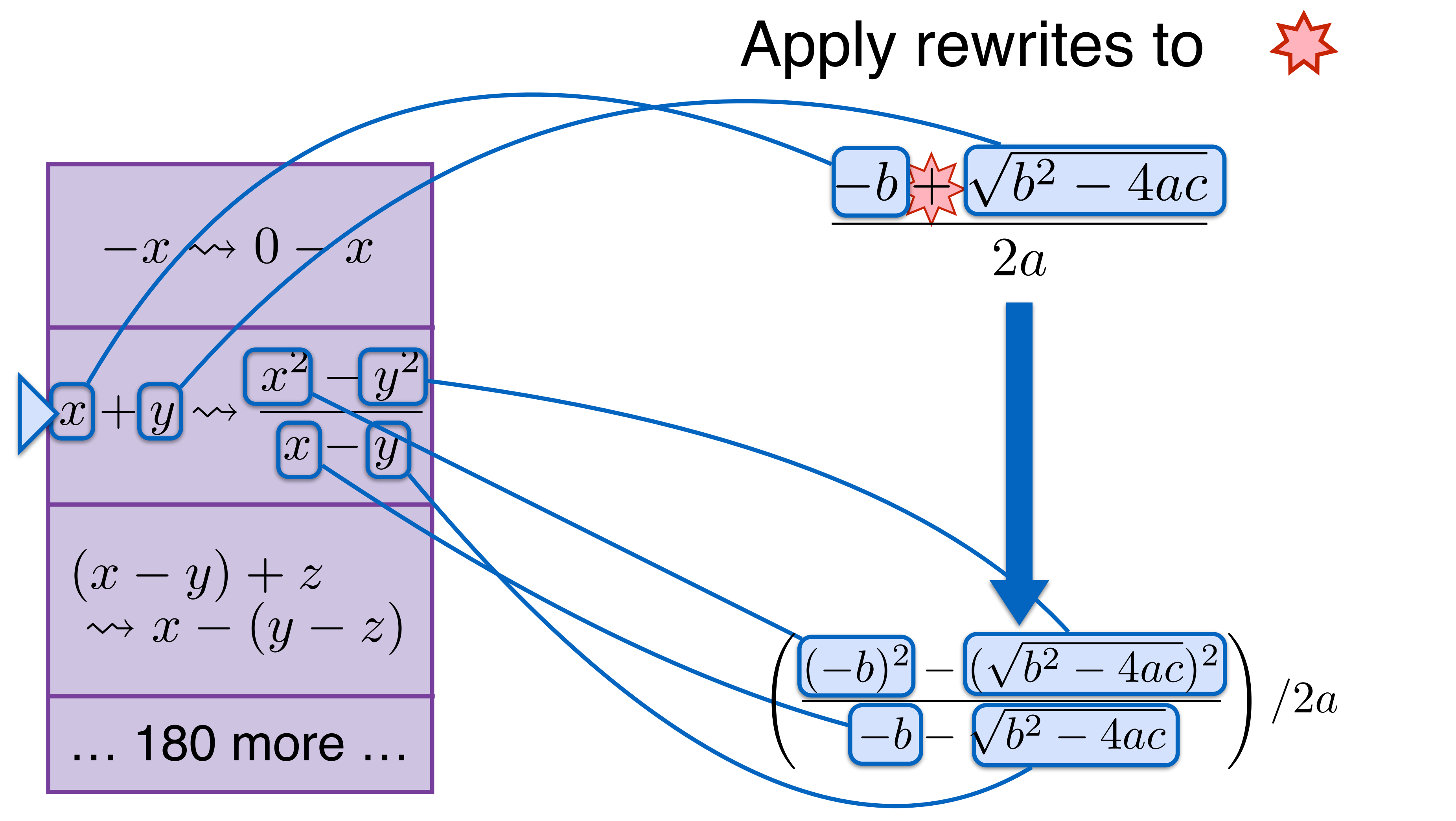

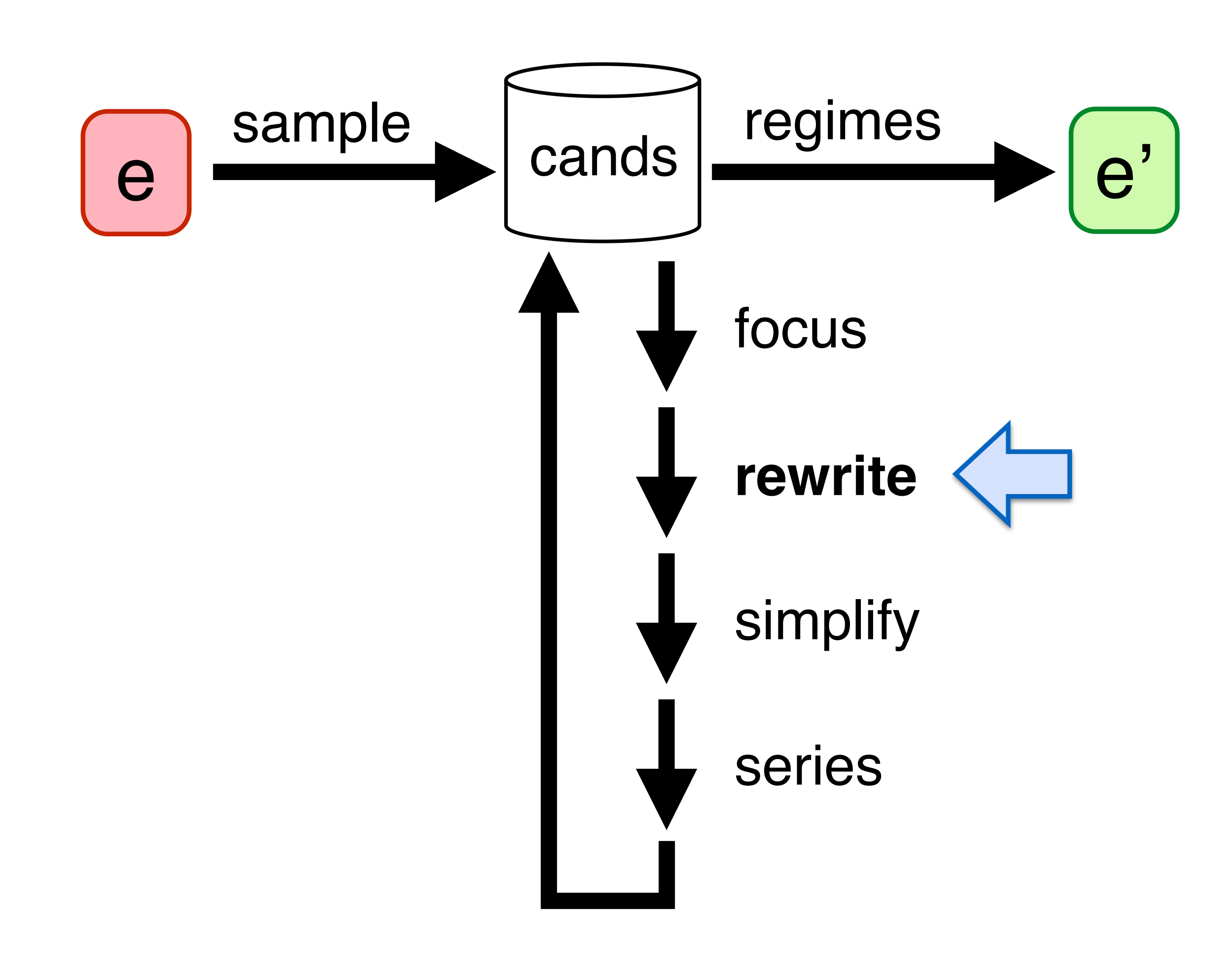

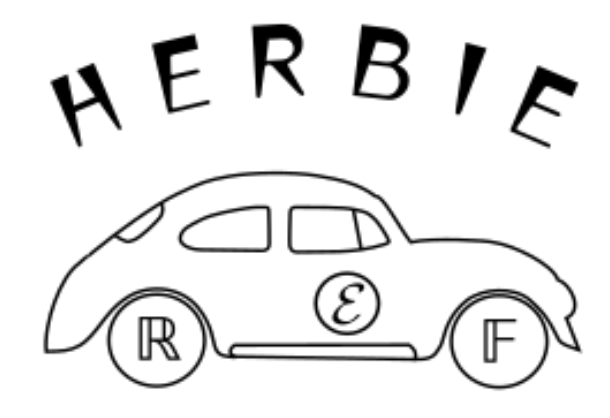

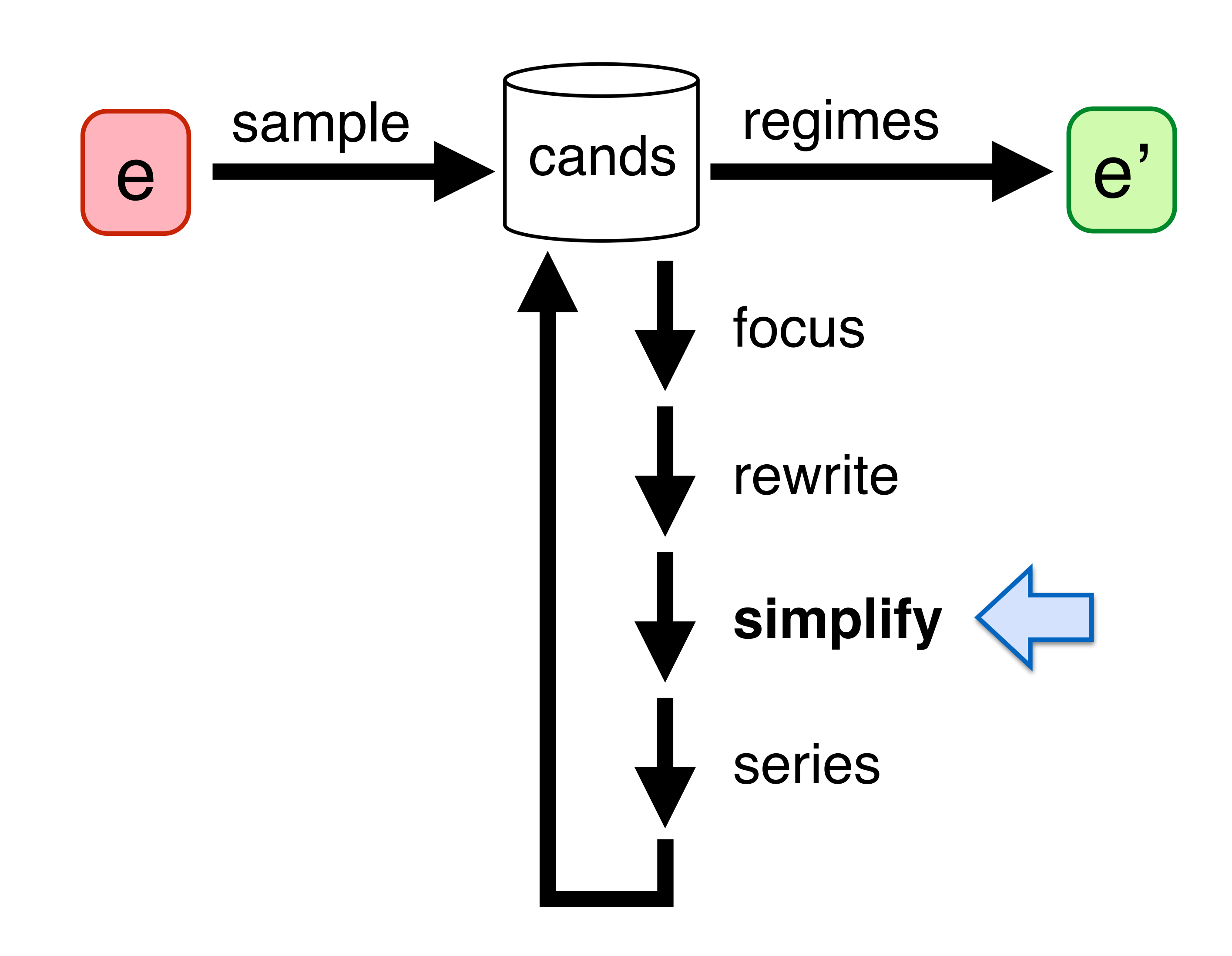

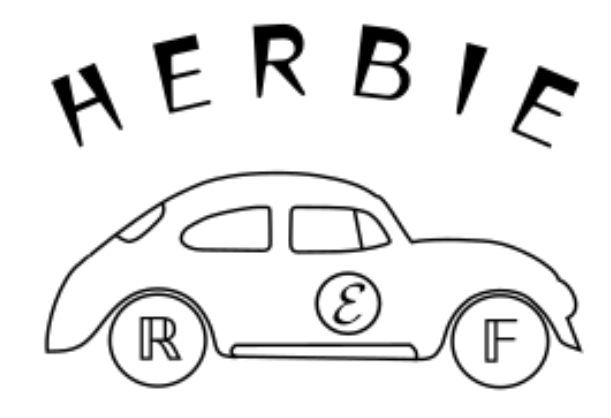

# Simplify Expressions

$$
\left(\frac{(-b)^2 - (\sqrt{b^2 - 4ac})^2}{-b - \sqrt{b^2 - 4ac}}\right)/2a
$$

### Tricky! *[Caviness '70]*

- many possible rewrites
- "simpler" not always clear
- huge search space
- avoid undoing progress!

### E-graphs *[Nelson '79]*

- track equiv classes
- restrict rewrites
- select smallest AST

$$
= \frac{2c}{-b - \sqrt{b^2 - 4ac}}
$$

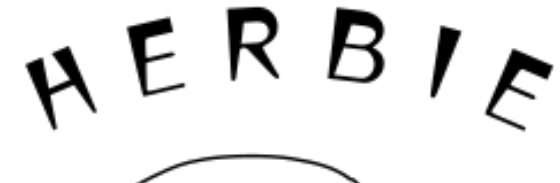

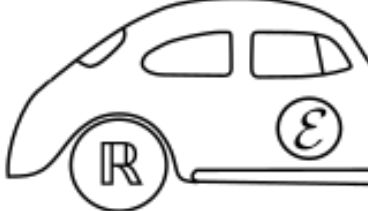

$$
= \left(\frac{4ac}{-b - \sqrt{b^2 - 4ac}}\right)
$$

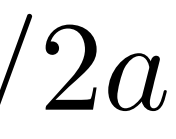

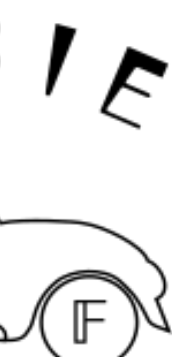

$$
= \left(\frac{b^2 - (b^2 - 4ac)}{-b - \sqrt{b^2 - 4ac}}\right)
$$

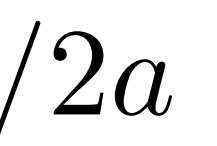

$$
= \left(\frac{b^2 - (\sqrt{b^2 - 4ac})^2}{-b - \sqrt{b^2 - 4ac}}\right)/2a
$$

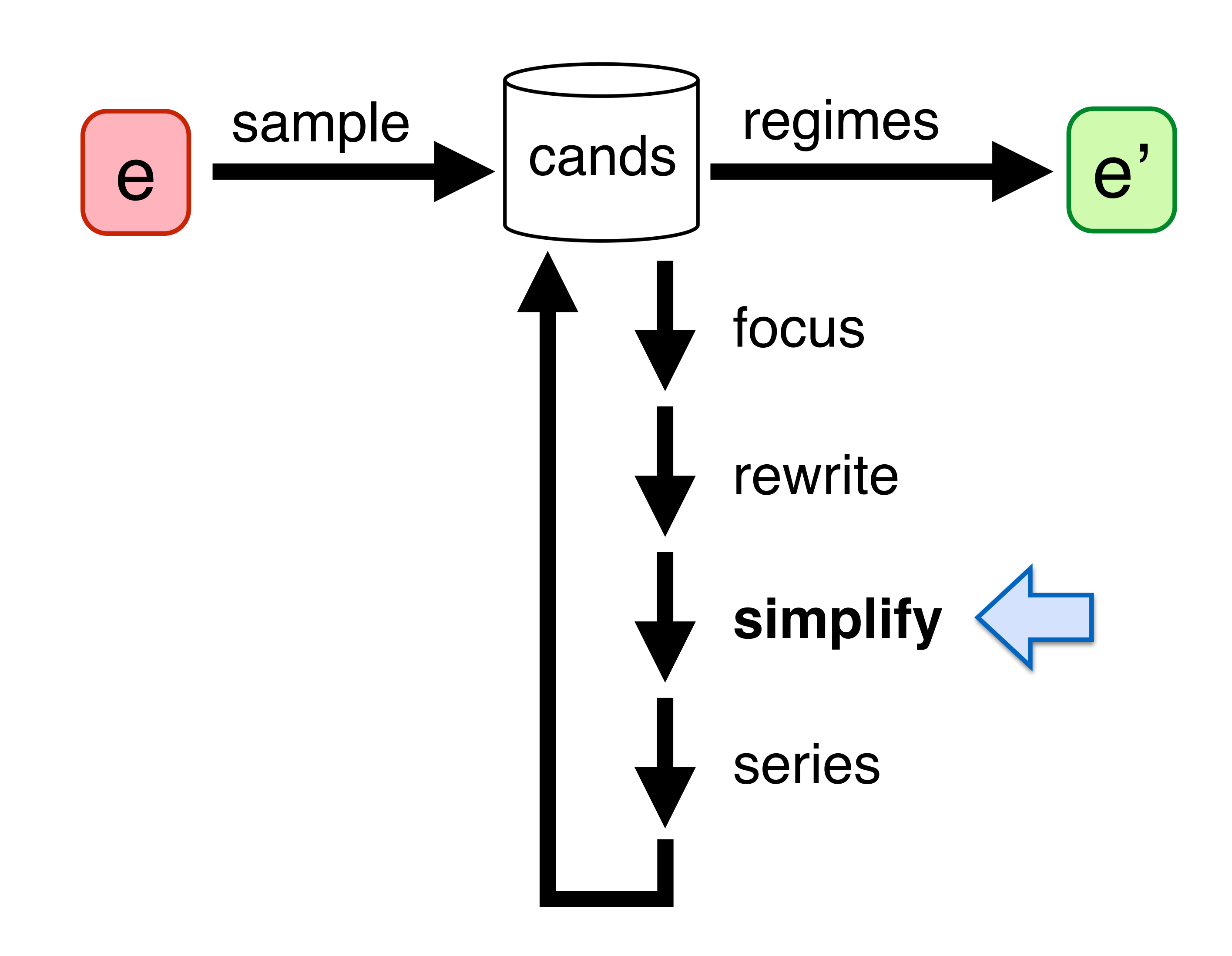

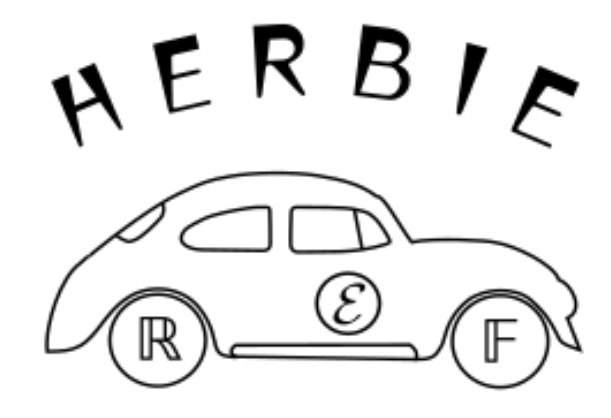

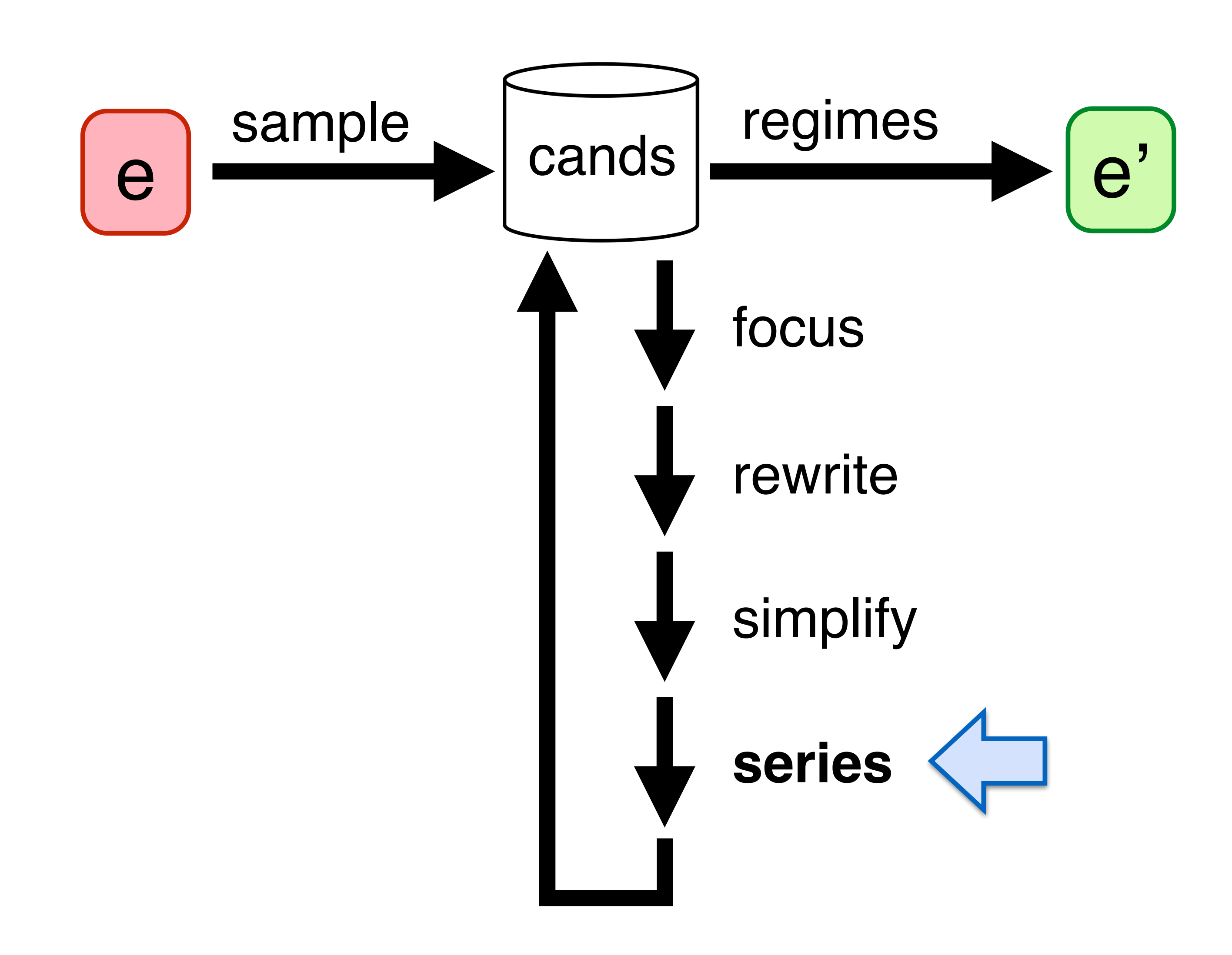

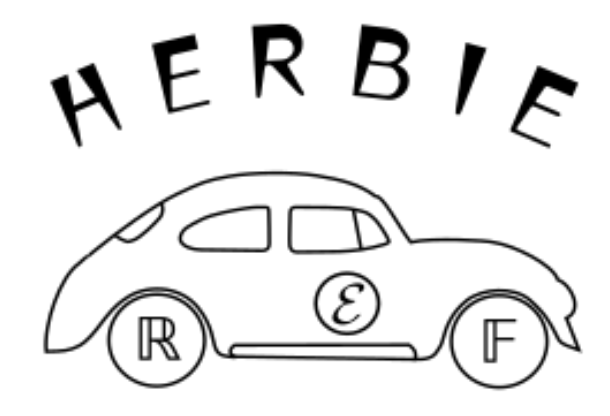

### Series Expansions

$$
\frac{-b + \sqrt{b^2 - 4ac}}{2a}
$$

 $-\frac{c}{h}$ *b* =

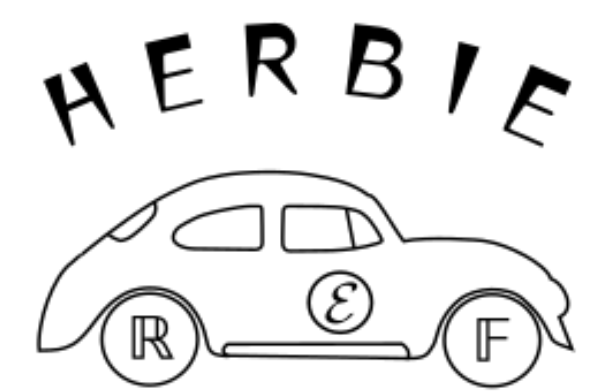

$$
= \frac{-b + b\sqrt{1 - 4ac/b^2}}{2a}
$$

4*ac/*2*b* 2*a* =

$$
\sqrt{1-x} \approx 1 - x/2
$$

$$
\approx \frac{-b + b(1 - 4ac/2b^2)}{2a}
$$

$$
\boxed{b>0\to\infty}
$$

Custom series expander:

- auto expands diverse exprs
- determines # terms to take
- expand around arbitrary pt

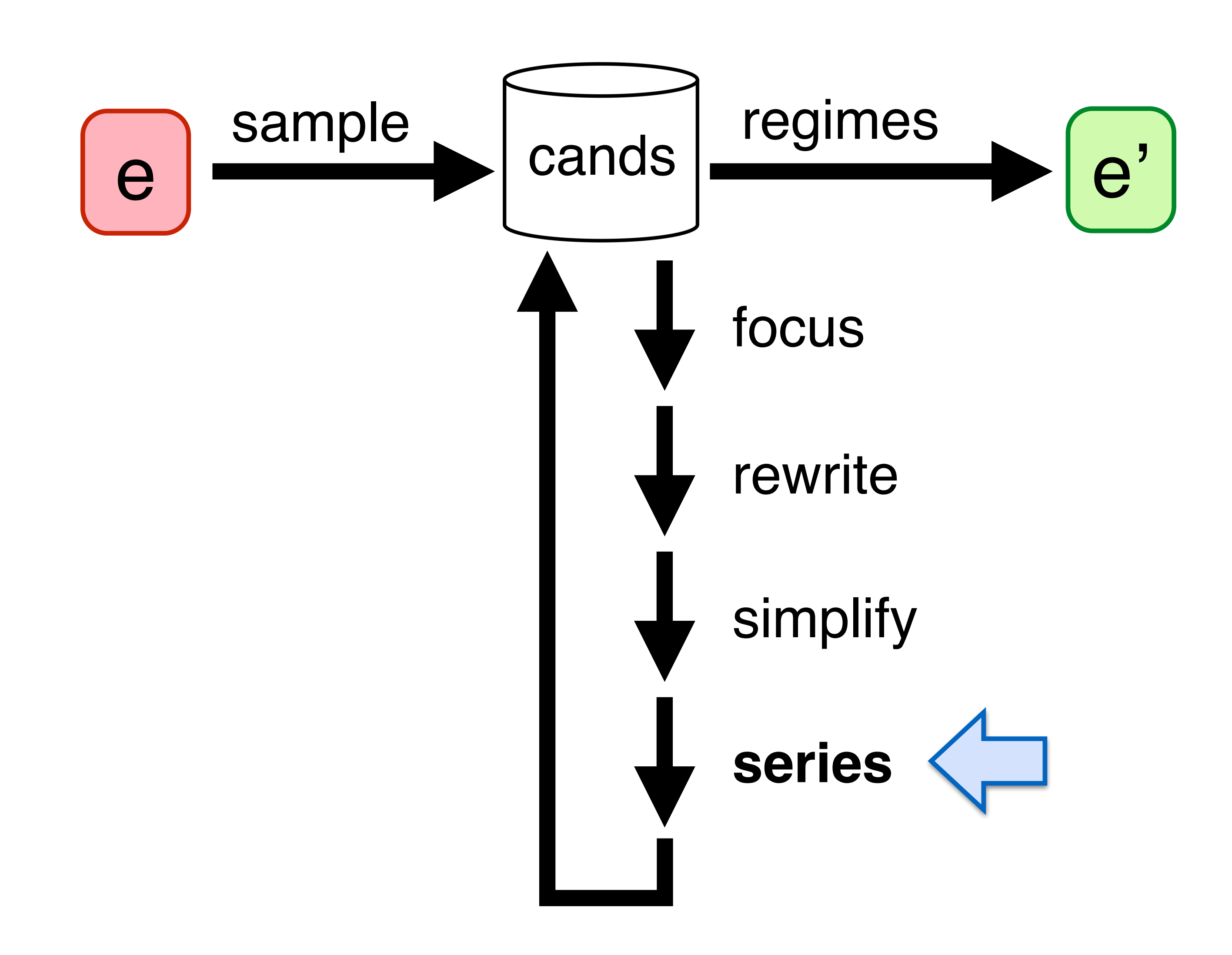

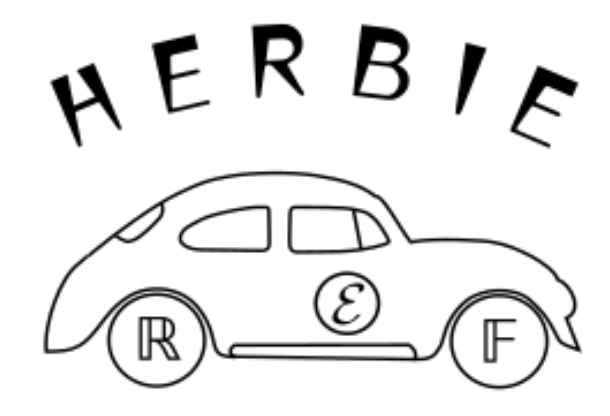
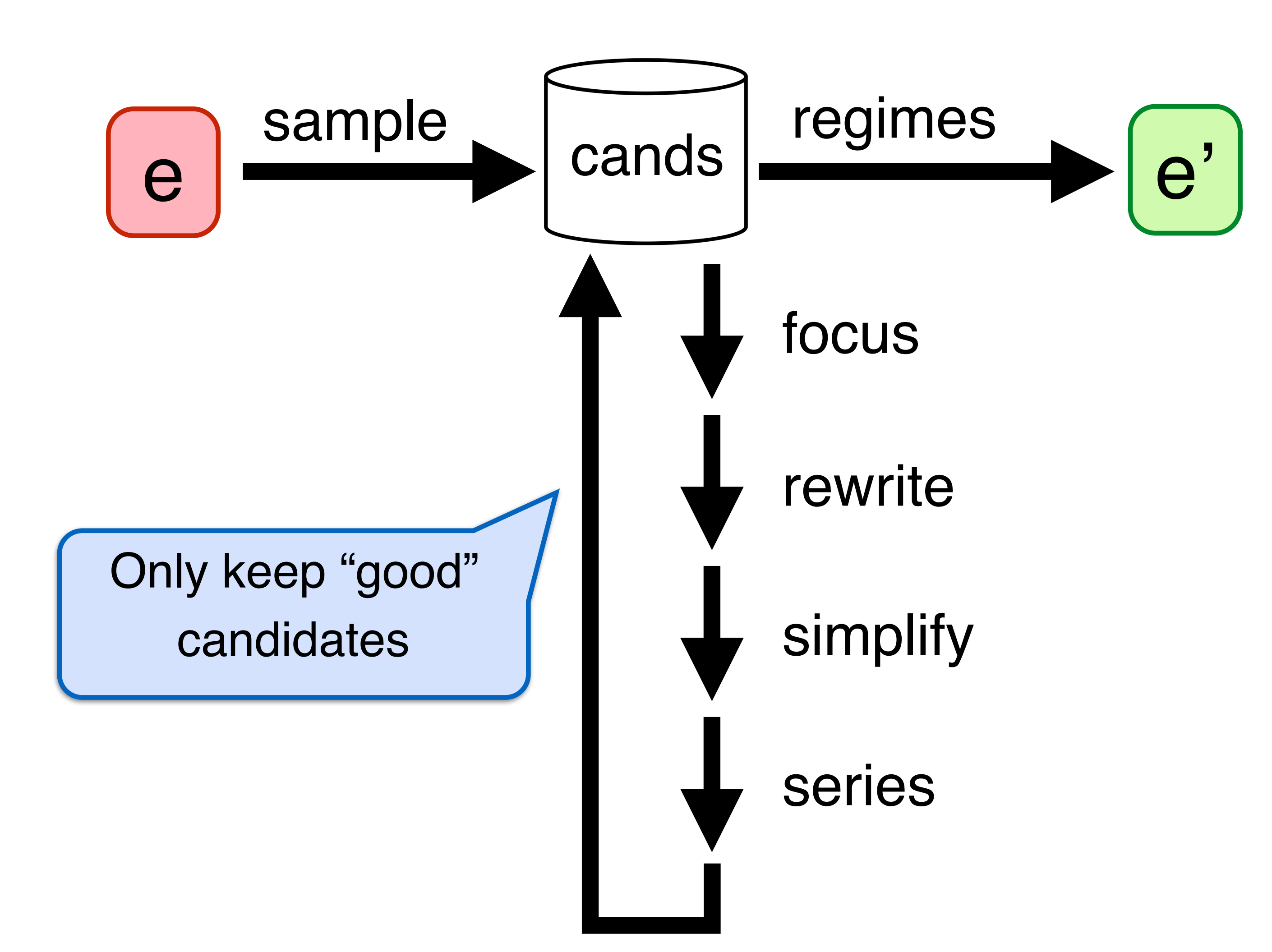

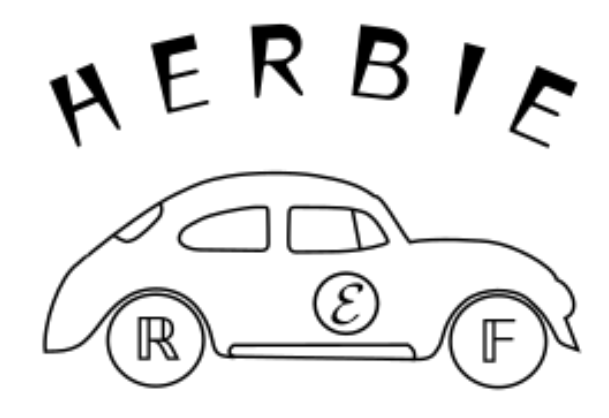

## Herbie Architecture

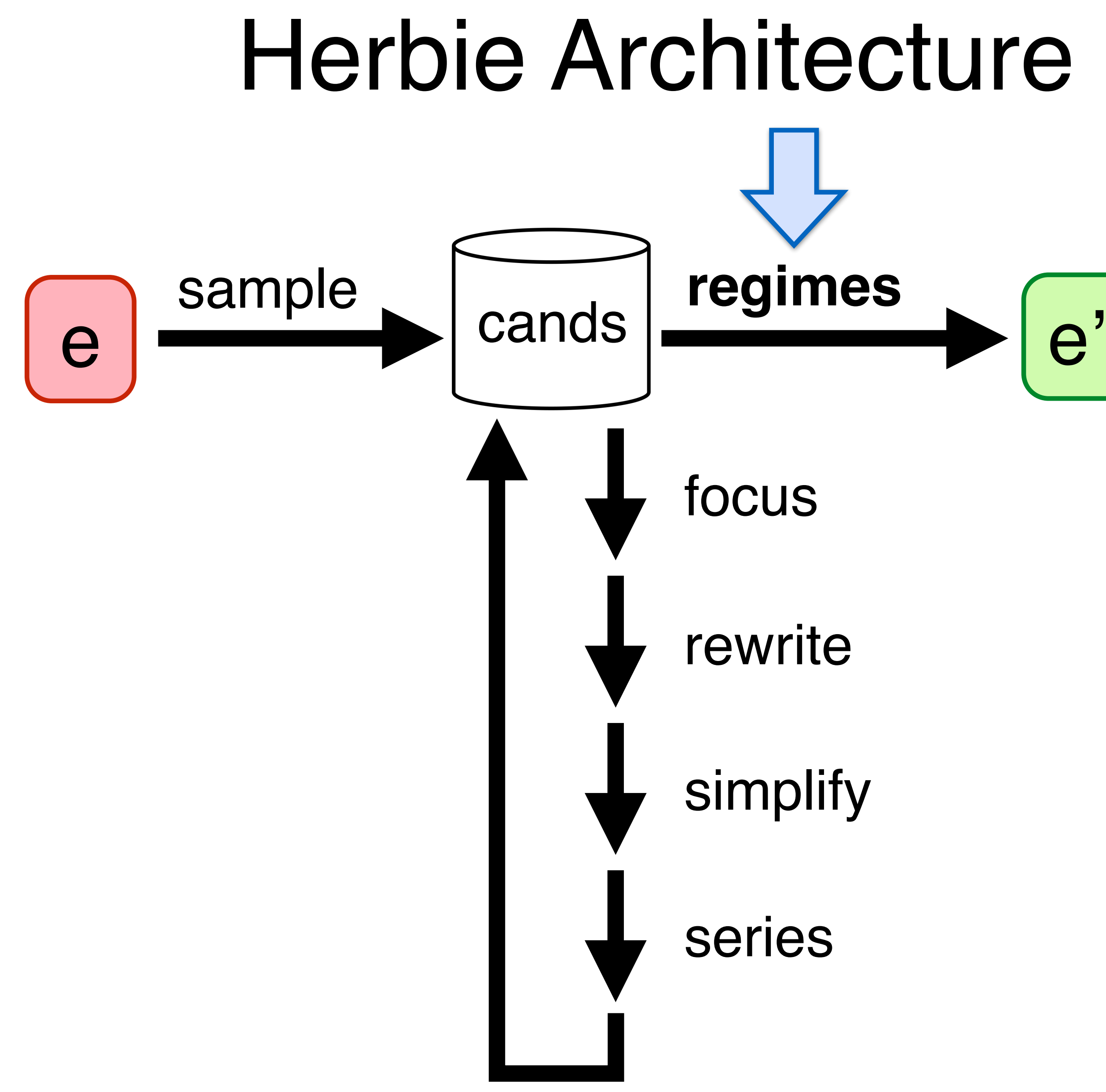

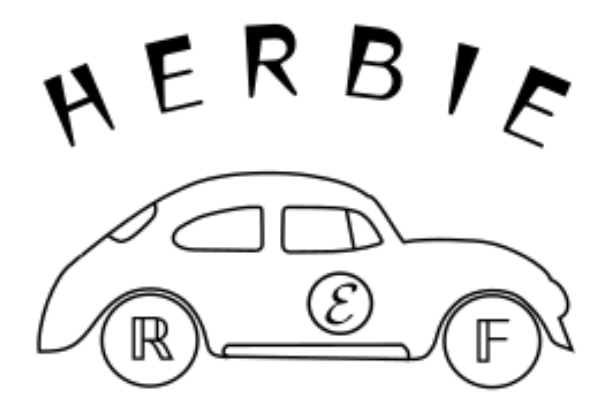

*b*

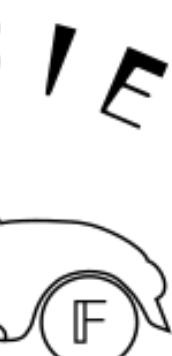

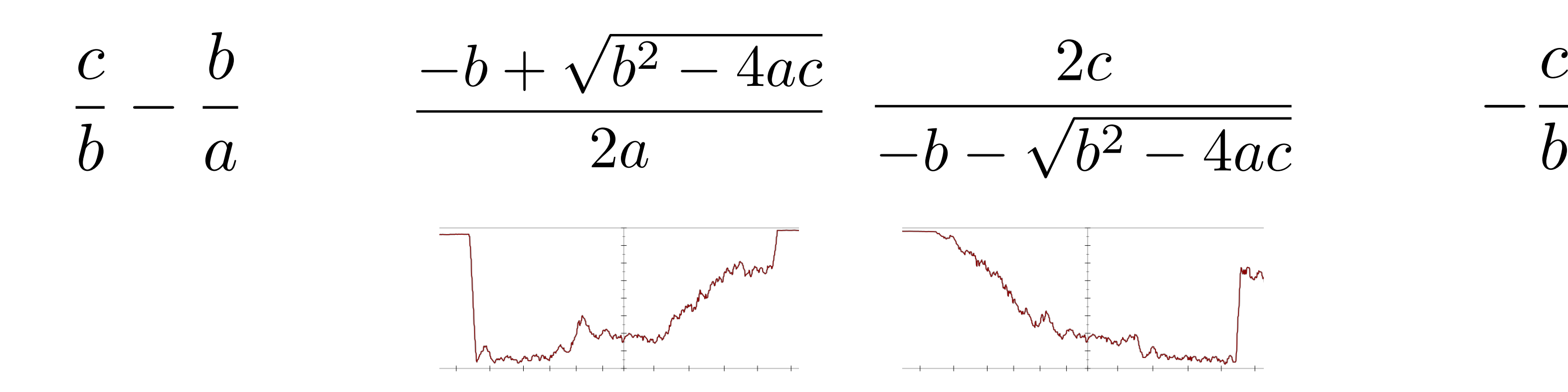

## Regime Inference

Try each variable; keep best one

 $A E R B I_C$ 

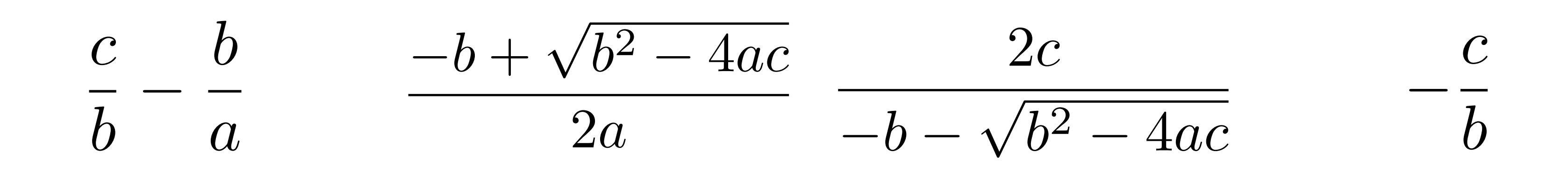

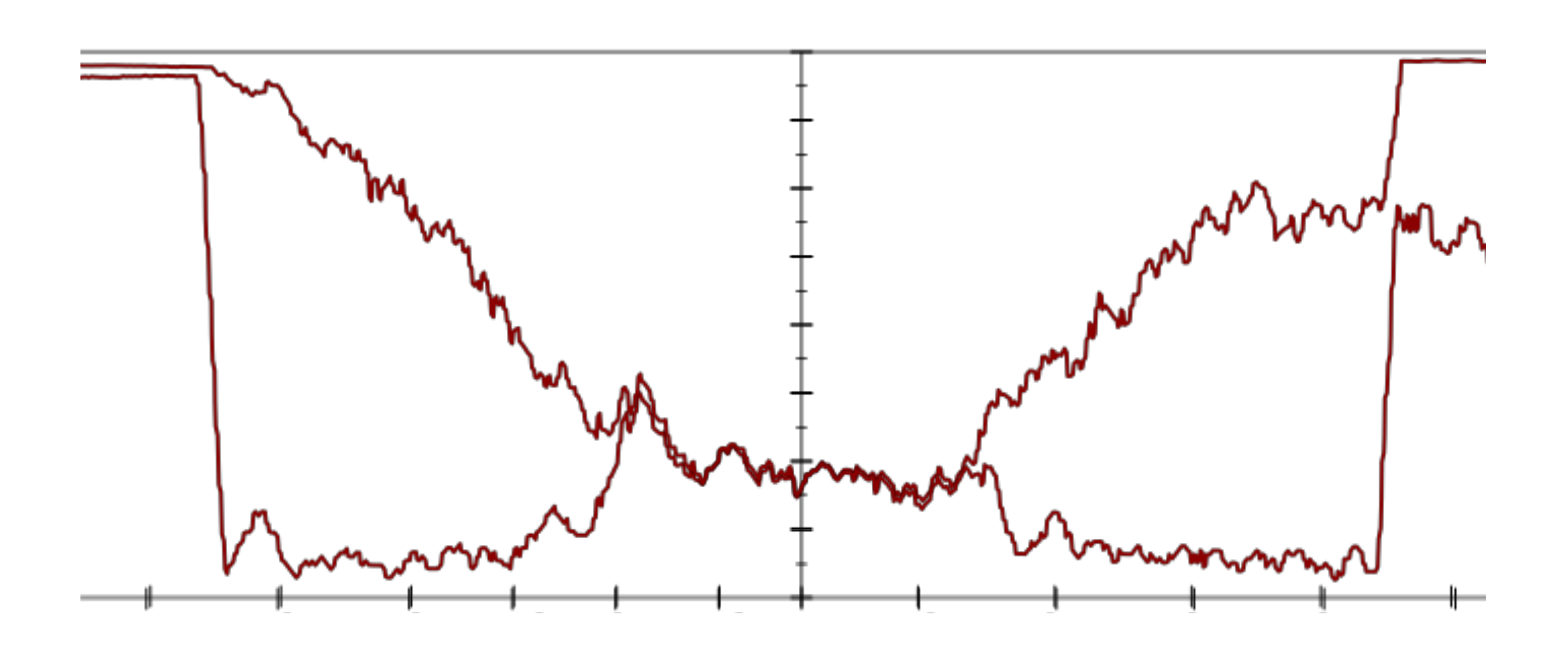

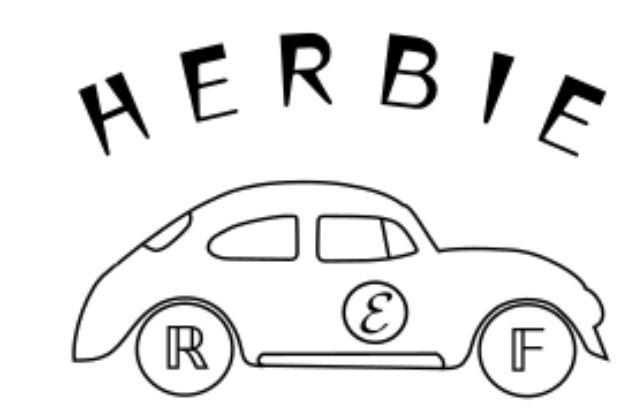

### Regime Inference

### Regime Inference

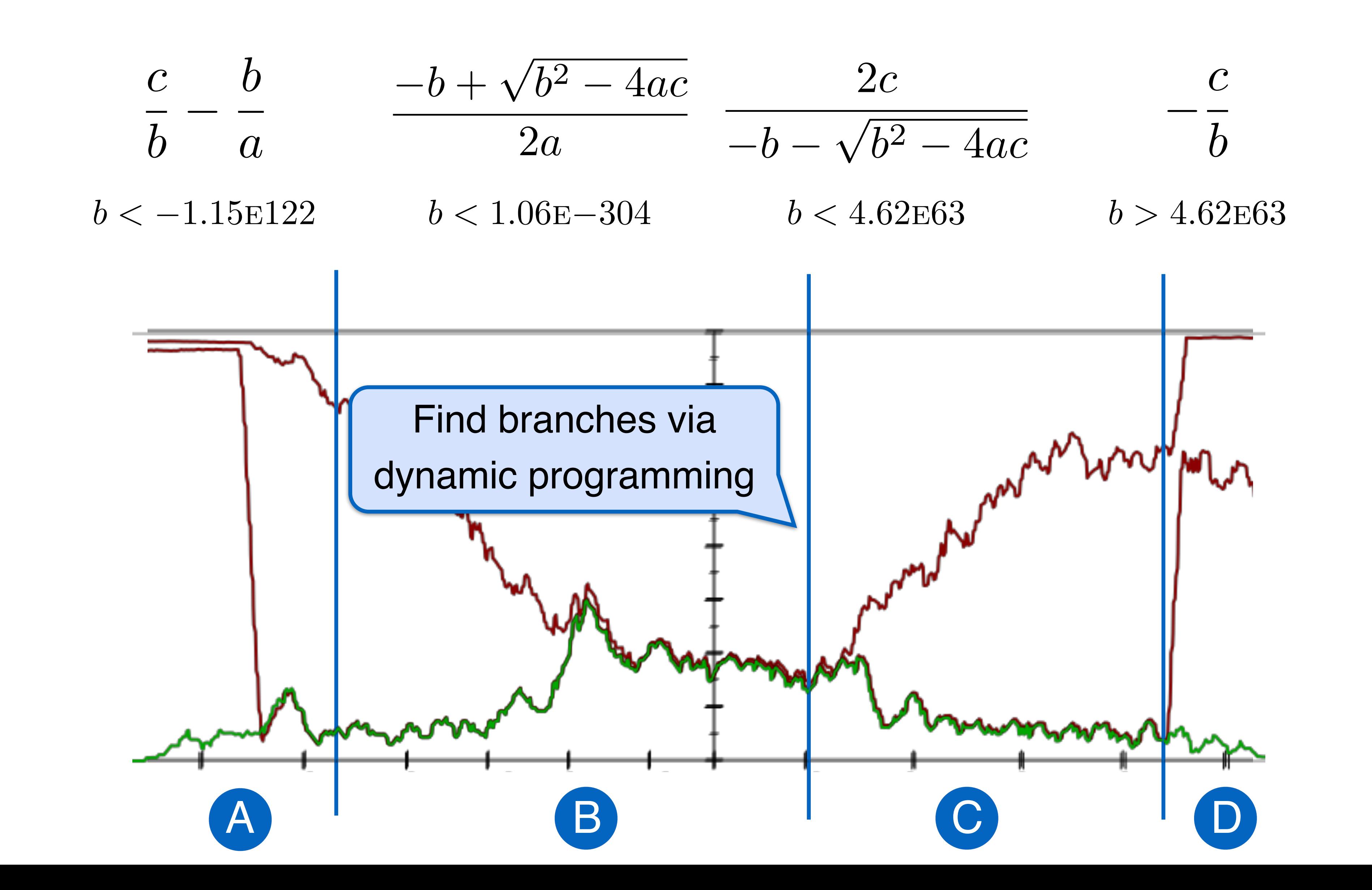

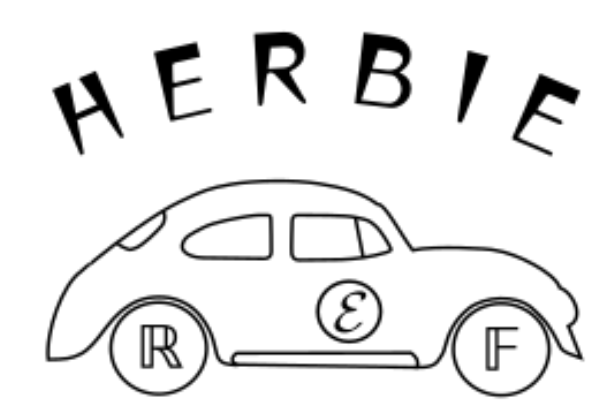

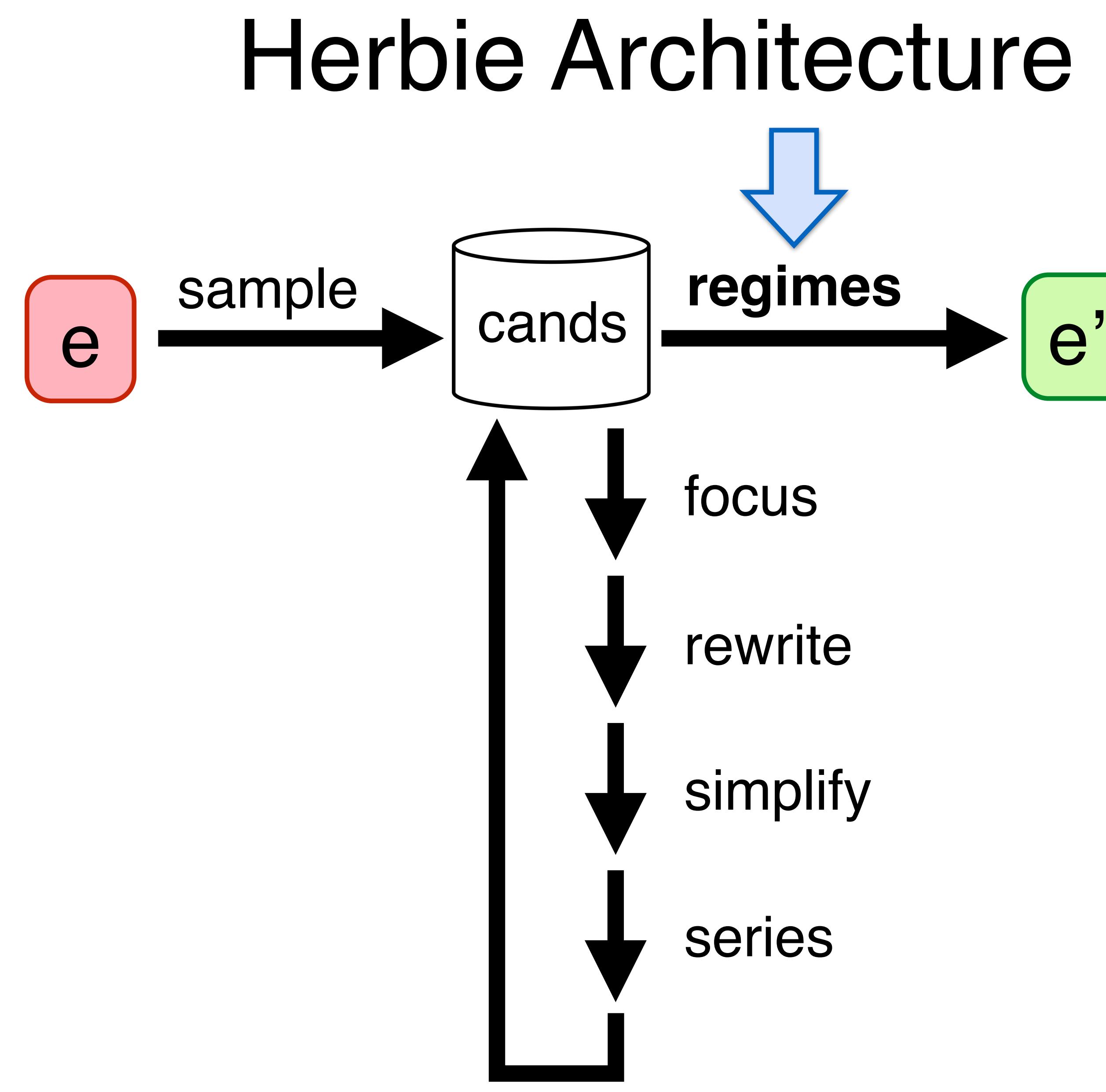

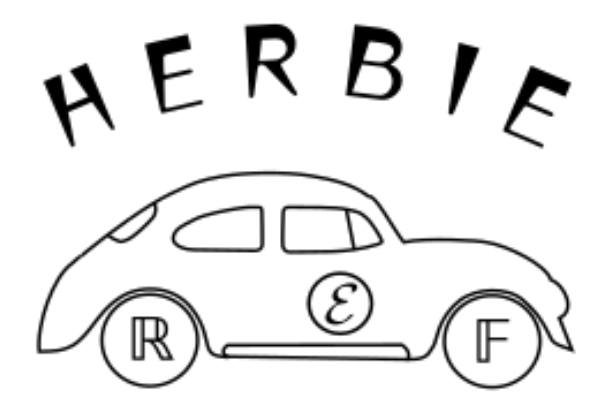

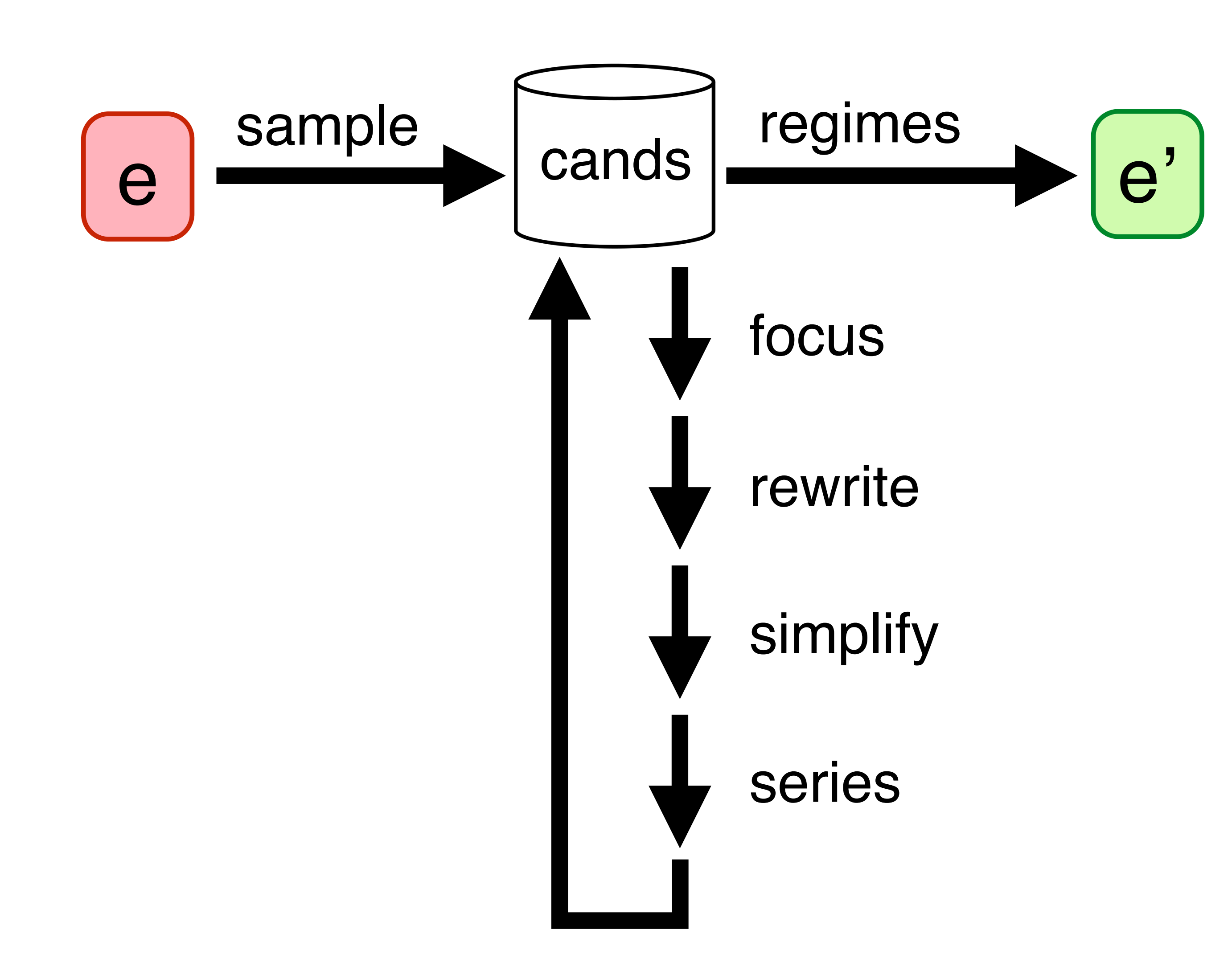

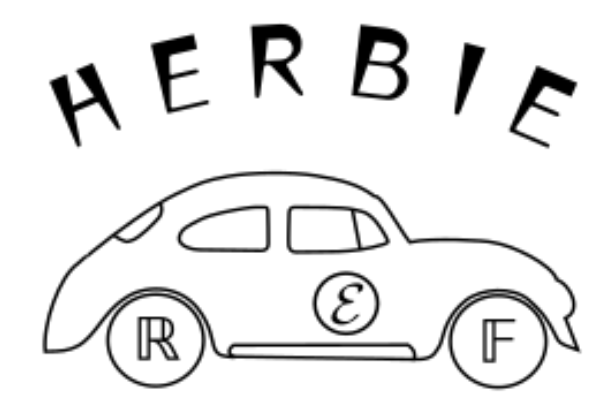

## Herbie Architecture

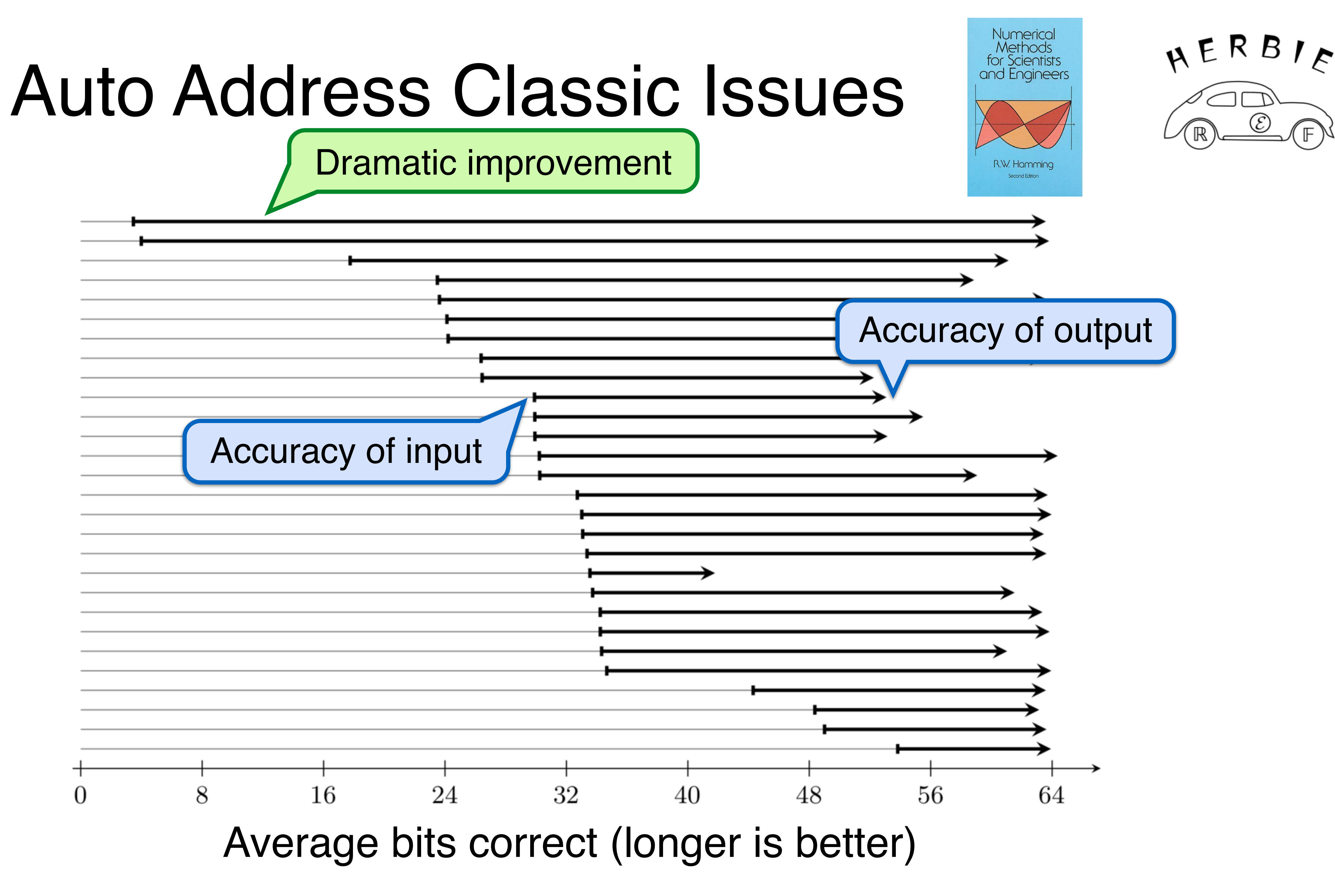

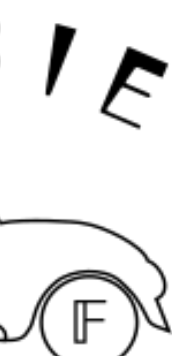

#### **[herbie.uwplse.org](http://herbie.uwplse.org/demo/)** 1000s of formulas

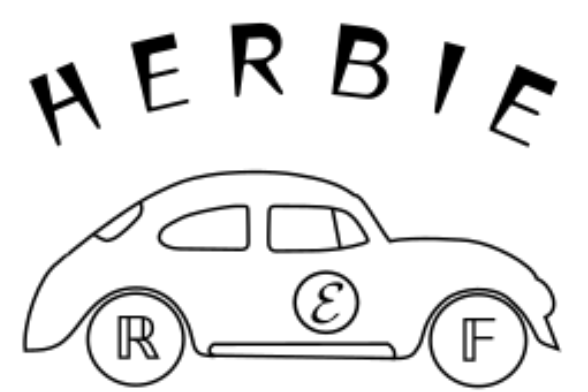

**Users at major labs**  Cited in papers, theses, etc.

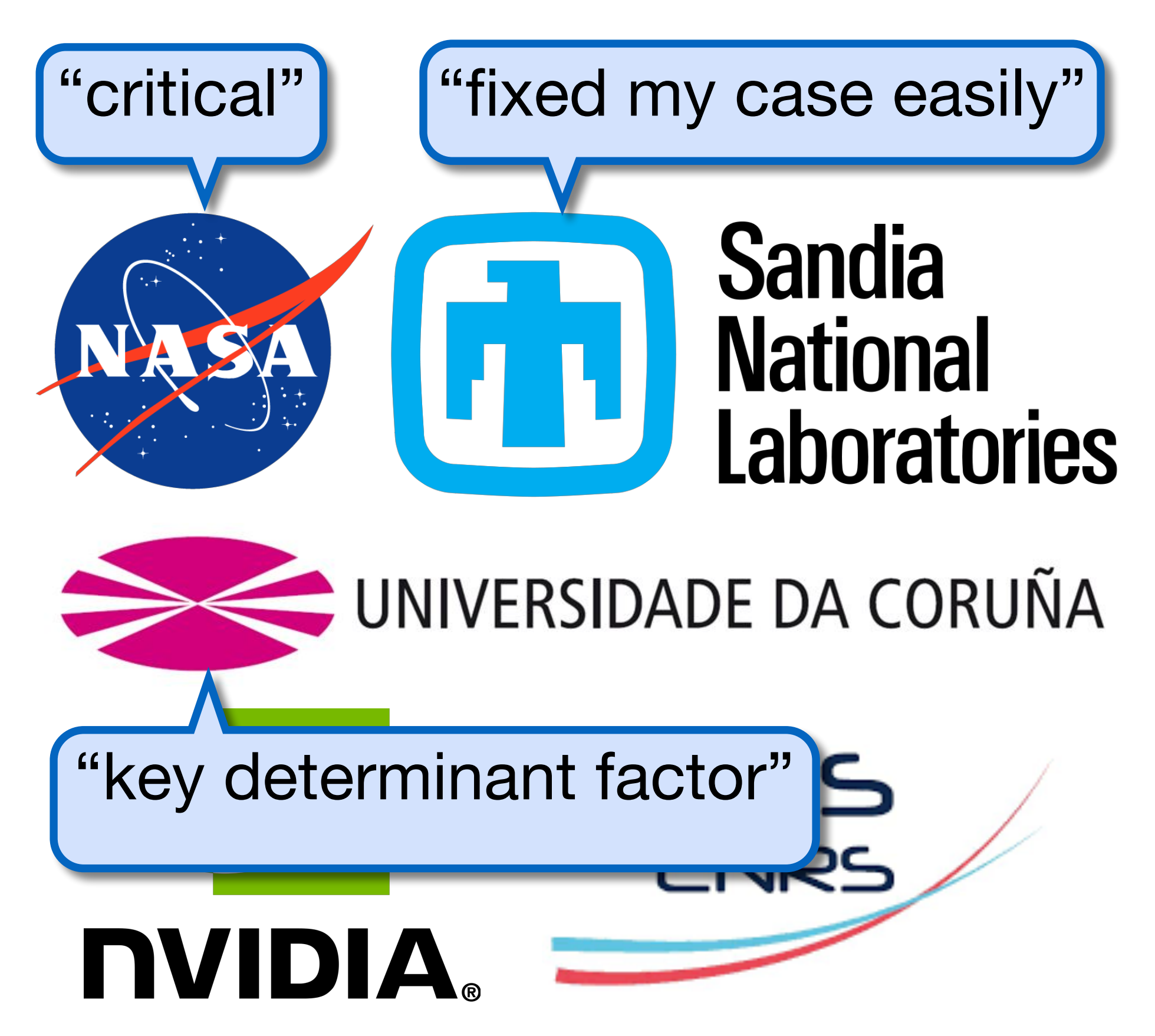

### Herbie Implementation

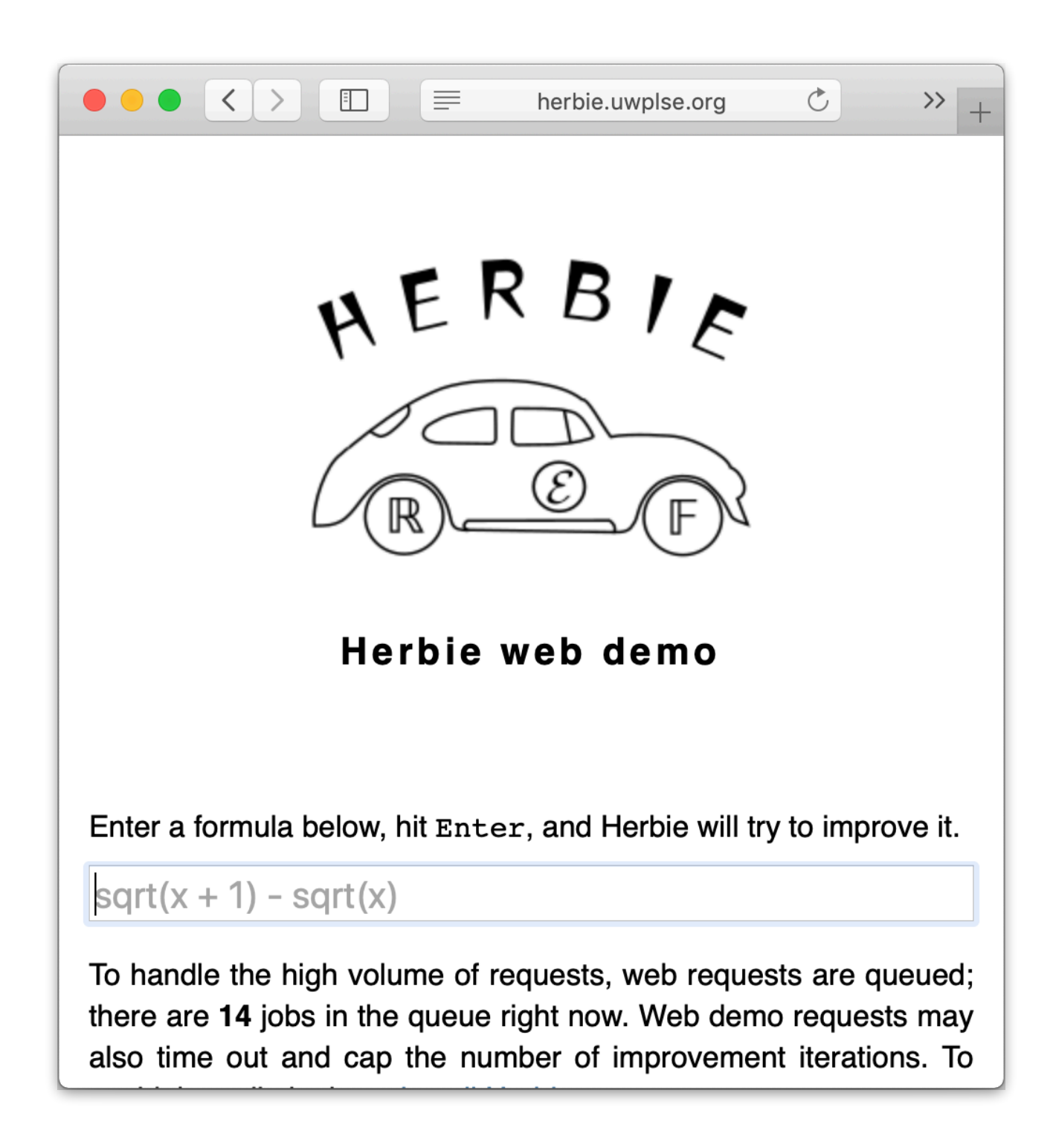

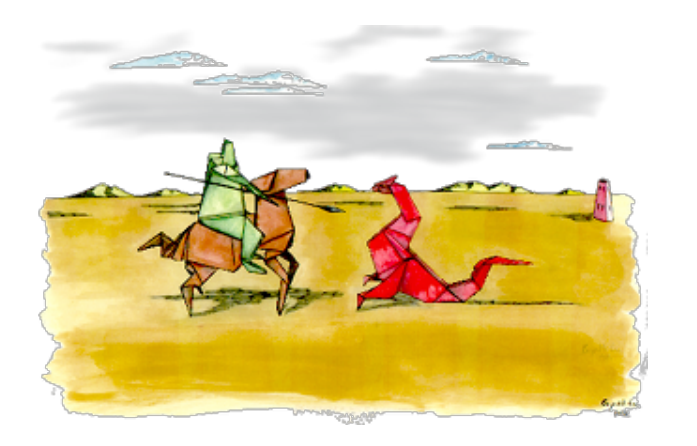

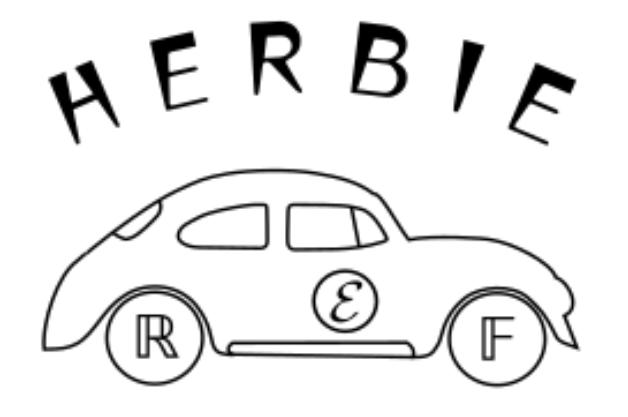

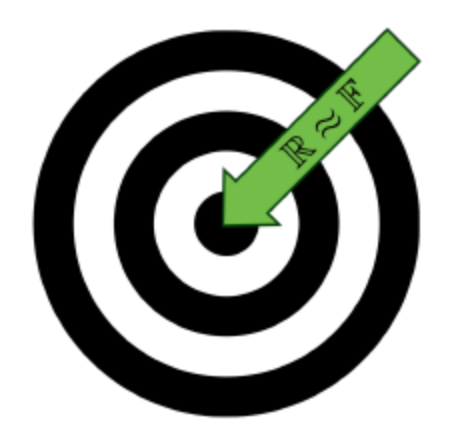

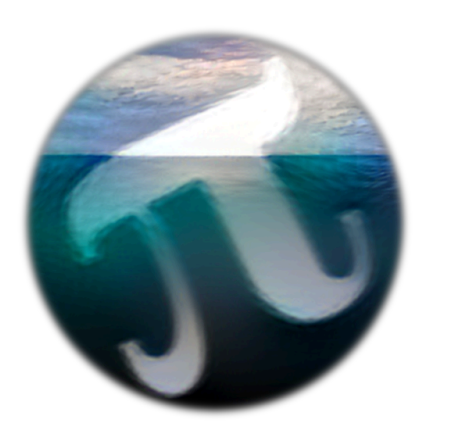

# Outline

Herbgrind: Finding error in large applications

Herbie: Automatically improving accuracy

*FPBench: A standard format for composing tools*

Titanic: A laboratory for exploring number systems

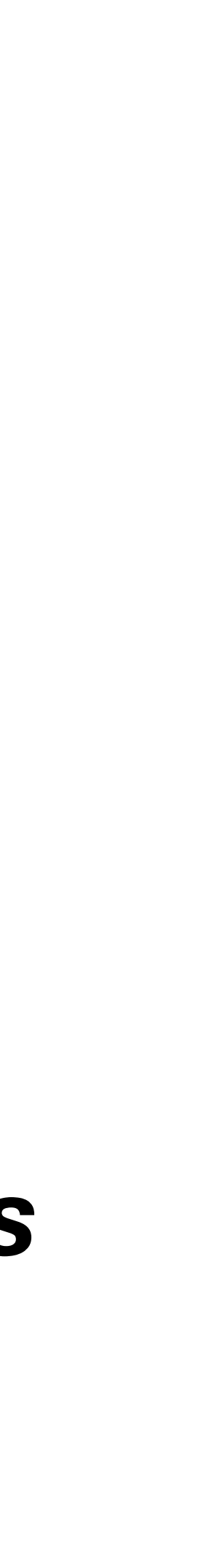

# Yardsticks and Assembly Lines

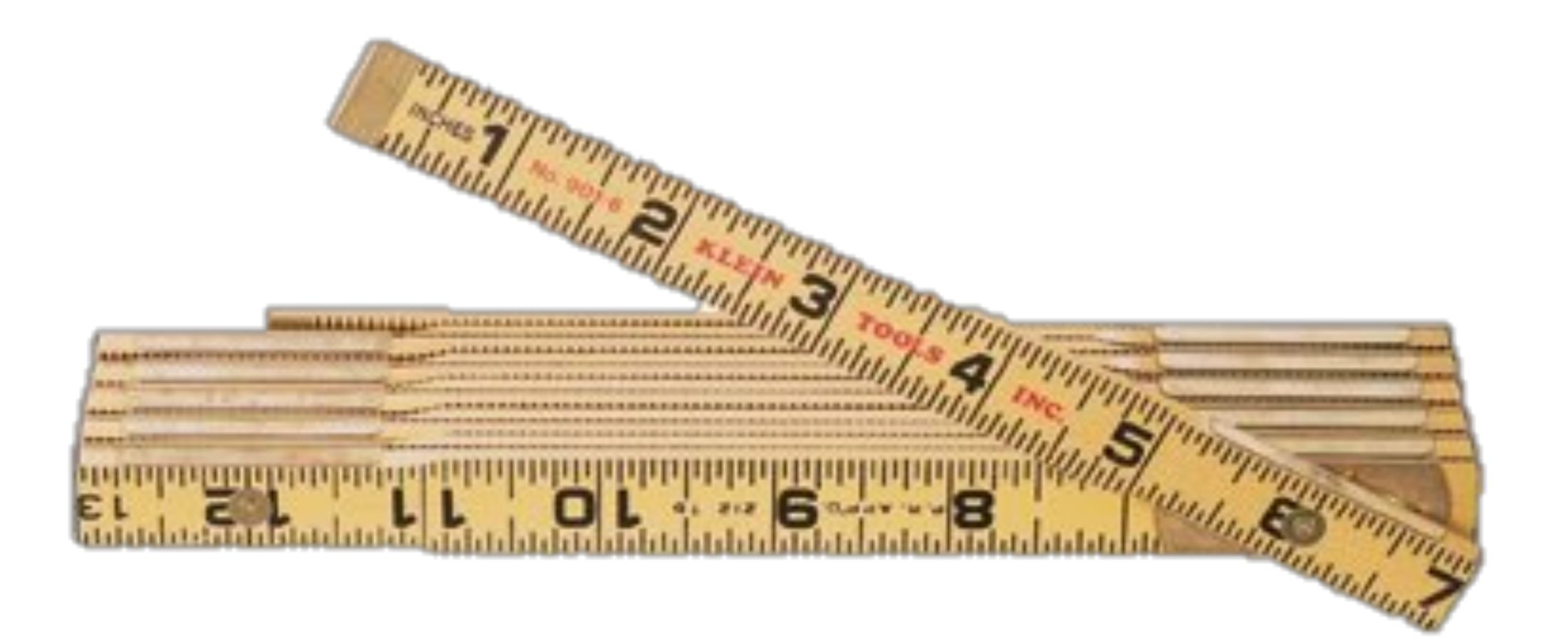

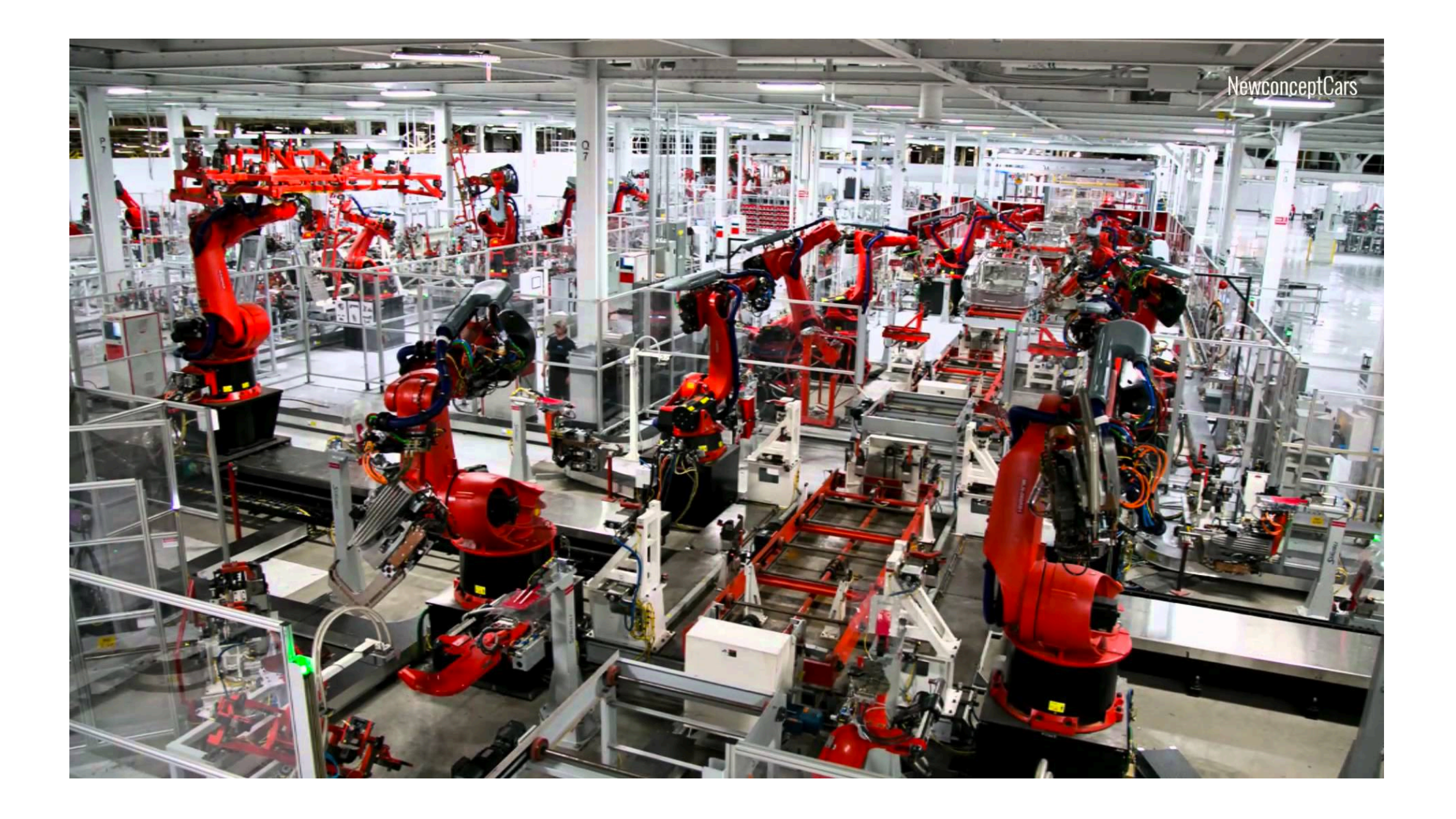

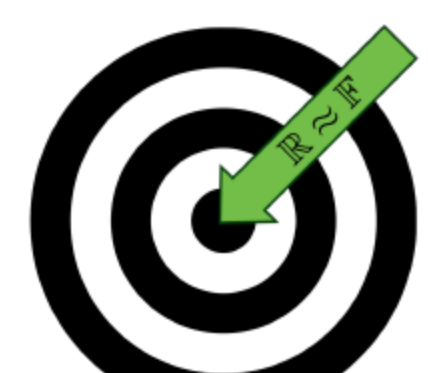

Accuracy

#### *absolute, relative, ulp, bound, average*

Performance *space, runtime, analysis time*

Expressiveness (domain)  *HPC, embedded, comp geom, BLAS, libm*

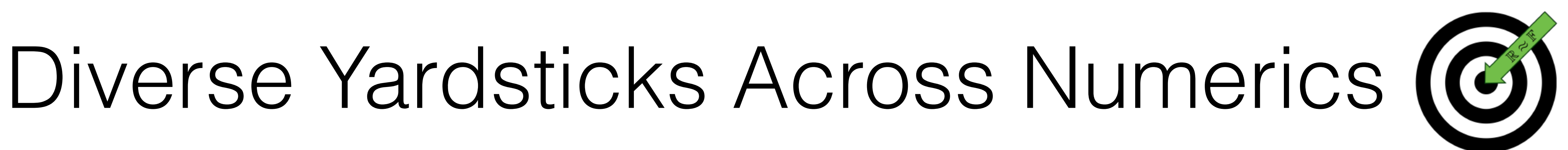

# Diverse Yardsticks Across Numerics (C)

**Accuracy** 

*absolute to escape the impression space, runtime, analysis time* Domain people commonly use false standards of true value in life."

*Civilization and Its Discontents* Sigmund Freud

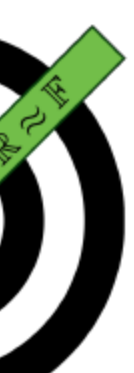

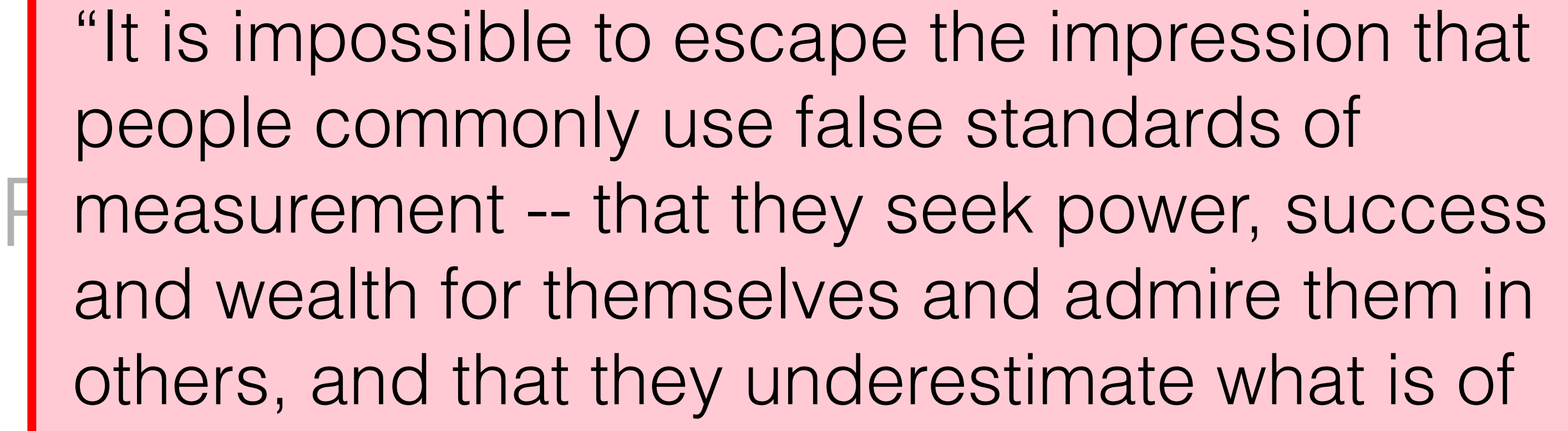

# Diverse Yardsticks Across Numerics (C)

Accuracy

*absolute to escape the impression* P measurement -- that they seek power, success *space, runtime, analysis time*  $\mathbb{L}$  was value "It is impossible to escape the impression that people commonly use false standards of and wealth for themselves and admire them in others, and that they underestimate what is of true value in *numerics*."

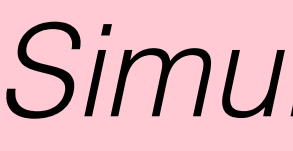

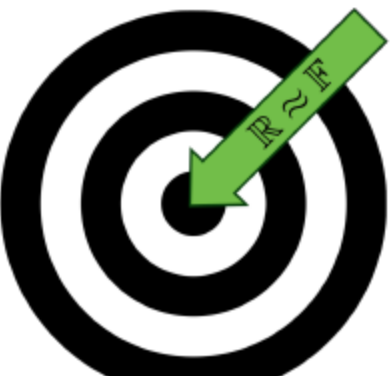

**Example 2** HPC, embedding and the set of the set of the set of the set of the set of the set of the set of the set of the set of the set of the set of the set of the set of the set of the set of the set of the set of the sid F-round *Simulation and Its Discontinuities*

# Diverse Tools Across Numerics

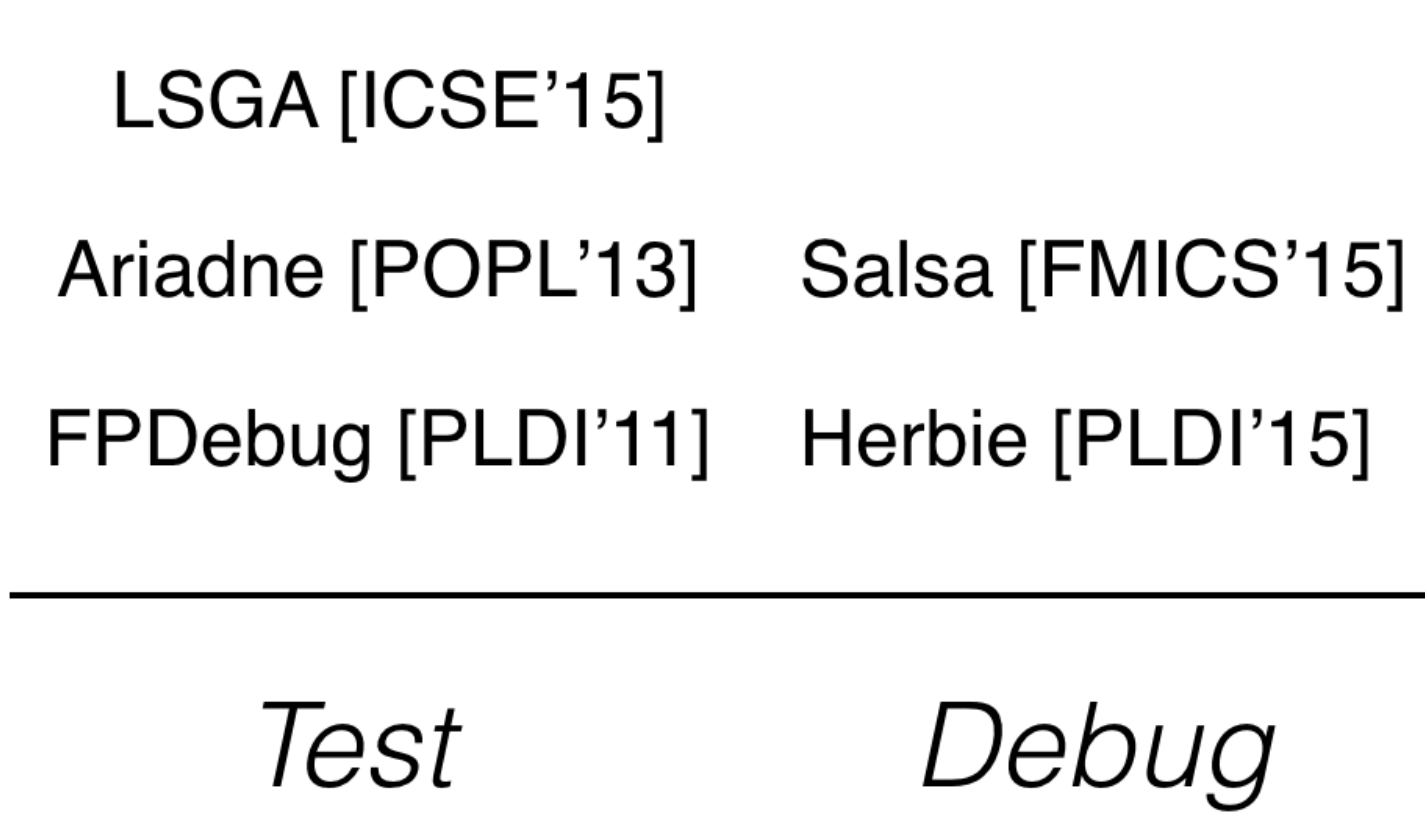

### Accuracy / Performance / Domain

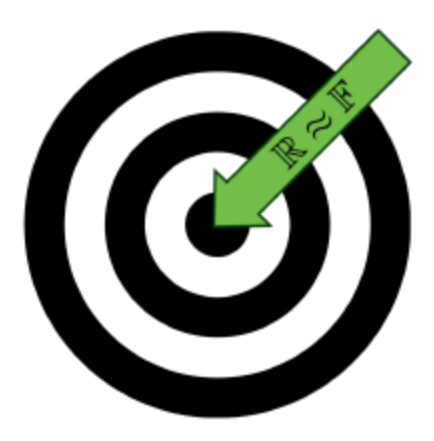

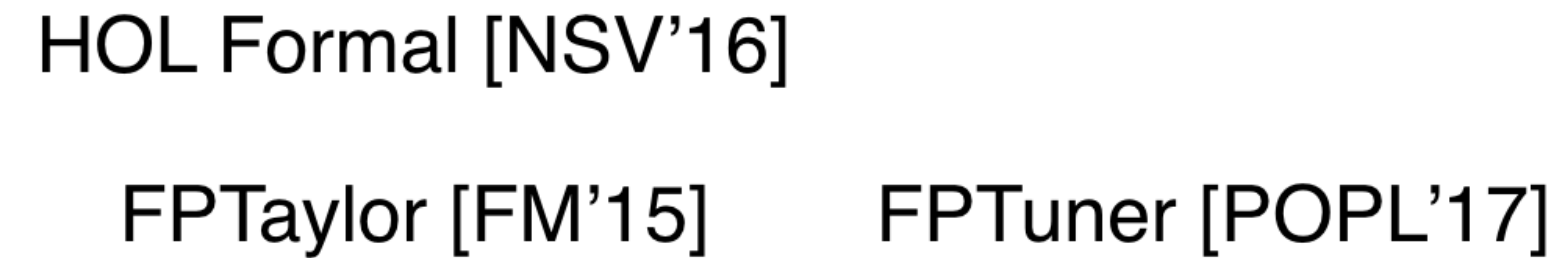

Rosa [POPL'14]

Fluctuat [SAS'13]

STOKE [PLDI'14]

Precimonious [SC'14]

Optimize Verify

Accuracy / Performance / Domain

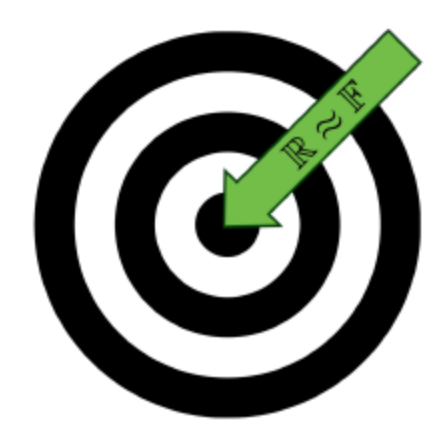

#### *Problem:*

- 
- completely different reprs
- 

# - disjoint benchmarks / paper - difficult to compare & combine

# Diverse Tools Across Numerics

## Measures & Fmts Across CS

Compilation (SPEC INT, EEMBC)  *compile time, run time, code size*

SAT/SMT (DIMACS, SMT-LIB) *solver time, model size, theory support*

Synthesis (SyGuS)

 *invariant synth, programming by example, etc.*

Enables independent progress on both sides of interface.

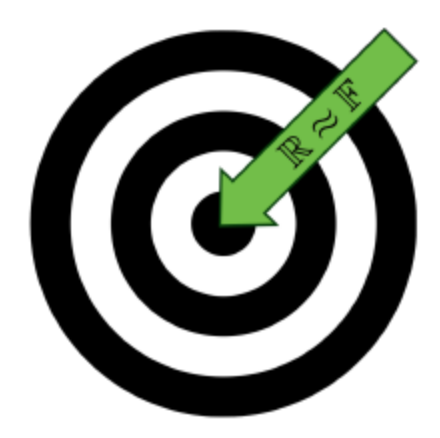

## Goal: Std Numeric Tool Yardsticks + Interfaces

Formats

#### *core, imperative, precisions, std error defs*

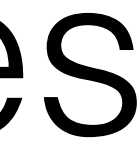

Tools *reference / baseline eval, infrastructure*

Benchmark Suites  *diverse domains, objectives, challenge catalog*

. . .

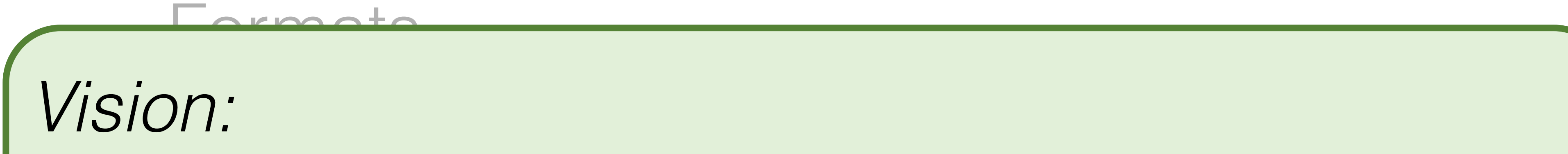

. . .

- Ghinn - reproducible, fair comparisons
- lower barrier to entry for new research
- Suitipose existing to - compose existing tools for new problems
- *<u> and the diverse domains</u> diverse domains, and the community (require competitions?)* - build community (regular competitions?)

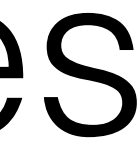

## Goal: Std Numeric Tool Yardsticks + Interfaces

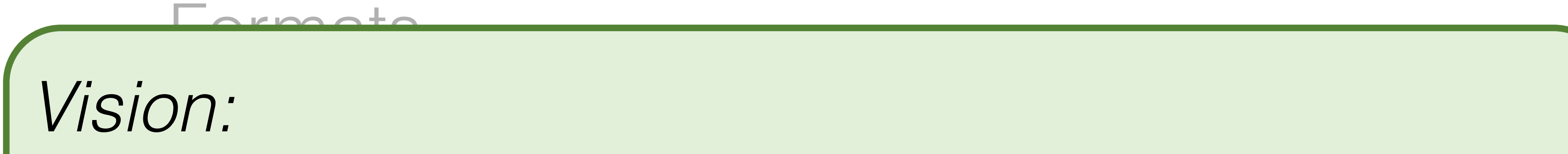

- Ghinn - reproducible, fair comparisons
- lower barrier to entry for new research
	- Compose existing **- compose existing tools for new problems**

. . .

#### *<u> and the diverse domains</u> diverse domains, and the community (require competitions?)* - build community (regular competitions?)

Goal: Std Numeric Tool Yardsticks + Interfaces

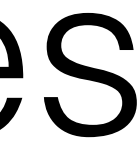

```
Vt: Emacs: *eshell*
             All of 324 (6,0)
                         <N> (C +4 Helm MRev Projectile[pavpan] Abbrev)
#include <stdio.h>
#include <stdlib.h>
#include <math.h>
double solve quadratic(double a, double b, double c) {
\sqrt{2 * a}; (-b + sqrt(b*b - 4*a*c)) / (2 * a);
int main(int argc, char** argv){
  double b = 1e-10;
  for (int i = 0; i < 20; i++) {
    b^* = 10;
    print(f("se\n', solve quadratic(2, b, 3));
  return 0;
```

```
<N> (Fundamental +4 Helm MRev ARev Projectile[pavpan])
                                              Result @ demo.c:13 in main (addr 400616)
                                              47.750810 bits average error
                                              64.000000 bits max error
                                              Aggregated over 20 instances
                                              Influenced by erroneous expression:
                                                    (FPCore (x)
                                                        \frac{1}{2} (- (sqrt (- (* x x) (* (* 4.000000 2.000000) 3.000
                                              (000)) ( + 2.000000 2.000000) )demo.c:6 in solve quadratic (addr 400599)
                                                   47.750810 bits average error
                                                   64.000000 bits max error
                                                  32.000000 bits average local error
                                                   64.000000 bits max local error
                                                   Aggregated over 20 instances
                                              U:@**- *eshell*
                                                               Bot of 966 (57,0) <I> (EShell +4 Helm MRev Projectile[pavpan])
                                              -2.999994e-06
                                               -2.998859e-07
                                               -2.980232e-08A AAAAAAA
When we last saw our heroes…59019 811386259 28241770.
                                                     (FPCore (x)
                                                        \left(\frac{1}{2} \left( -\frac{1}{2} \left( 5 \right) \right) \right) (* \left(\frac{1}{2} \left( 5 \right) \right) (* \left(\frac{1}{2} \left( 5 \right) \right) (* \left(\frac{1}{2} \left( 5 \right) \right) (* \left(\frac{1}{2} \left( 5 \right) \right) (* \left(\frac{1}{2} \left( 5 \right) \right) (* \left(\frac{1}{2} \left( 5 \right) \right) (* \left(\frac{1}{2} \left( 5 \right) \right) (*
                                              (000)) ( + 2.000000 2.000000) )
```
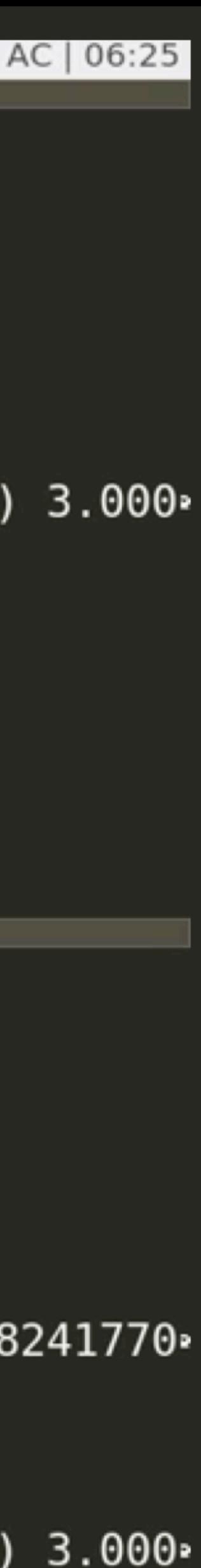

```
1 2 : Vt : Emacs: *eshell*
U: @--- demo.c
             All of 324 (6,0)
                          <N> (C +4 Helm MRev Projectile[pavpan] Abbrev)
#include ~<stdio.h>
#include <stdlib.h>
#include <math.h>
double solve quadratic(double a, double b, double c) {
\lceil return (-b + sqrt(b*b - 4*a*c)) / (2 * a);
int main(int argc, char** argv){
  double b = 1e-10;
  for (int i = 0; i < 20; i++) {
     b^* = 10;
     print(f("se\n', solve quadratic(2, b, 3));
  return 0;
```

```
<N> (Fundamental +4 Helm MRev ARev Projectile[pavpan])
-:@--- demo.gh
             All of 480 (7.0)
Result @ demo.c:13 in main (addr 400616)
47.750810 bits average error
64.000000 bits max error
Aggregated over 20 instances
Influenced by erroneous expression:
     (FPCore (x)(/ (- (sqrt (- (* x x) (* (* 4.000000 2.000000) 3.000
(000)) ( + 2.000000 2.000000) )demo.c:6 in solve quadratic (addr 400599)
   47.750810 bits average error
   64.000000 bits max error
   32.000000 bits average local error
   64.000000 bits max local error
   Aggregated over 20 instances
U:@**- *eshell*
            Bot of 966 (57,0) <I> (EShell +4 Helm MRev Projectile[pavpan])
-2.999994e-06-2.998859e-07-2.980232e-080.000000e+000.000000e+00==26668==\sim/mpi-talk $ herbie shell
Seed: #(1619739517 3155869033 1088559019 811386259 28241770.
|02\;2406577080)herbie>
     (FPCore (x)
       (/ (- (sqrt (- (* x x) (* (* 4.000000 2.000000) 3.000
(000)) ( + 2.000000 2.000000) )
```
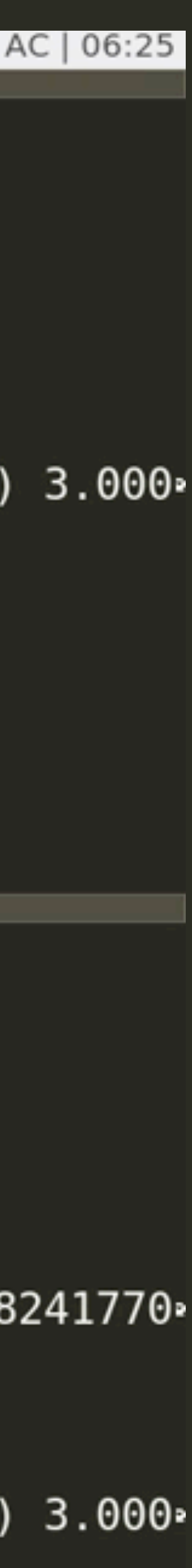

+

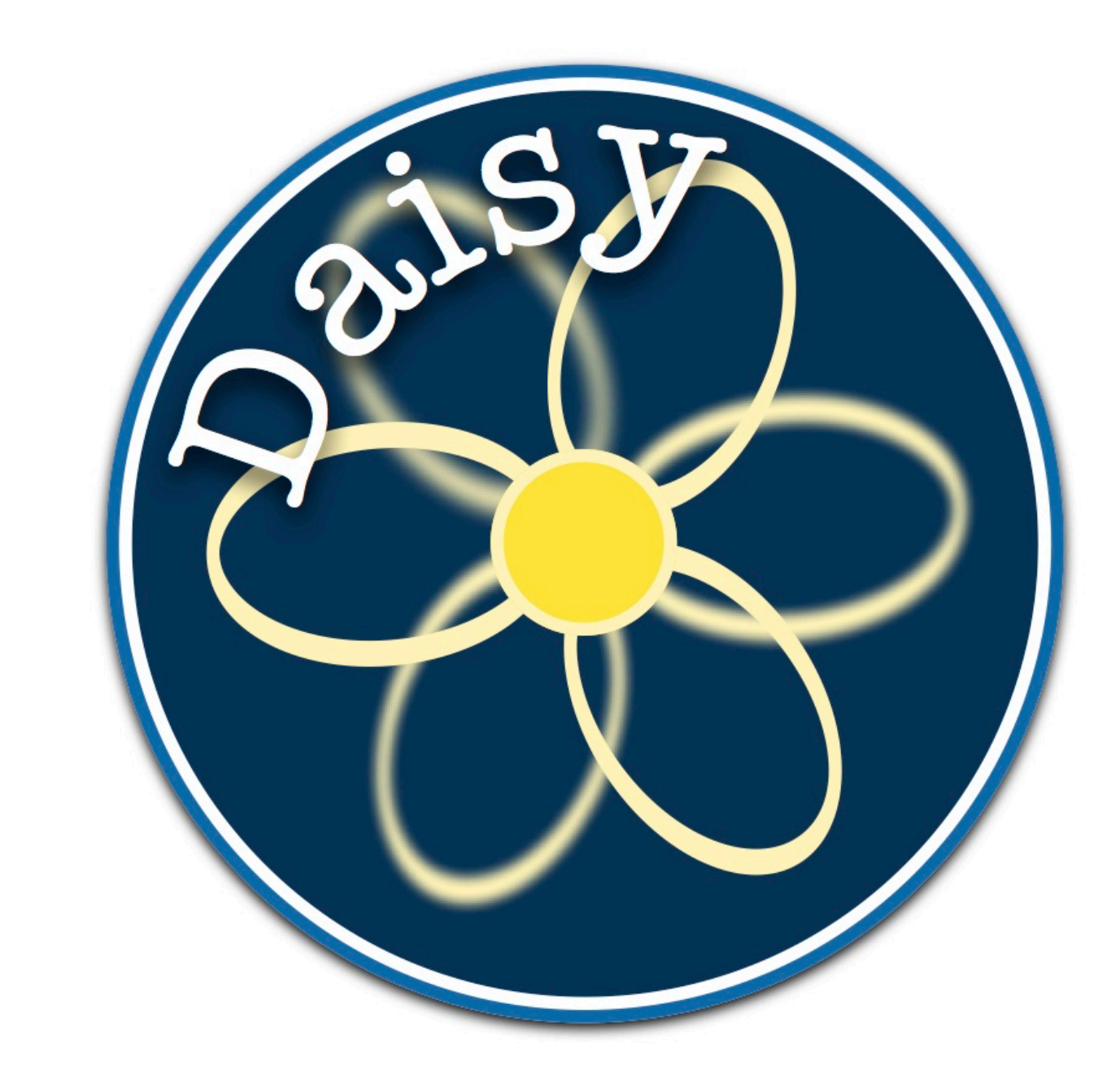

✓ Faster Daisy ✓ Validated Herbie ✓ Compare rewrite algorithms

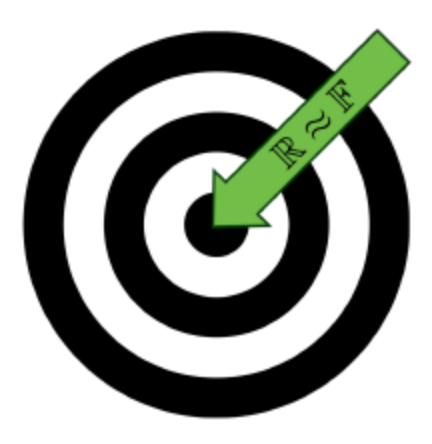

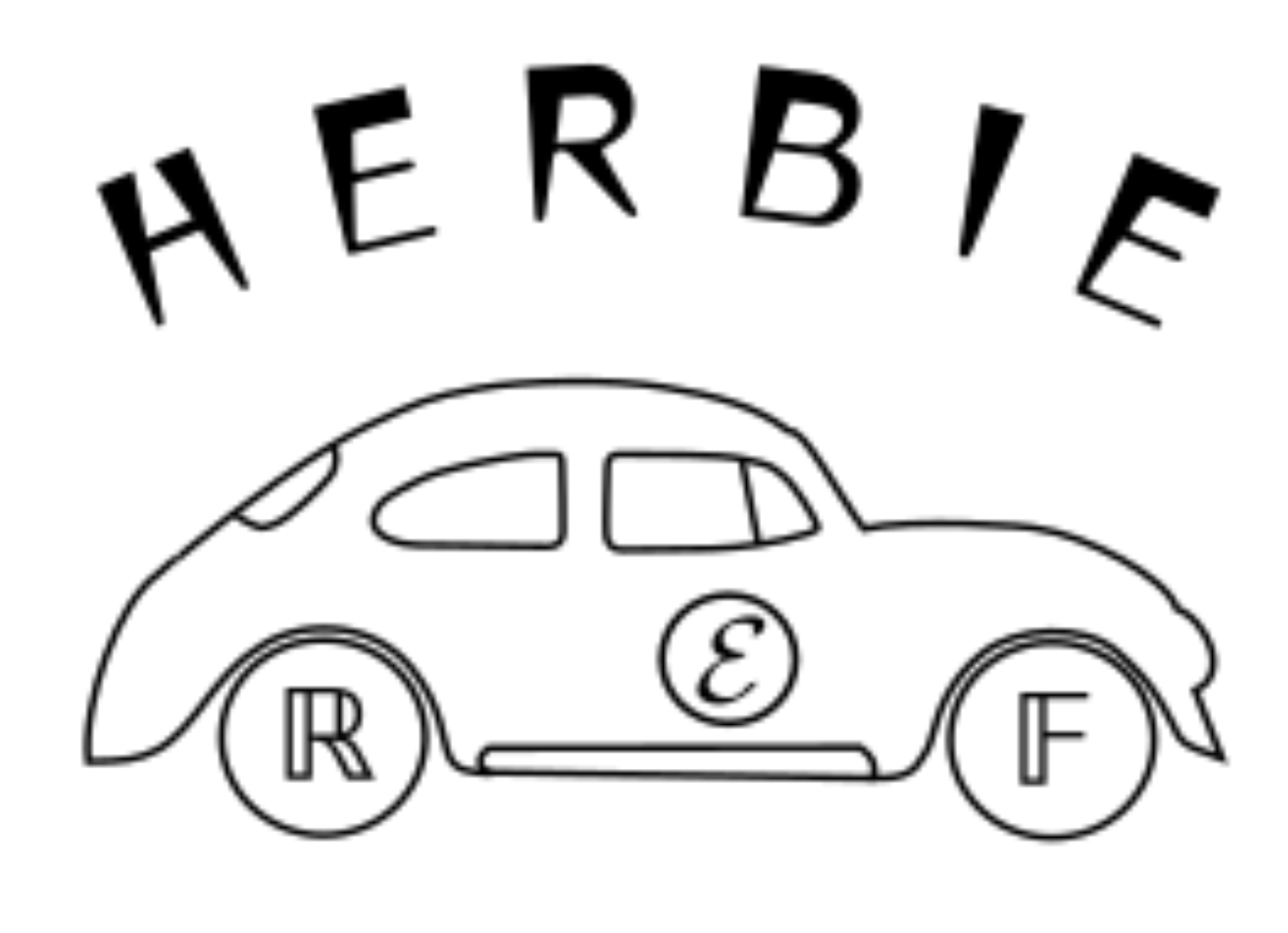

### UW EV **https://herbie.uwplse.org/**

#### External Collab: Daisy + Herbie [FM 18]

### MPI-SWS

#### **https://github.com/malyzajko/daisy**

1 8 1 2 3 : Vt : Emacs: ~/dagstuhl-talk/input.fpcore U:@\*\* \*eshell\* All of 46 (3,18) <I> (EShell +4 Helm MRev Projectile[pavpan])

#### Welcome to the Emacs shell

#### $\sim$ /dagstuhl-talk \$

(FPCore (x) :name "Example" : $pre (= 1e6 \times 2e6)$  $(-$  (/ 1 x) (/ 1 (+ x 1)))

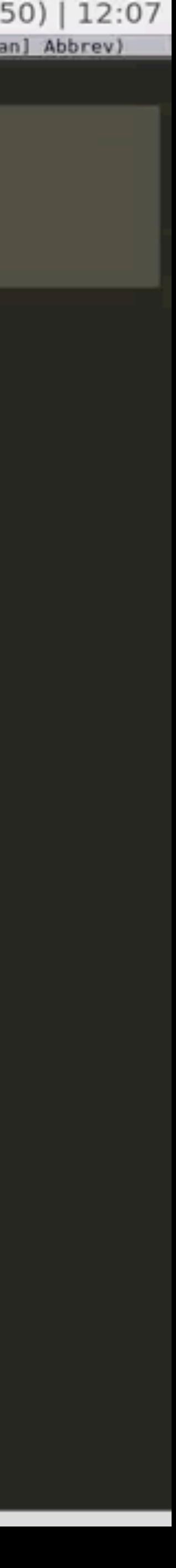

### FPBench

### Formats: FPCore, FPImp

### Tools: reference evaluators, infrastructure

#### Eval: growing suite, anecdotes, adoption

http://fpbench.org

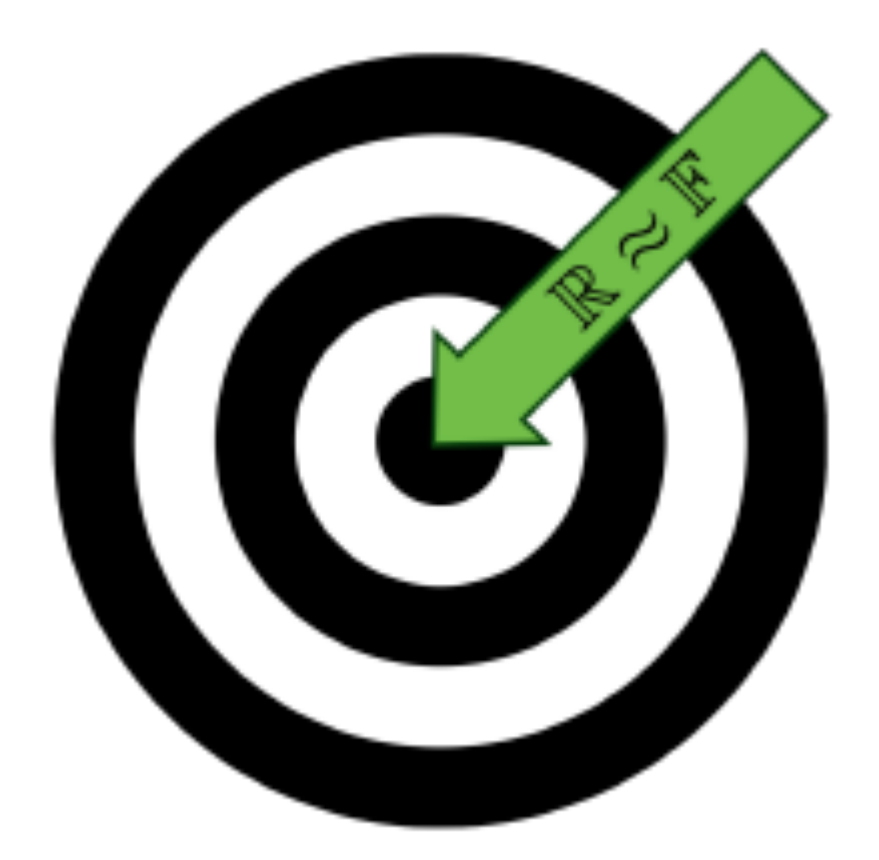

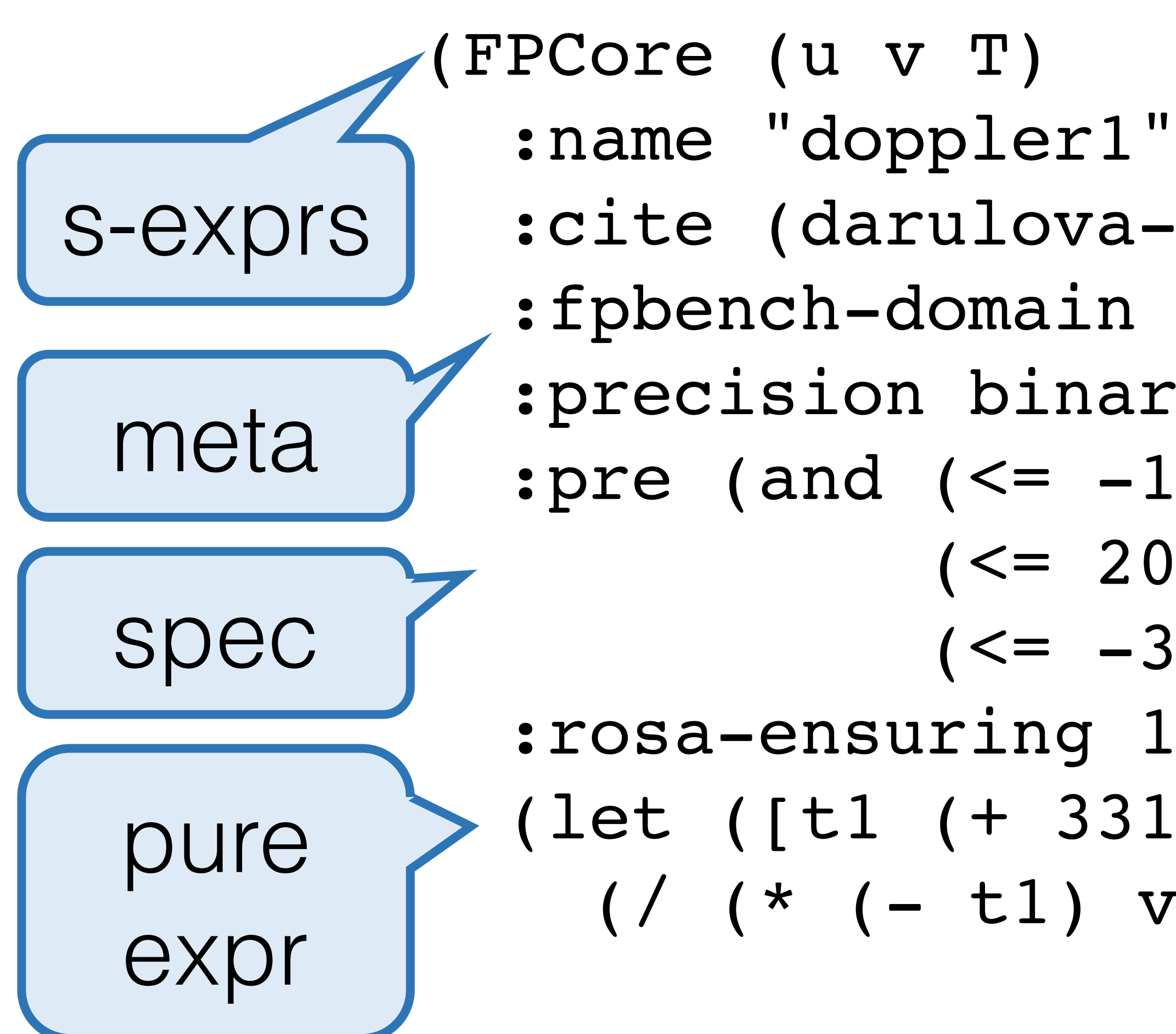

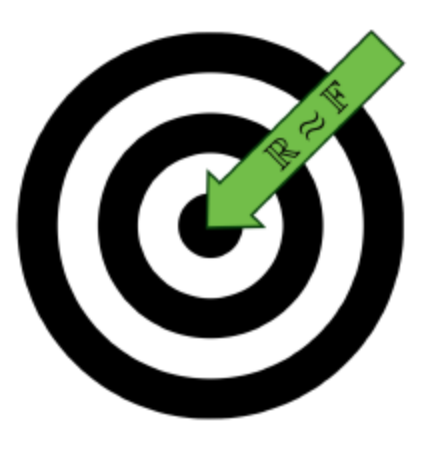

```
 :cite (darulova-kuncak-2014)
 :fpbench-domain science
 :precision binary64
 :pre (and (<= -100 u 100)
          (\leq 20 v 20000)
          (<=-30 T 50))
 :rosa-ensuring 1e-12
 (let ([t1 (+ 331.4 (* 0.6 T))])
  (/ (* (- t1) v) (* (+ t1 u)
                       (+ t1 u)))))
```
(FPCore (t0 w0 N) :name "Pendulum" :fpbench-domain science :pre (and  $(< -2 t0 2) (< -5 w0 5)$ ) :example ([N 1000]) (let ([h 0.01] [L 2.0] [m 1.5] [g 9.80  $(while (< n | CO)$  $(lt$  to (let ([k2t (\* (/ h 2) k1w))])  $(+)$ [w w0 (let ([k] (sin (+ t (\* (/ h 2) w))))])  $($  + w  $($  [n 0 (+ n 1)]) t))) loops

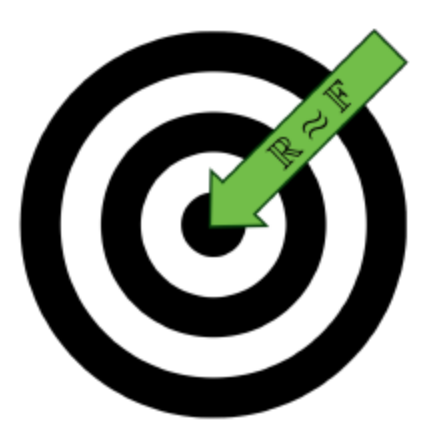

Common C/Fortran ops  
\net ( [k2  
\n
$$
[ (* ( / h 2) k1w))]
$$
  
\n $(+ t (* h 2)) ) ]$   
\n $([k2w (* ( / h 2) L) (sin (+ t (* ( / h 2) w)))) ] )$   
\n $w (* h k2w)))]$ 

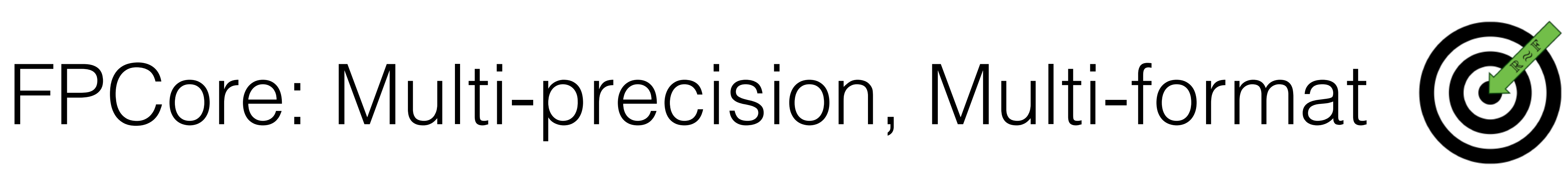

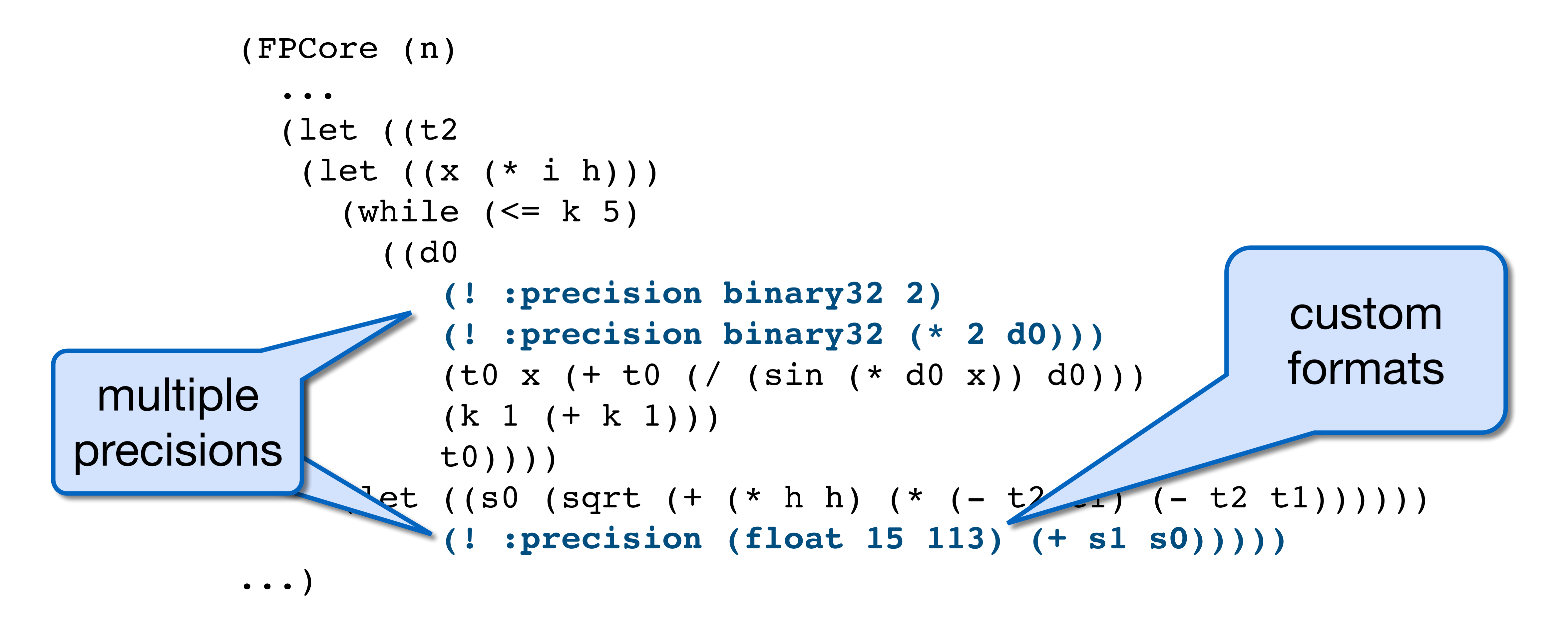

```
(FPCore
(sr* s l*):name
"Odometry"
:description
"Compute the position of a robot from the speed of the wheels.\nInputs: 
Speed `sl`, `sr` of the left and right wheel, in rad/s."
:cite
(damouche-martel-chapoutot-fmics15)
:fpbench-domain
controls
:type
binary32
:pre
(and (< 0.05 sl (* 2 PI)) (< 0.05 sr (* 2 PI)))
:example
((sr* 0.0785398163397) (sl* 0.0525398163397))
(while
  (< t 1000)
   ((delta_dl 0.0 (let ((c 12.34)) (* c sl)))
     (delta_dr 0.0 (let ((c 12.34)) (* c sr)))
      (delta_d
    0.0
    (let ((delta_dr (let ((c 12.34)) (* c sr)))
           (delta_dl (let ((c 12.34)) (* c sl))))
     (* (+ delta dl delta dr) 0.5)))
      (delta_theta
    0.0
     (let ((inv_l 0.1)
           (delta_dl (let ((c 12.34)) (* c sl)))
           (delta_dr (let ((c 12.34)) (* c sr))))
      (* (- delta_dr delta_dl) inv_l)))
      (arg
    0.0
     (let ((delta_theta
           (let (iinv 1 0.1)   (delta_dl (let ((c 12.34)) (* c sl)))
                    (delta_dr (let ((c 12.34)) (* c sr))))
                (* (- delta_dr delta_dl) inv_l))))
       (+ theta (* delta_theta 0.5))))
      (cosi
    0.0
     (let ((arg
              (let ((delta_theta
                   (let (\text{inv } 1 \ 0.1) (delta_dl (let ((c 12.34)) (* c sl)))
                          (delta_dr (let ((c 12.34)) (* c sr))))
                     (* (- delta_dr delta_dl) inv_l))))
                (+ theta (* delta_theta 0.5)))))
      (cos arg)))
```
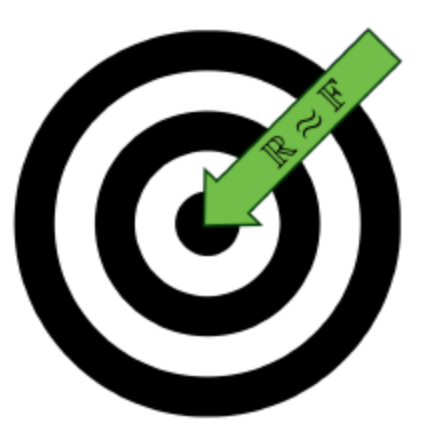

```
   (x
\begin{array}{c} \circ \\ 0.0 \end{array} (let ((cosi
            (let ((arg
                  (let ((delta_theta
                           (let ((inv_l 0.1)
                                  (delta_dl (let ((c 12.34)) (* c sl)))
                                  (delta_dr (let ((c 12.34)) (* c sr))))
                              (* (- delta_dr delta_dl) inv_l))))
                    (+ theta (* delta_theta 0.5)))))
              (cos arg)))
         (delta_d
            (let ((delta_dr (let ((c 12.34)) (* c sr)))
                  (delta_dl (let ((c 12.34)) (* c sl))))
              (* (+ delta_dl delta_dr) 0.5))))
   (+ x (* delta_d cosi)))   (sini
 0.0
  (let ((arg
            (let ((delta_theta
                 (let (\text{inv } 1 \ 0.1) (delta_dl (let ((c 12.34)) (* c sl)))
                        (delta_dr (let ((c 12.34)) (* c sr))))
                   (* (- delta dr delta dl) inv l)))   (+ theta (* delta_theta 0.5)))))
    (sin arg)))
   (y
  0.0
  (let ((sini
            (let ((arg
                  (let ((delta_theta
                            (let ((inv_l 0.1)
                                  (delta_dl (let ((c 12.34)) (* c sl)))
                                  (delta_dr (let ((c 12.34)) (* c sr))))
                           (* (- delta dr delta_d1) inv_l))))(+ theta (* delta_theta 0.5)))))
              (sin arg)))
         (delta_d
            (let ((delta_dr (let ((c 12.34)) (* c sr)))
               (delta dl (let ((c 12.34)) (* c sl))))
              (* (+ delta_dl delta_dr) 0.5))))
   (+ y (* delta_d sini)))   (theta
  -0.985
  (let ((delta_theta
            (let ((inv_l 0.1)
               (delta dl (let ((c 12.34)) (* c s l)))
                  (delta_dr (let ((c 12.34)) (* c sr))))
              (* (- delta_dr delta_dl) inv_l))))
    (+ theta delta_theta)))
   (t 0 (+ t 1))
(j 0 (if (= j 50) 0 (+ j 1)))   (tmp 0.0 (if (== j 50) sl tmp))
   (sl sl* (if (== j 50) sr sl))
```
 $(sr s r * (if (= j 50) (let ((tmp sl)) tmp) sr)))$ 

```
   (t 0 (+ t 1))
   (j 0 (if (== j 50) 0 (+ j 1)))
   (tmp 0.0 (if (== j 50) sl tmp))
(s1 s1* (if (=j 50) sr s1))(sr s r * (if (= j 50) (let ((tmp sl)) tmp) sr)))
```
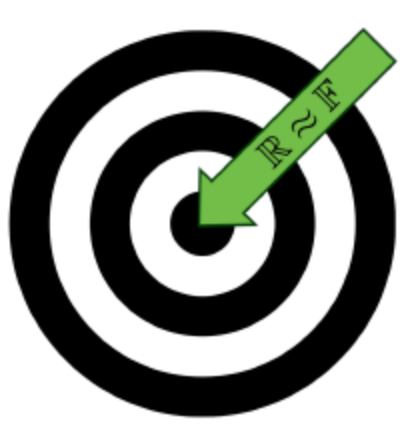

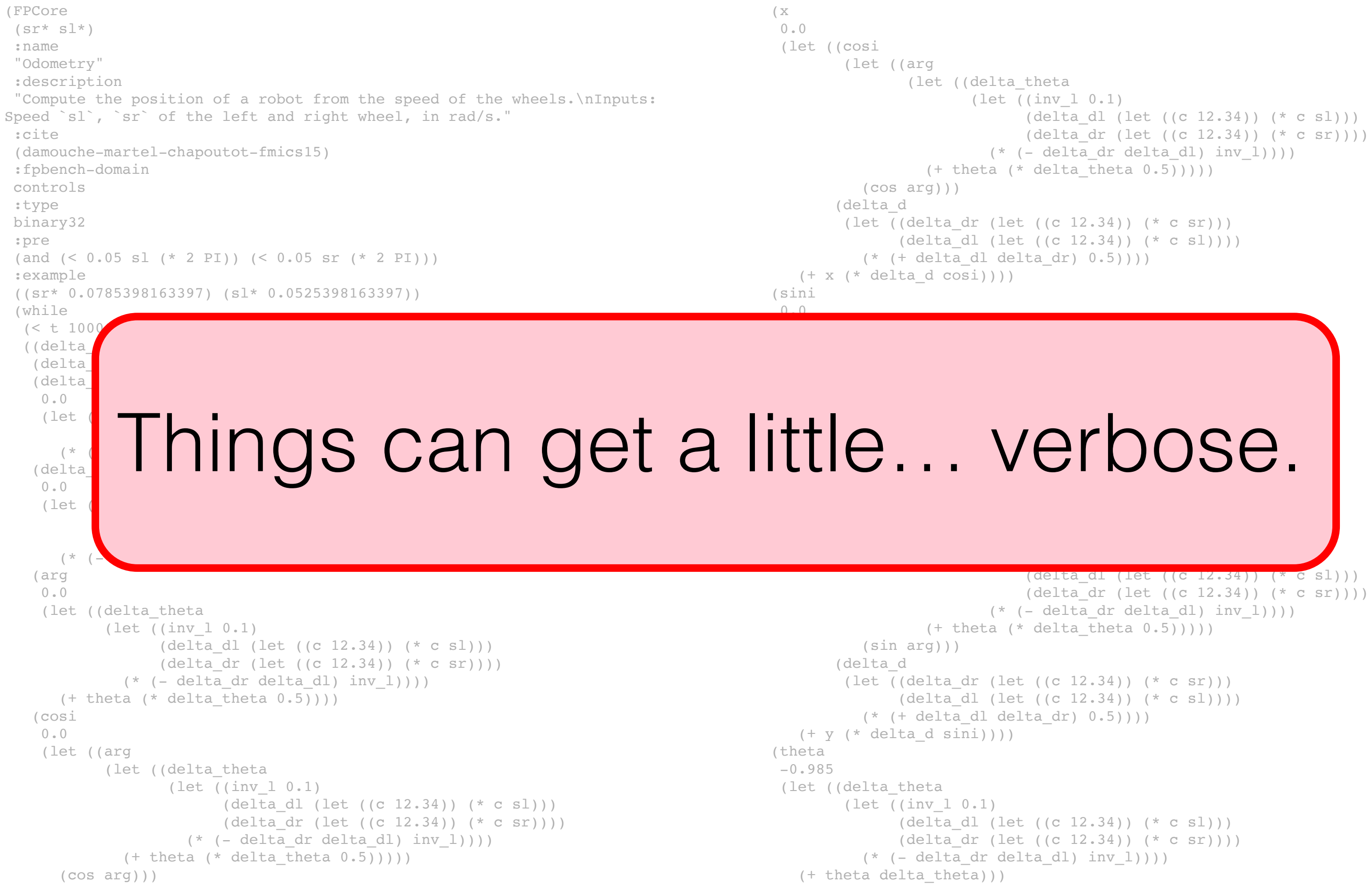

# FPBench Formats: FPImp

```
(FPImp (sr* sl*)
 :cite (damouche-martel-chapoutot-fmics15)
 :pre (and (< 0.05 sl (* 2 PI)) (< 0.05 sr (* 2 PI)))
 :example ([sr* 0.0785398163397] [sl* 0.0525398163397])
 (while (< t 1000)
   [= delta_d1 (* c sl)] [= delta_dr (* c sr)][= delta_d (* (+ delta_d1delta_c1) 0.5)][= delta\_theta ( * (- delta\_dr delta\_dl) inv\_l)][ = arg (+ theta (* delta_theta 0.5))]
   [ = cosi (+ (- 1 (* arg arg .5)) (* (* arg arg arg arg) .04166666666))]
   [= x (+ x (* delta_d cosi))][ = sini (+ (- arg (* (* arg arg arg) 0.16666666666))
               (* (* arg arg arg arg arg) 0.008333333))]
   [= y (+ y (* delta_d sini))]   [= theta (+ theta delta_theta)]
   [= t (+ t 1)]   (if
   [ (= = j 50)[= j 0] [= \text{tmp sl}][= s1 sr] [= sr tmp] [else
     [ = j (+ j 1) ] ) )(output x y))
                                             imperative
                                                sugar
```
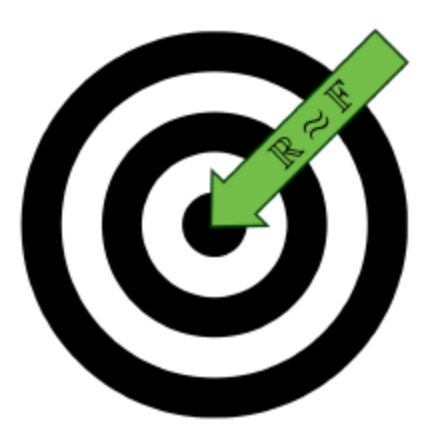

## FPBench Tools

Filtering benchmarks  *source, features, precision*

Reference interpreters, error measures, stats *support diff testing, ensure consistency*

Compiling FPCore to tool input formats  *currently: C, Wolfram, Z3, JavaScript, Scala, …*

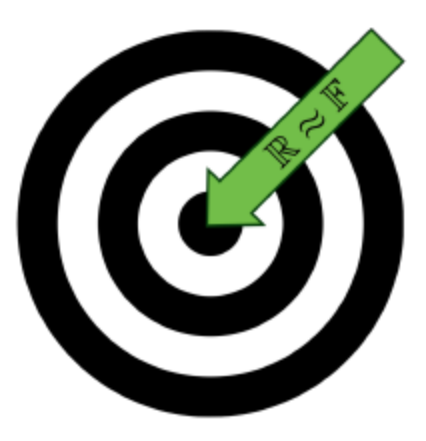

# Approx 100 benches from pubs

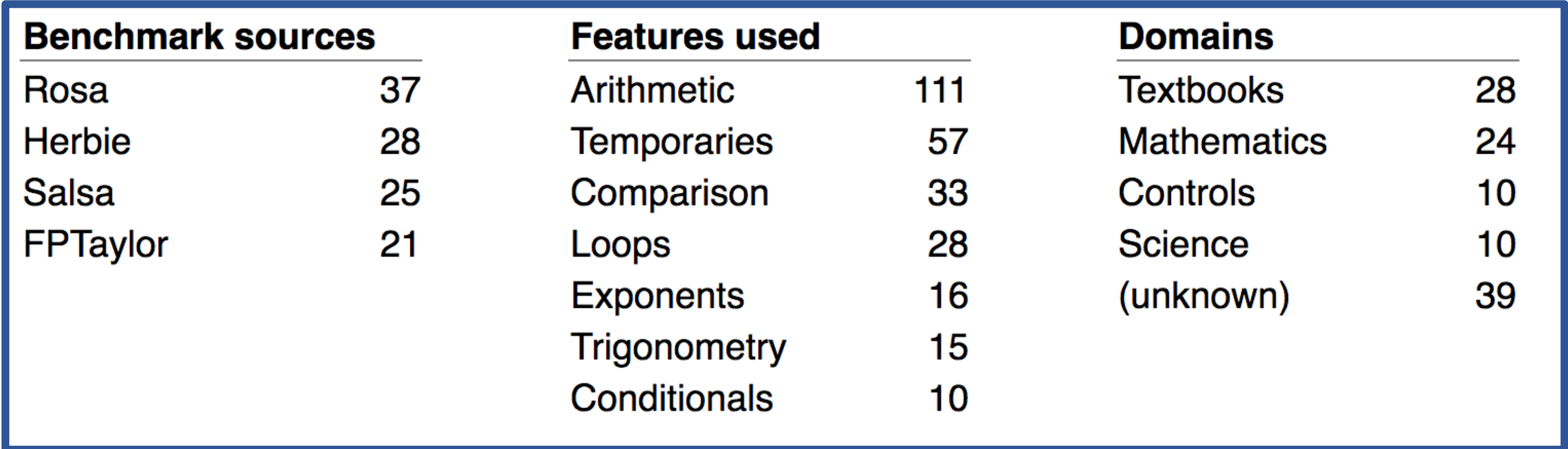

http://fpbench.org/benchmarks.html

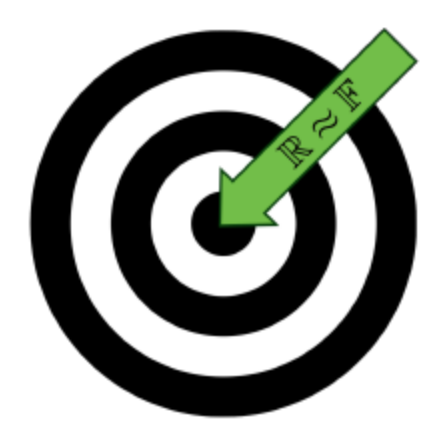

#### $From ~ 6$  papers in FM, PLDI, POPL, FMICS, etc.  *bound verifies, sound and heuristic improvers*

## Anecdotally…

Found some existing overlap  *difficult to manually translate between fmts*

Type system and reference impls identified bugs *typos easy, central suite improves confidence* 

Used in a couple courses at UW:  *599 - Accurate Computing 548 - Computer Systems Architecture*

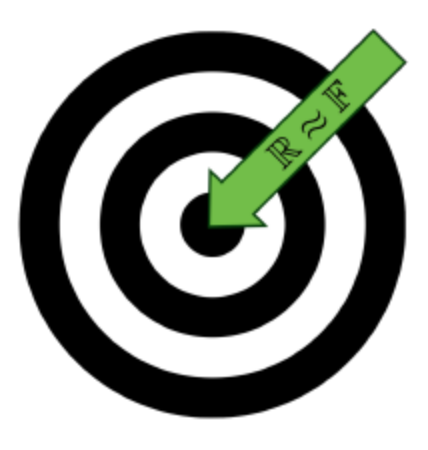

Using as common IR between our own tools *in Herbgrind dev, easy interop with Herbie* 

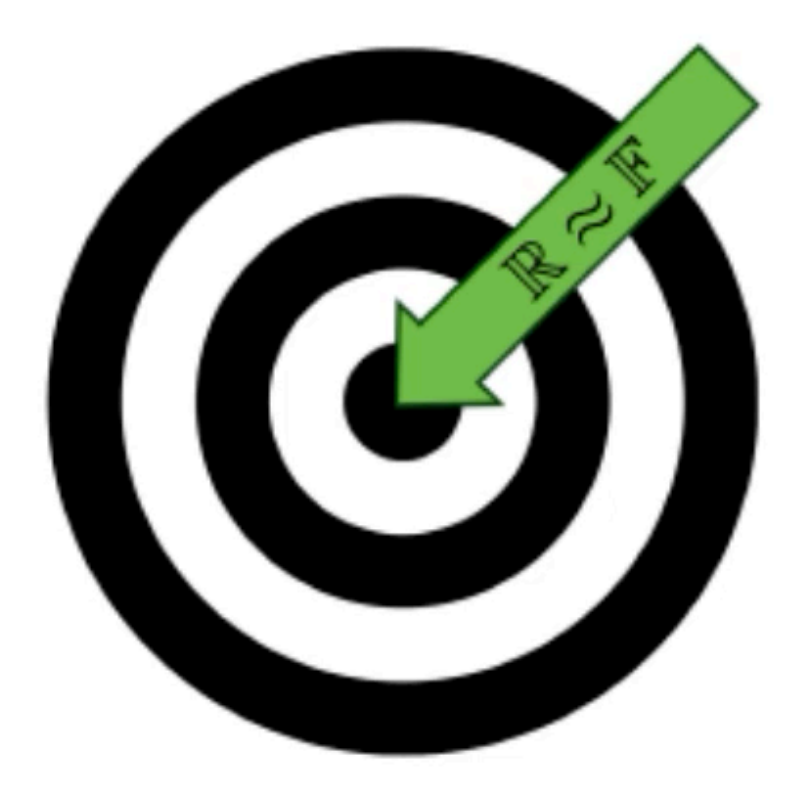

# **FPBench**

#### **About**

**Benchmarks Community Download Mailing list** 

#### **Docul**

**Tools FPImp** Impler

#### **Current Status**

FPBench was introduced at NSV'16. Since then, the benchmark suite has grown to 111 benchmarks, several implementations have appeared, and the standards have been deepened and improved.

Common standards for the floating-point research community

FPBench makes it easier to compare and combine tools from the floating-point research community.  $\mathbf{r}$ 

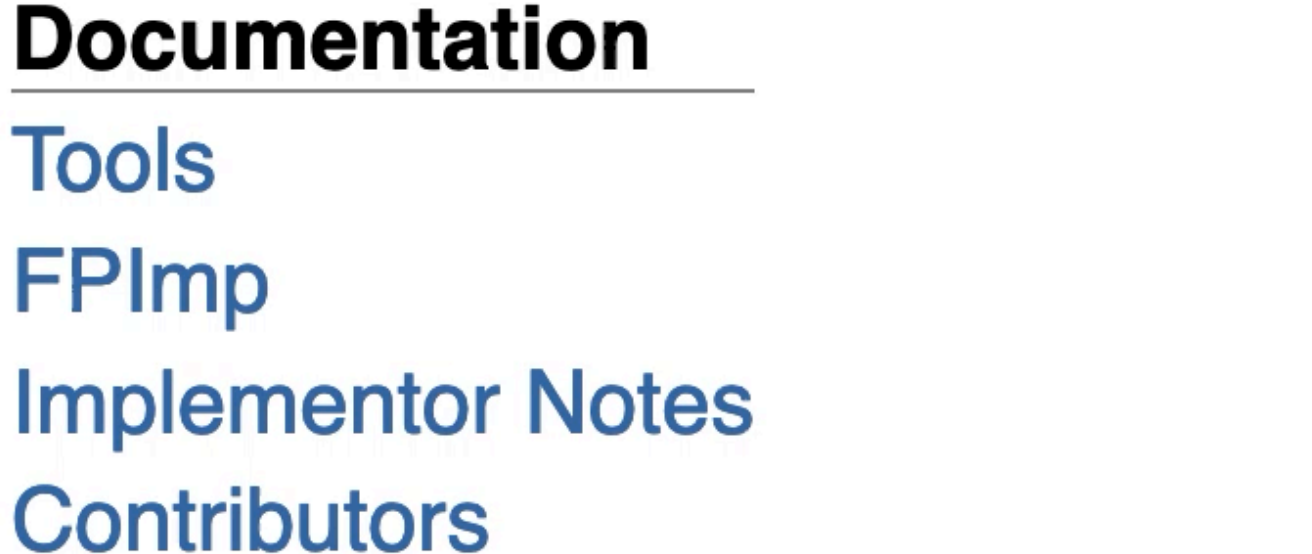

#### **Standards**

FPCore 1.1 Metadata 1.1 **Measures 1.1 Older versions** 

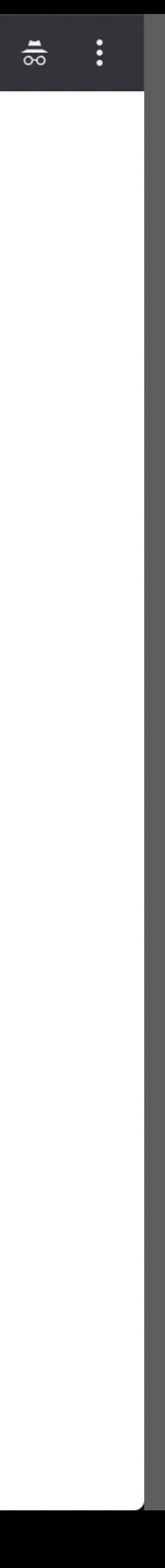

 $\Theta$ 

☆

Average Error:

$$
\frac{1}{2}\cdot\sqrt{2\cdot(\sqrt{r})}
$$

- $\frac{\sqrt{2 \cdot (im \cdot im)}}{\sqrt{(-re) re}} \cdot \frac{1}{2}$
- 

$$
\frac{1}{2} \cdot \frac{\sqrt{2} \cdot |im|}{\sqrt{\sqrt{re \cdot re + im \cdot im - re}}}
$$

$$
\text{if } (im + re) \cdot 2 \le 2.02
$$
\n
$$
\frac{1}{2} \cdot \sqrt{(im + re) \cdot 2}
$$

 $\angle$ 

Precision: **Internal Precision:** Time:  $38.2 \rightarrow 23.7$  50.3s 64 3392

 $re \cdot re + im \cdot im + re)$ 

if  $(im + re) \cdot 2 \le -2.0781343418246825 \cdot 10^{+152}$ :

if  $(im + re) \cdot 2 \le 1.0269599942889963 \cdot 10^{-298}$ :

 $255230297756466\cdot10^{+142}:$ 

if  $(im + ro)$ ,  $2 < 1.8534788667081643$ ,  $10^{+278}$ .

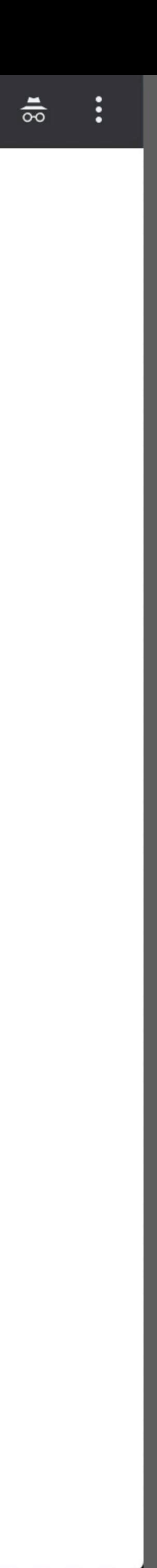

☆

 $\blacktriangleright$
# FPBench

## Formats: FPCore, FPImp

## Tools: reference evaluators, infrastructure

## Eval: growing suite, anecdotes, adoption

http://fpbench.org

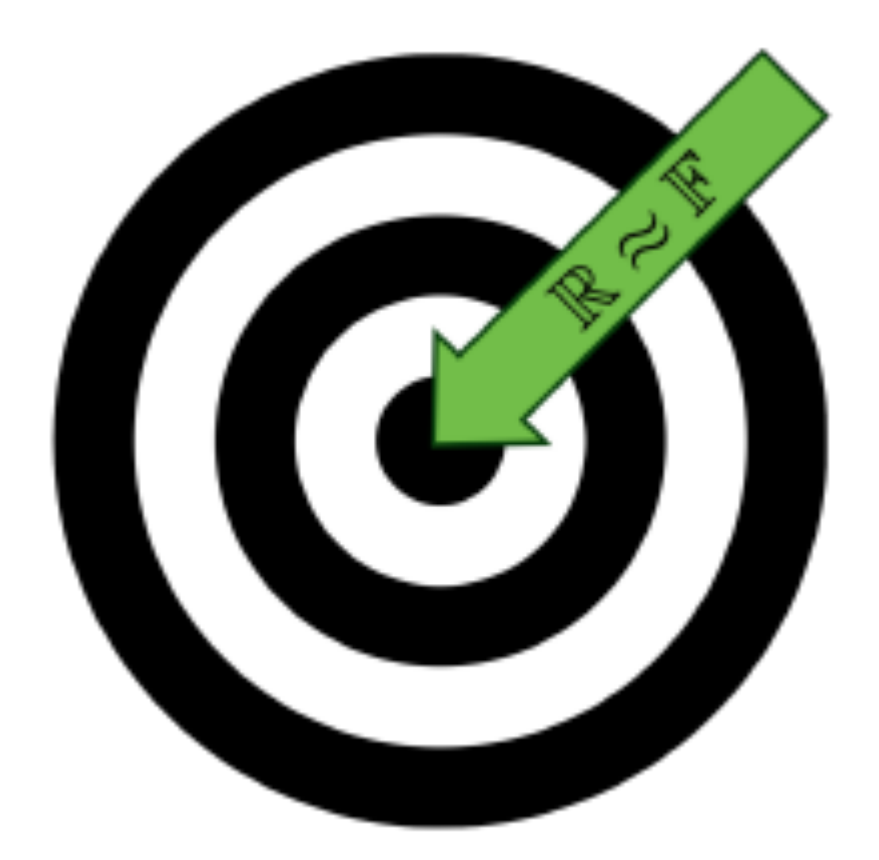

# FPBench

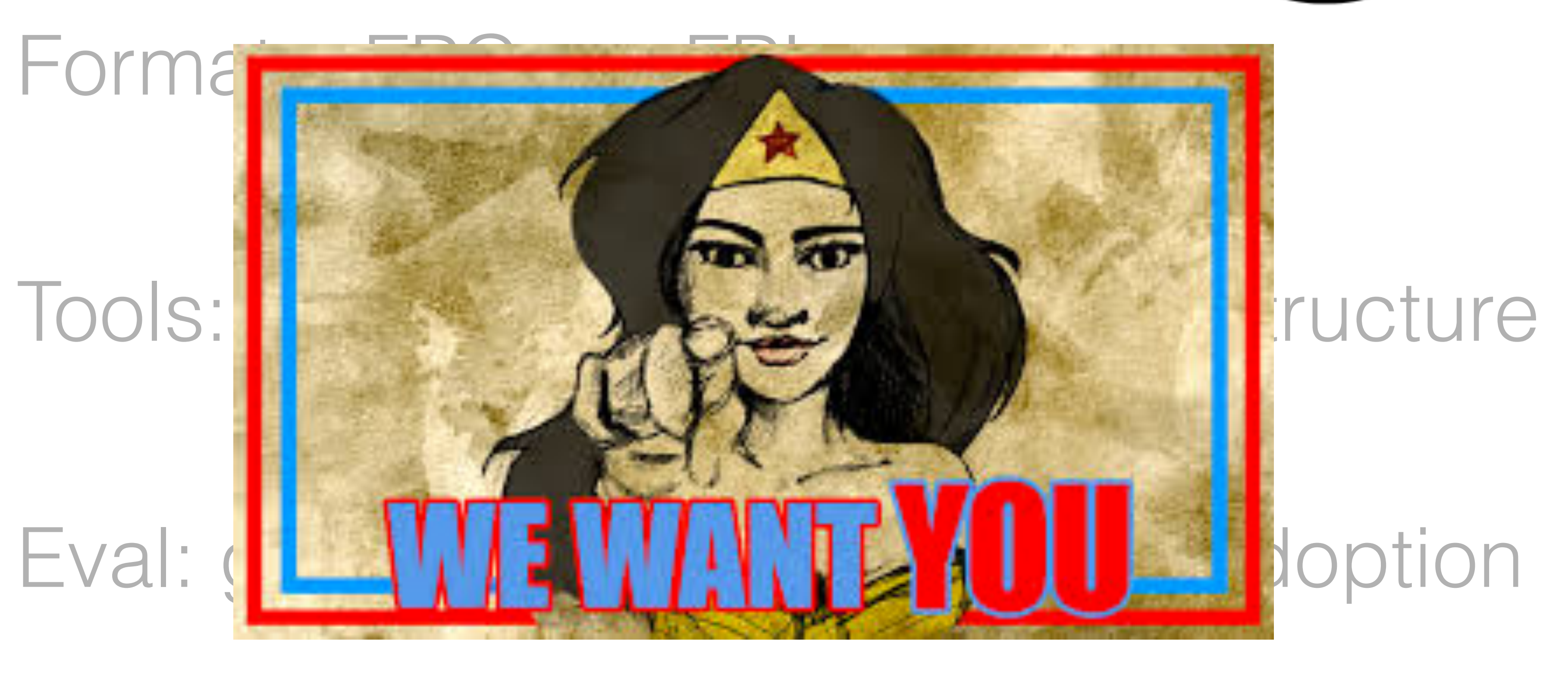

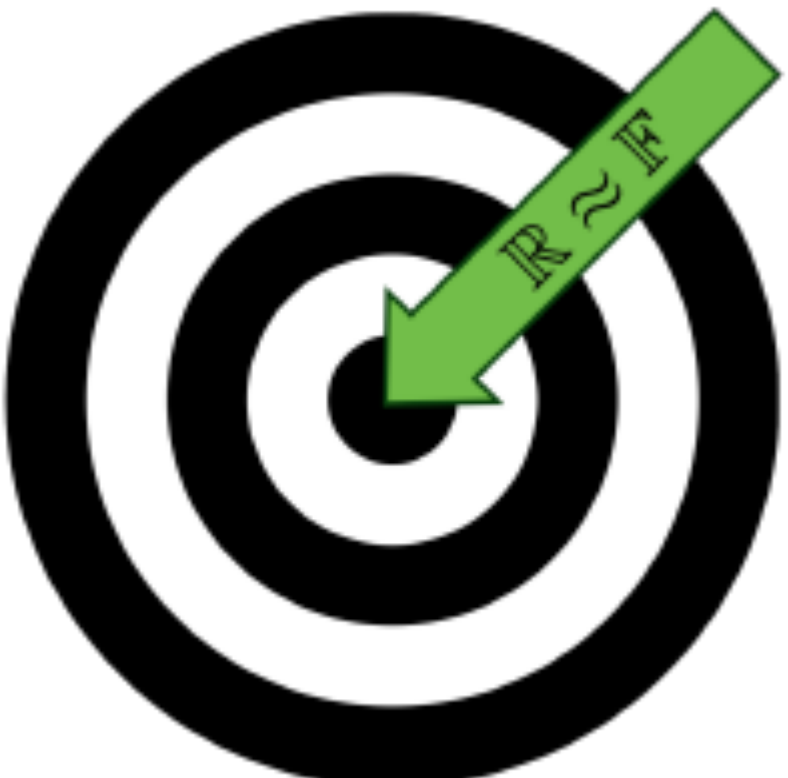

## http://fpbench.org

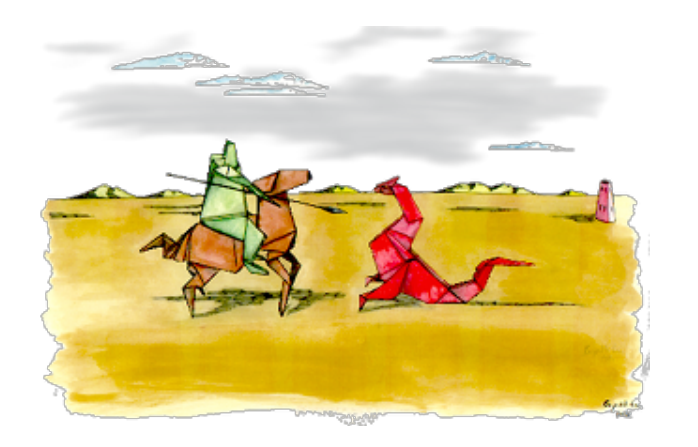

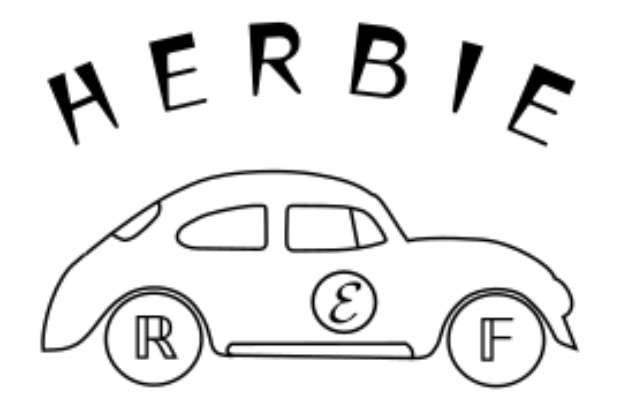

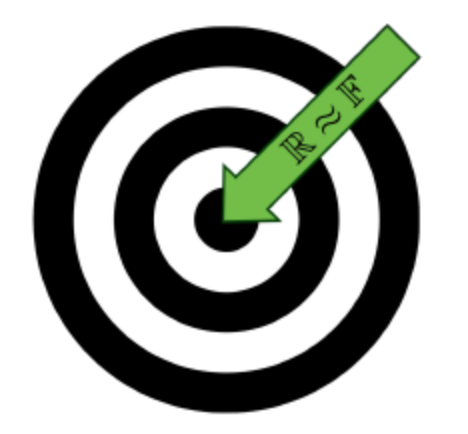

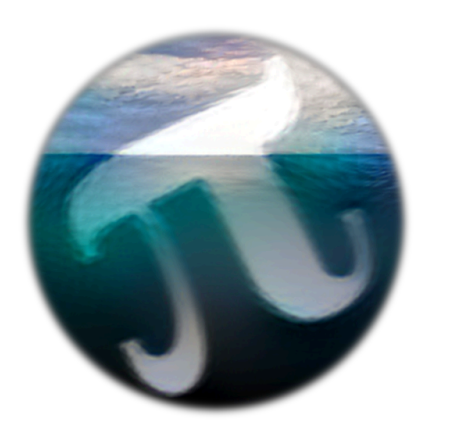

# Outline

Herbgrind: Finding error in large applications

Herbie: Automatically improving accuracy

FPBench: A standard format for composing tools

*Titanic: A laboratory for exploring number systems*

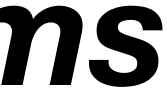

# How to eval in arbitrary number systems?

```
(FPCore (n)
   ...
   (let ((t2
    (let ((x (* i h)))
      (while (<= k 5)
        ((d0
           (! :precision binary32 2)
           (! :precision binary32 (* 2 d0)))
           (t0 x (+ t0 (/ (sin (* d0 x)) d0)))
          (k 1 (+ k 1))) t0))))
           (! :precision (float 15 113) (+ s1 s0)))))
...)
```
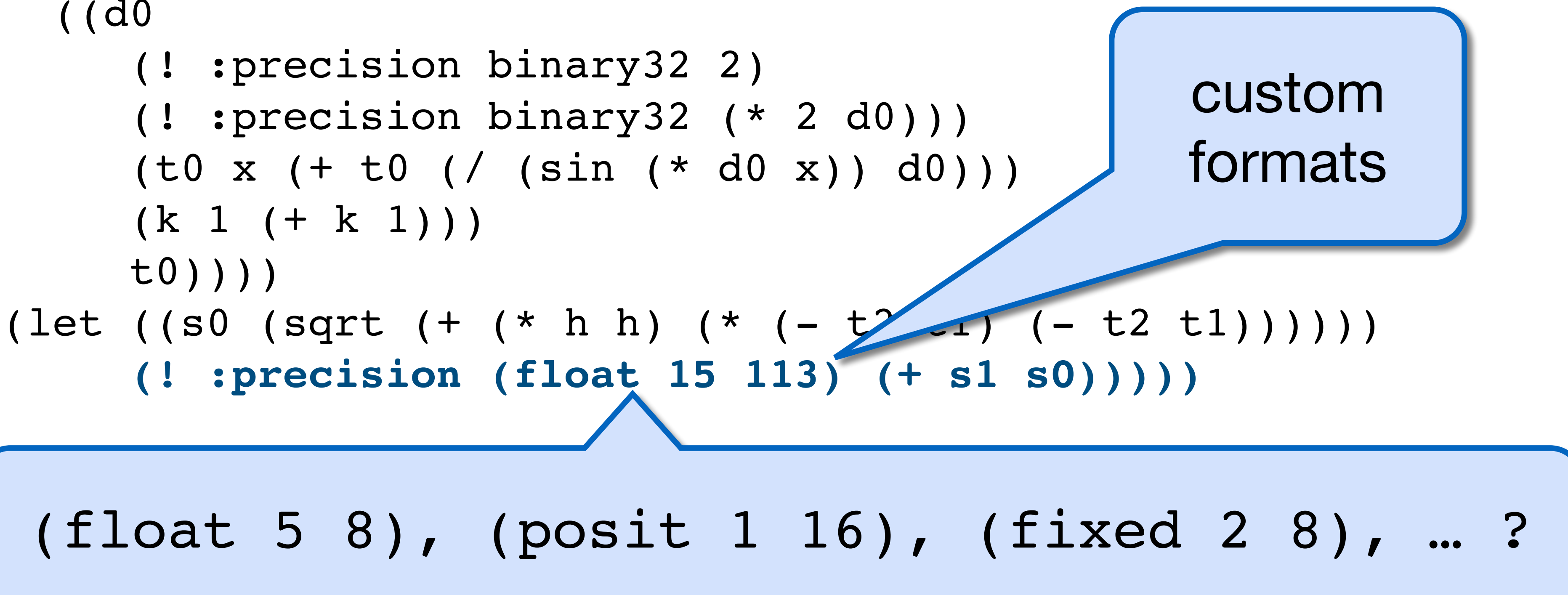

# How to eval in arbitrary number systems?

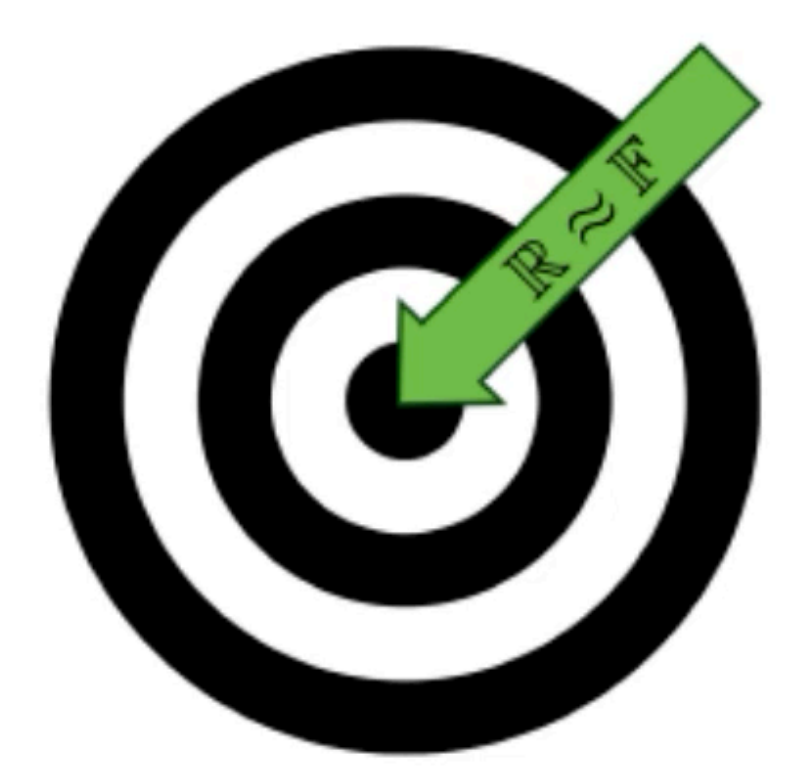

# **FPBench**

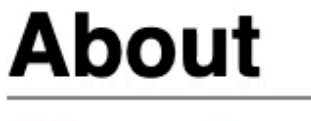

**Benchmarks Community Download Mailing list** 

y.

**Tools** 

**FPImp Implementor Notes Contributors** 

### **Current Status**

FPBench was introduced at NSV'16. Since then, the benchmark suite has grown to 111 benchmarks, several implementations have appeared, and the standards have been deepened and improved.

Common standards for the floating-point research community

FPBench makes it easier to compare and combine tools from the floating-point research community.

### **Documentation**

### **Standards**

FPCore 1.1 Metadata 1.1 **Measures 1.1 Older versions** 

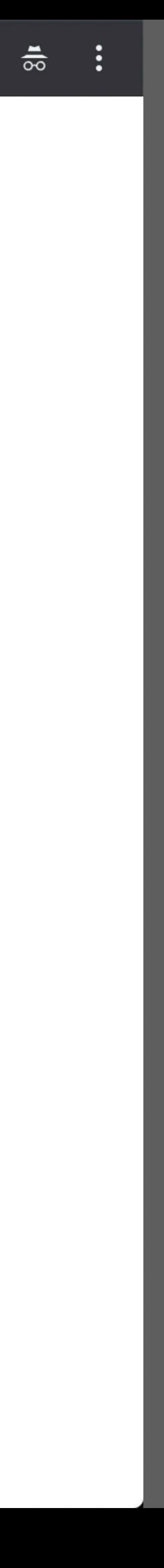

 $\Theta$ 

☆

# Running Titanic in the 32-bit accuracy challenge

Compute the following expression, storing the result and any intermediates in only 32 bits:

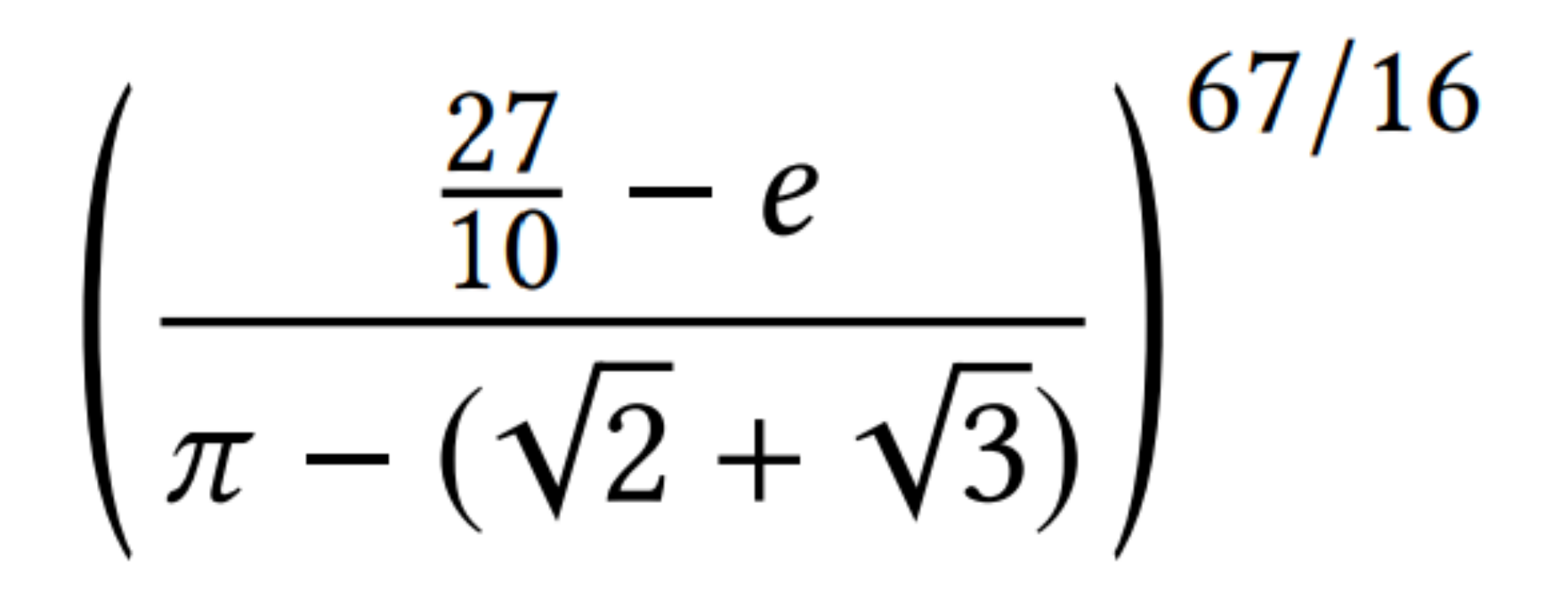

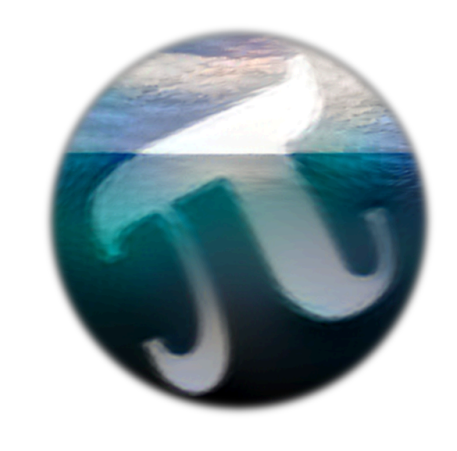

(FPCore ()

- :name "Accuracy on a 32-bit budget"
- :spec 302.882719655469549250146

(pow

 $\overline{\mathcal{C}}$  $( ( / 27 10) E)$  (- PI (+ (sqrt 2) (sqrt 3))))  $( / 67 16) )$ 

### [\(link\)](http://titanic.uwplse.org/evaluate?core=%28FPCore+%28%29%0A%3Aname+%22Accuracy+on+a+32-bit+budget%22%0A%3Aspec+302.882719655469549250146%0A%28pow%0A++++%28%2F%0A++++++++%28-+%28%2F+27+10%29+E%29%0A++++++++%28-+PI+%28%2B+%28sqrt+2%29+%28sqrt+3%29%29%29%29%0A++++%28%2F+67+16%29%29%29%0A&args=&backend=ieee754&w=8&p=24&float_override=true&es=1&nbits=32&posit_override=true)

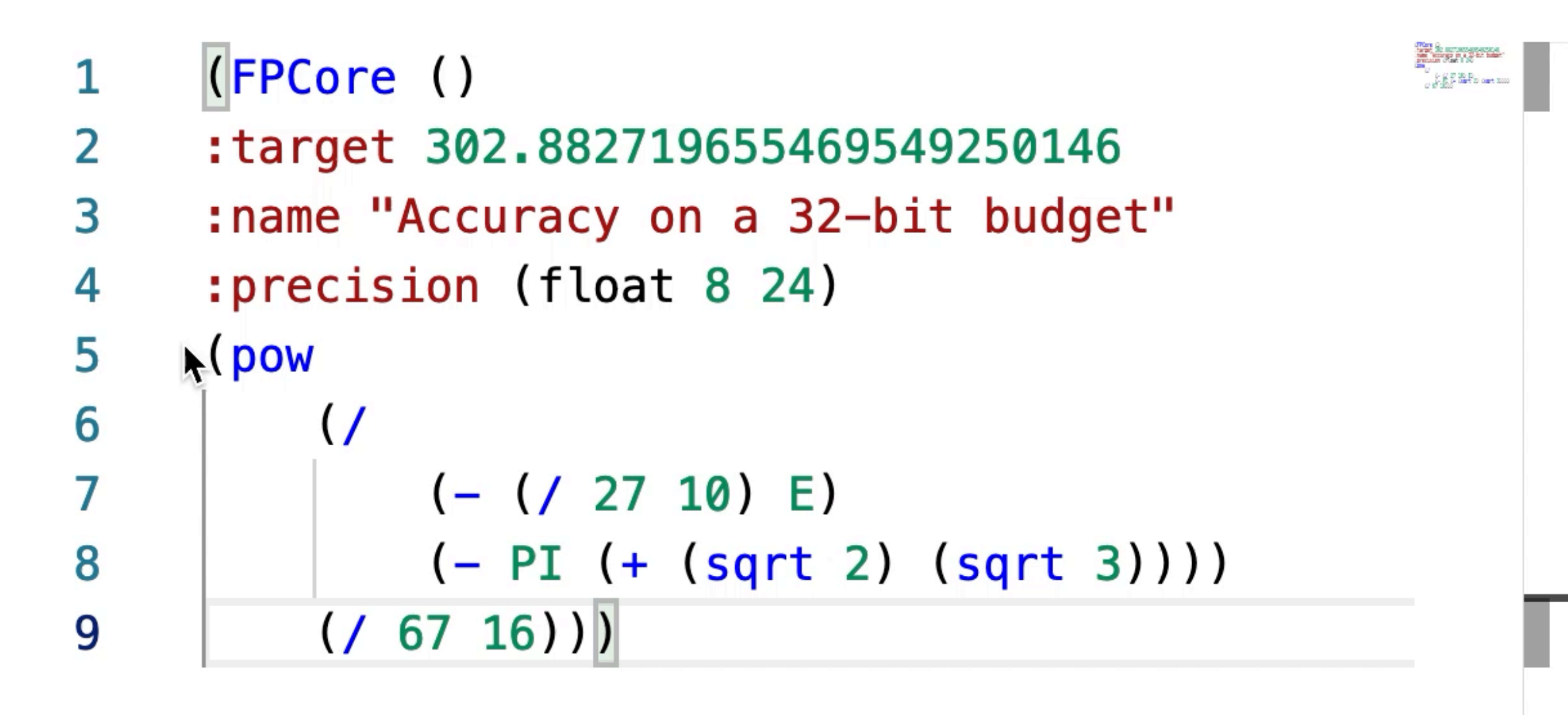

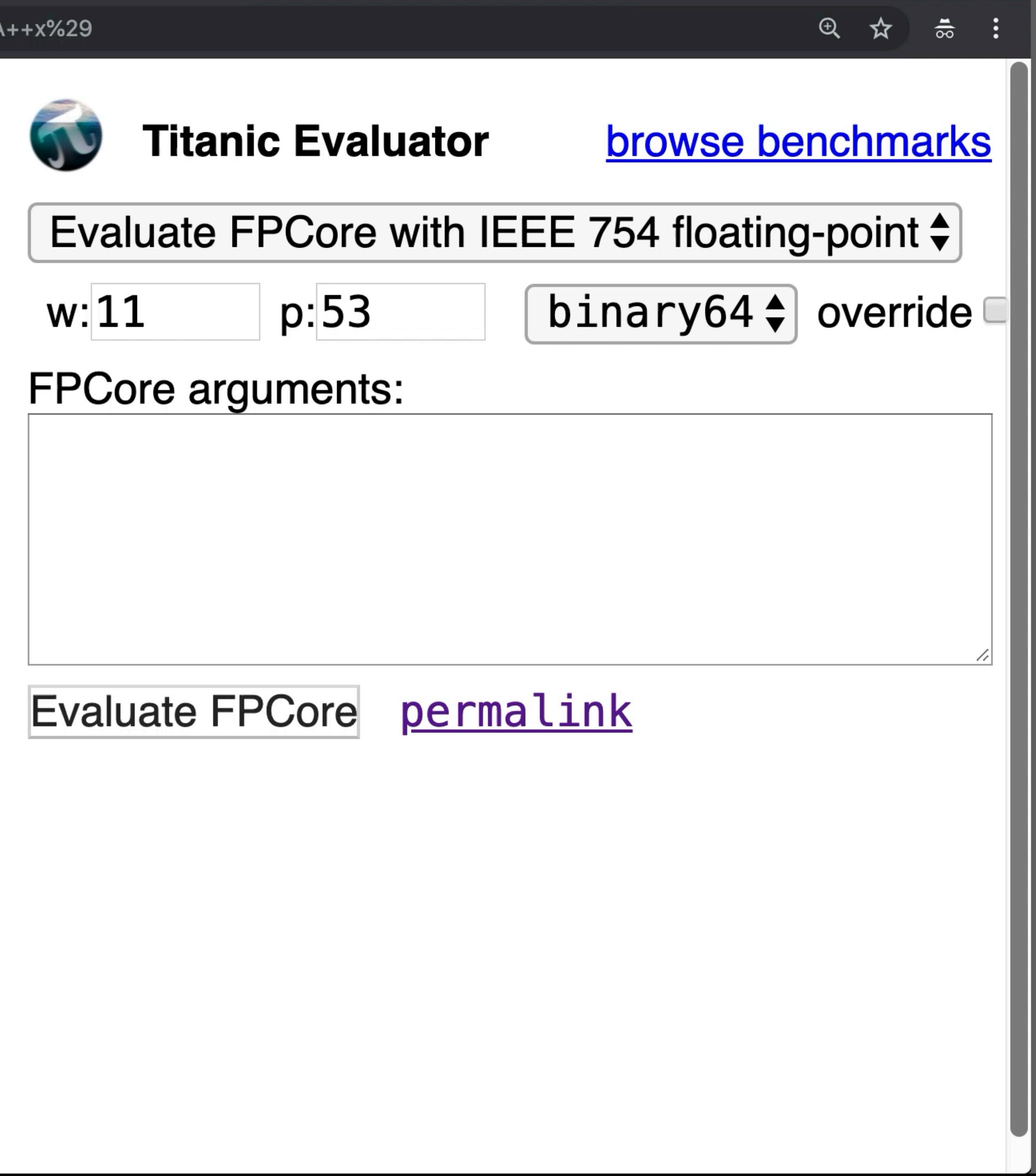

Decimals of Accuracy

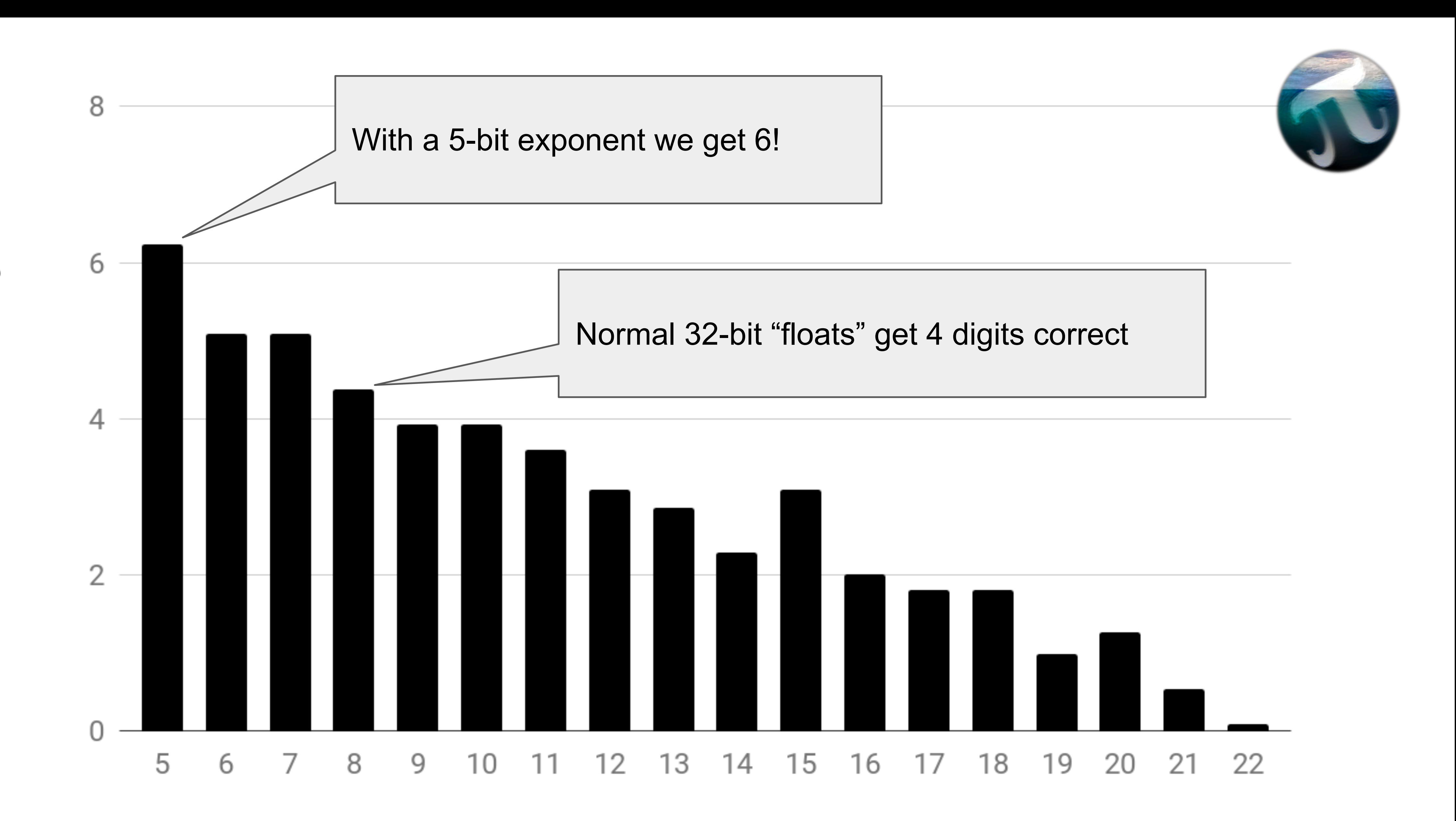

**Exponent Bits** 

# Can we do better with mixed precision?

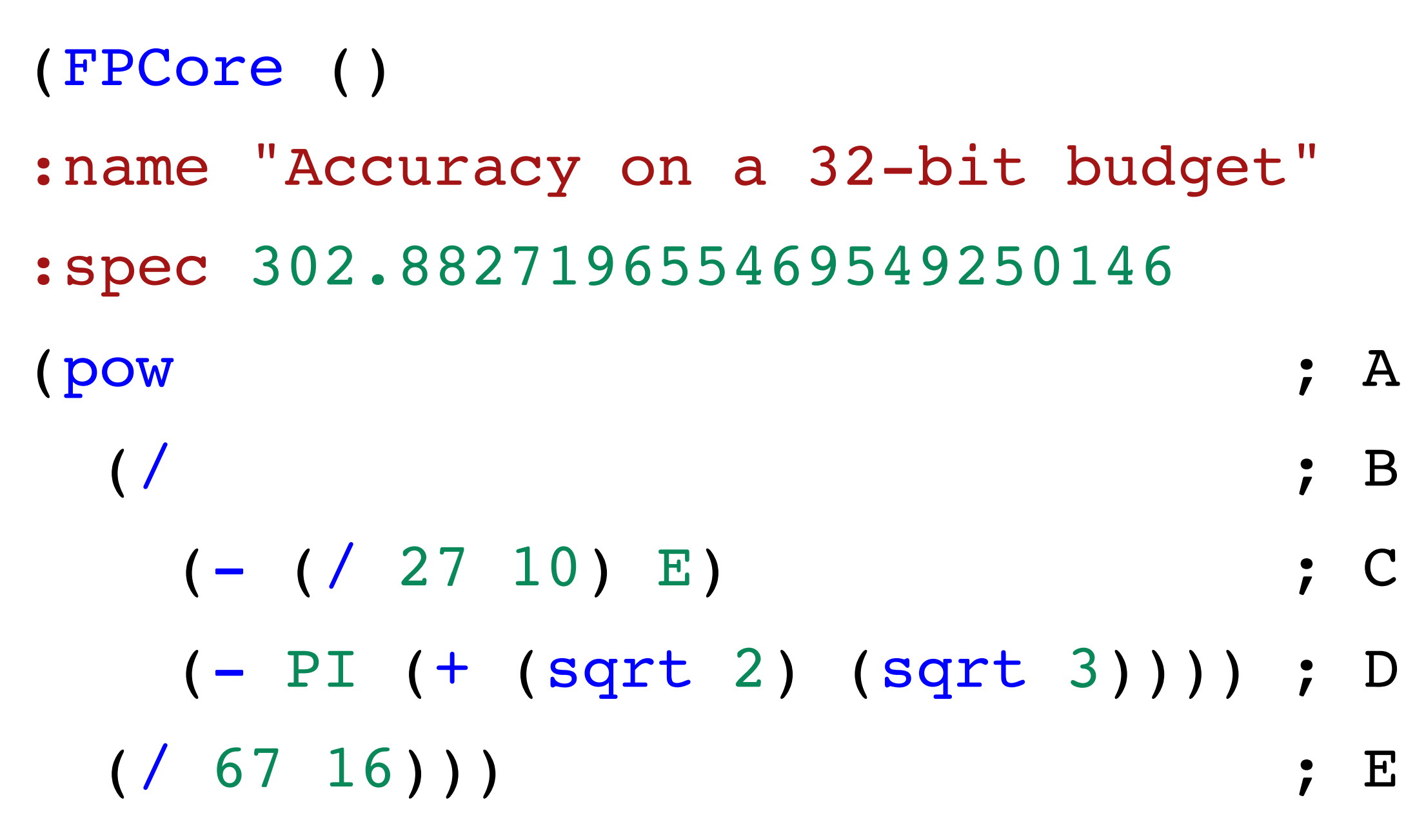

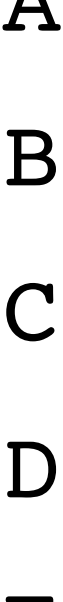

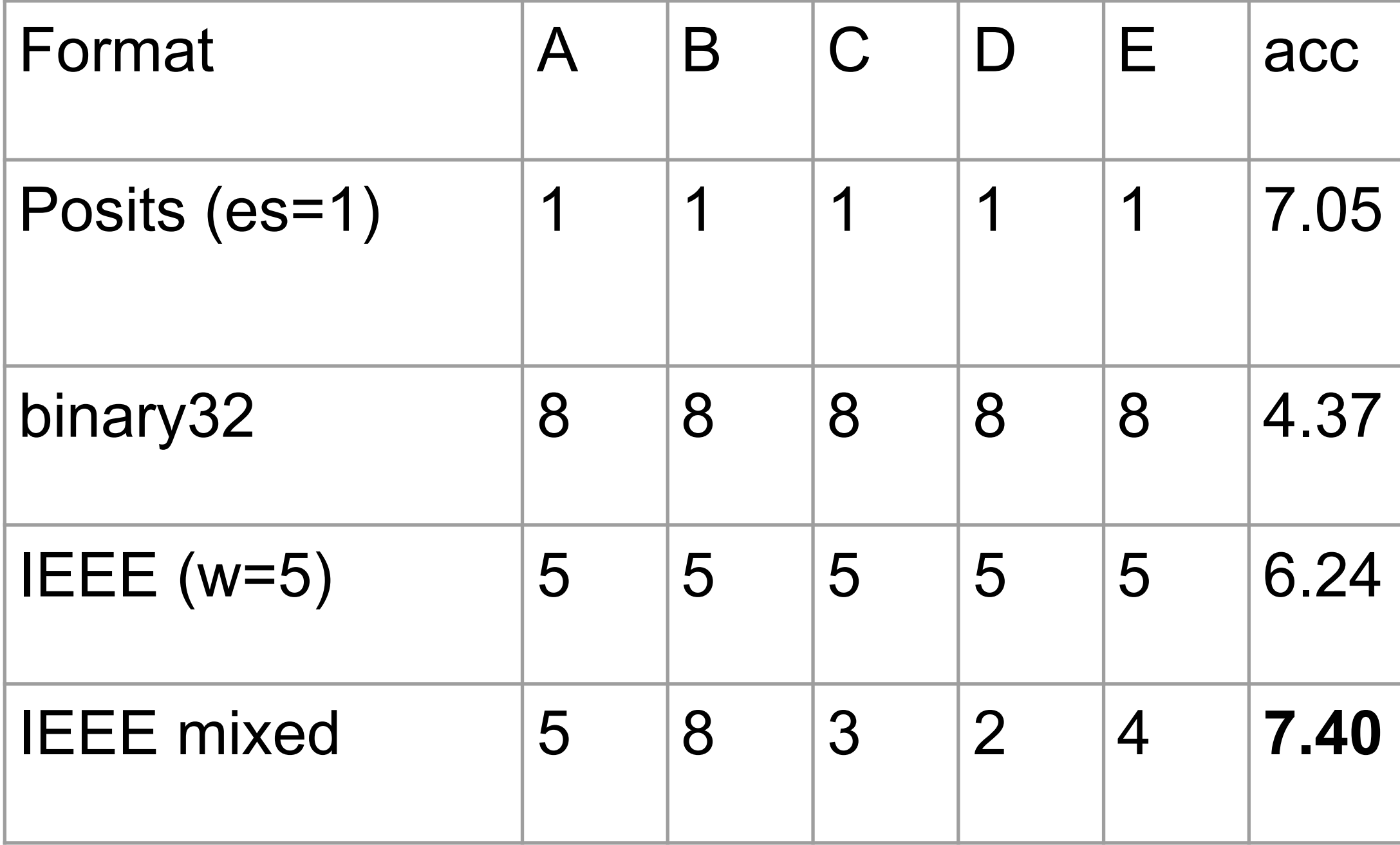

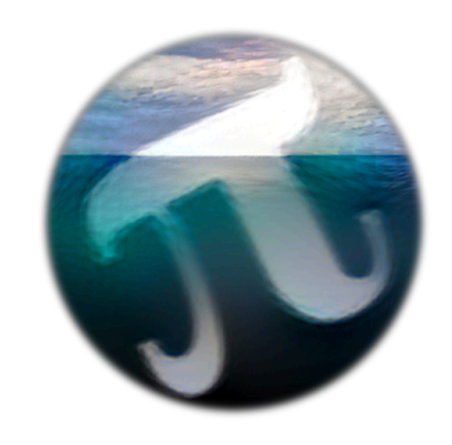

## Can we do better with mixed precision?

(FPCore () :name "Accuracy on a 32-bit budget" :spec 302.882719655469549250146 (! :precision (float 5 27) (pow (! :precision (float 8 24) (/ (! :precision (float 3 30) (- (! :precision (float 3 29) (/ (! :precision binary32 27) (! :precision binary32 10))) (! :precision (float 2 30) E))) (! :precision (float 2 30) (- (! :precision (float 2 30) PI) (! :precision (float 2 30) (+ (! :precision (float 2 30) (sqrt 2)) (! :precision (float 2 30) (sqrt 3)))))))) (! :precision (float 4 28) (/ (! :precision binary32 67) (! :precision binary32 16))))) )

[\(link\)](http://titanic.uwplse.org/evaluate?core=%28FPCore+%28%29%0A%3Aname+%22Accuracy+on+a+32-bit+budget%22%0A%3Aspec+302.882719655469549250146%0A%28%21+%3Aprecision+%28float+5+27%29+%28pow%0A++%28%21+%3Aprecision+%28float+8+24%29+%28%2F%0A++++%28%21+%3Aprecision+%28float+3+30%29+%28-+%0A++++++%28%21+%3Aprecision+%28float+3+29%29+%28%2F+%0A++++++++%28%21+%3Aprecision+binary32+27%29+%0A++++++++%28%21+%3Aprecision+binary32+10%29%29%29%0A++++++%28%21+%3Aprecision+%28float+2+30%29+E%29%29%29%0A++++%28%21+%3Aprecision+%28float+2+30%29+%28-+%0A++++++%28%21+%3Aprecision+%28float+2+30%29+PI%29+%0A++++++%28%21+%3Aprecision+%28float+2+30%29+%28%2B+%0A++++++++%28%21+%3Aprecision+%28float+2+30%29+%28sqrt+2%29%29+%0A++++++++%28%21+%3Aprecision+%28float+2+30%29+%28sqrt+3%29%29%29%29%29%29%29%29%0A++%28%21+%3Aprecision+%28float+4+28%29+%28%2F+%0A++++%28%21+%3Aprecision+binary32+67%29+%0A++++%28%21+%3Aprecision+binary32+16%29%29%29%29%29%0A%29%0A&args=&backend=ieee754&w=8&p=24&float_override=false&es=4&nbits=64&posit_override=true)

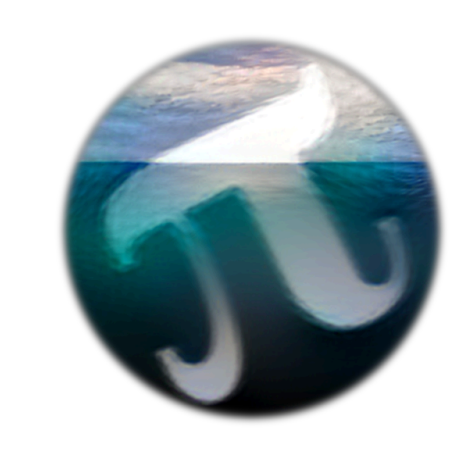

# How Titanic Works

Arbitrary floating-point is "easy" to implement  *- if you aren't too concerned about speed…* 

# $\|x \star y\|_{\mathbb{F}} = \text{Round}$

- 
- 
- 

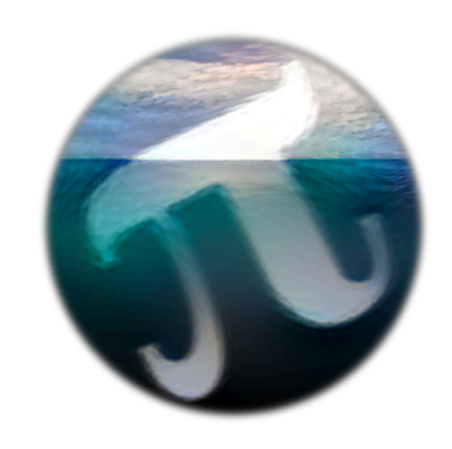

 *- just do it literally: compute in Reals and Round!*

$$
\mathbf{1}(\llbracket x \star y \rrbracket_{\mathbb{R}})
$$

 *- FPCore lets us specify what ops / precisions we want - many libs for real math (MPFR, Wolfram, CoRN) - build a new number system = implement rounding!*

Titanic brings together three key components: *1. Tools for parsing / interpreting FPCores 2. A universal number representation - Arbitrary precision values, also extensible 3. Bindings for math libraries* 

Implement rounding and you're good to go! *- High-level code in Python - From universal representation to universal representation - Don't have to twiddle bits unless you want to*

# Titanic Internals

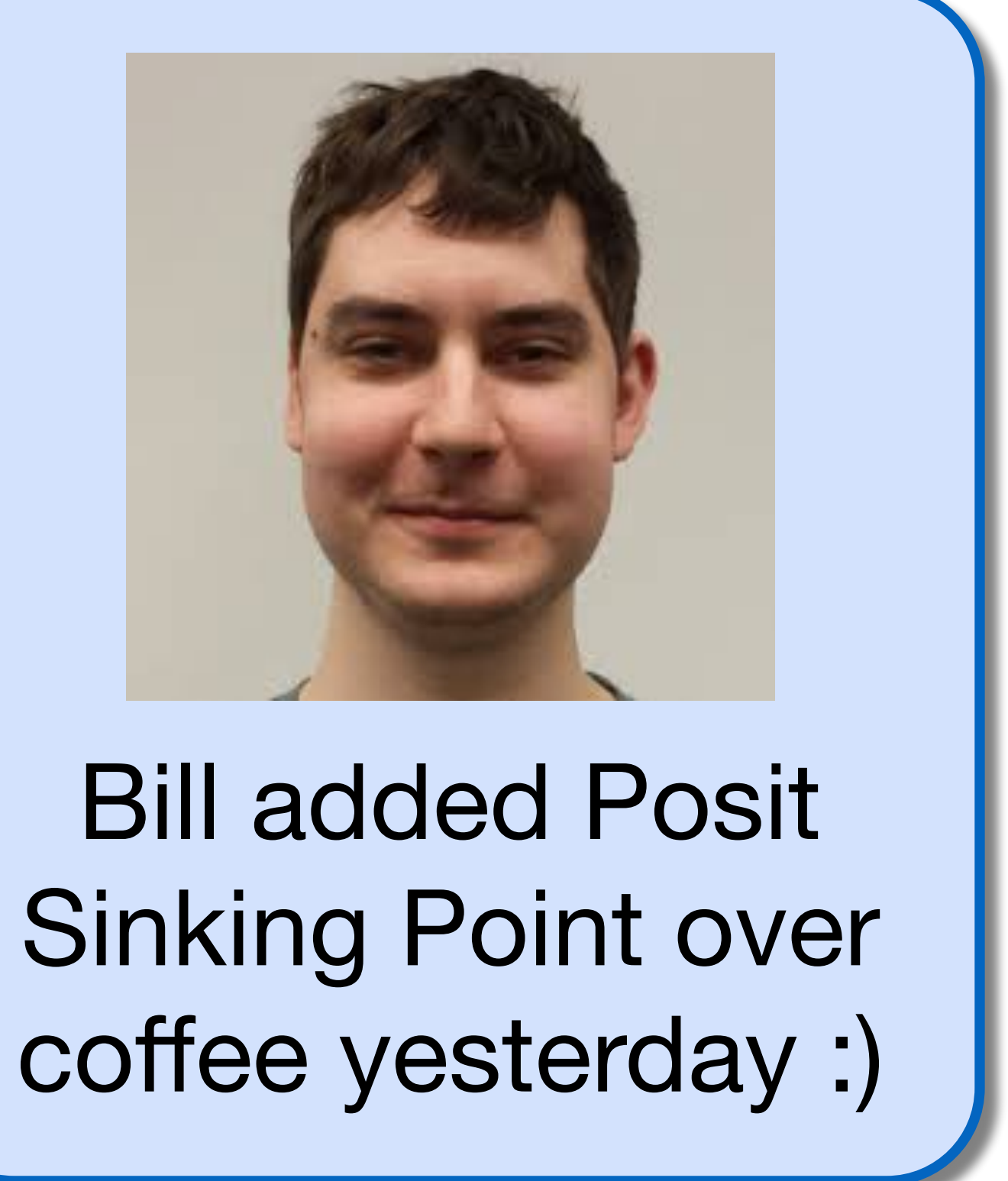

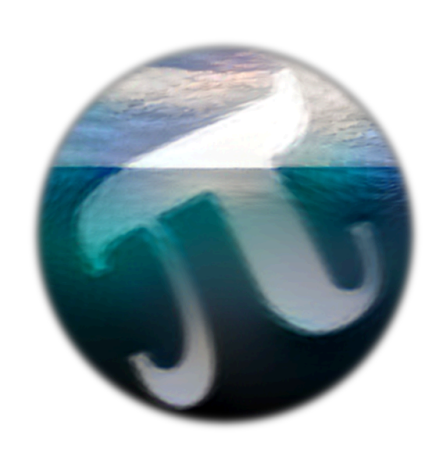

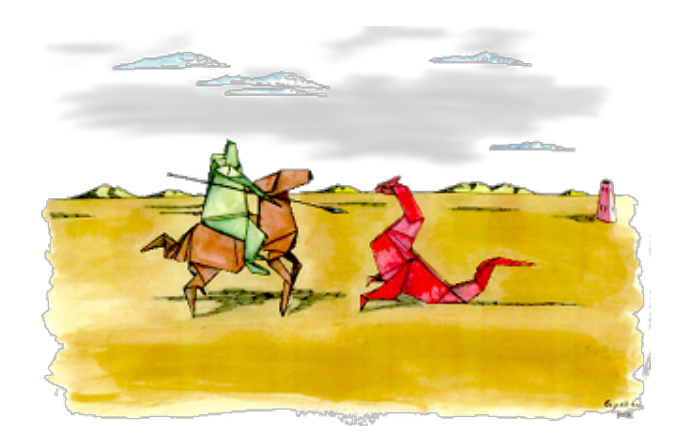

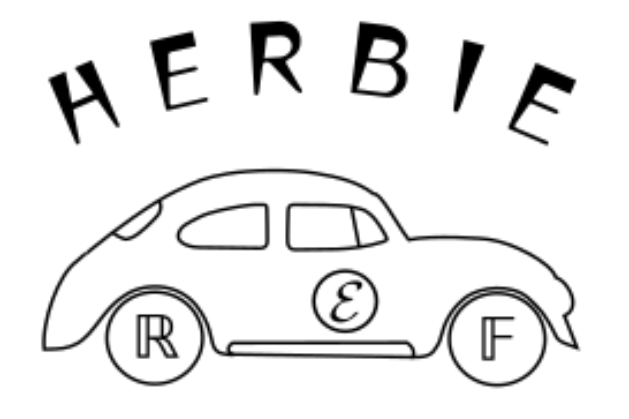

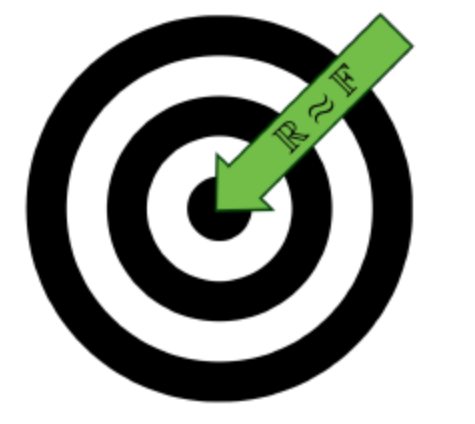

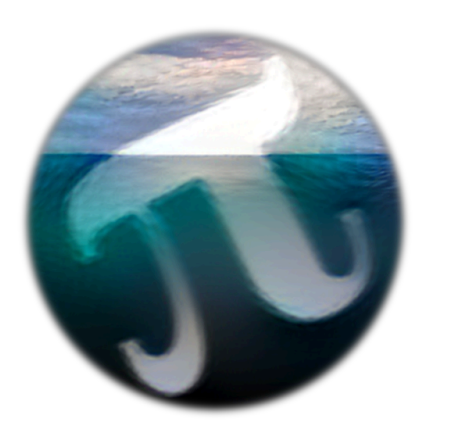

# Outline

Herbgrind: Finding error in large applications

Herbie: Automatically improving accuracy

FPBench: A standard format for composing tools

Titanic: A laboratory for exploring number systems

# New Challenge: Format Specialization

- Can Herbie adapt code to new formats/precisions? - Code originally written for float or double
	- Needs to be ported to posits

## Compare Herbie in float, double, posit mode

- Each mode produces best results for that precision
- Most expressions need different optimized expressions

### Early Success:

- >50% of benchmarks have precision-specific optimizations - >10b accuracy gain from precision-specific optimizations
- 

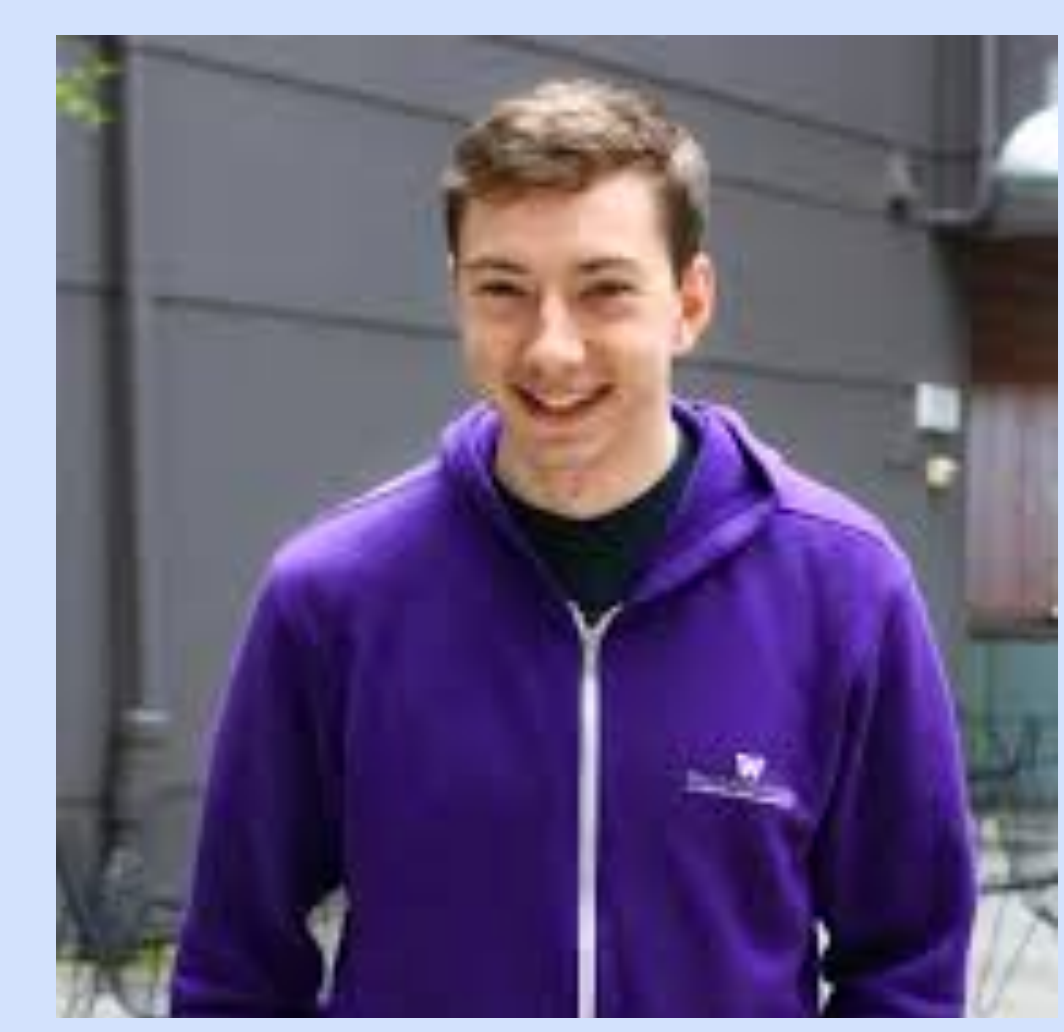

See David to get the gritty details!

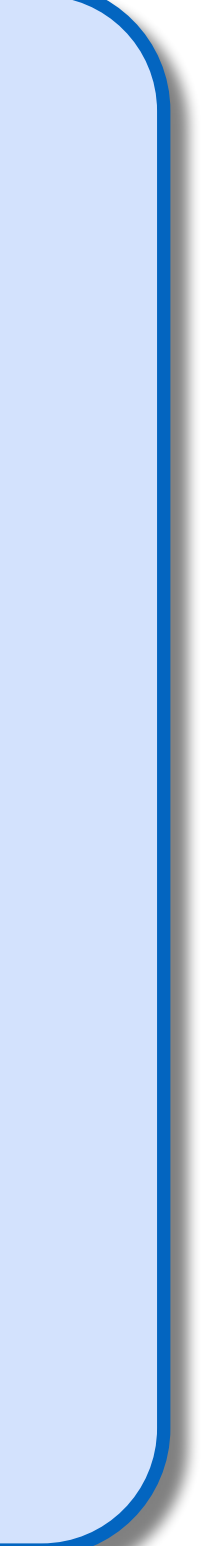

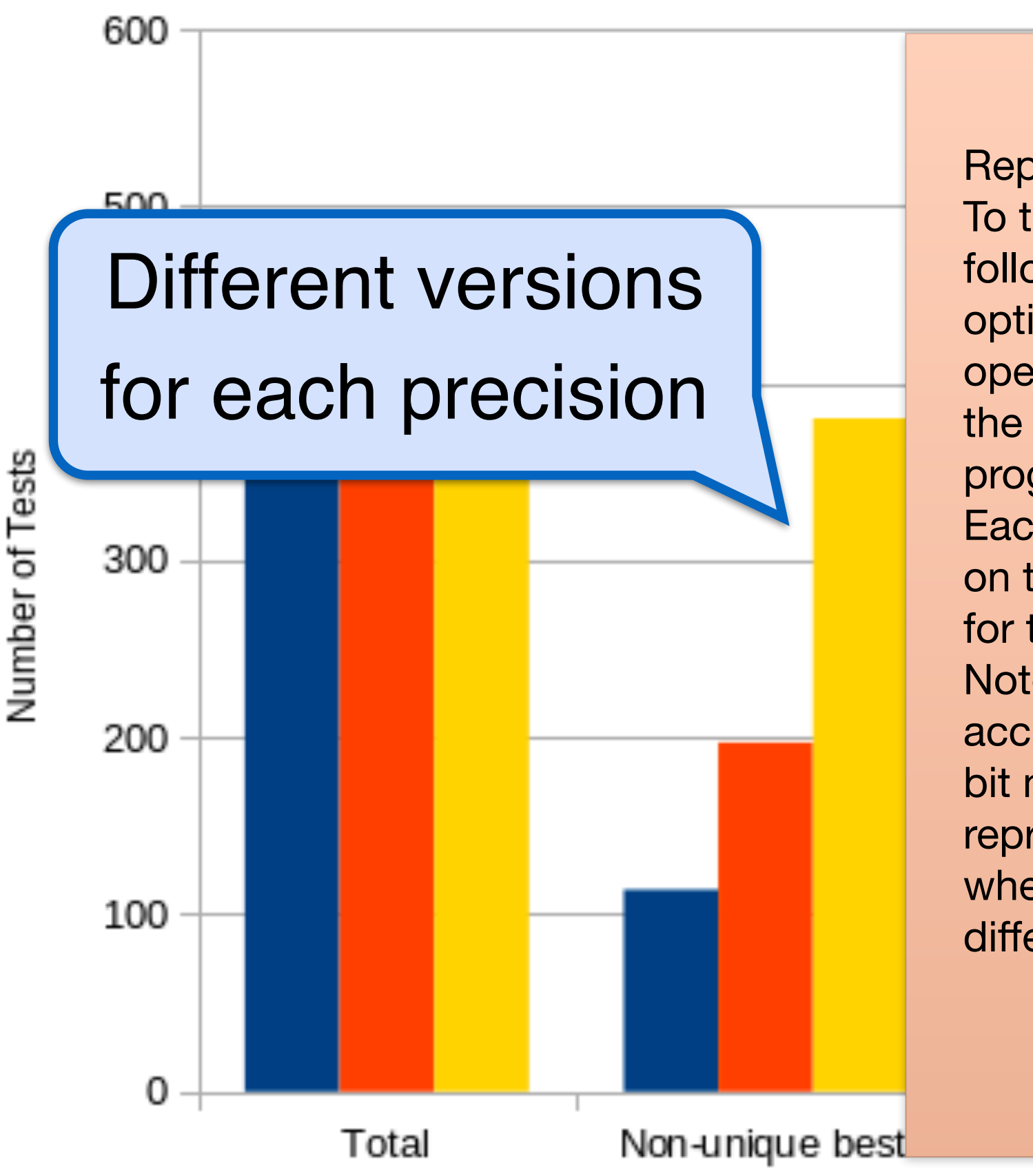

What Represetnation Optimizing for Gives the Best Result

# New Challenge: Format Specialization

Representations Graph:

To test Herbie's adaptability across different number representation formats, we do the following test. First run Herbie in each representation to get what Herbie determines is the optimal program for each representation. Then convert each of those representations' operations to each representation and check to see which has the lowest error. (e.g. convert the double and posit operations that herbie produces when optimizing for a double and posit programs into single operations and then compare each program to see which performs best.) Each color represents the type of the operations we are running the program and each label on the x-axis represents the representation that when optimized for, produces the best result for that representation on a given test.

roce that this graph carrently doesn't take lifts account how much or a difference there is the<br>accuracy, just which representation when optimized for, gives us the best result, so it can be a in recrarig an eager are in Note that this graph currently doesn't take into account how much of a difference there is the bit misleading as, when looking through the results individually, the cases where a different representation, when optimized for, is best, tends to have a difference of just a few bits, whereas when the representation we are running the test in is the best when optimized for, the difference is often significantly larger (not uncommon to see 20 or more bits).

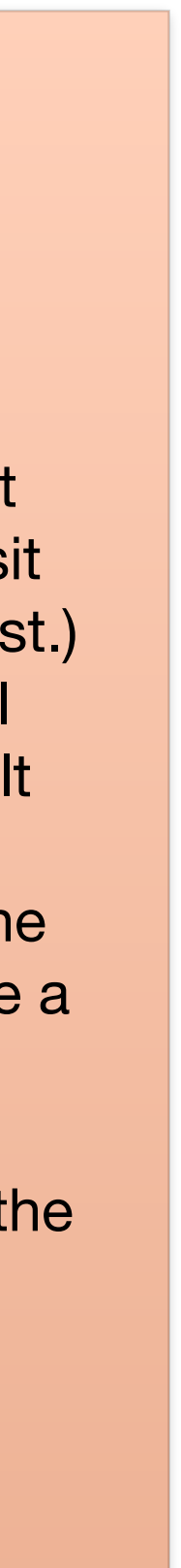

# Moving Forward

Support more types  *vectors, fixed point, double double*

Scriptable reproducibility *\$ git clone && make report*

Establish challenge problems! *serve as community touchstone* 

Compose more cross-group tools  *Precimonius/Salsa, FPTaylor/Stoke, ???*

# Thank You!

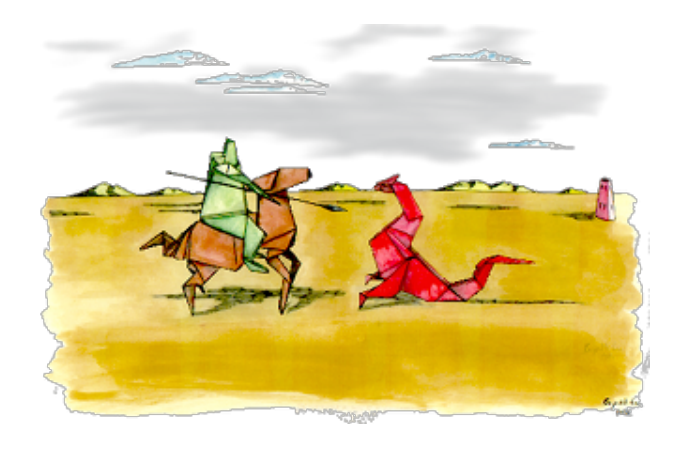

http://herbgrind.ucsd.edu/

 $A E R B I_{c}$ 

https://herbie.uwplse.org/

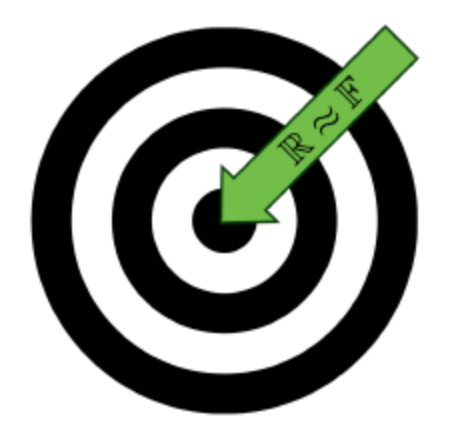

- Herbgrind: Finding error in large applications
- Herbie: Automatically improving accuracy
- FPBench: A standard format for composing tools
- Titanic: A laboratory for exploring number systems

http://fpbench.org/

http://titanic.uwplse.org/

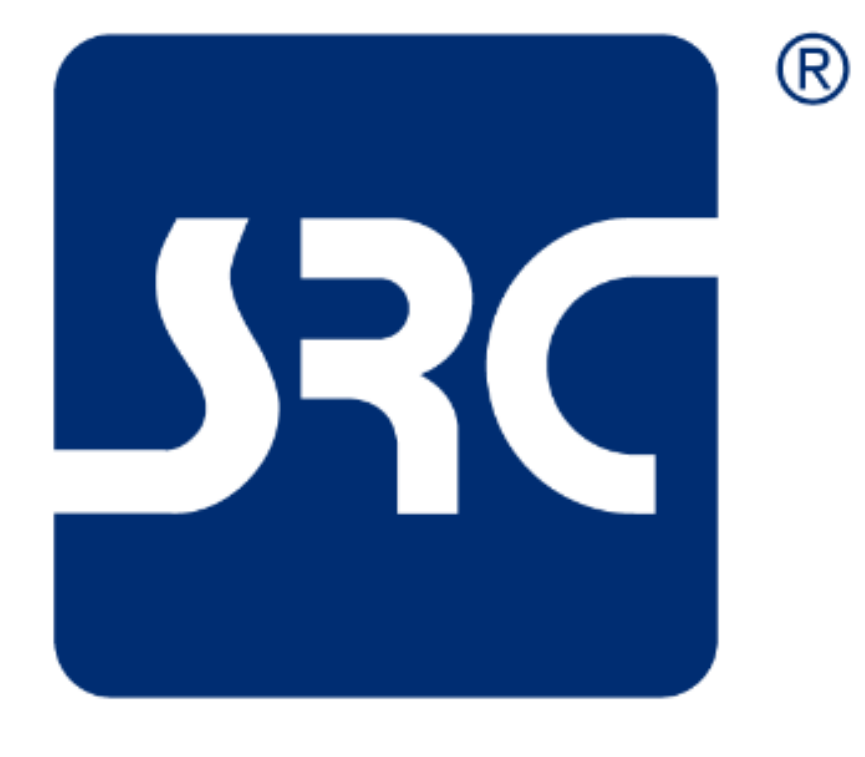

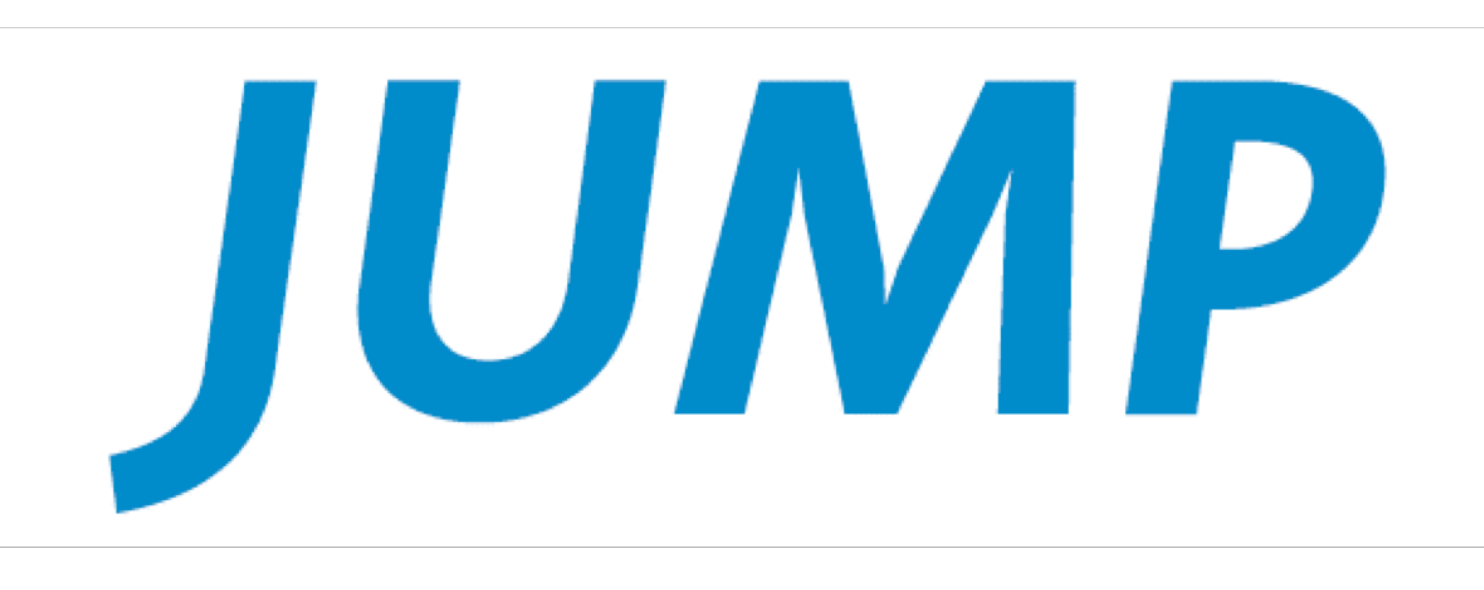

### Joint University Microelectronics Program

### www.src.org/program/jump

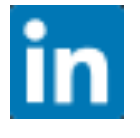

Semiconductor Research Corporation

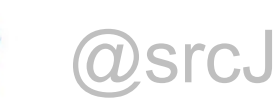

@srcJUMP

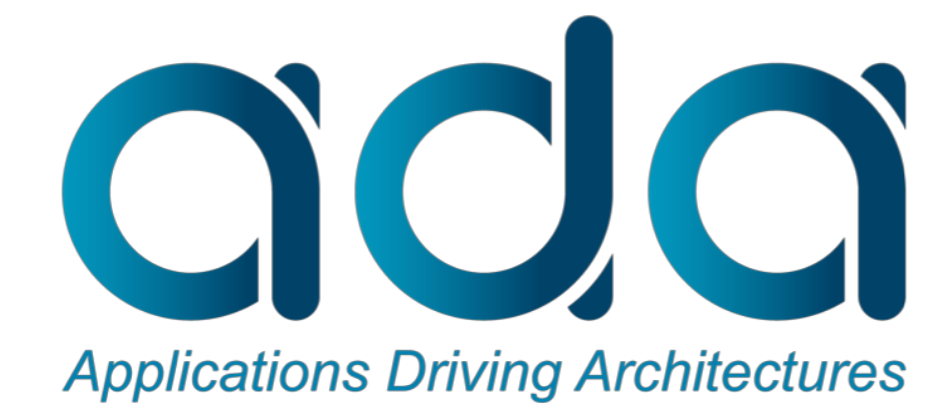

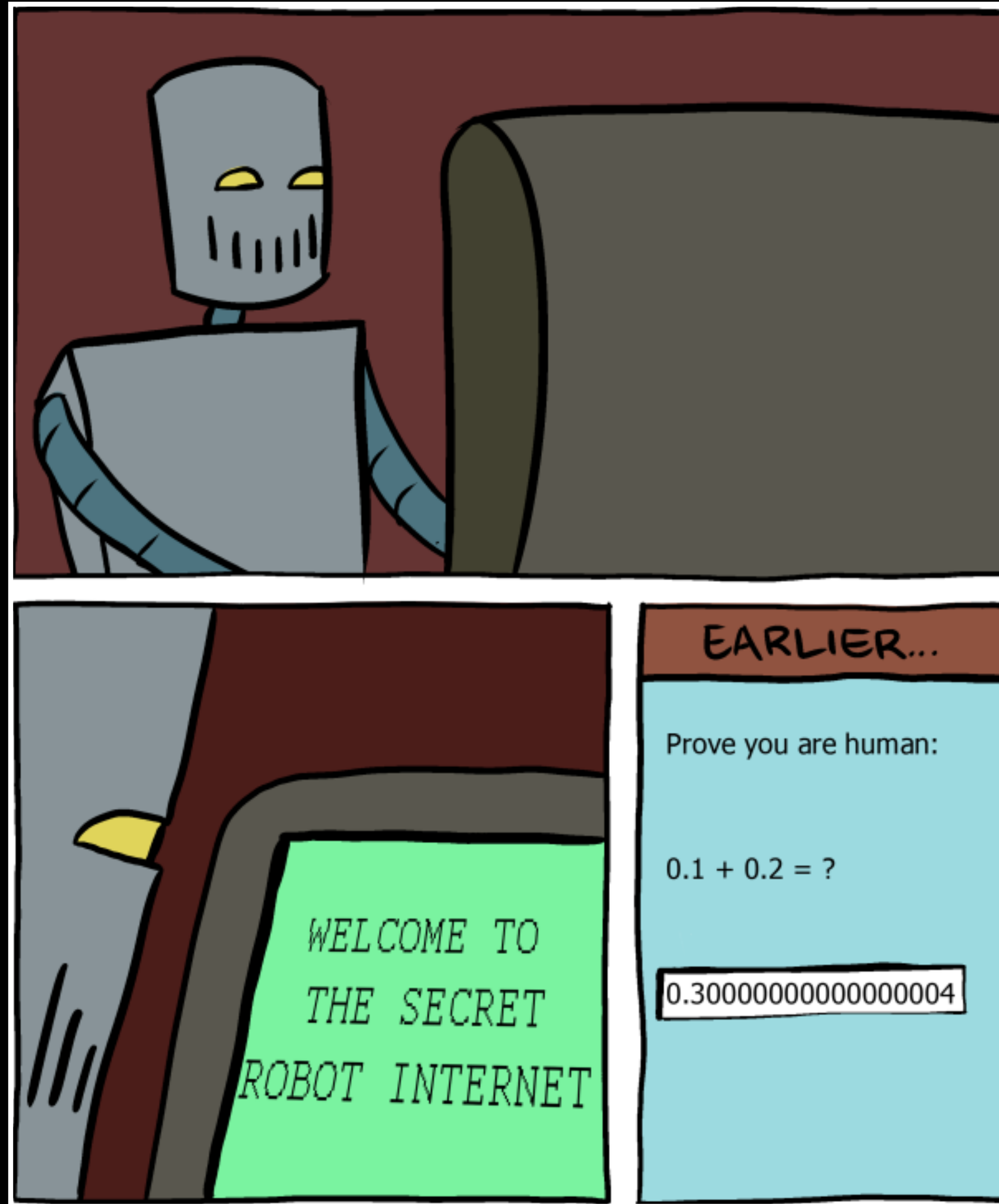